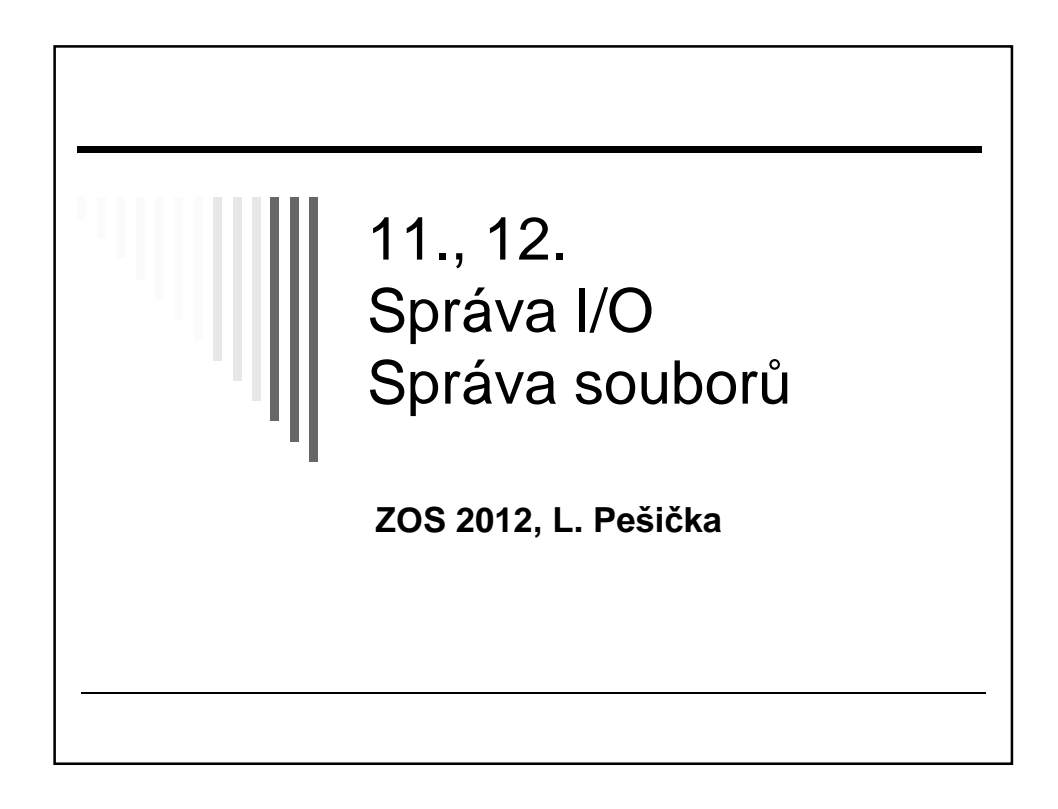

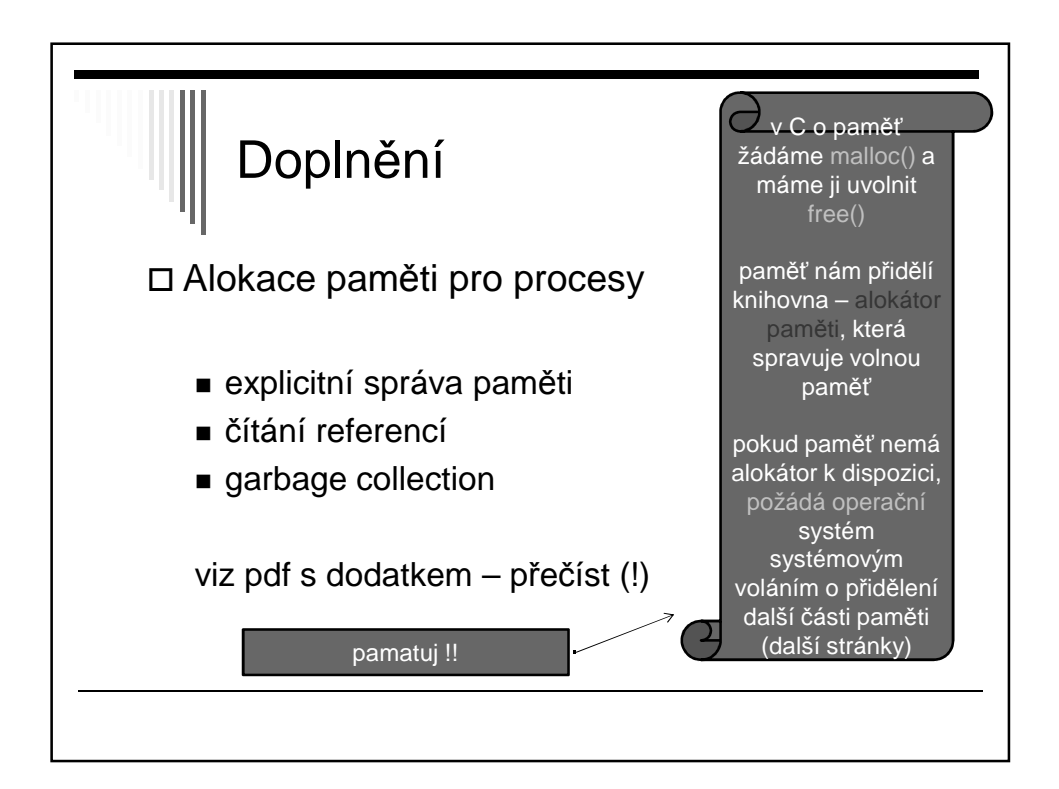

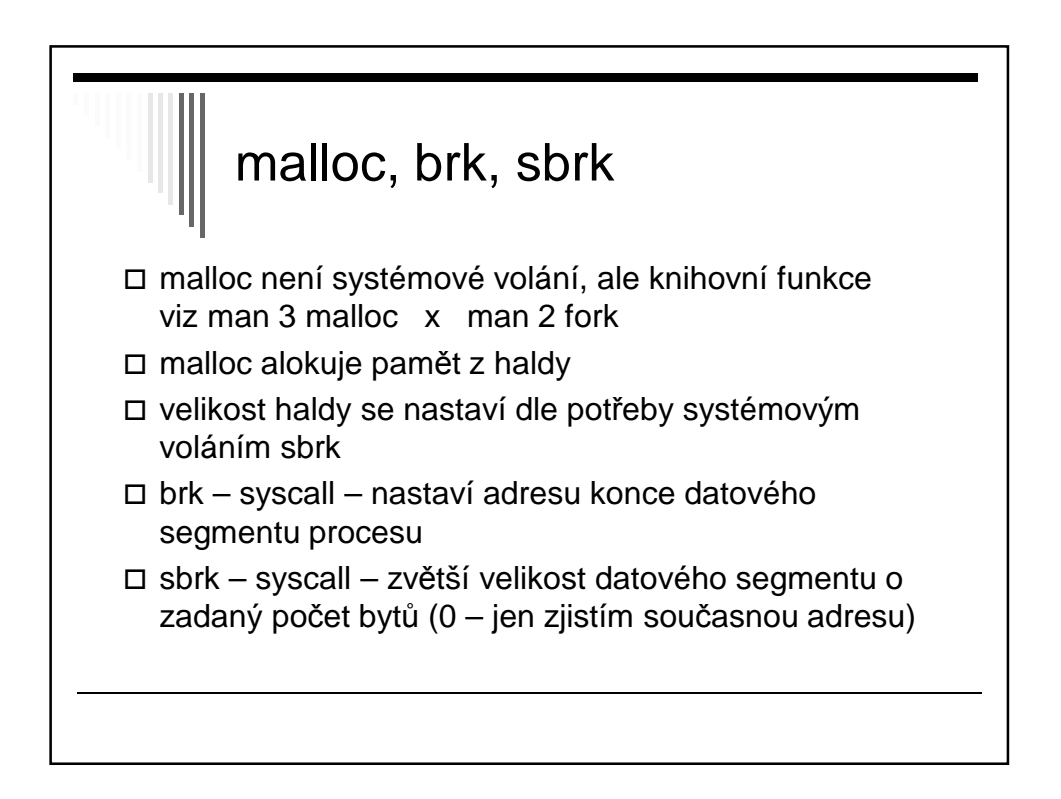

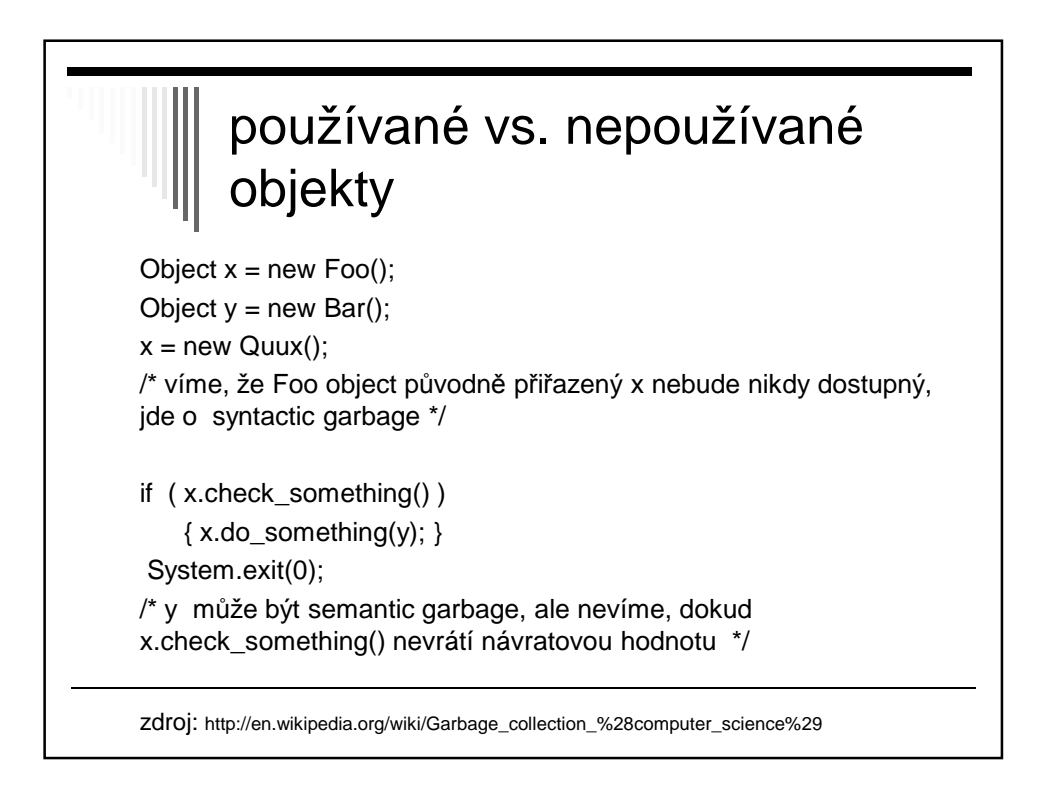

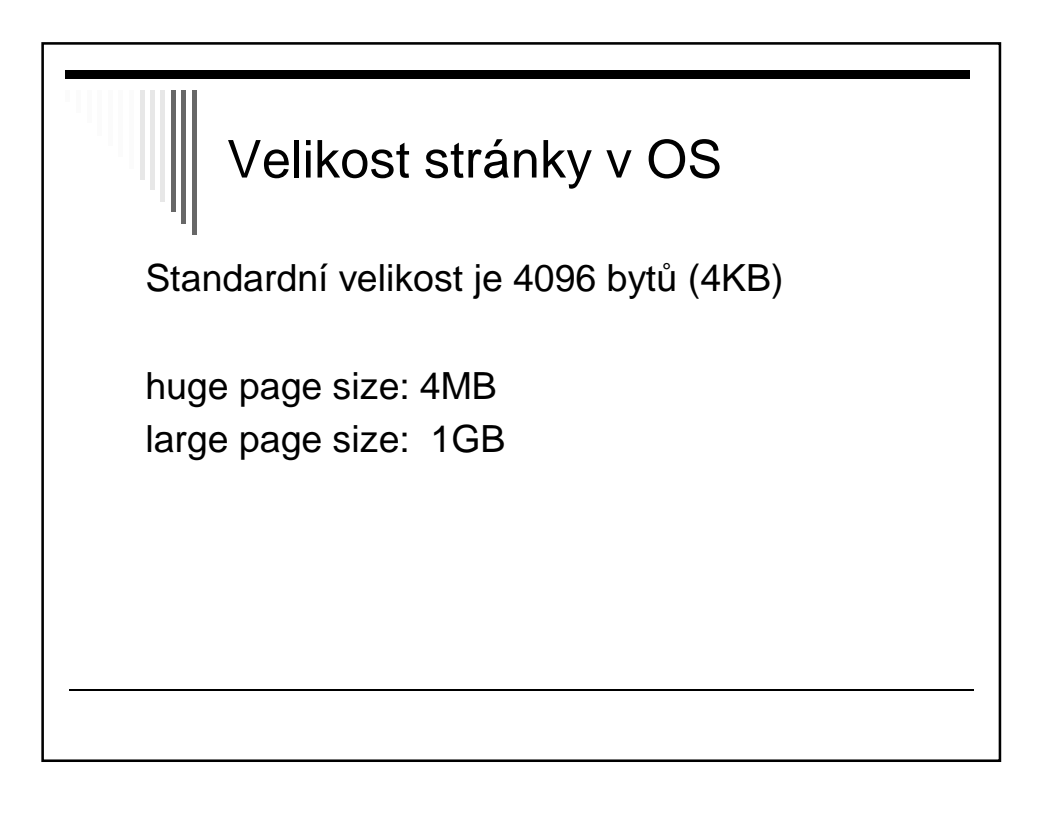

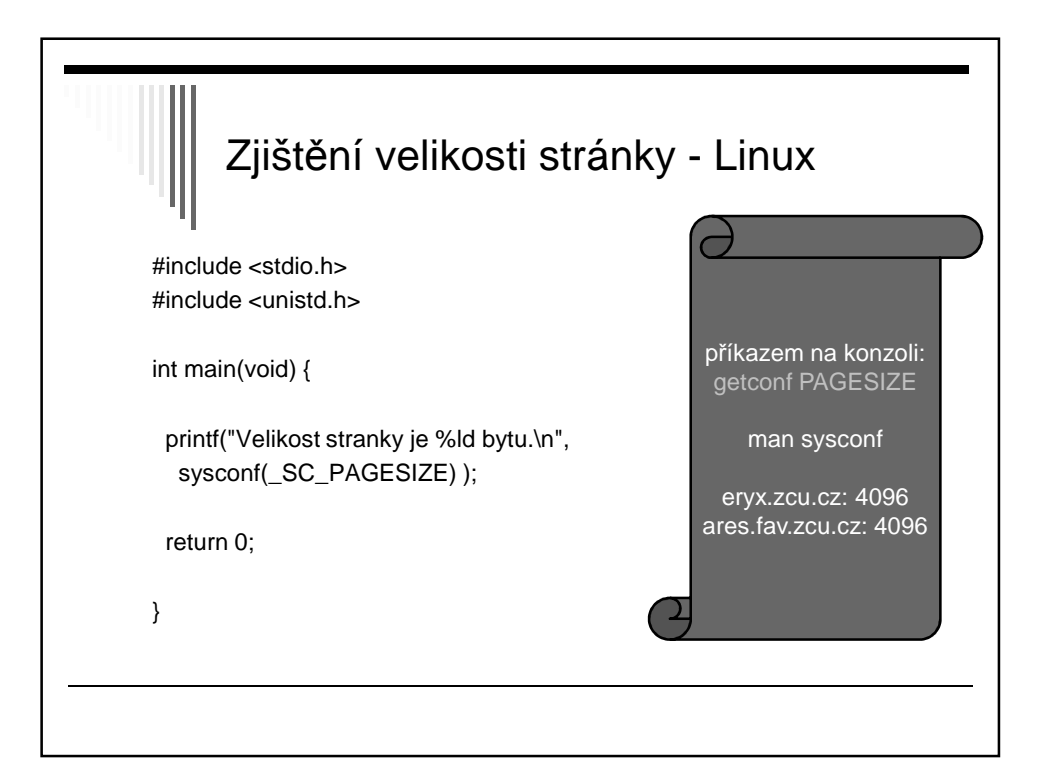

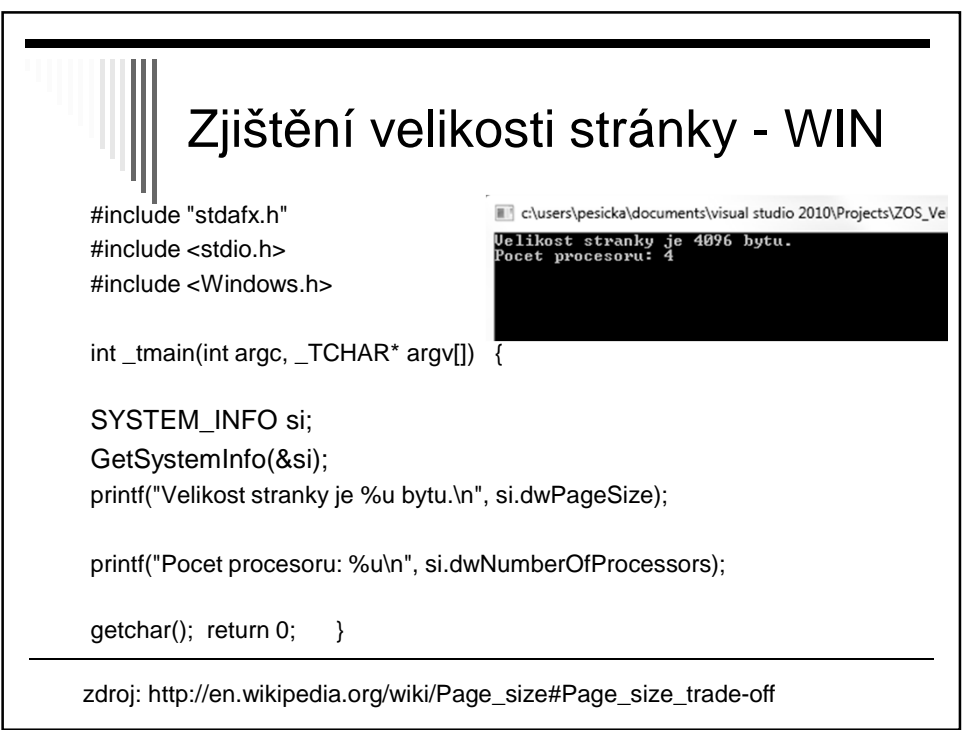

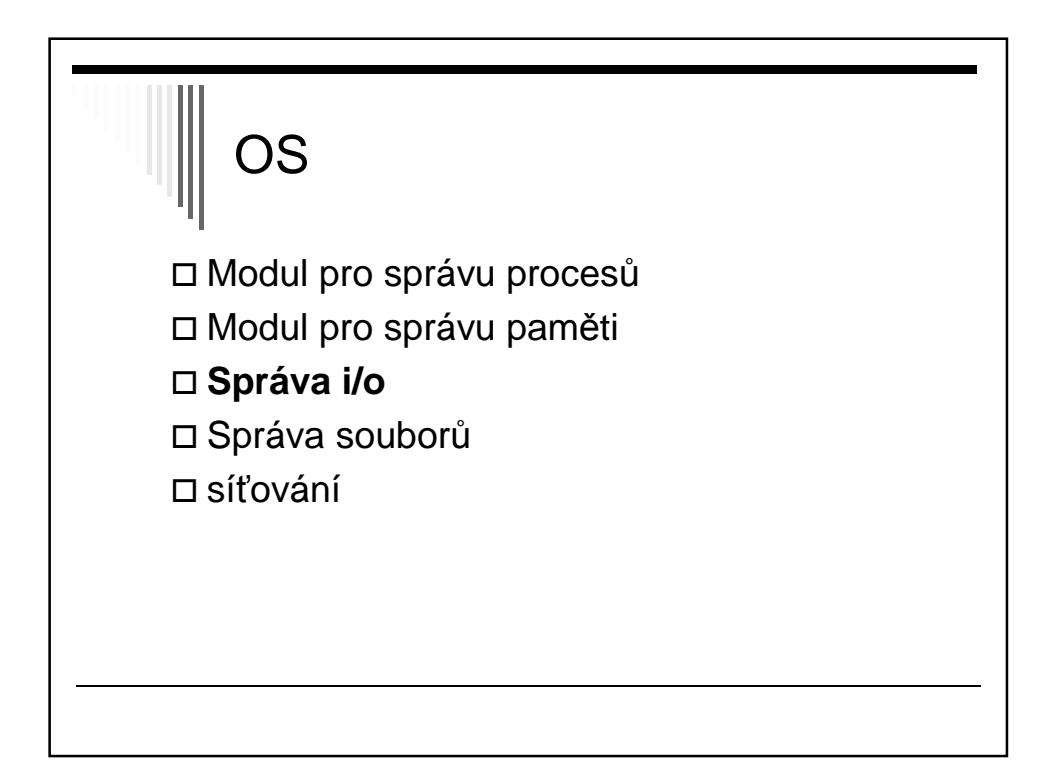

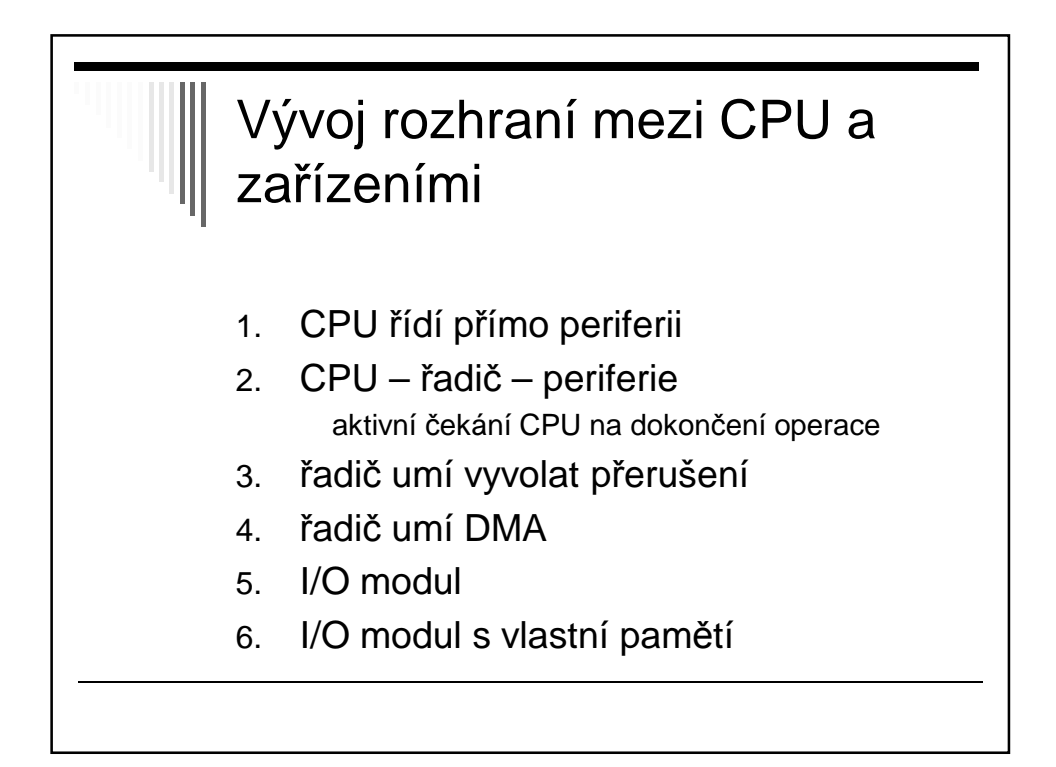

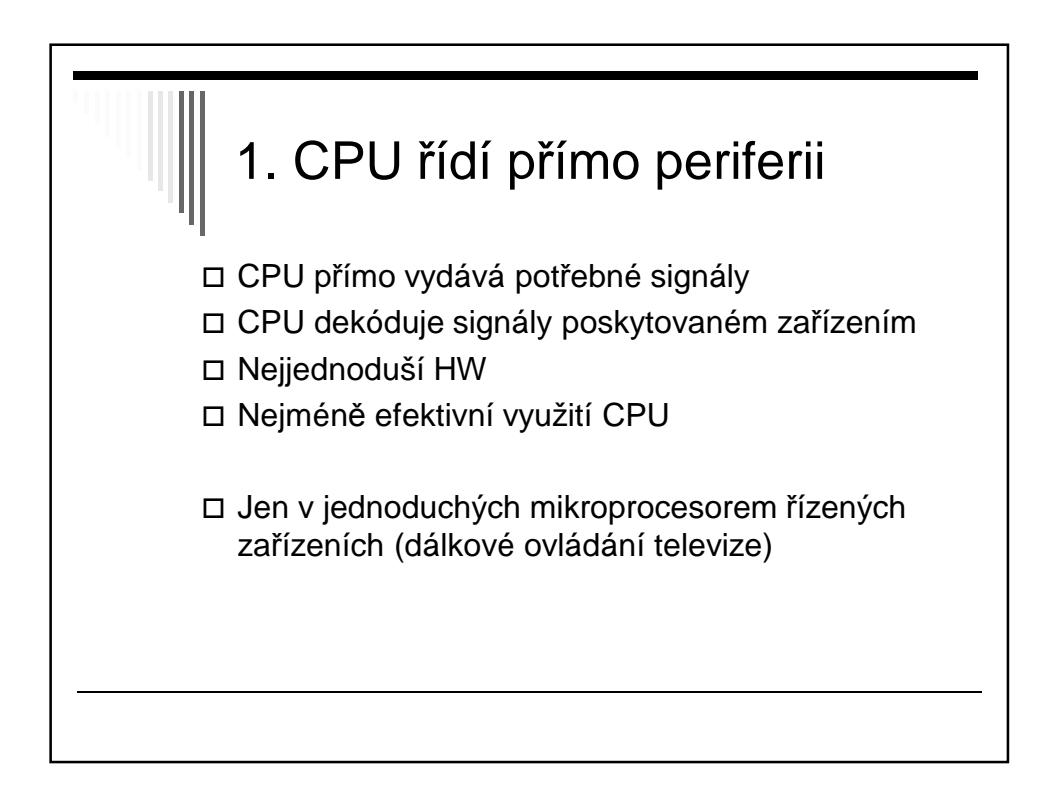

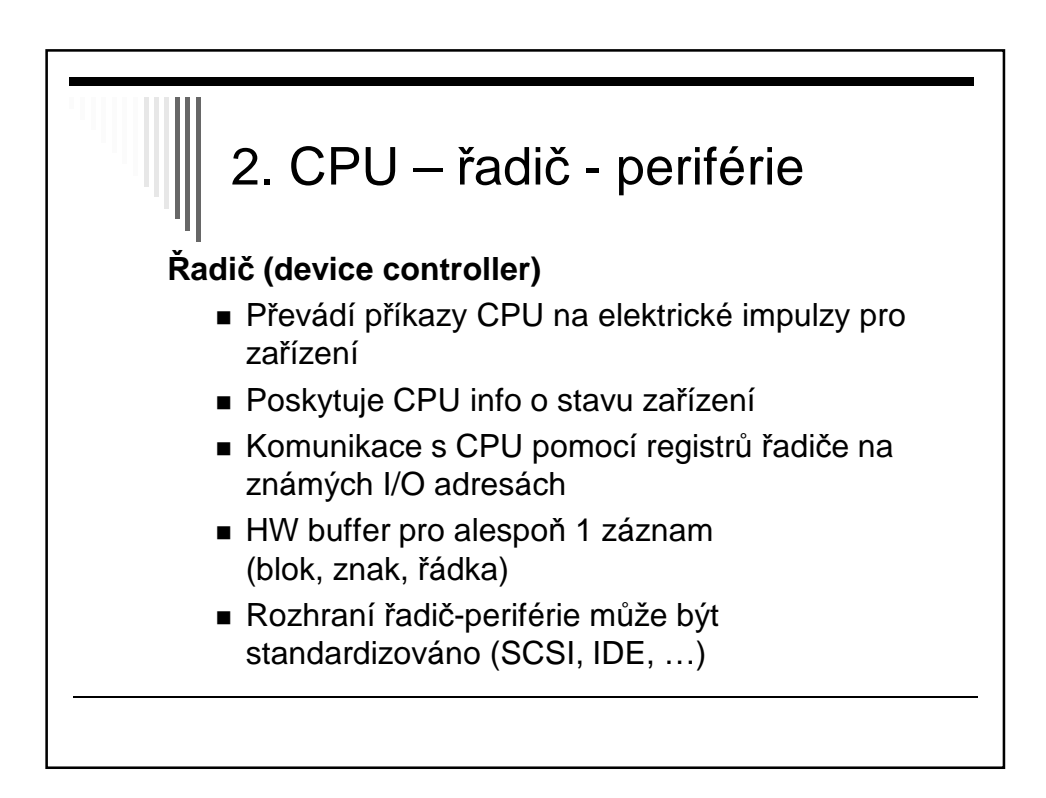

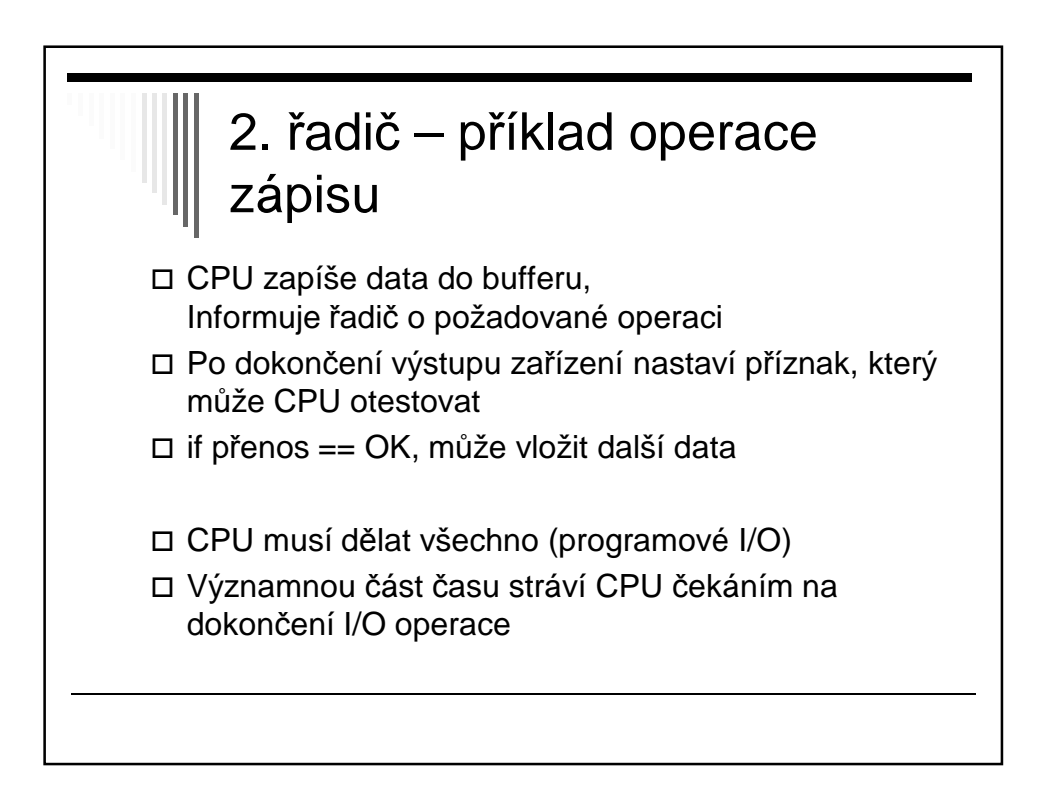

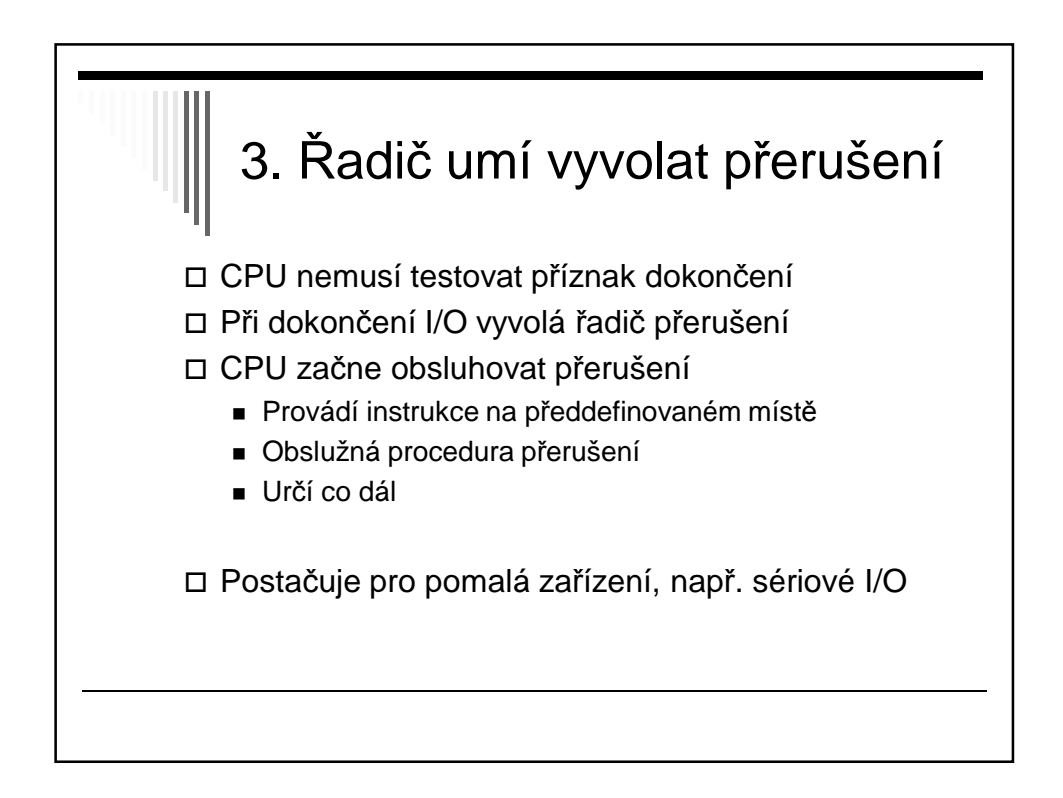

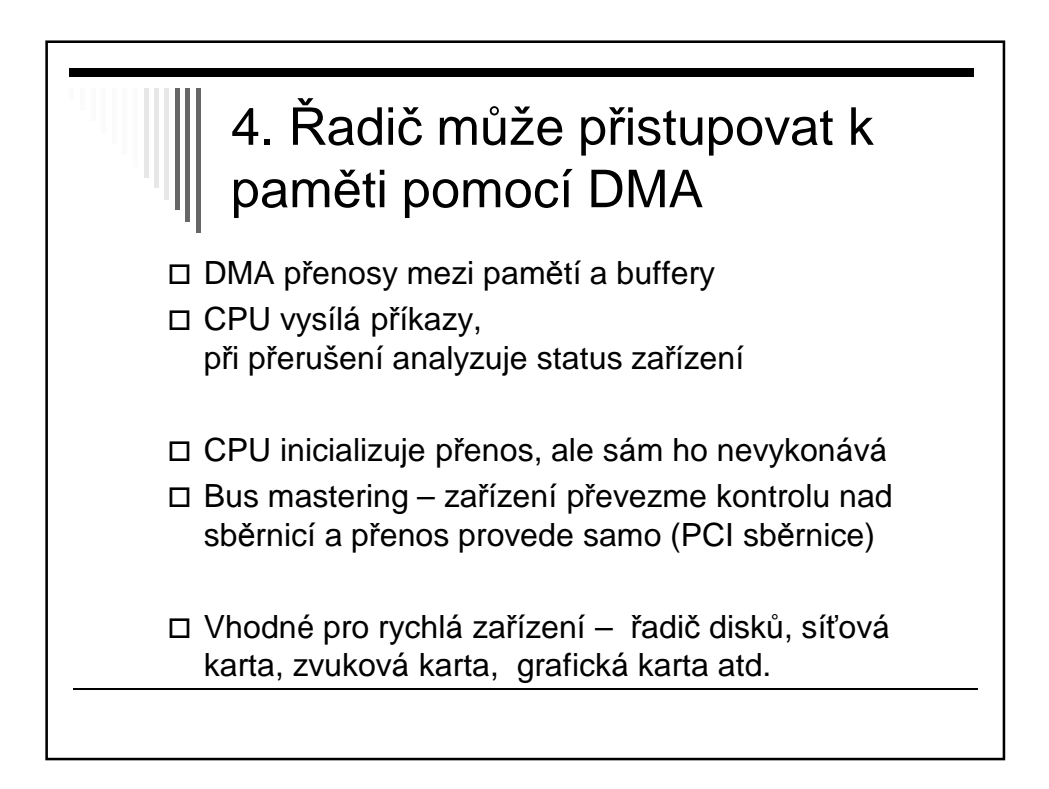

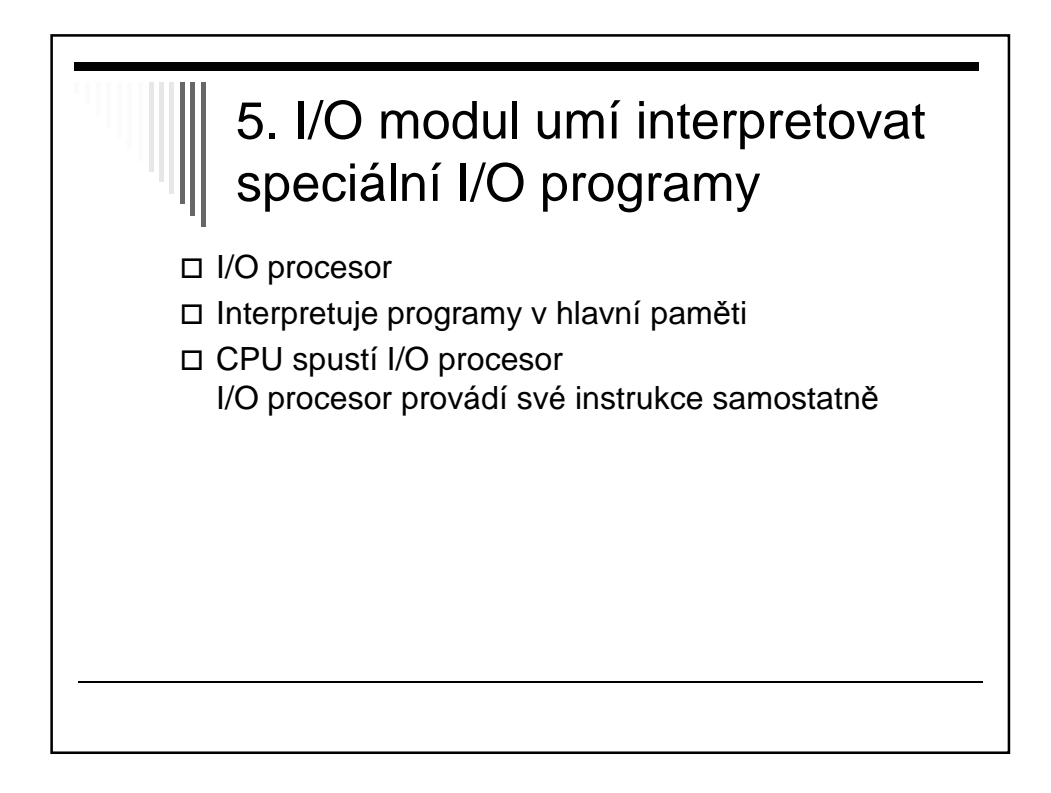

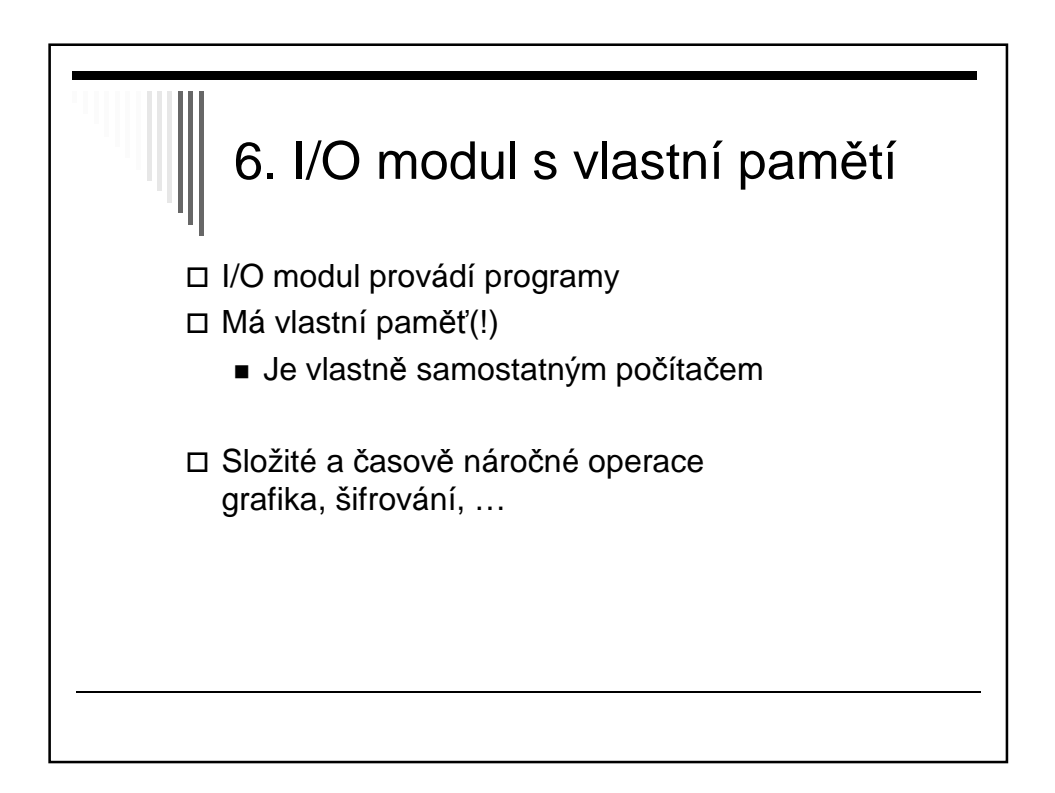

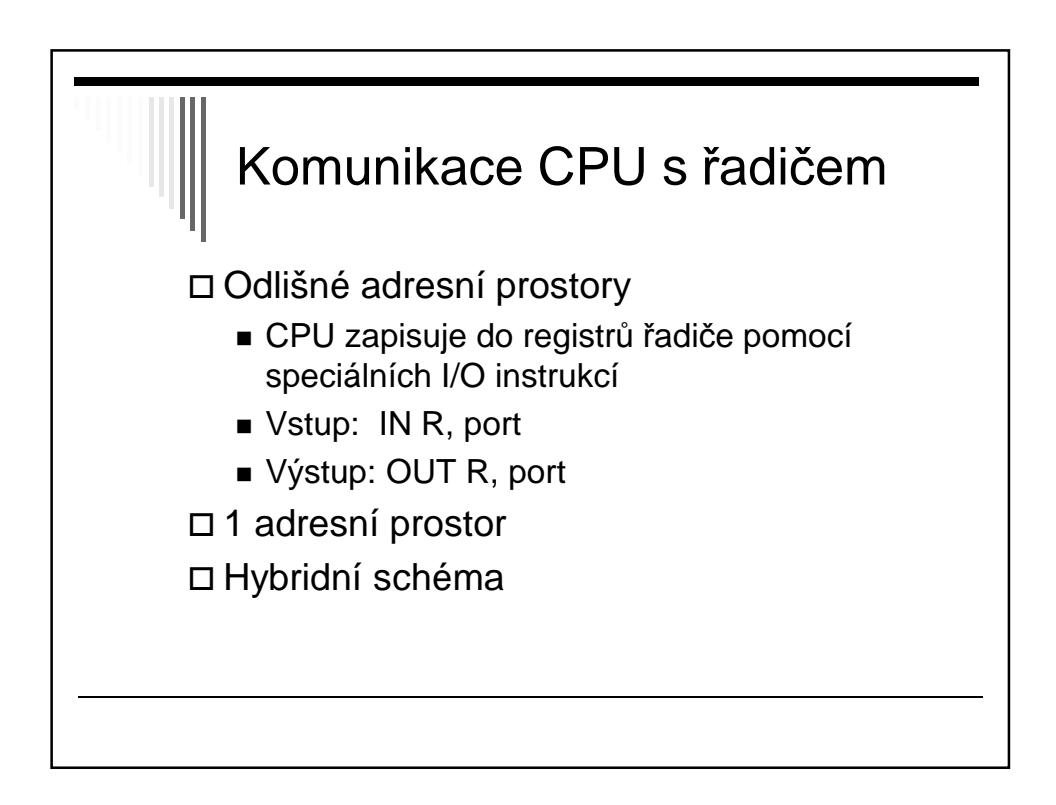

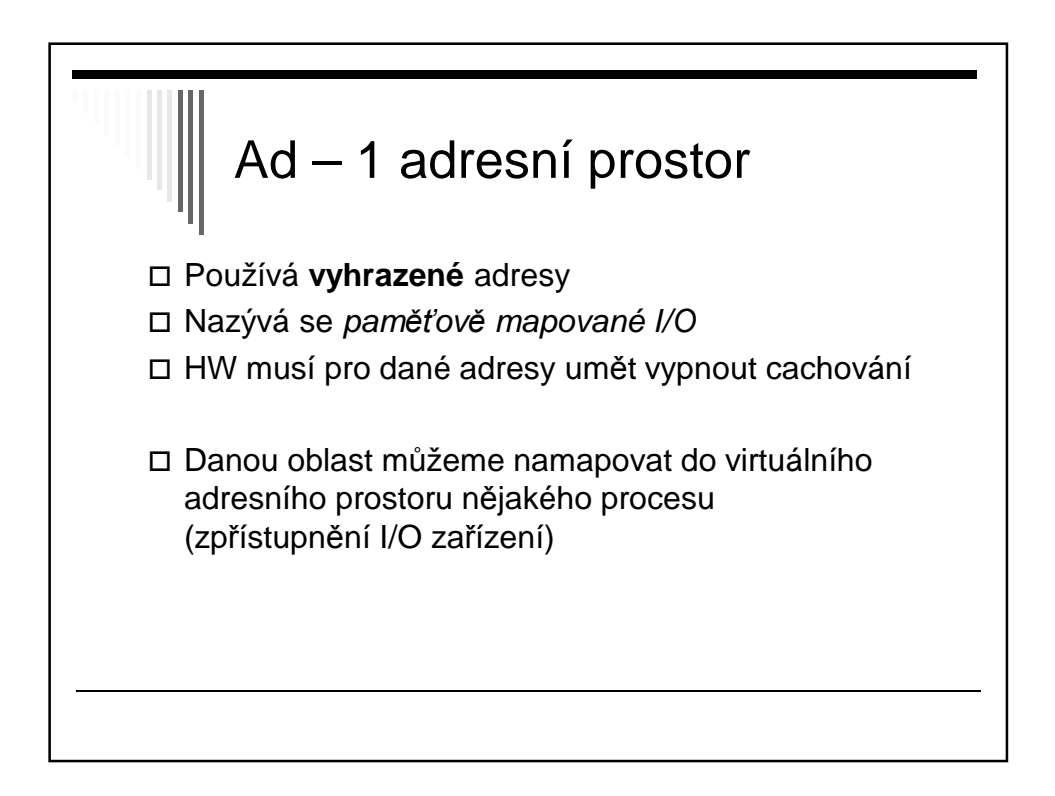

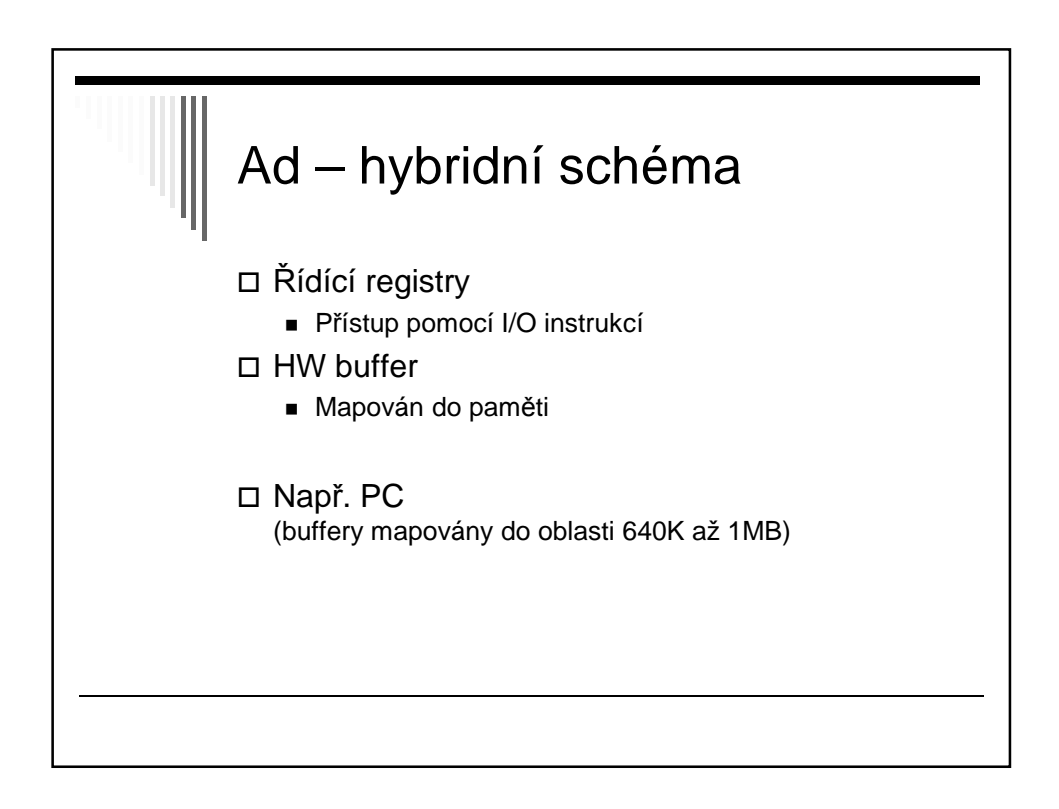

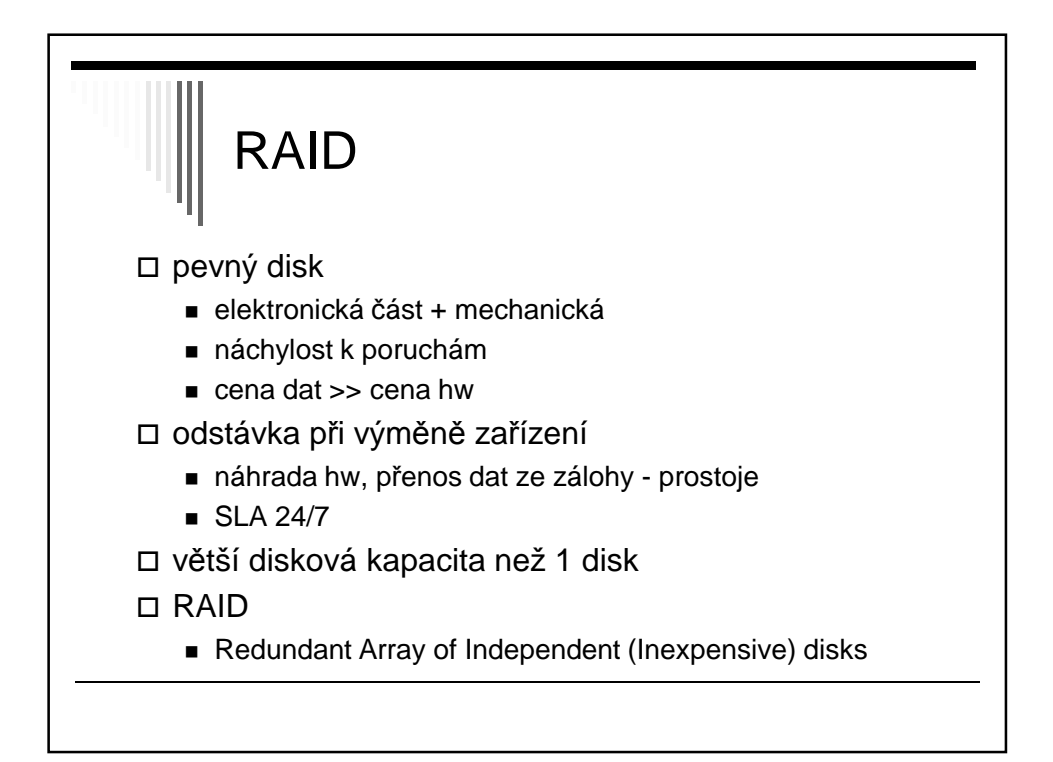

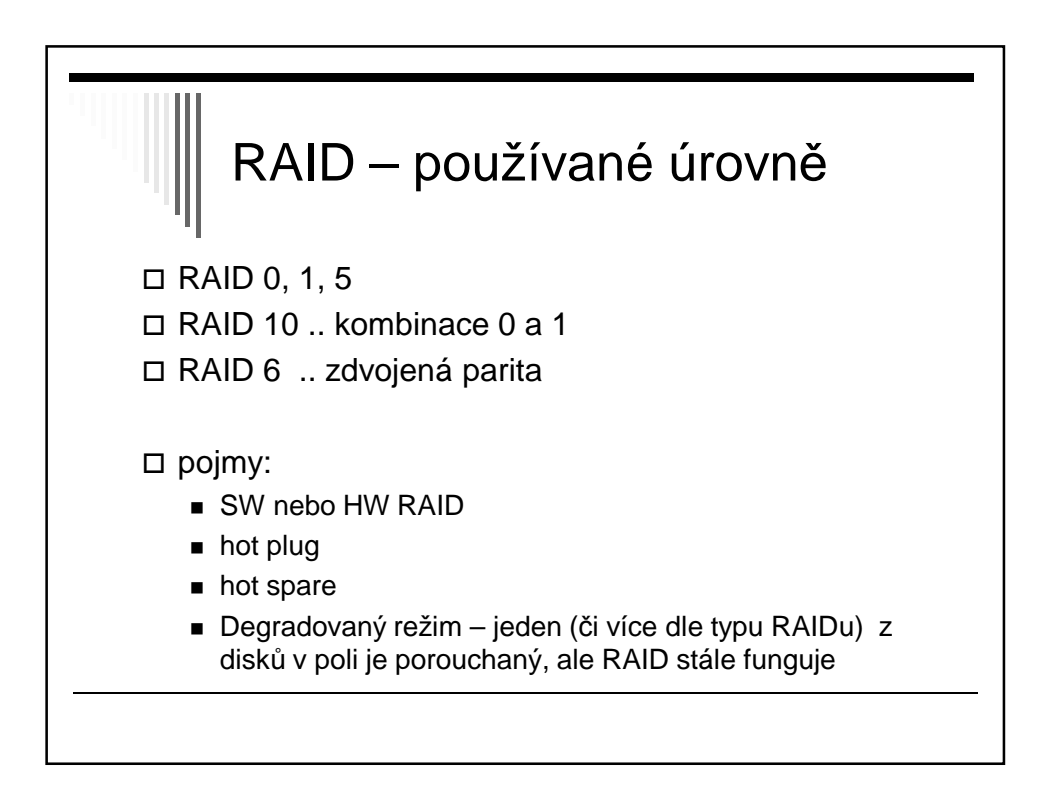

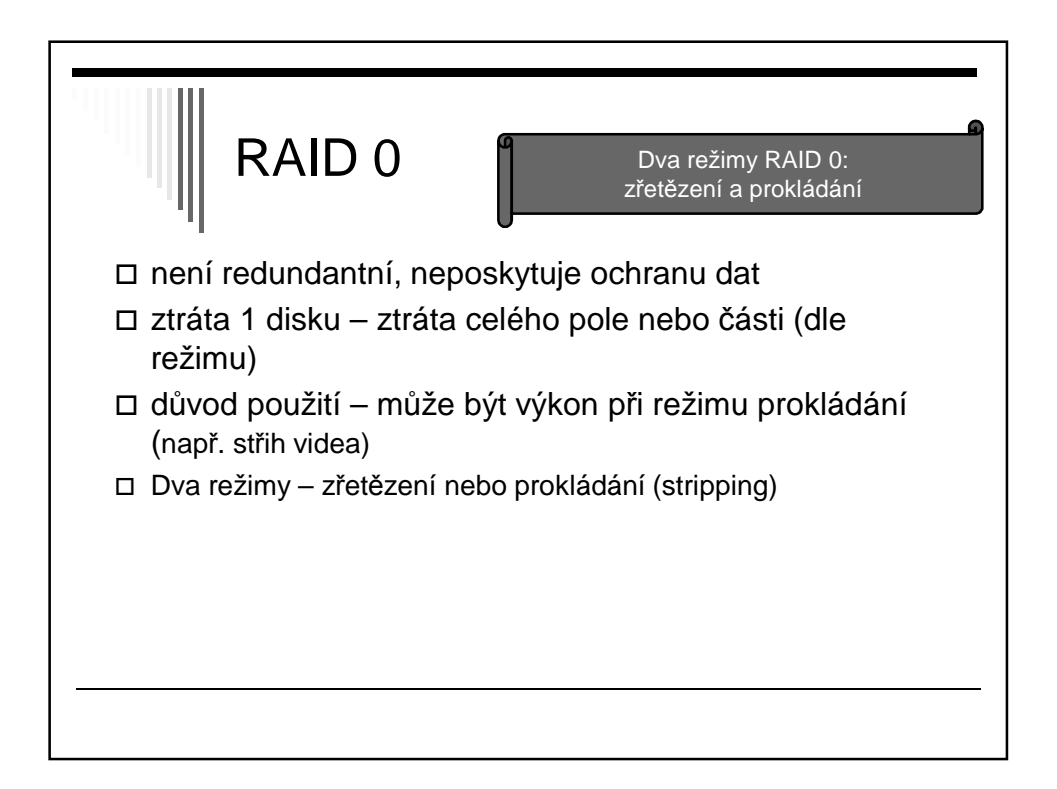

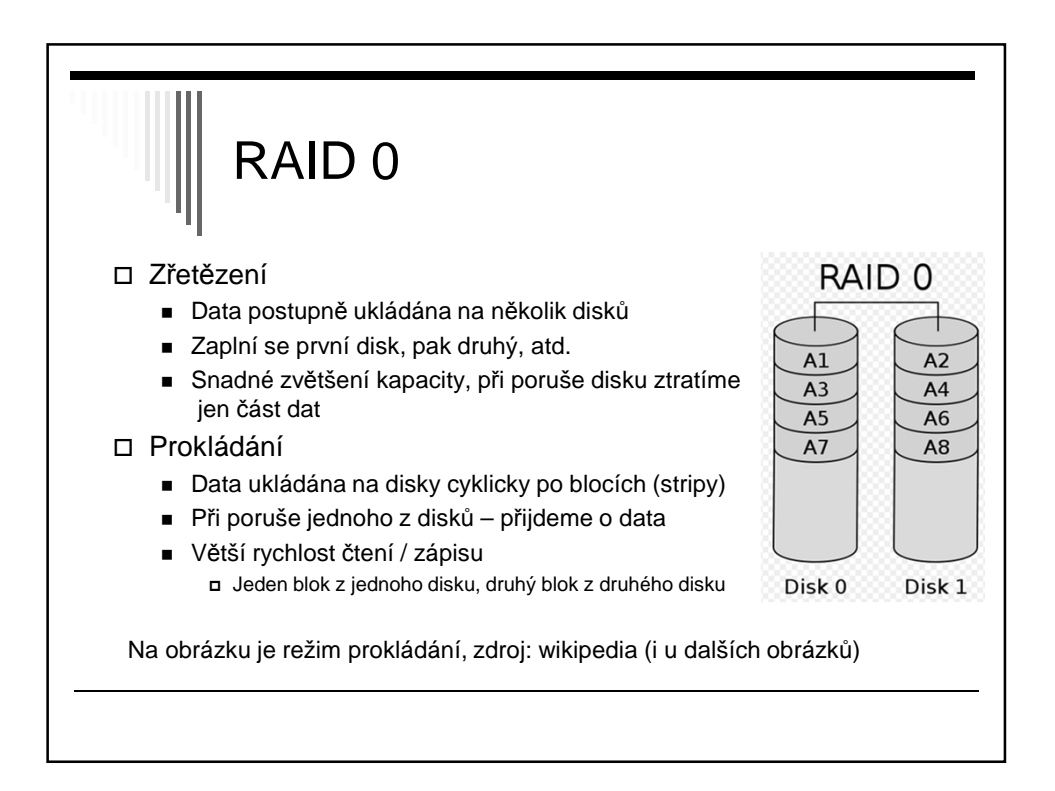

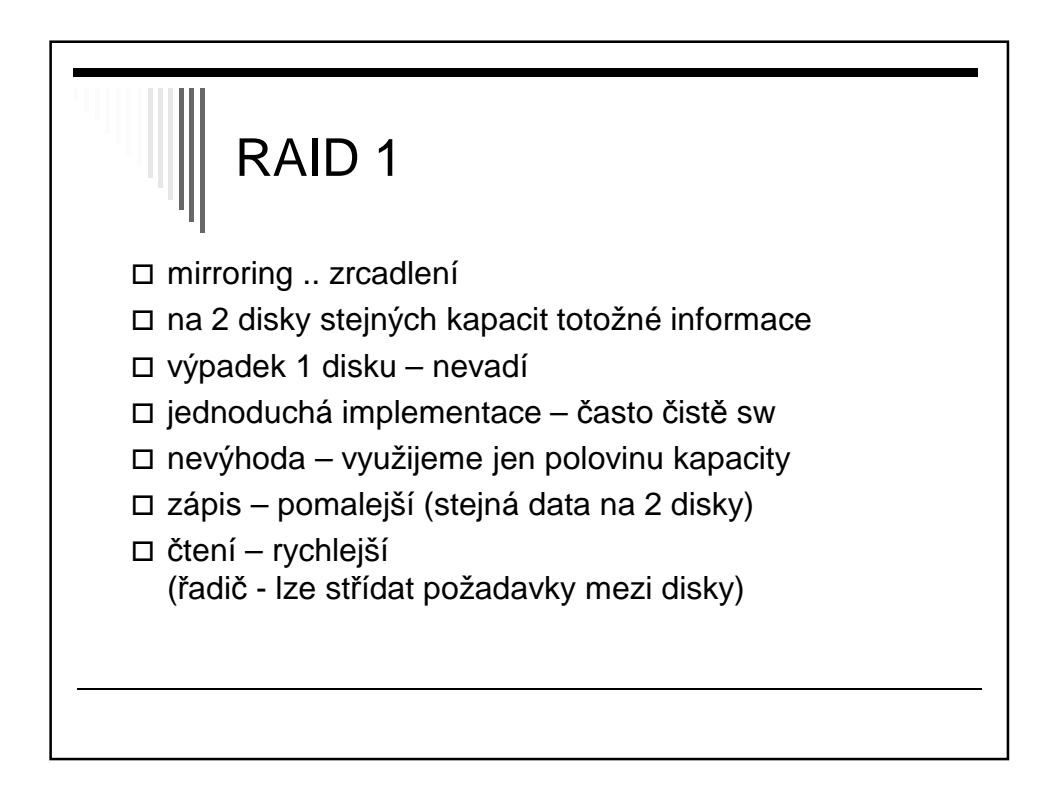

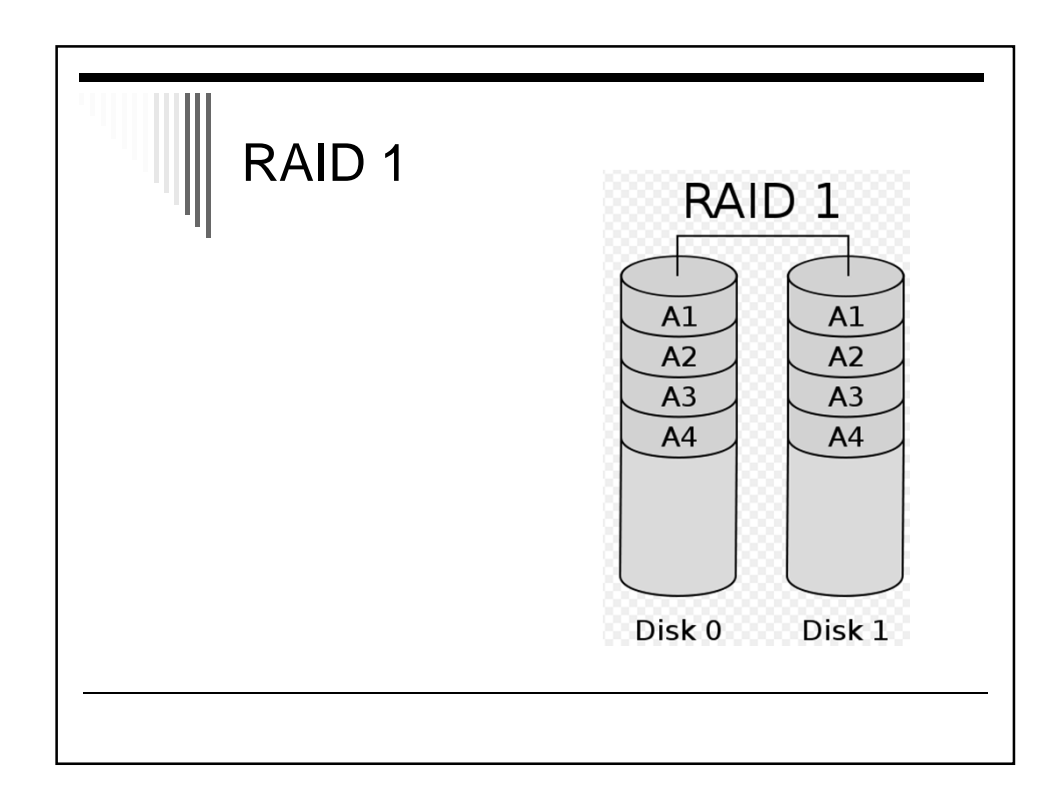

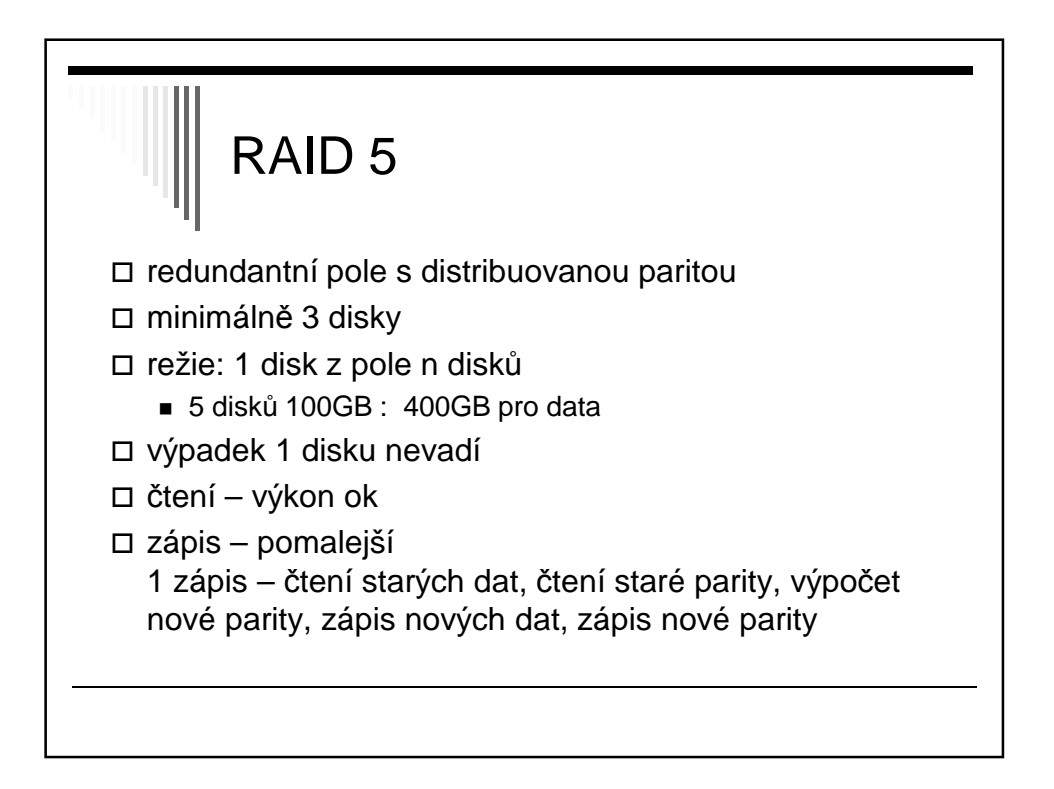

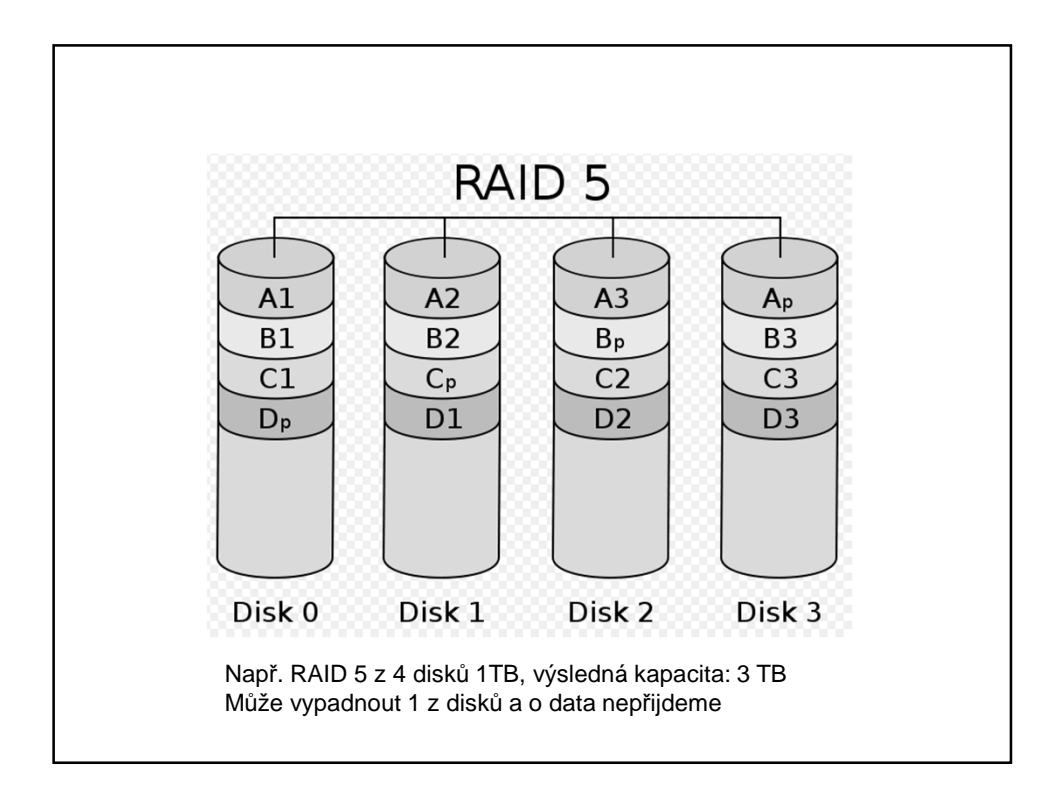

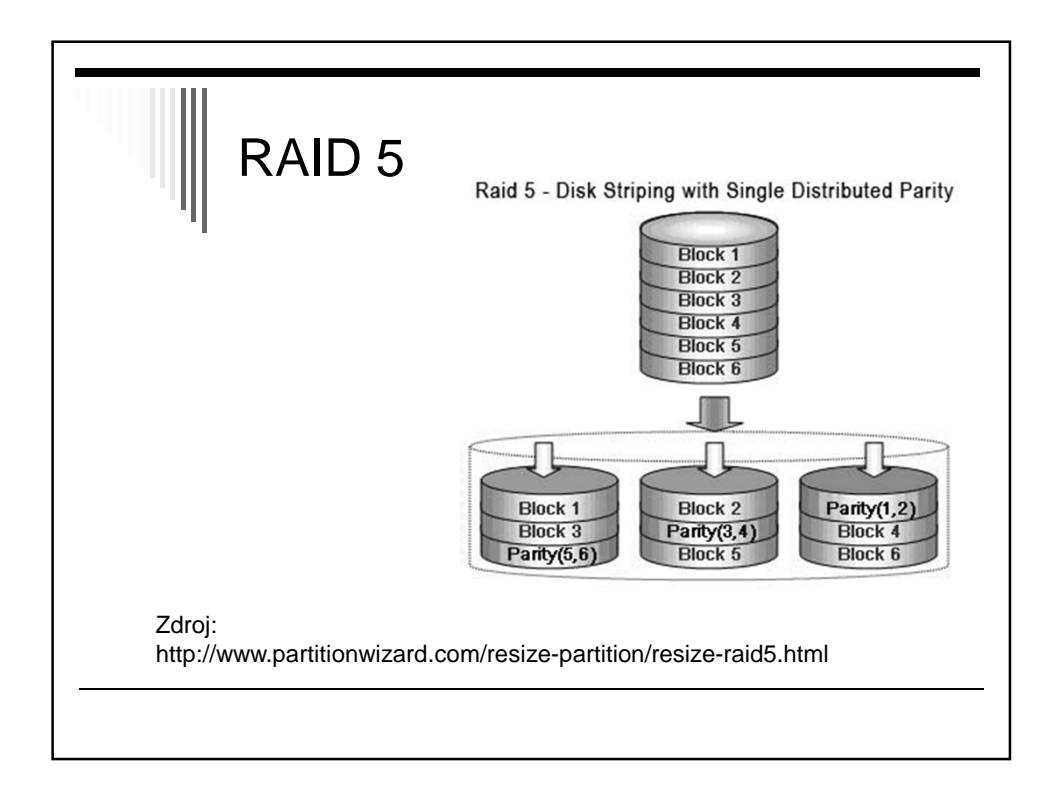

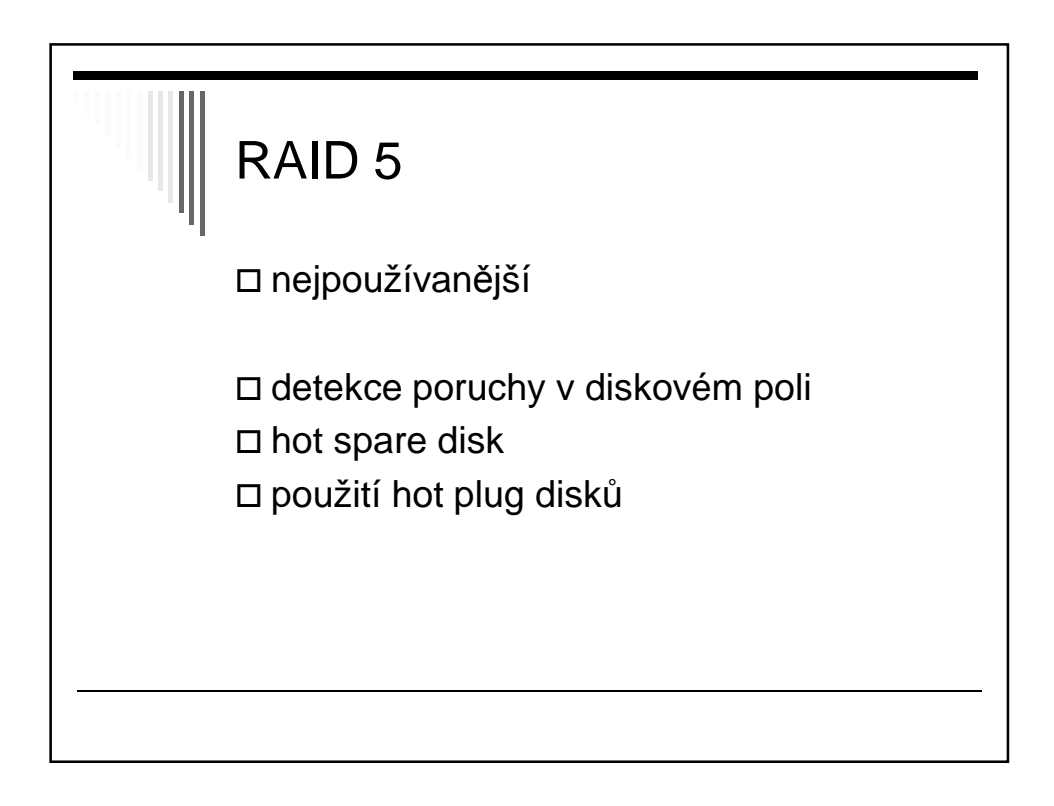

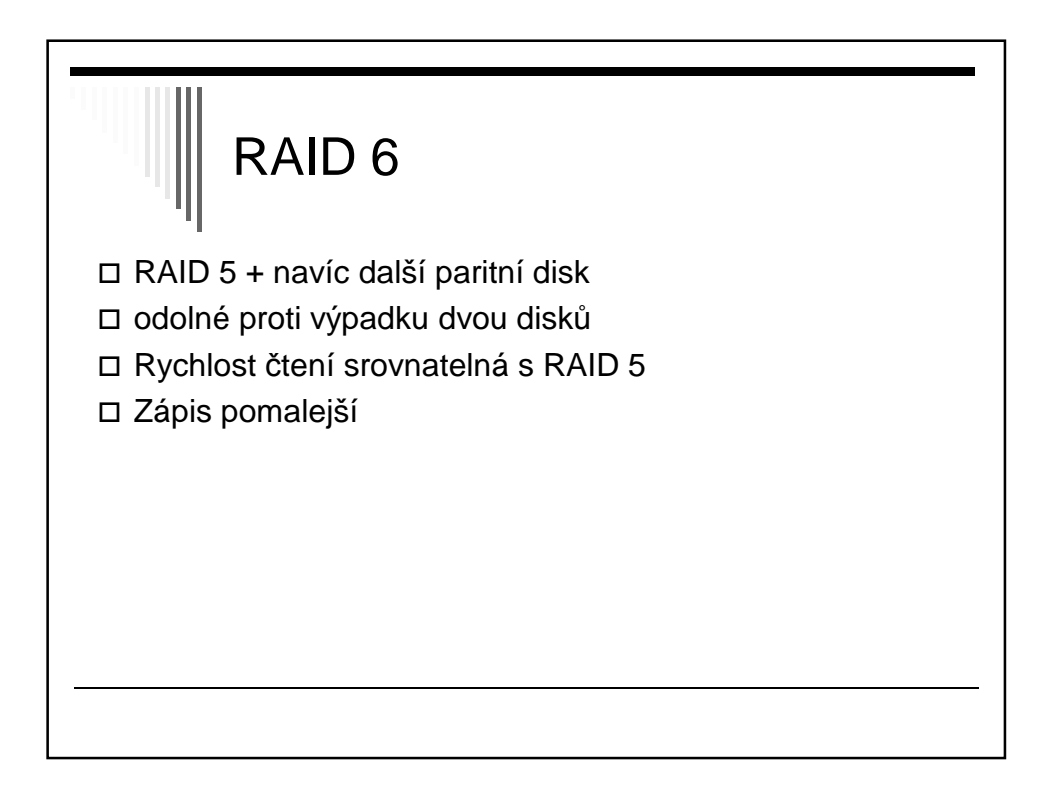

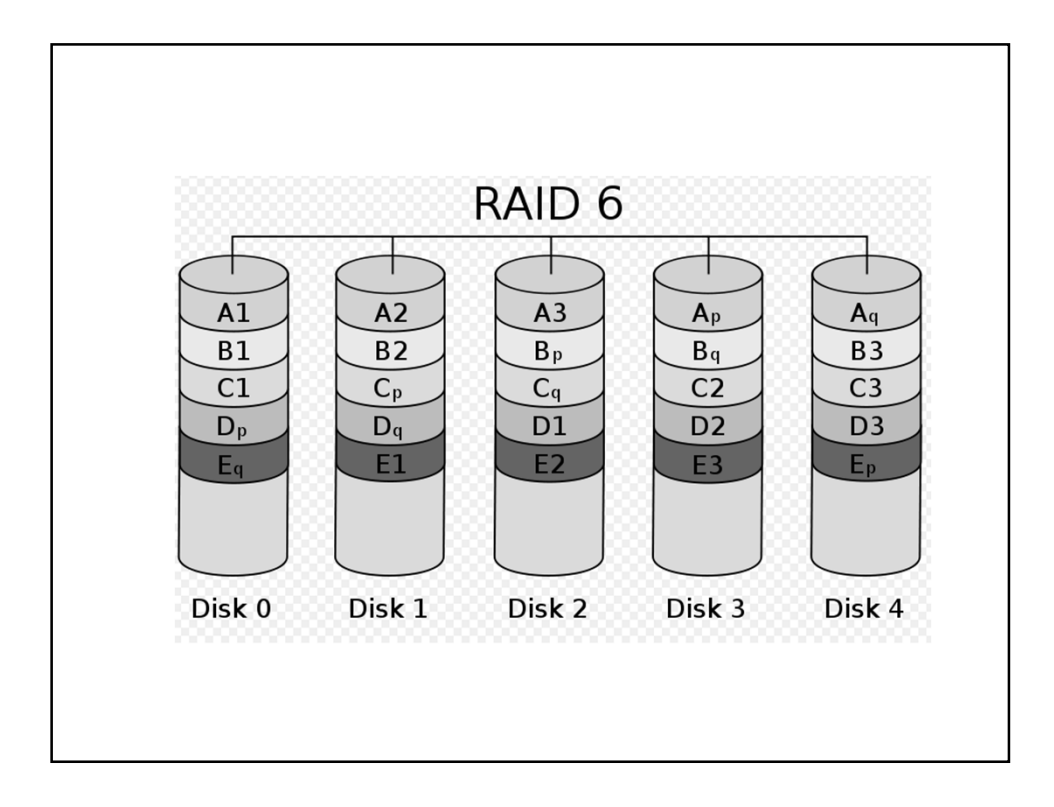

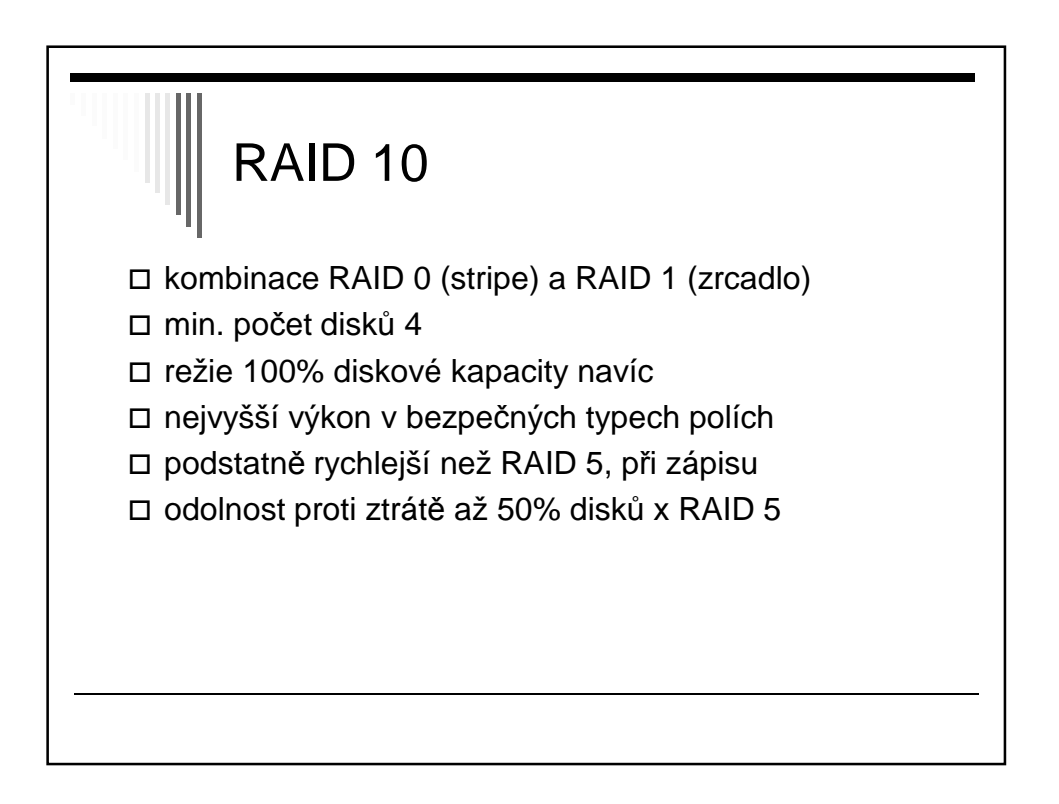

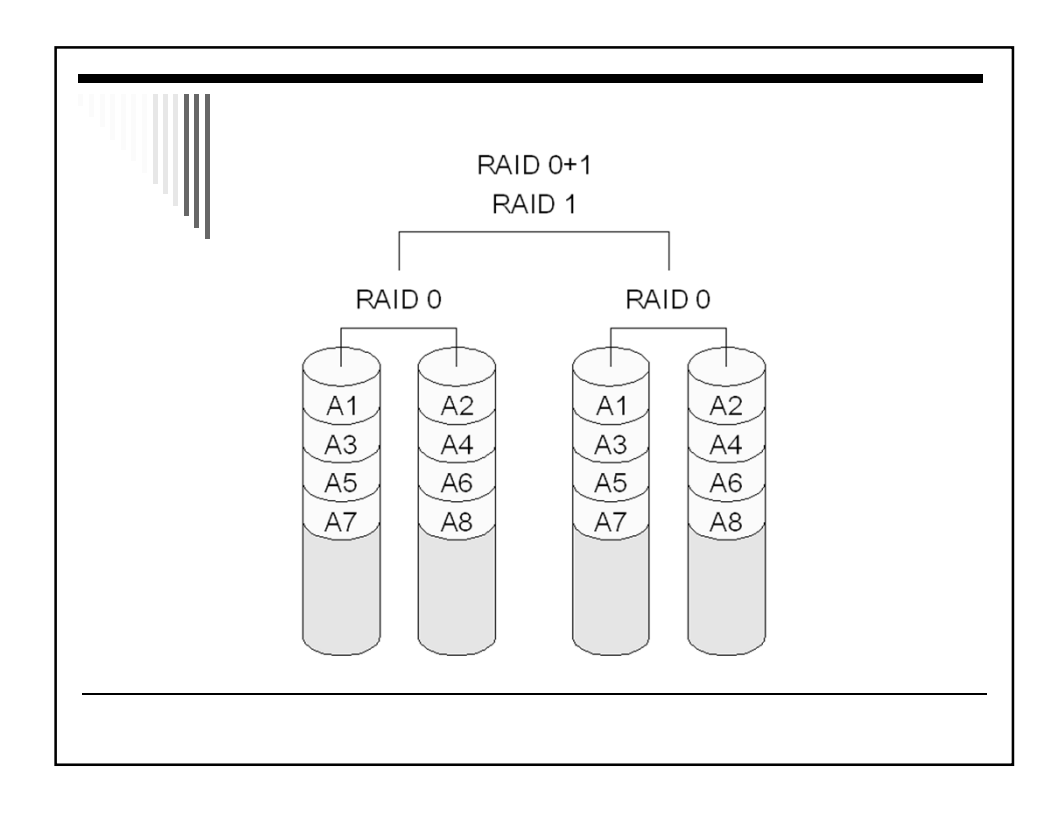

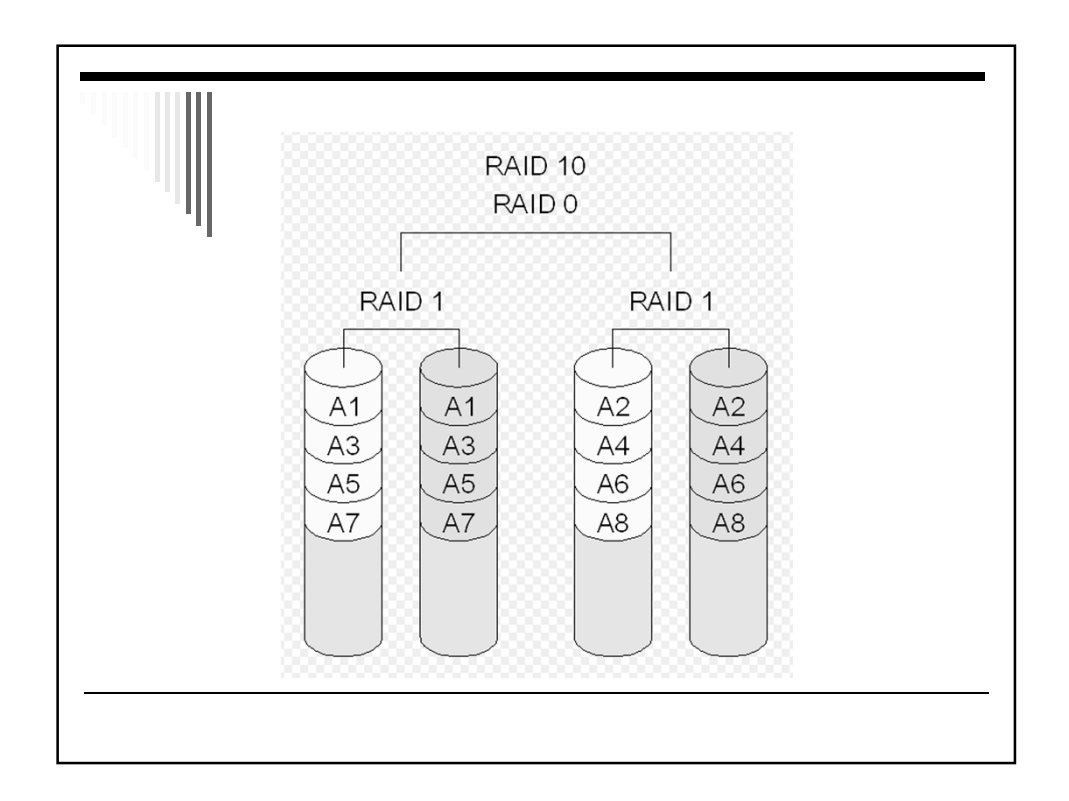

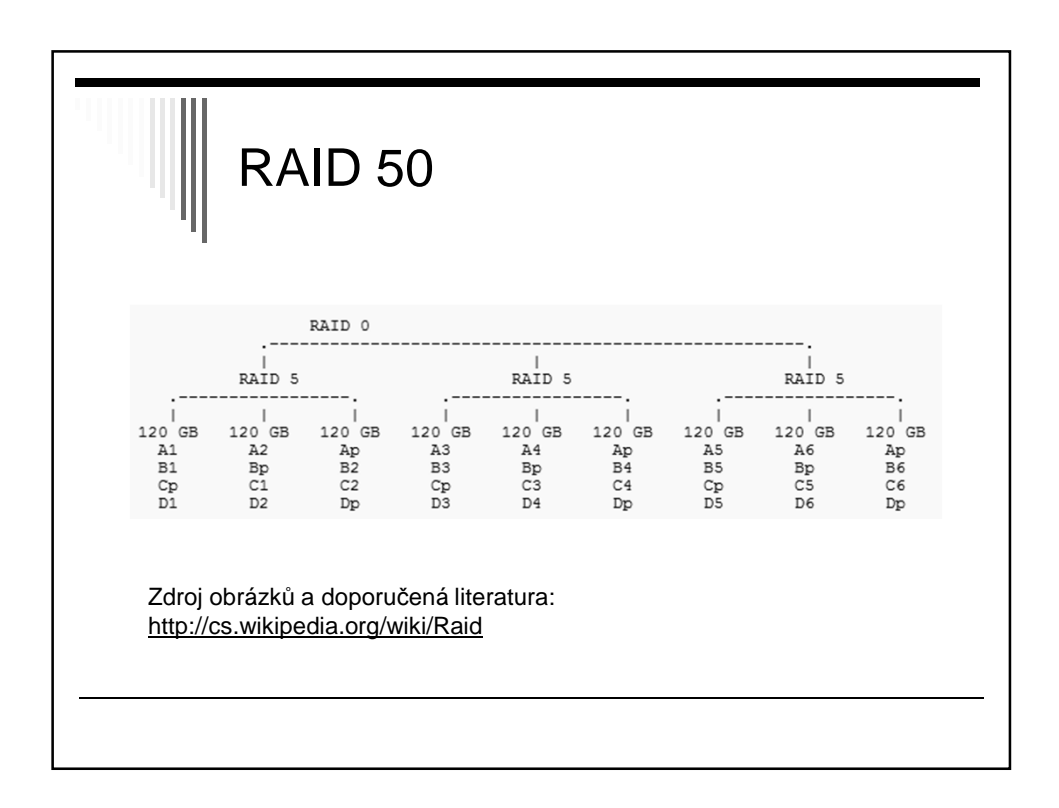

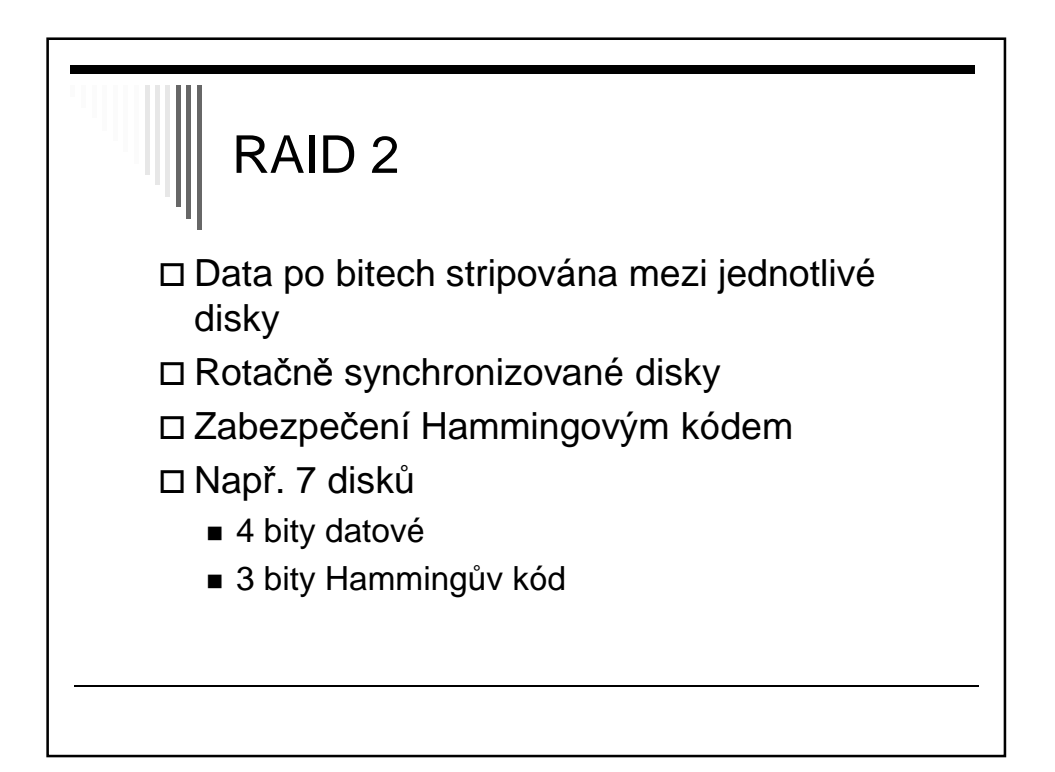

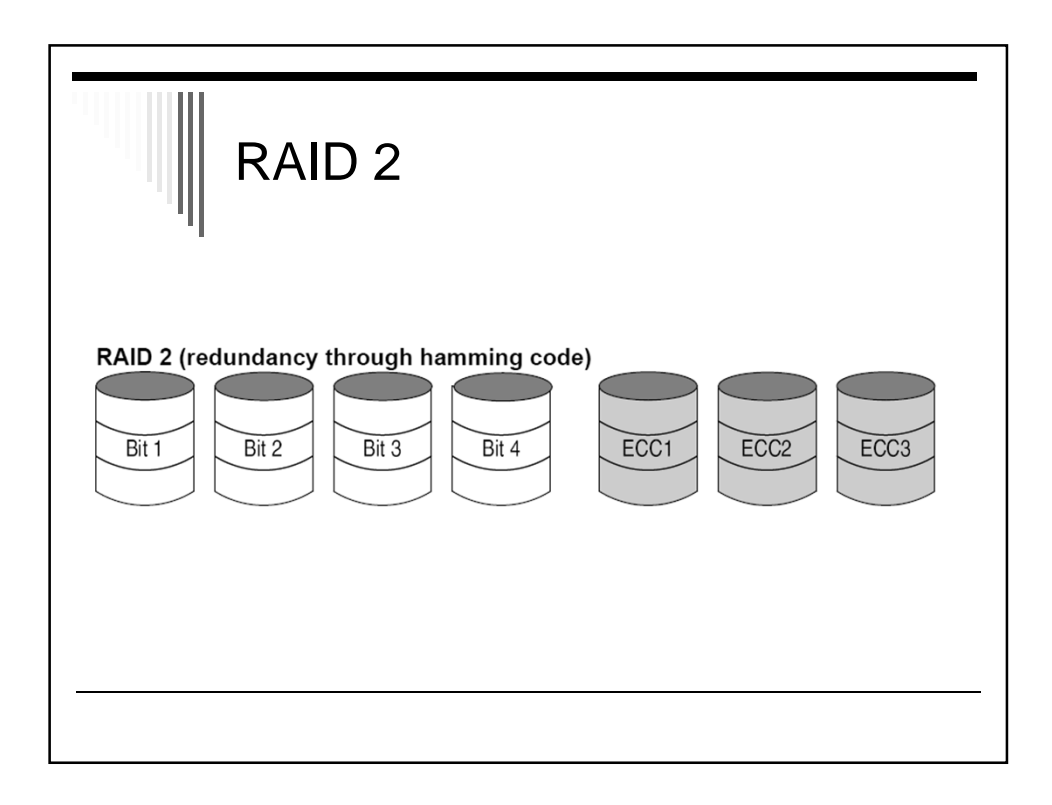

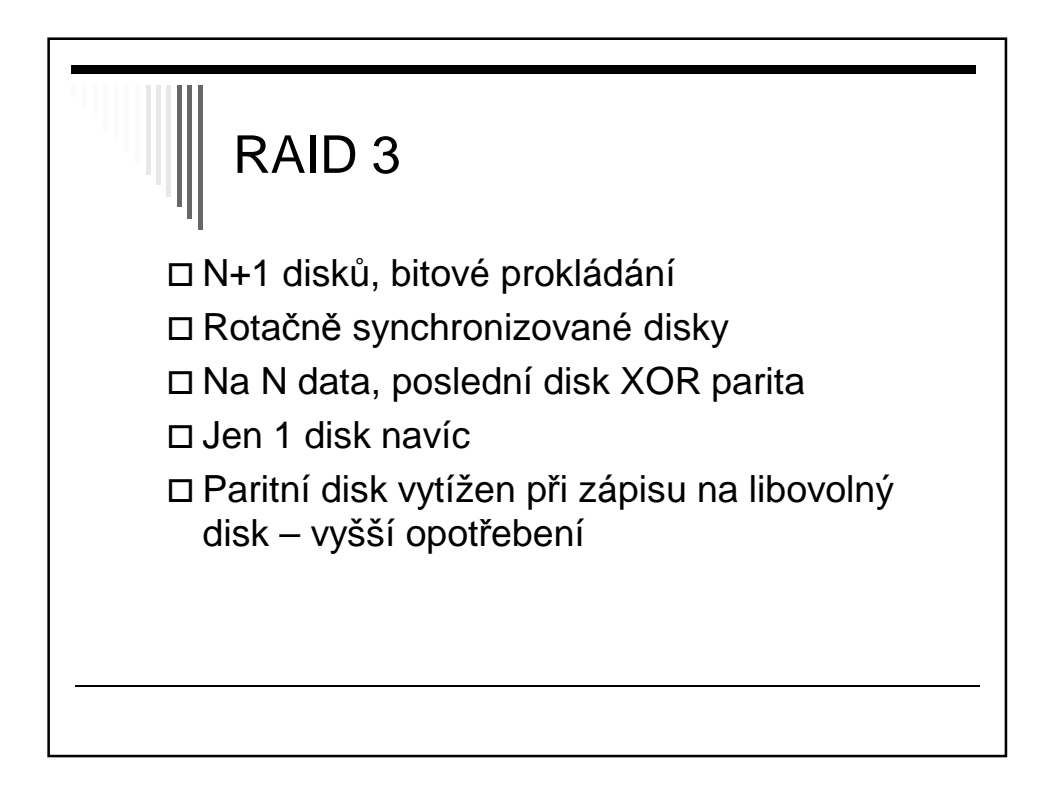

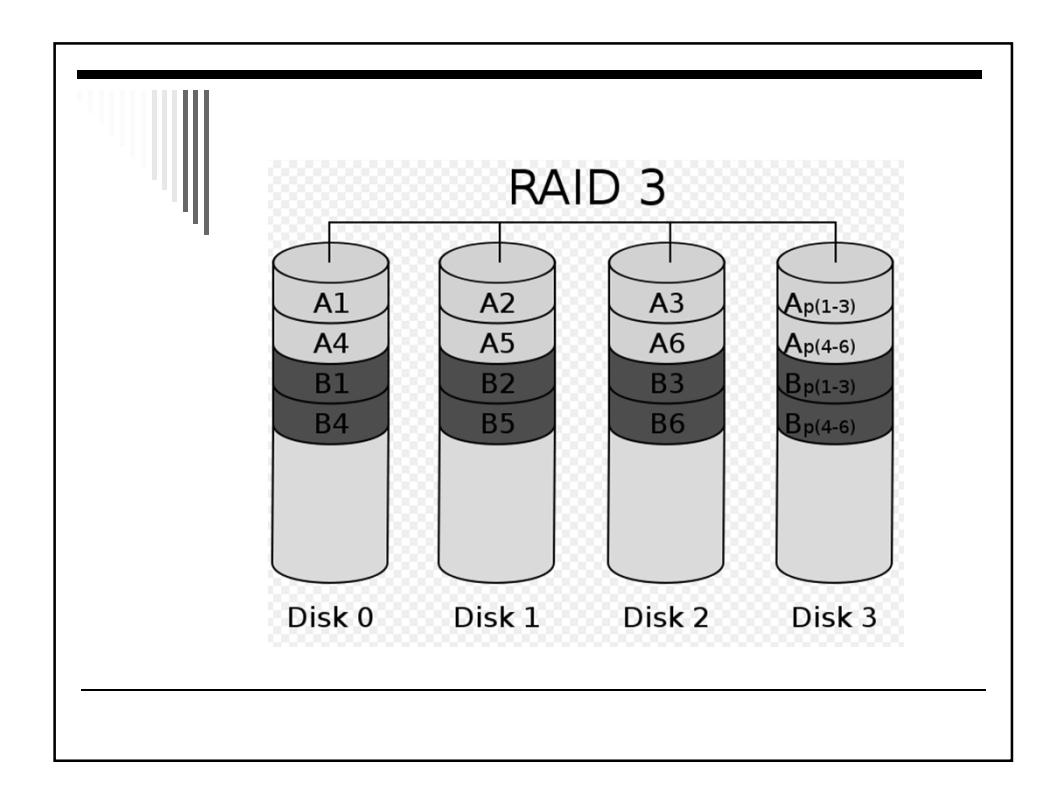

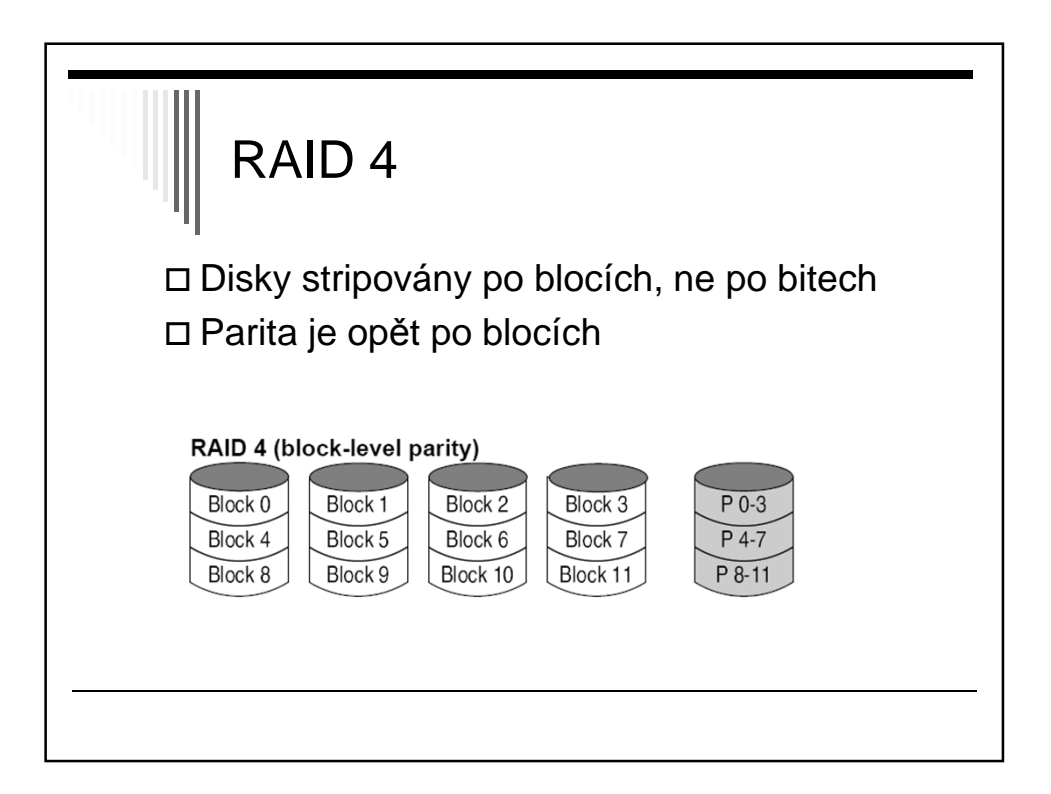

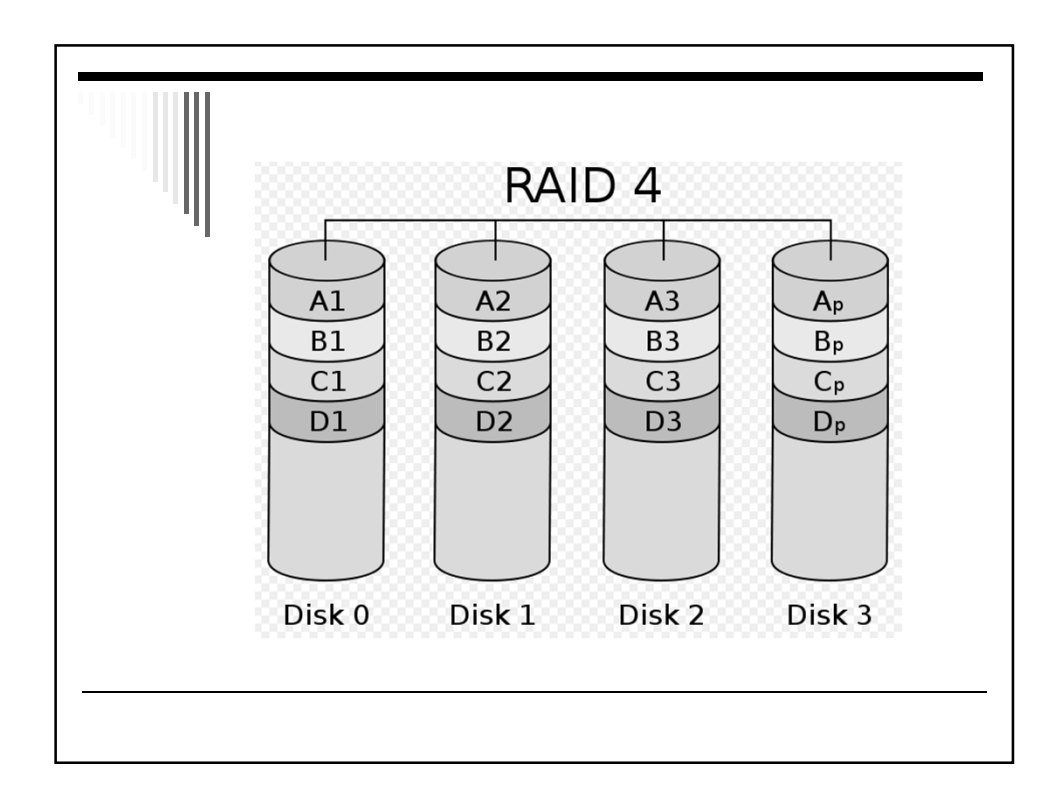

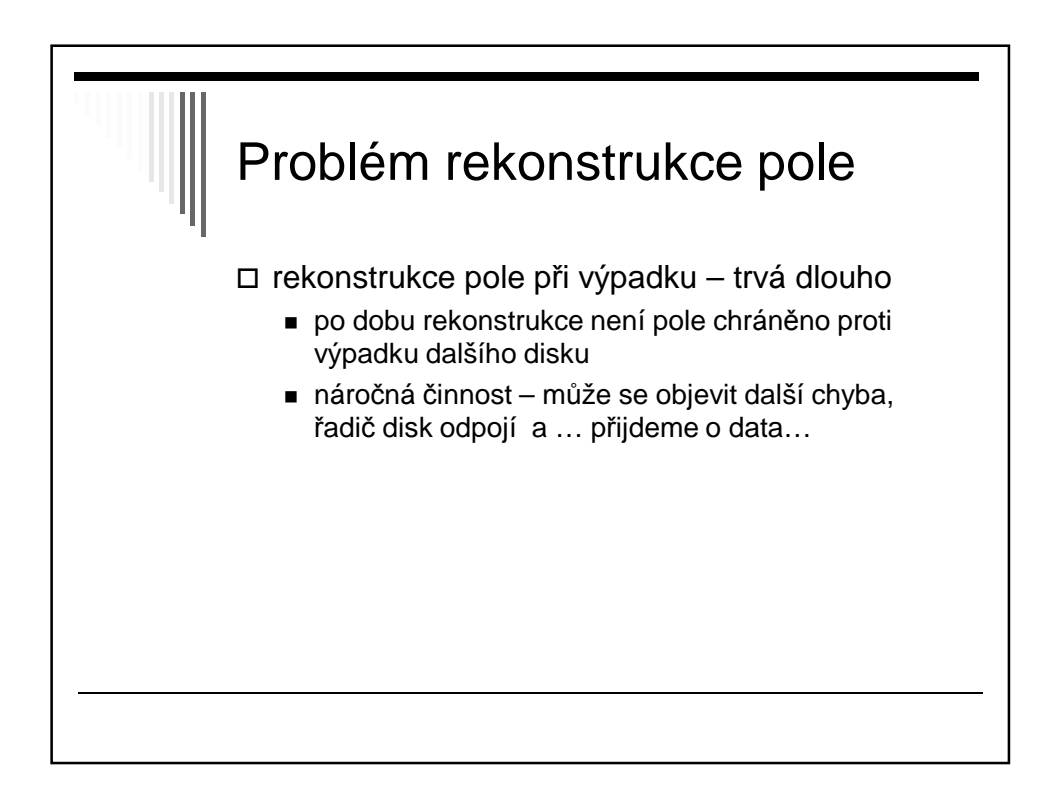

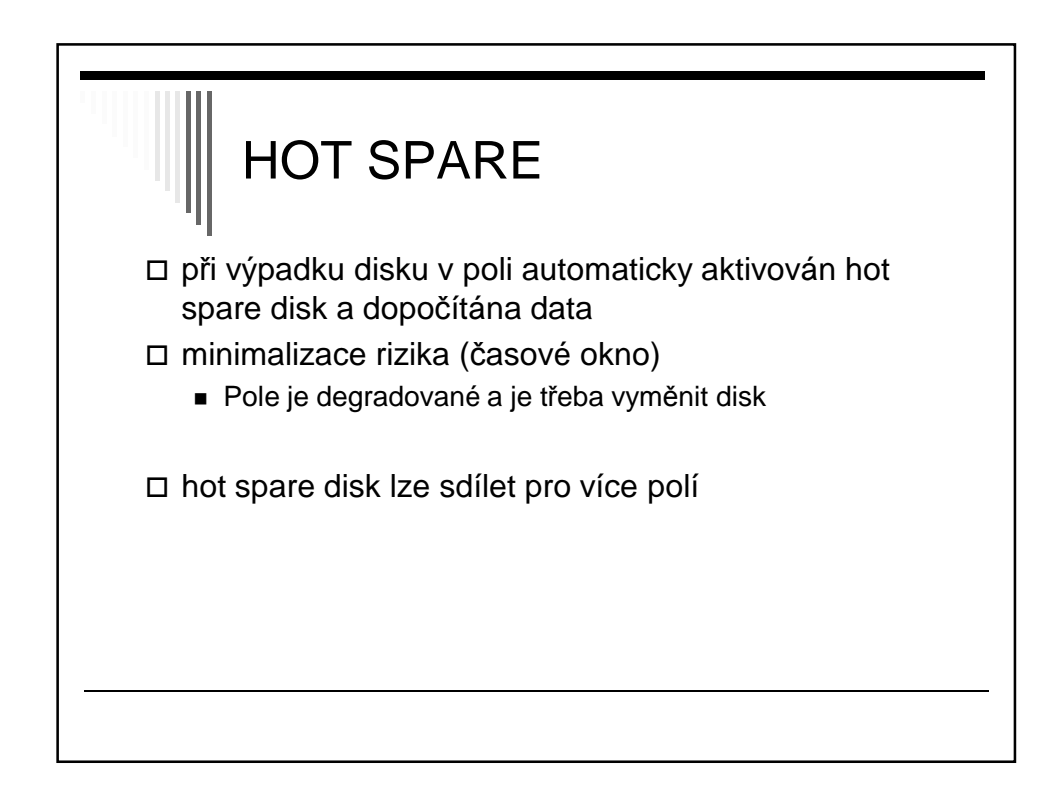

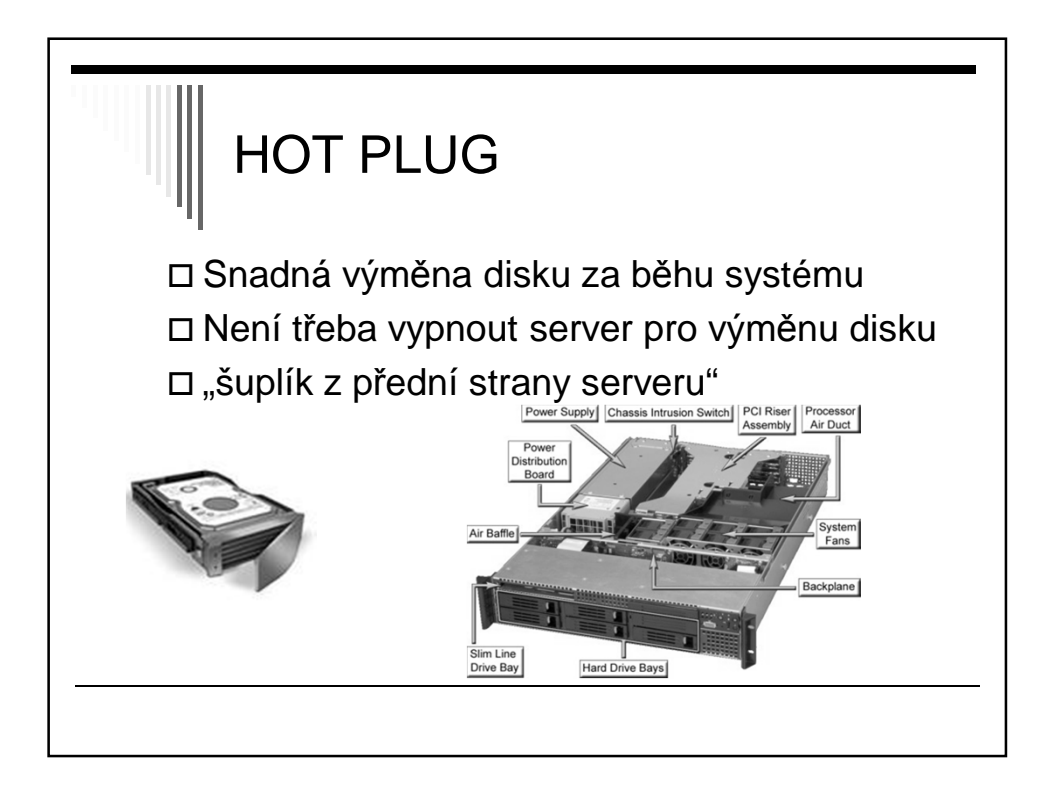

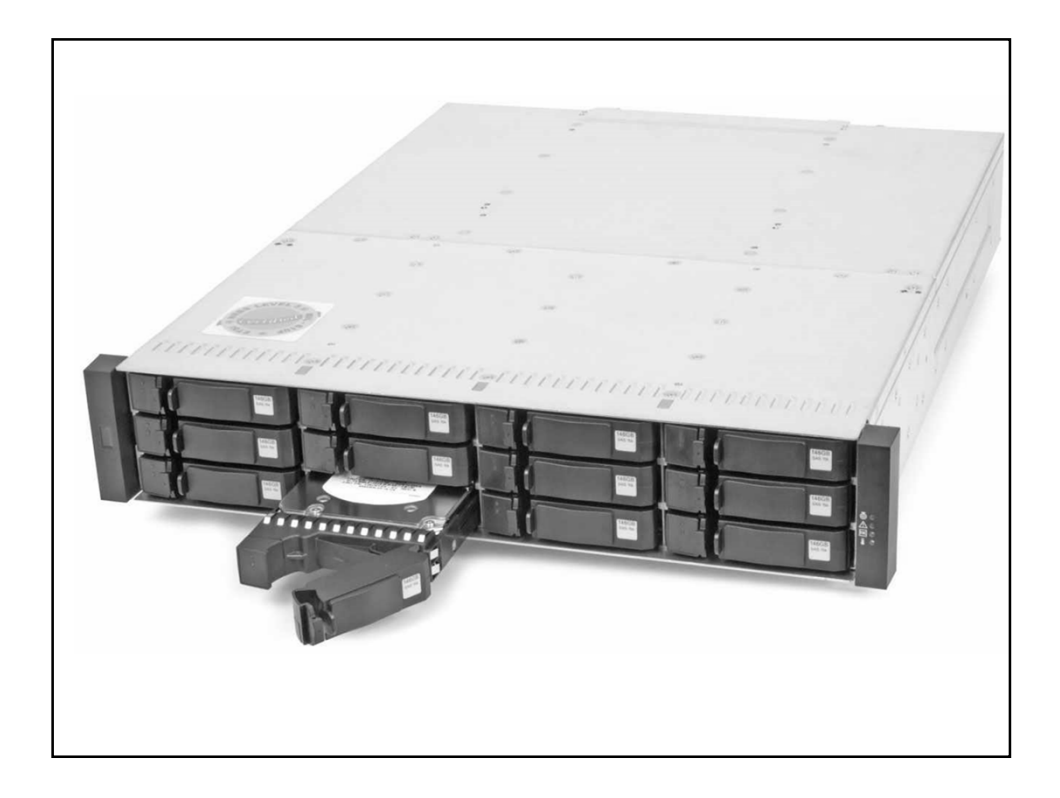

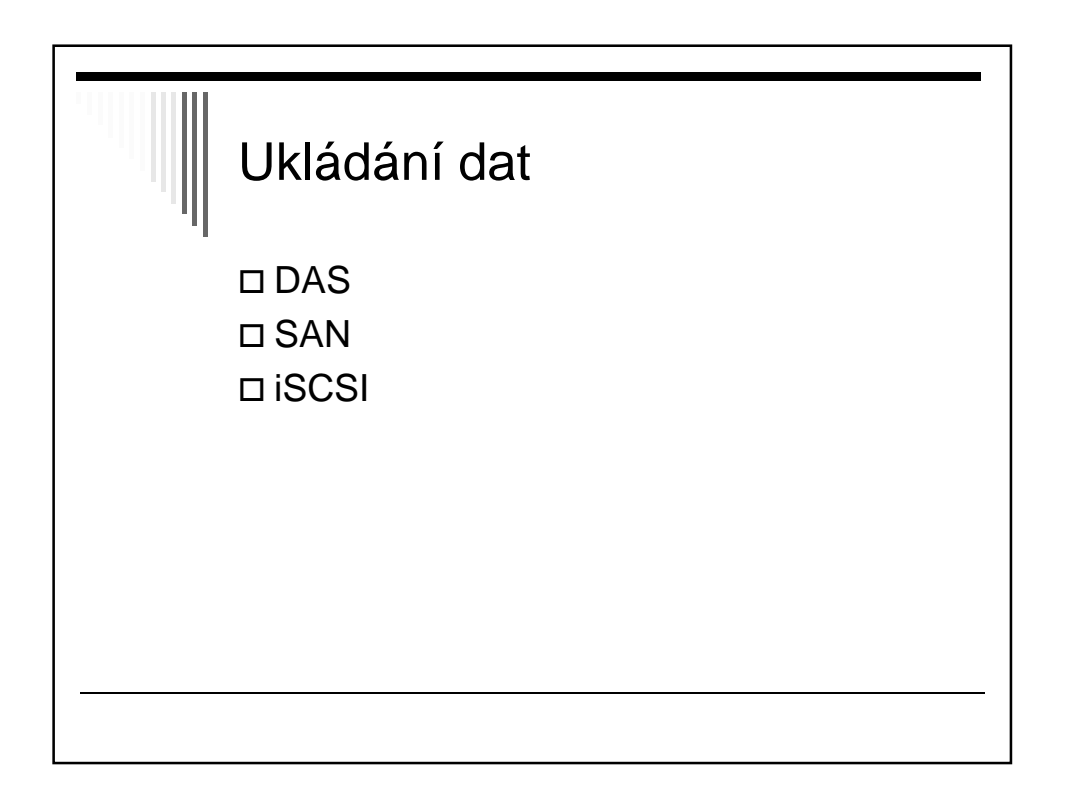

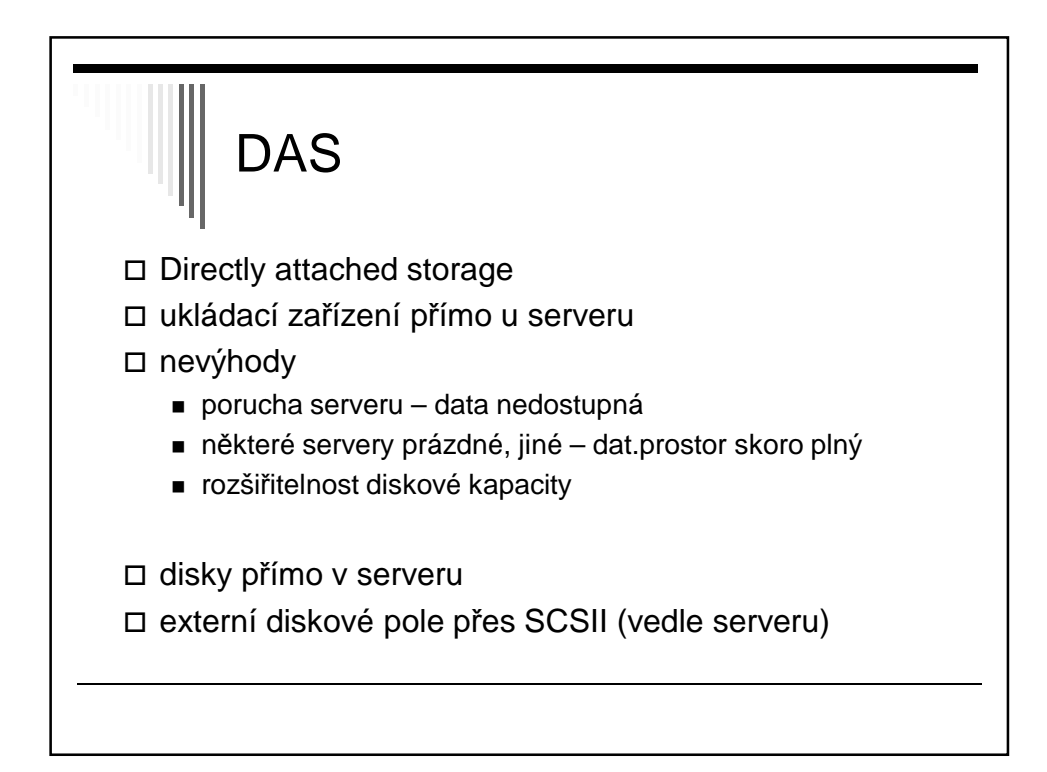

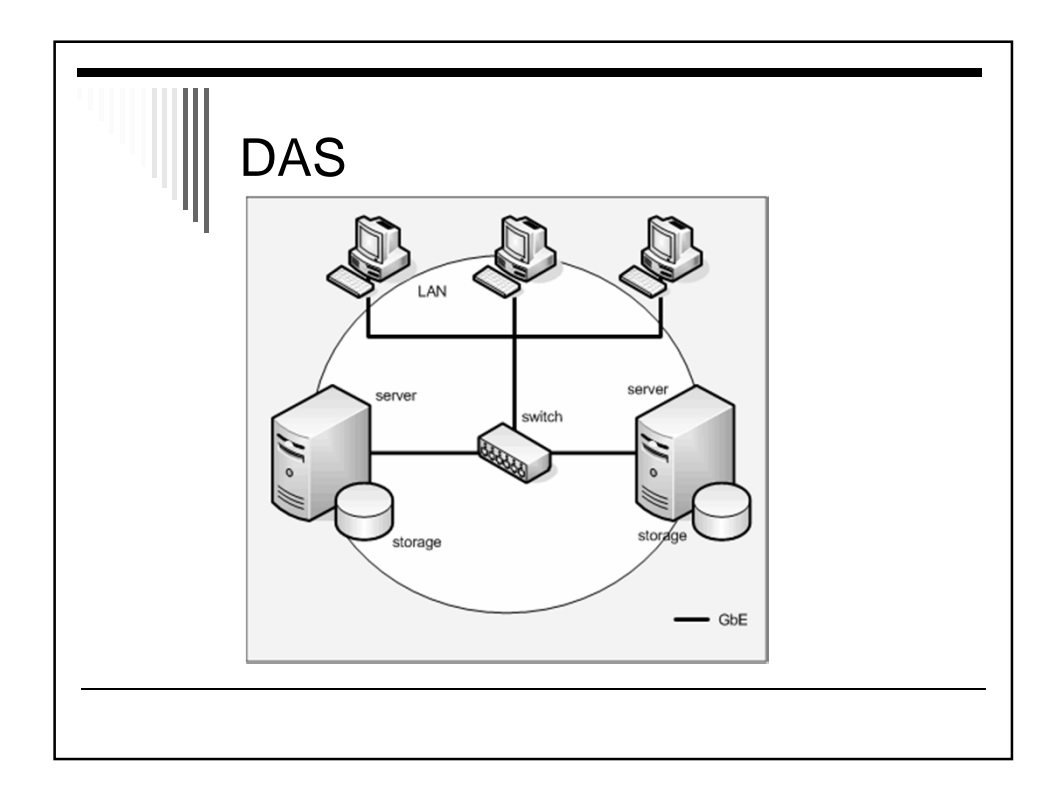

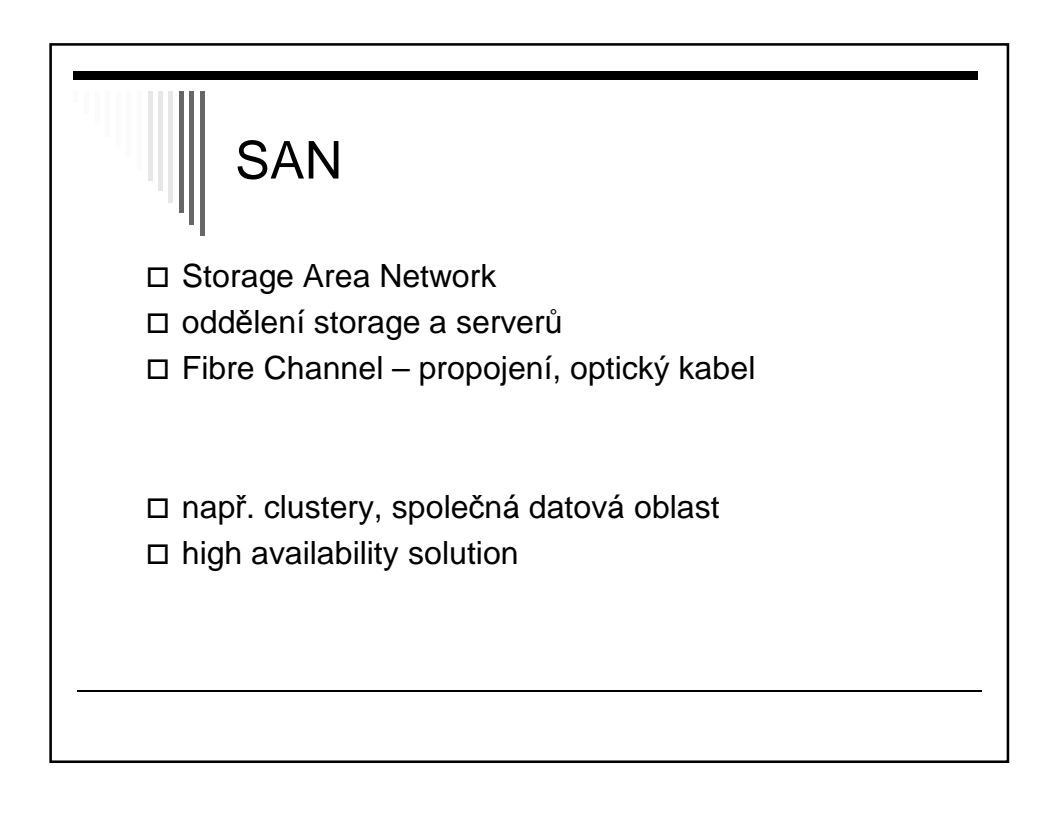

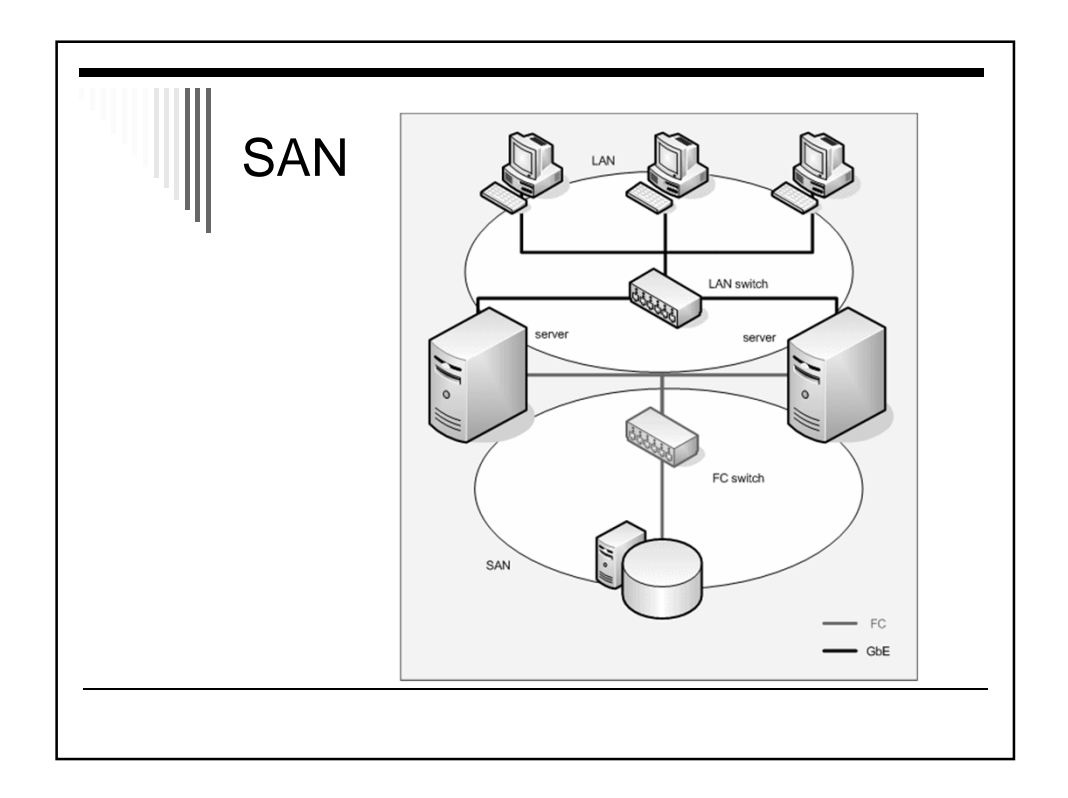

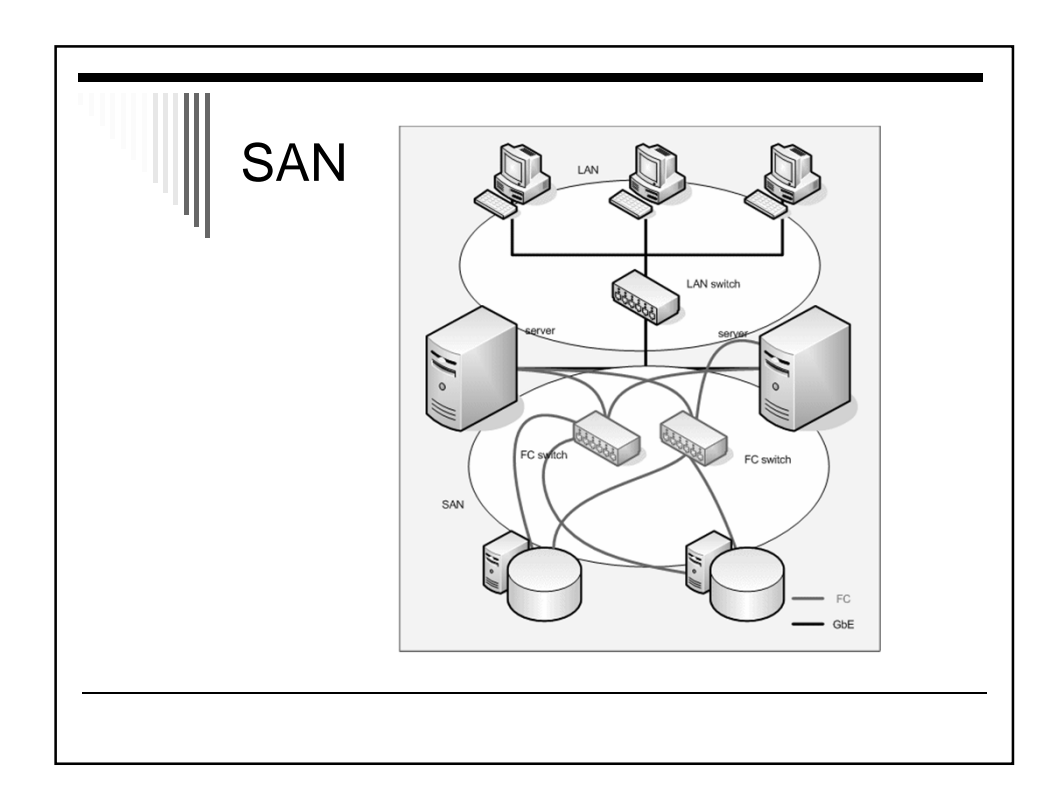

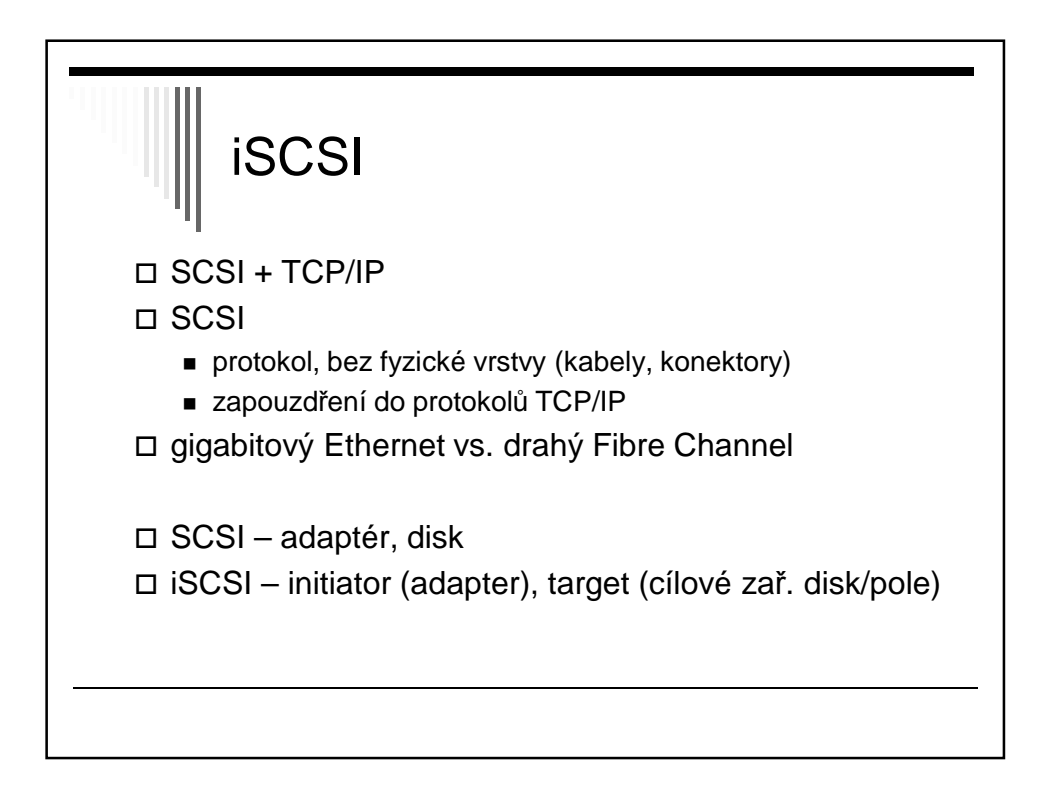

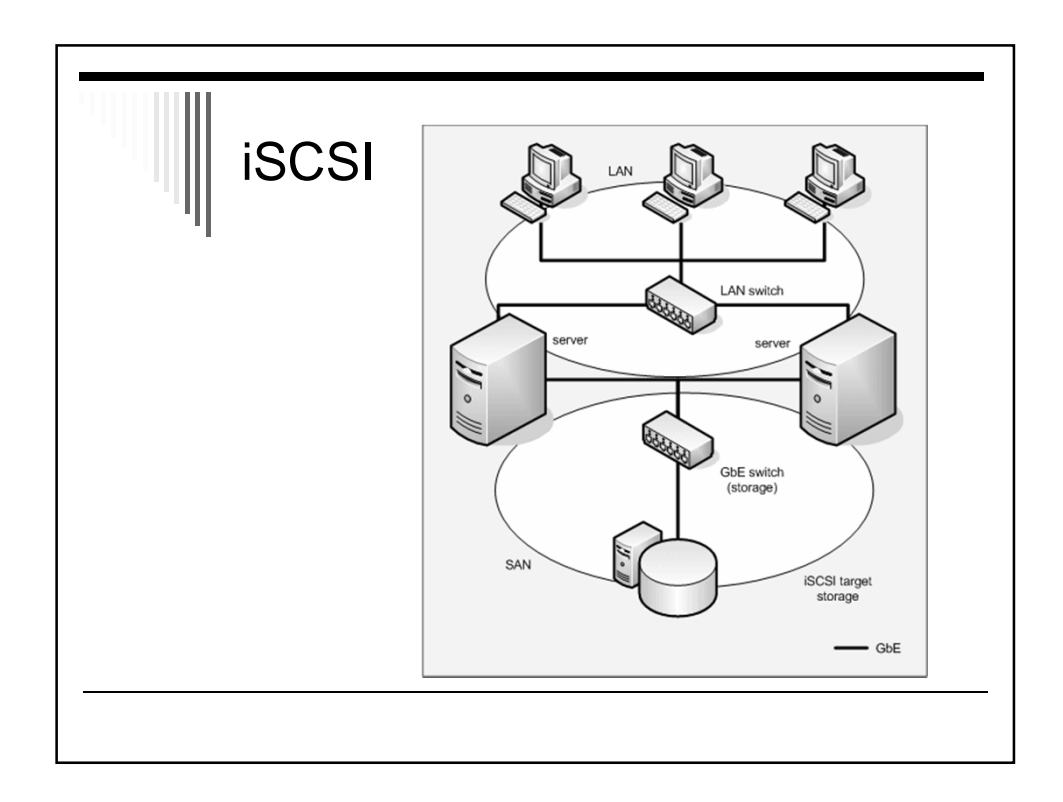

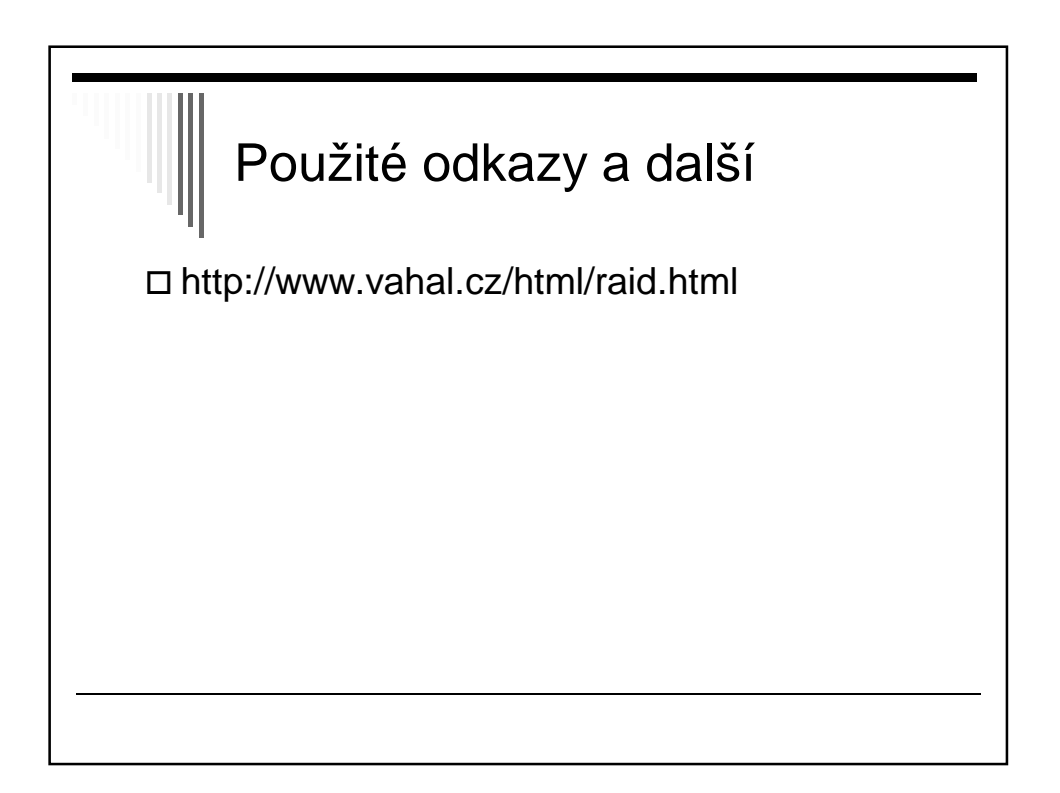

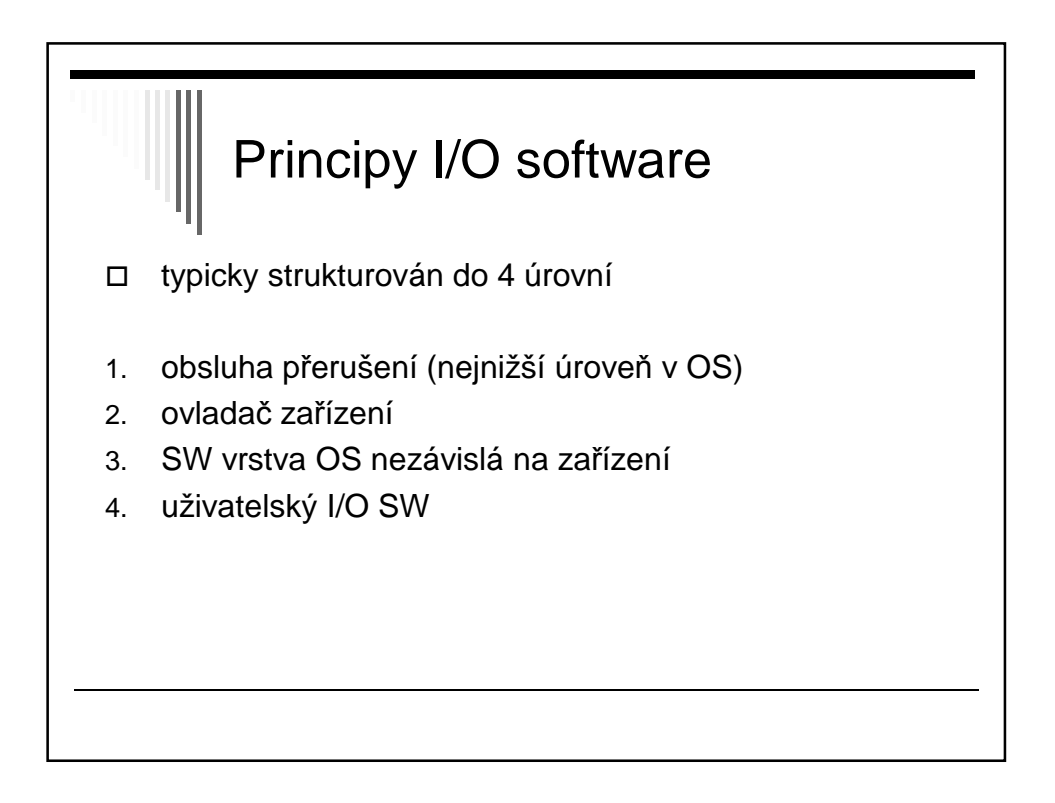

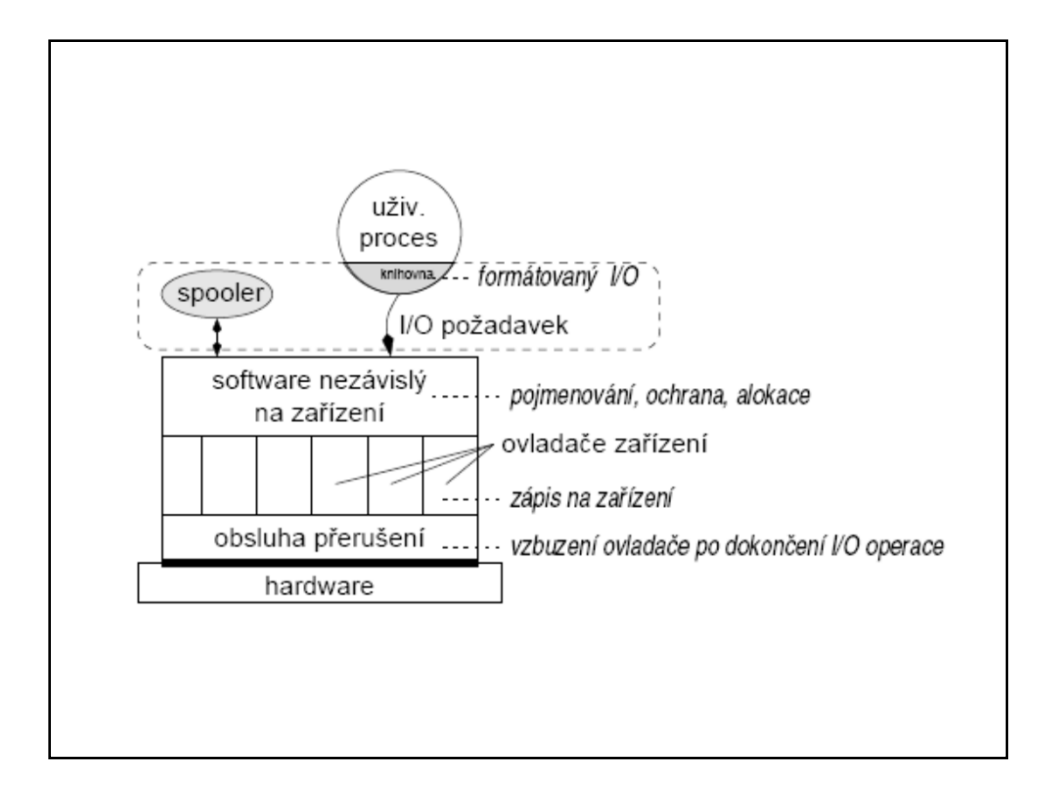

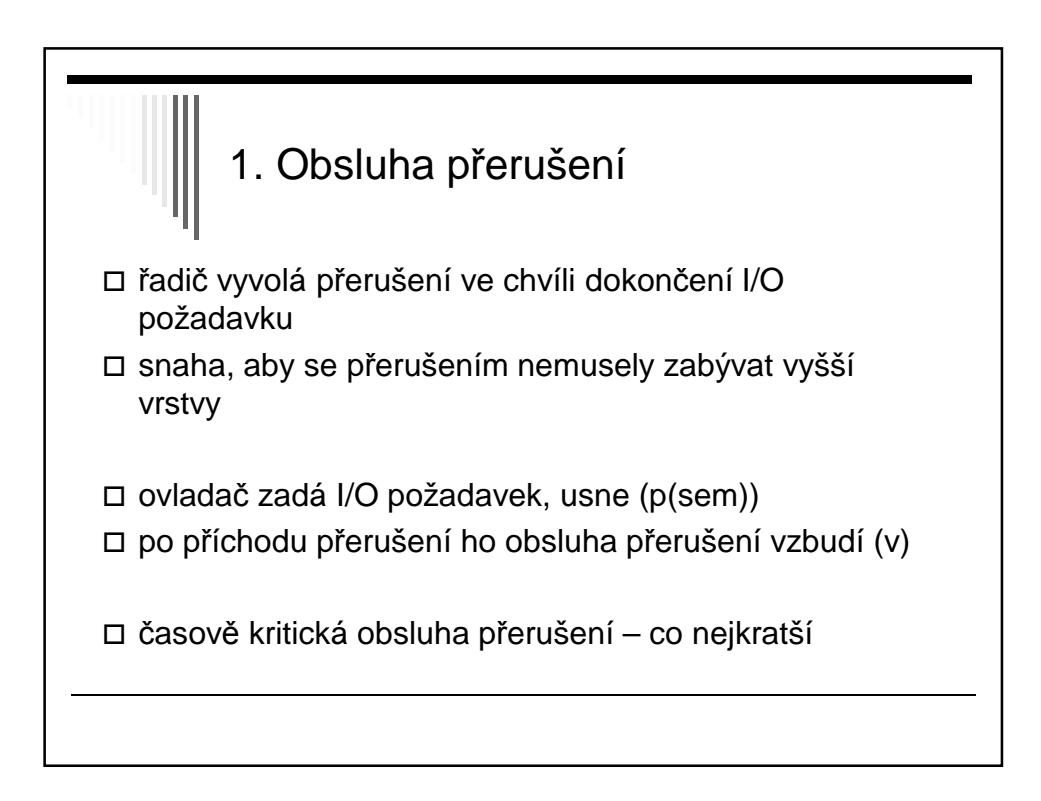

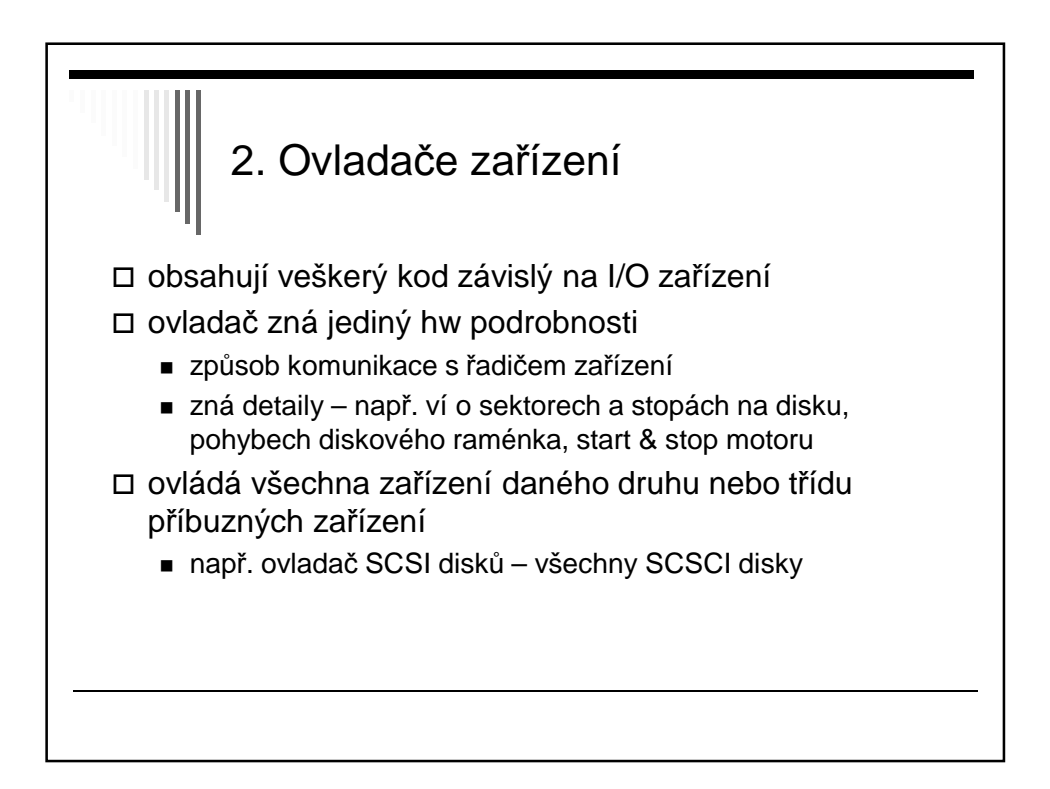

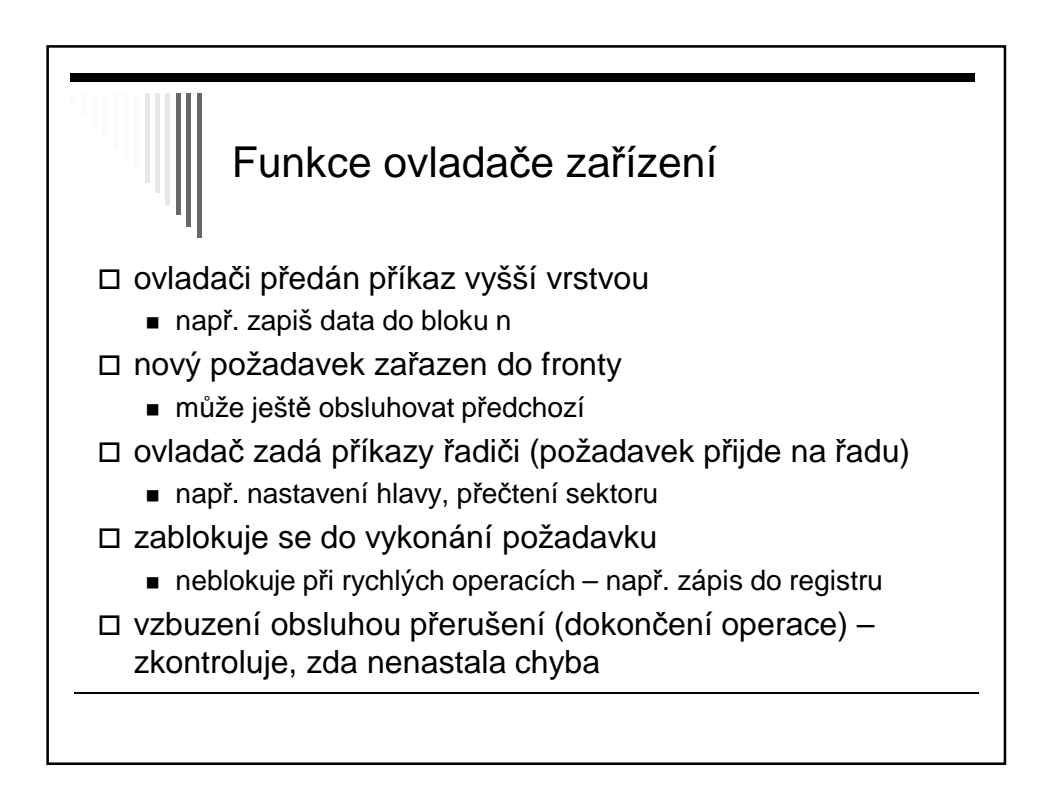

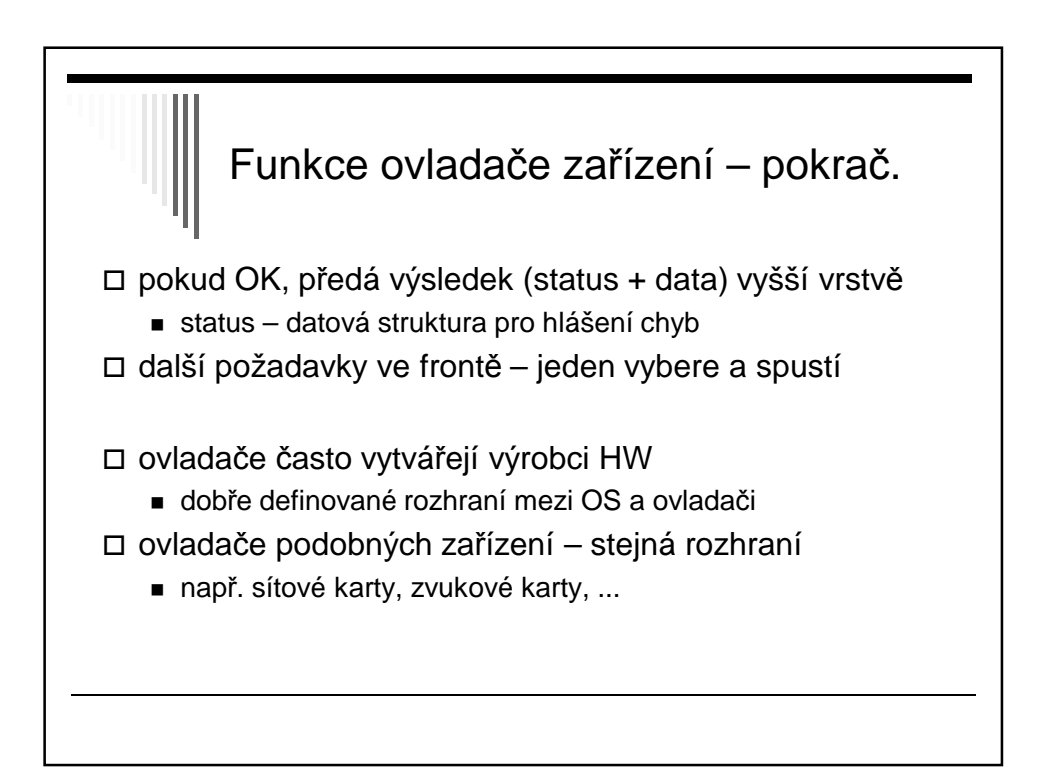

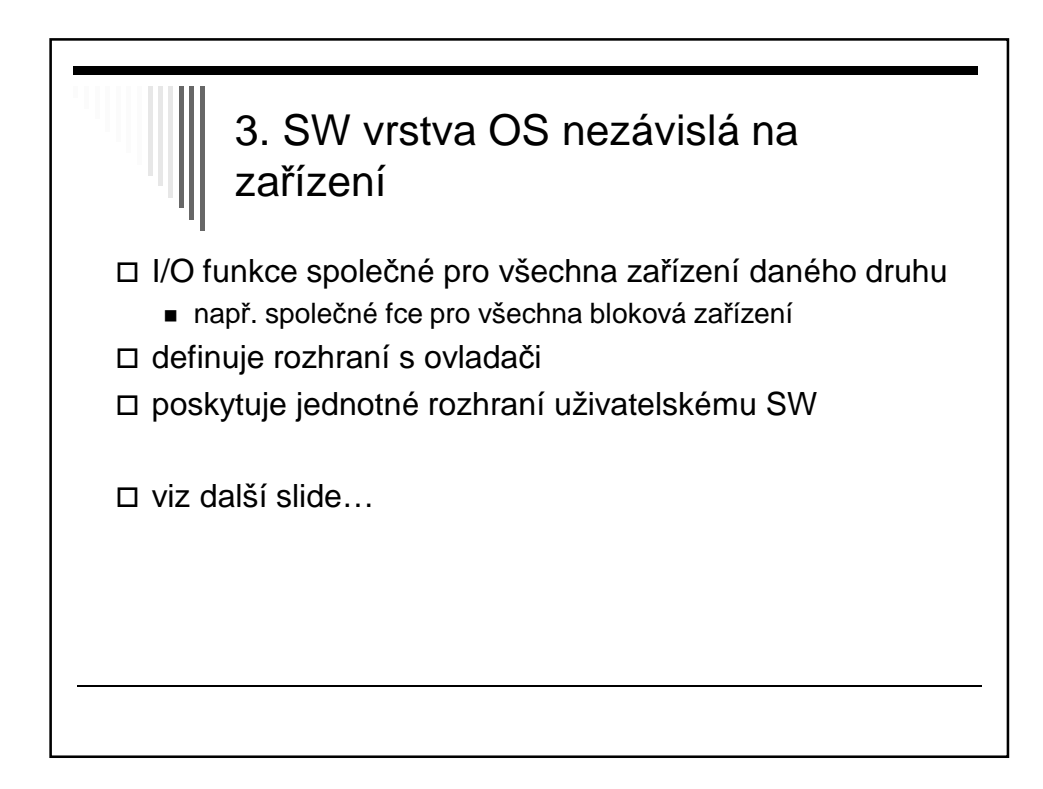

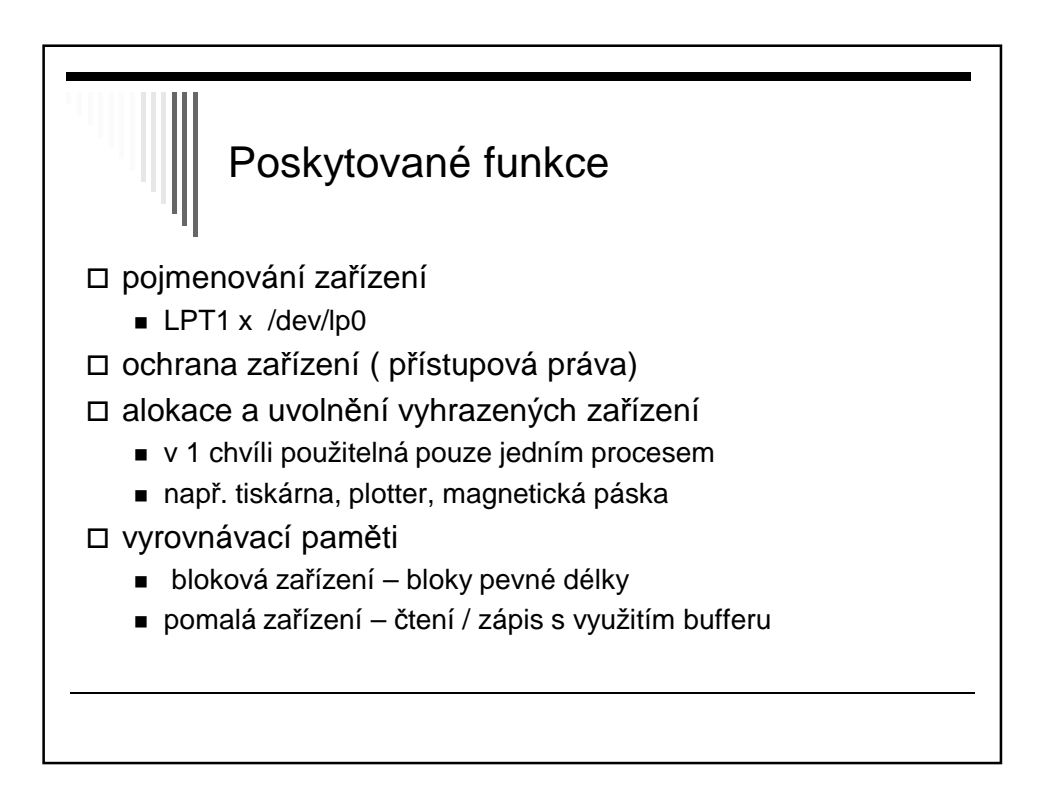

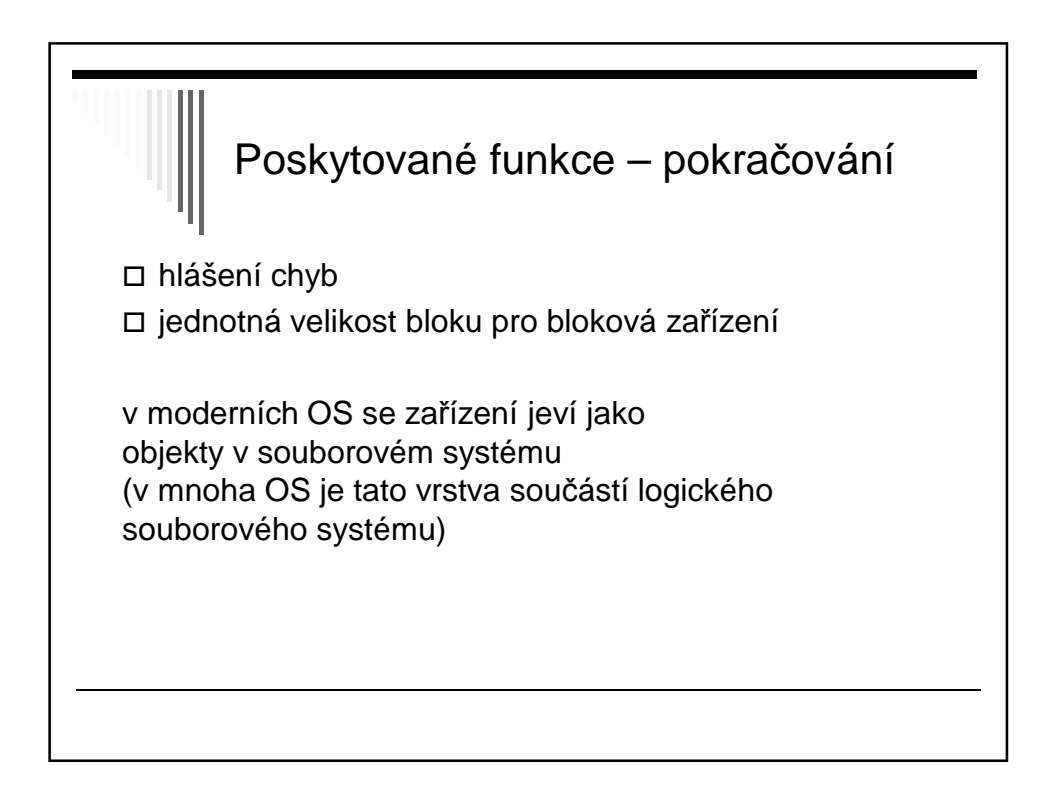

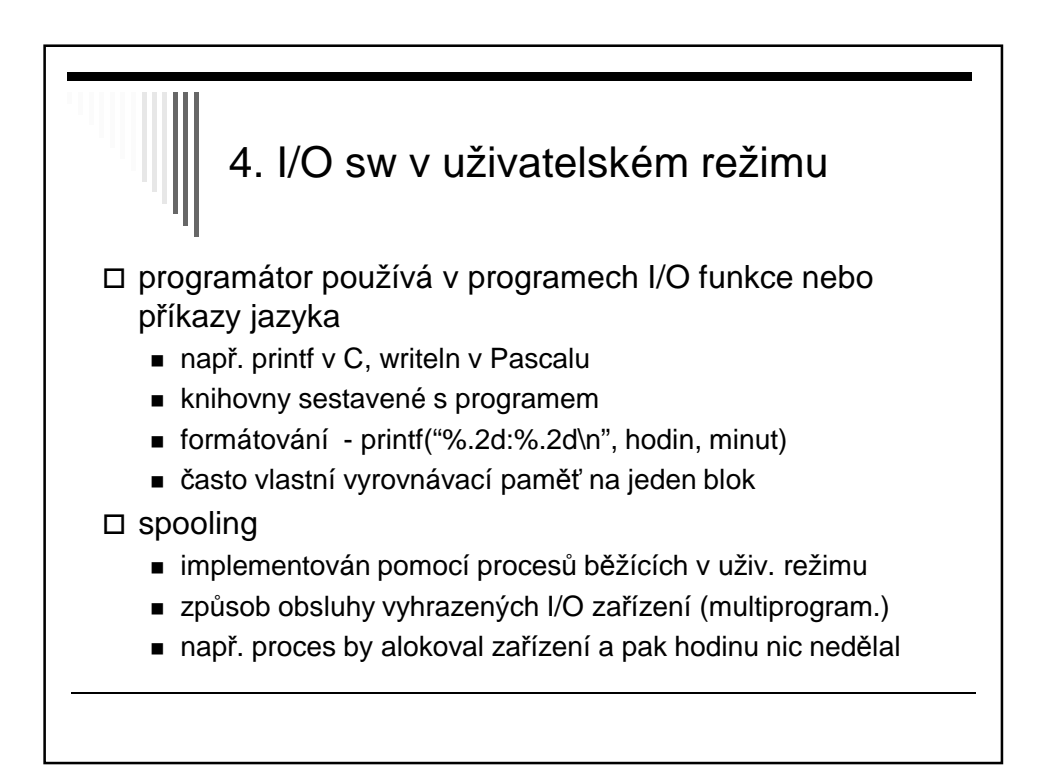

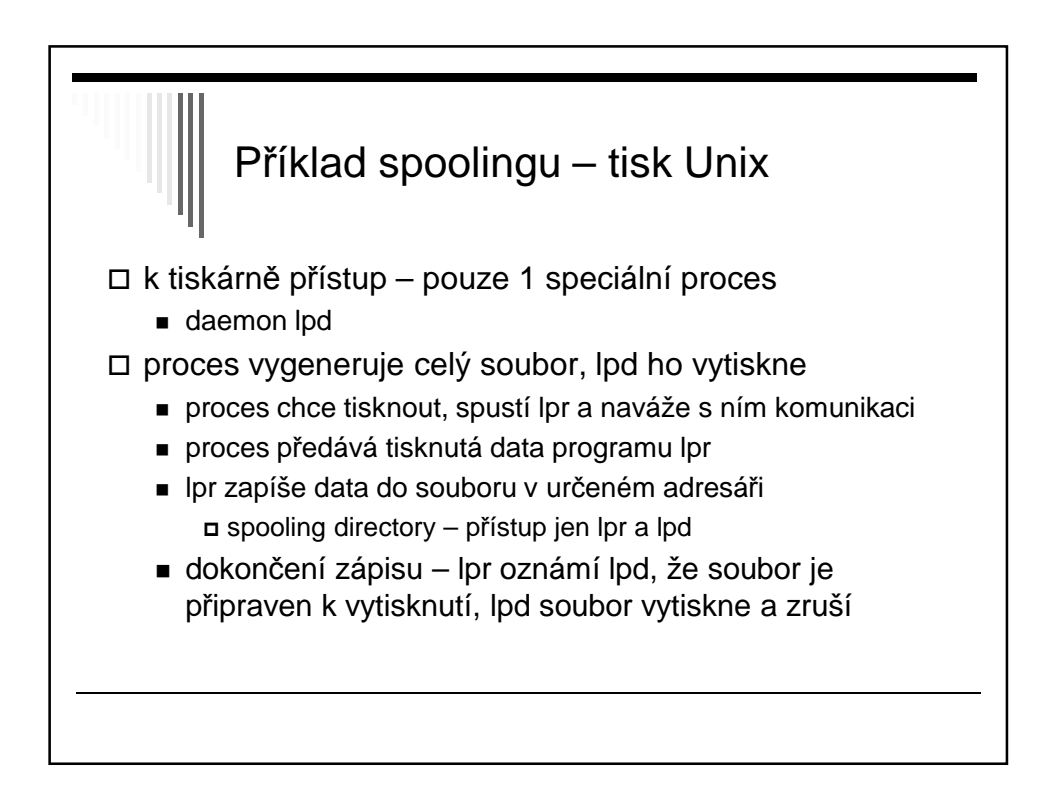

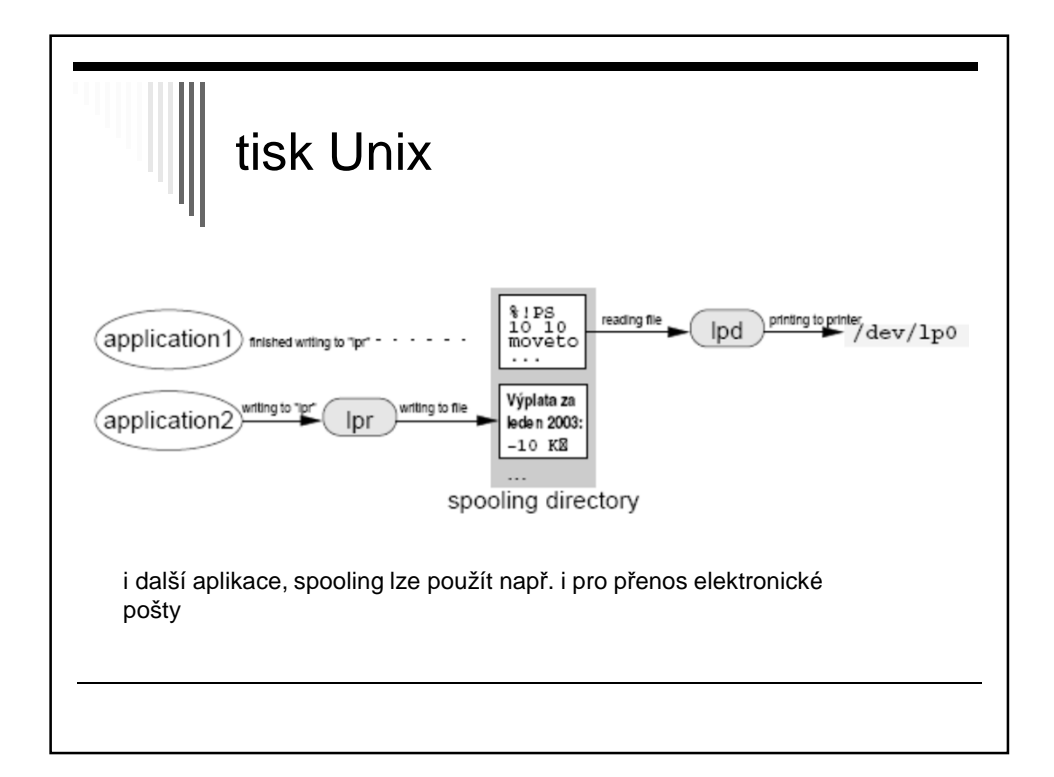

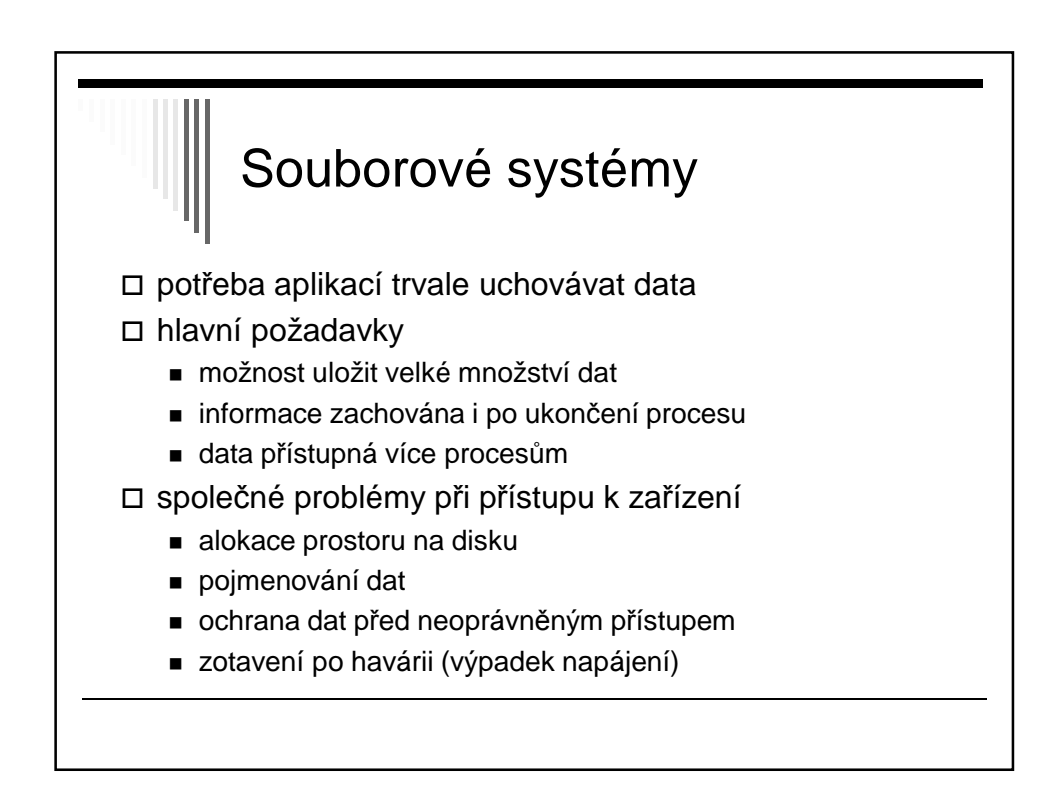

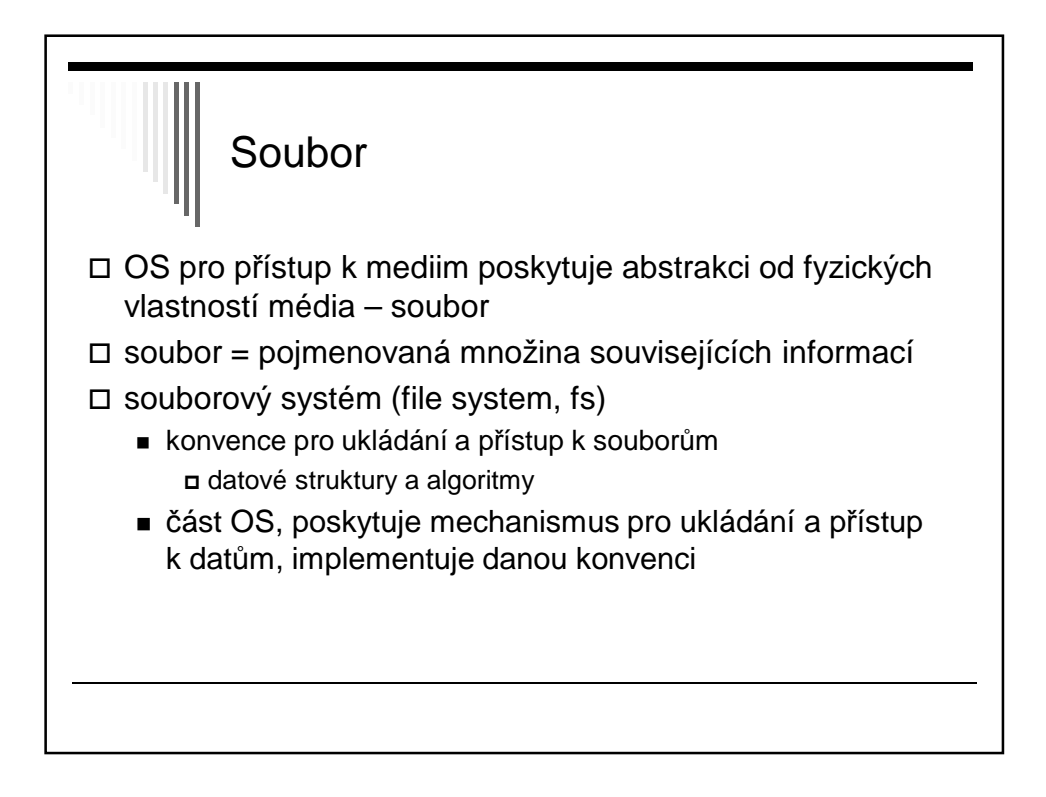

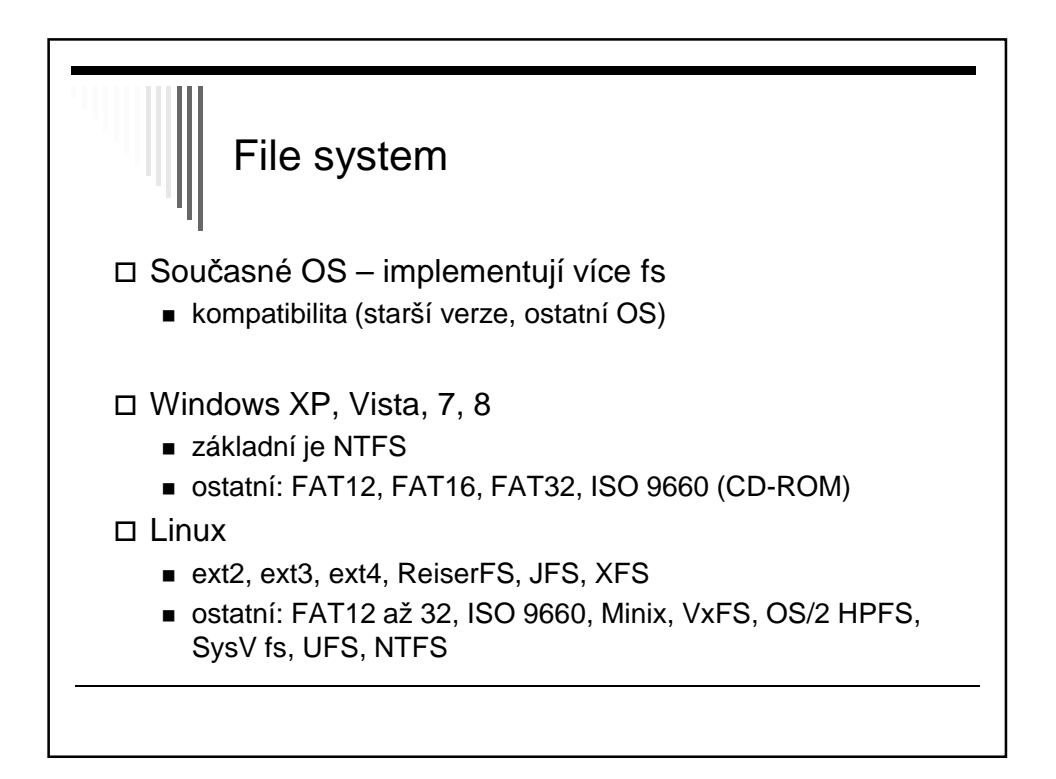

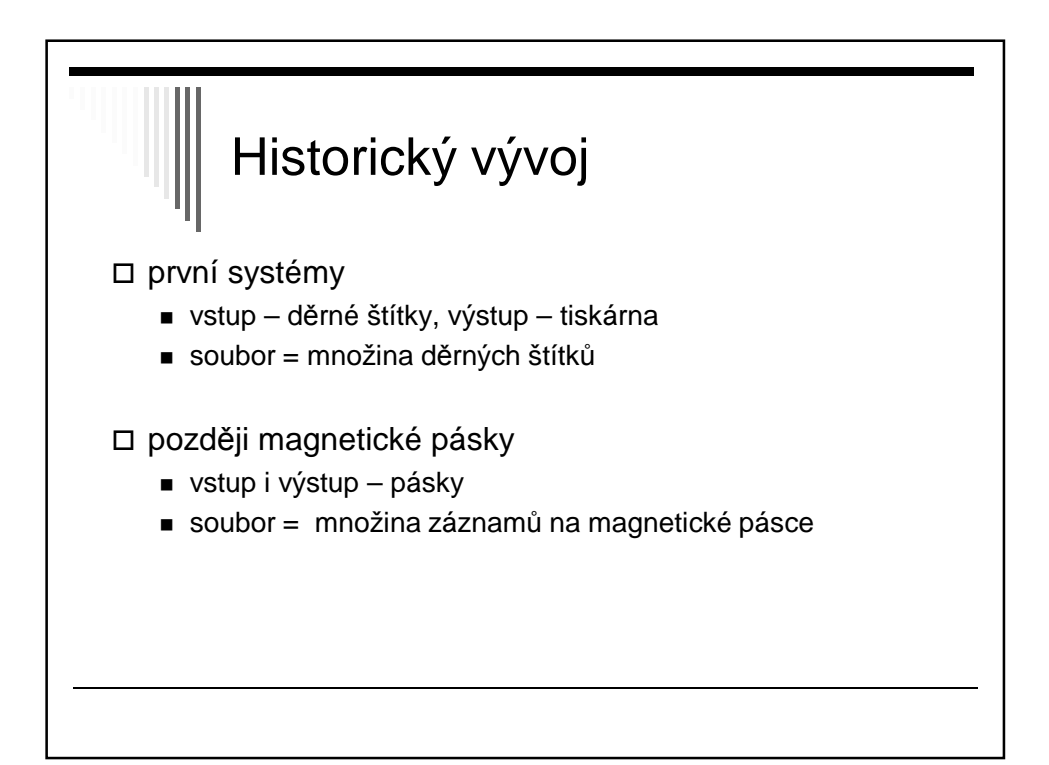

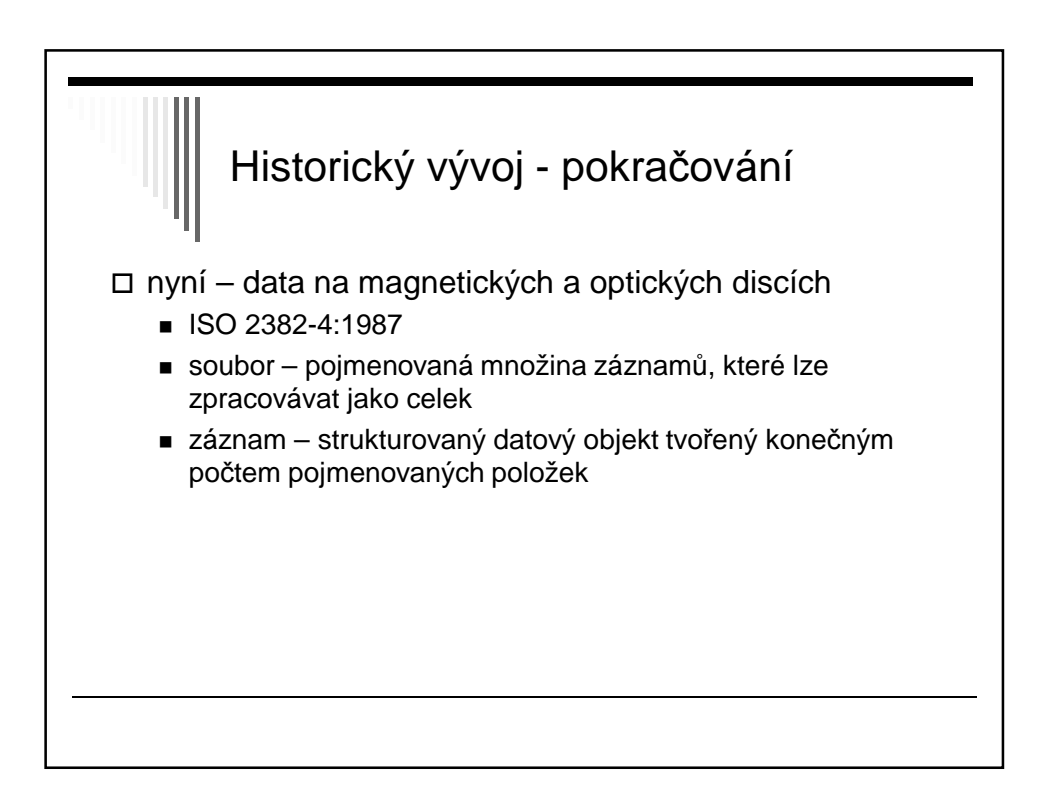

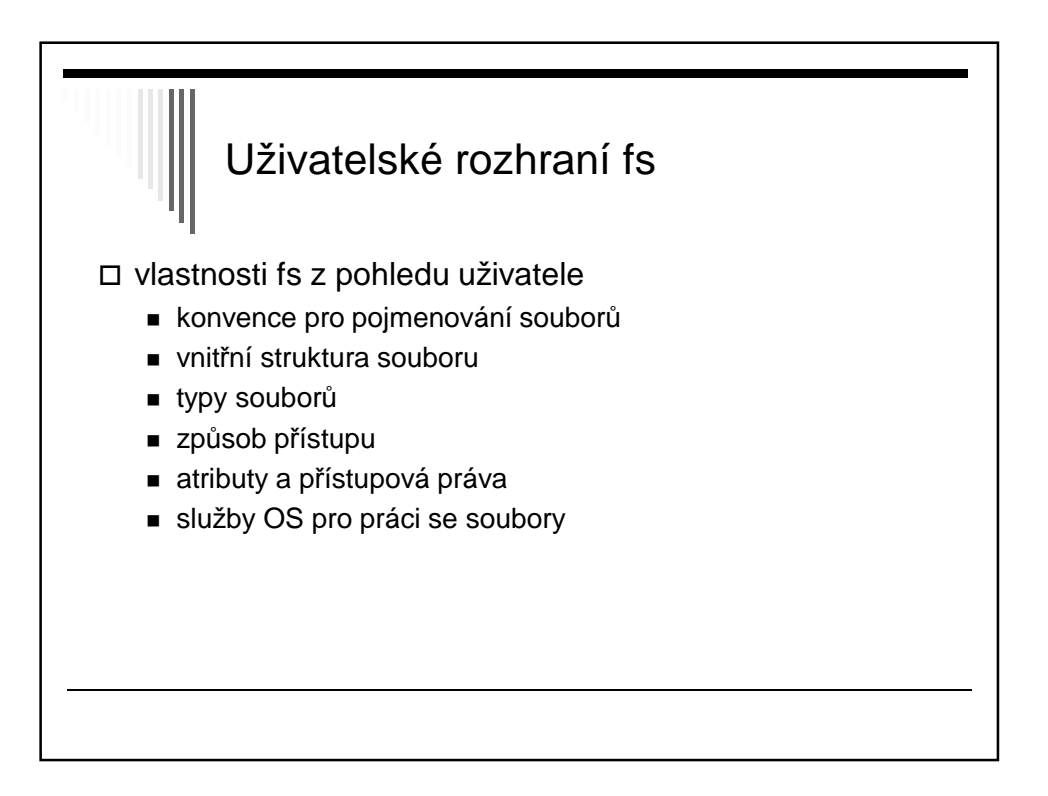
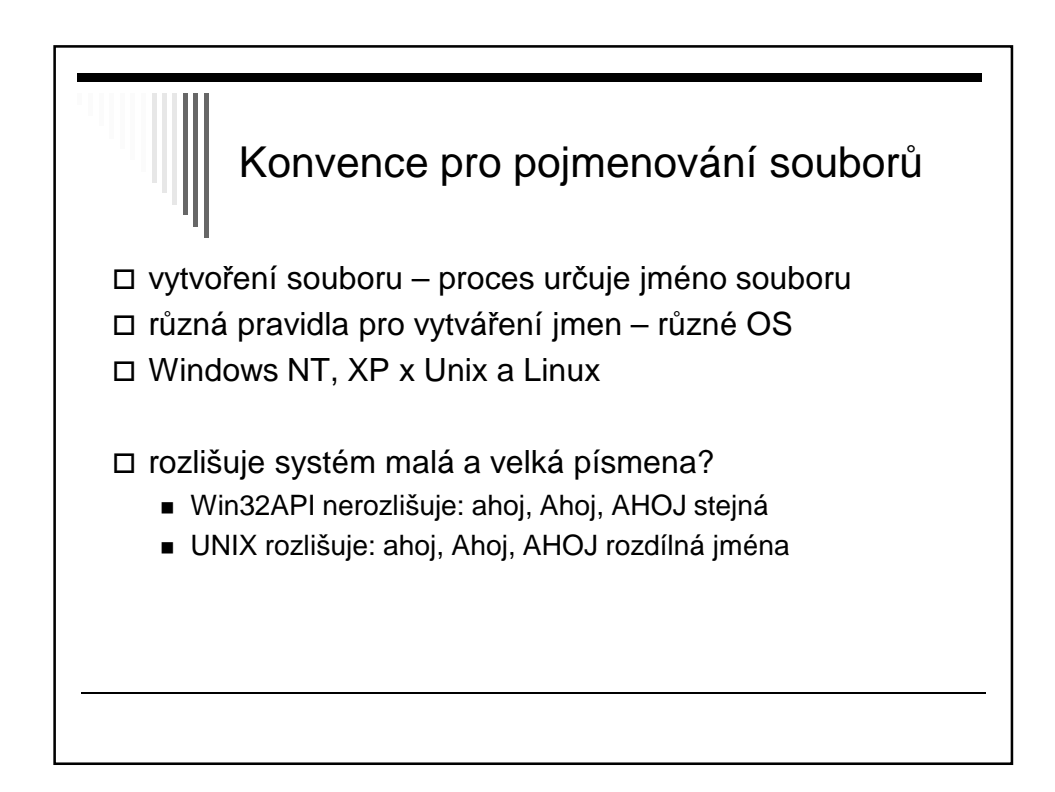

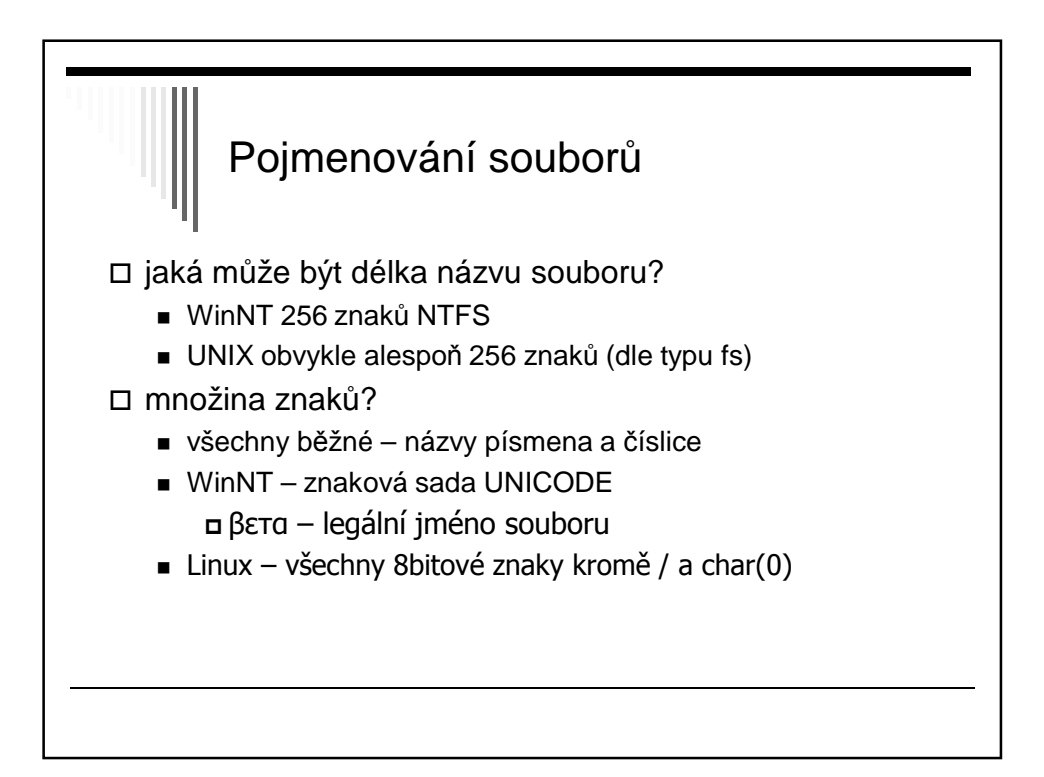

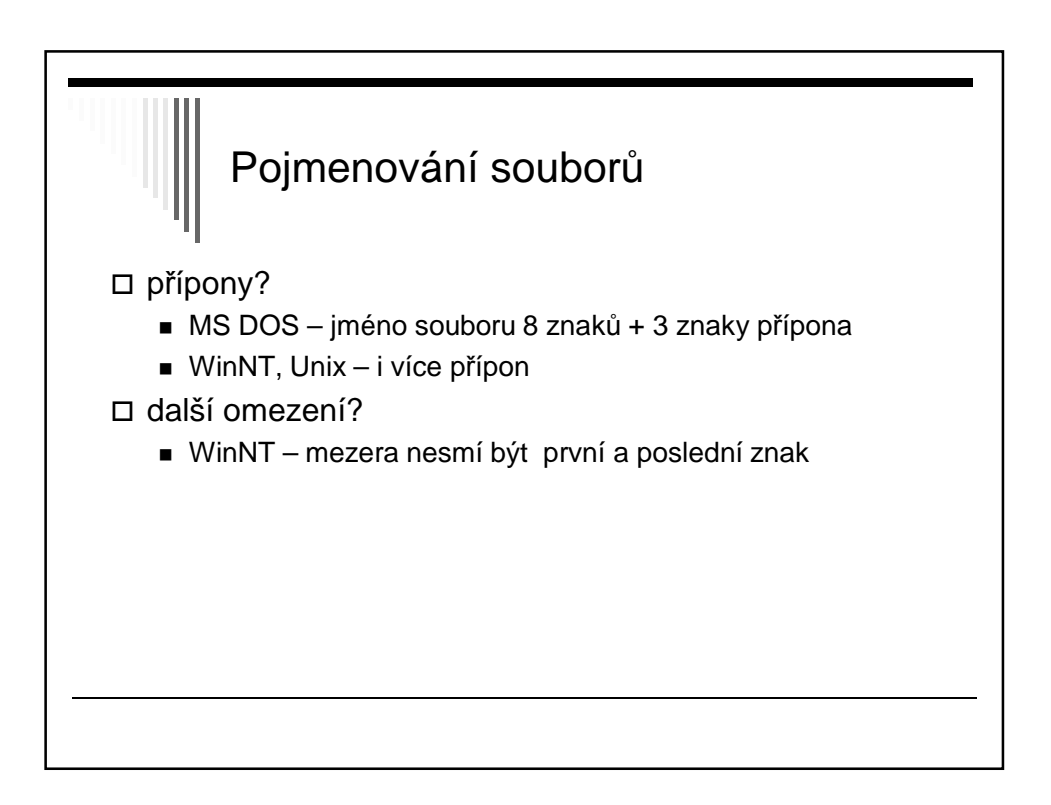

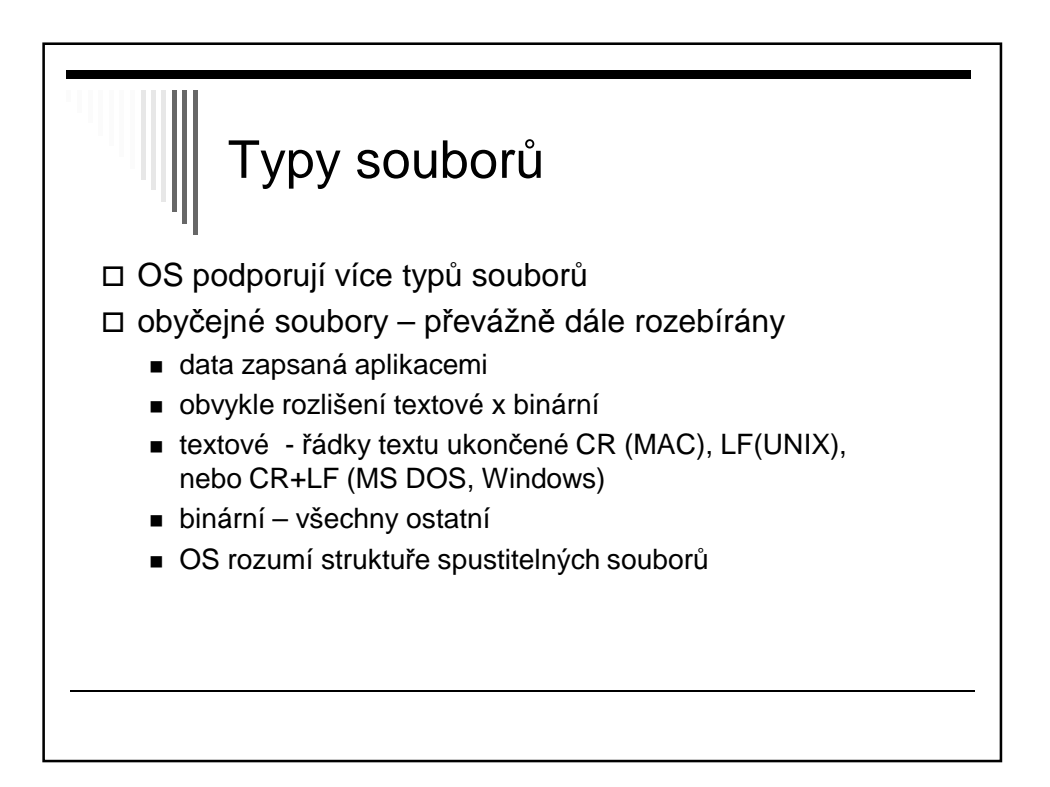

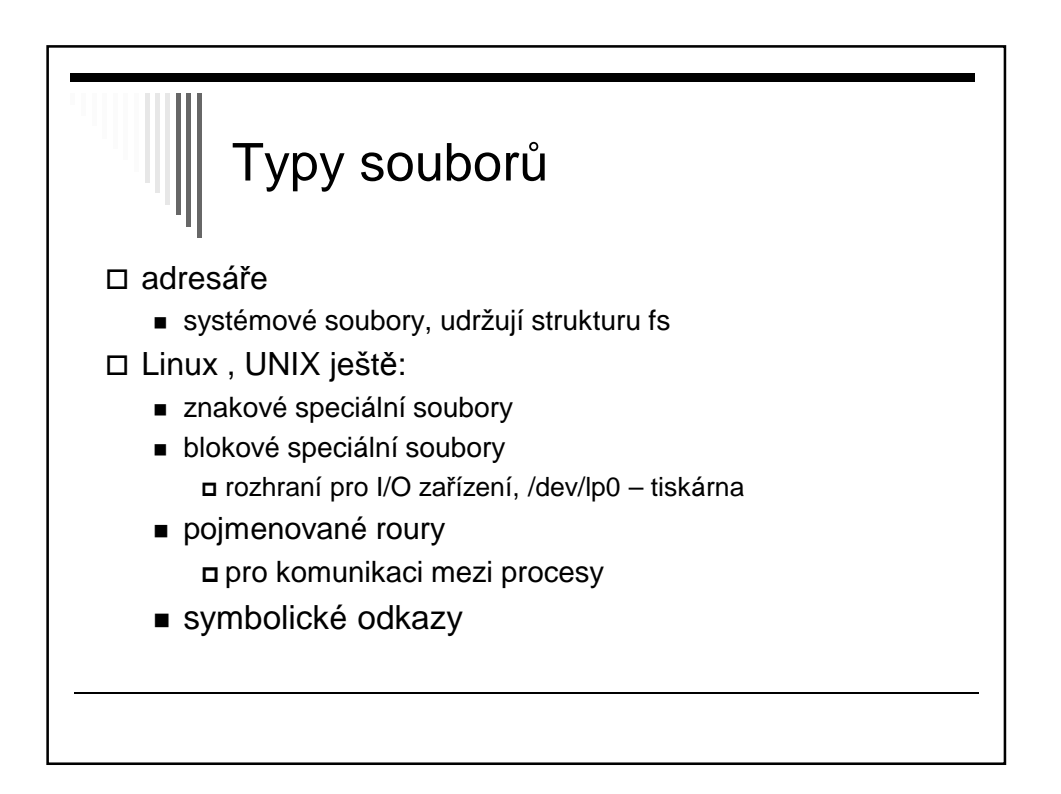

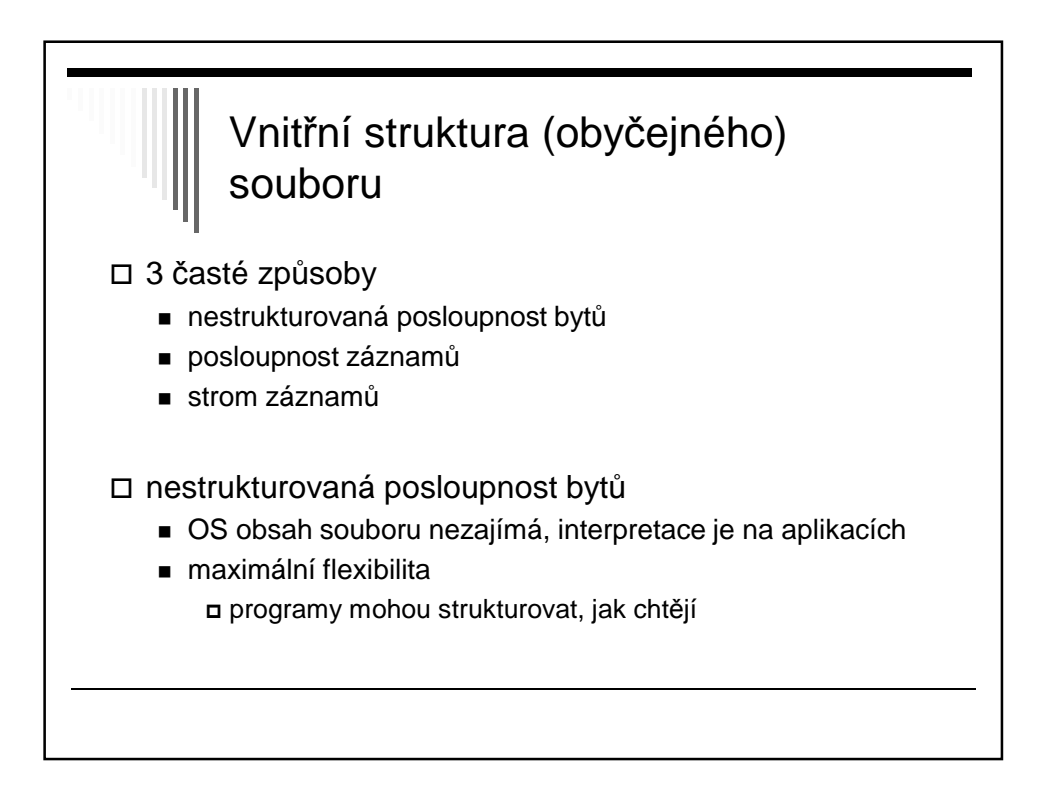

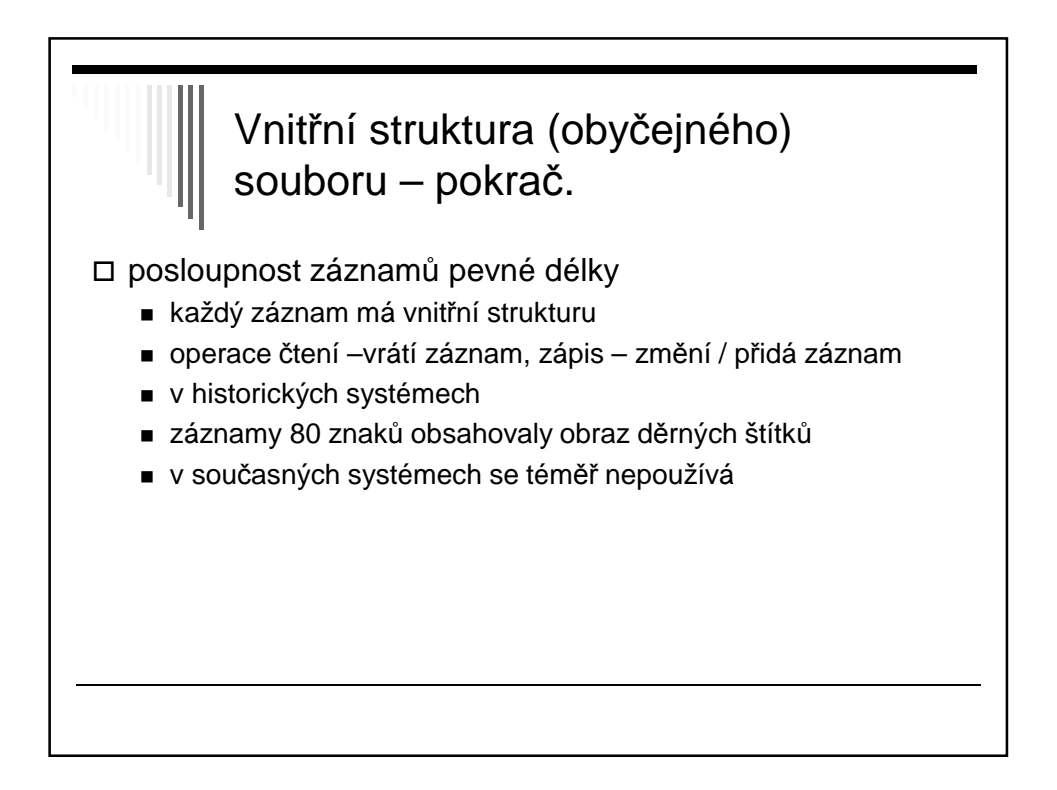

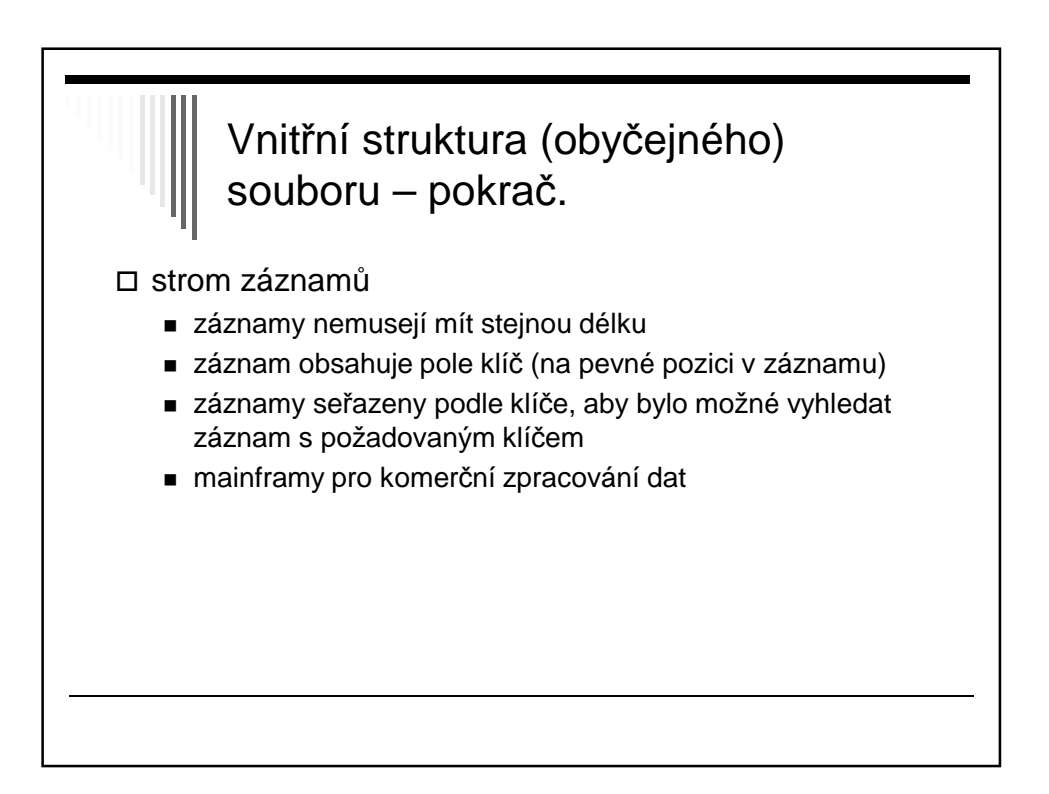

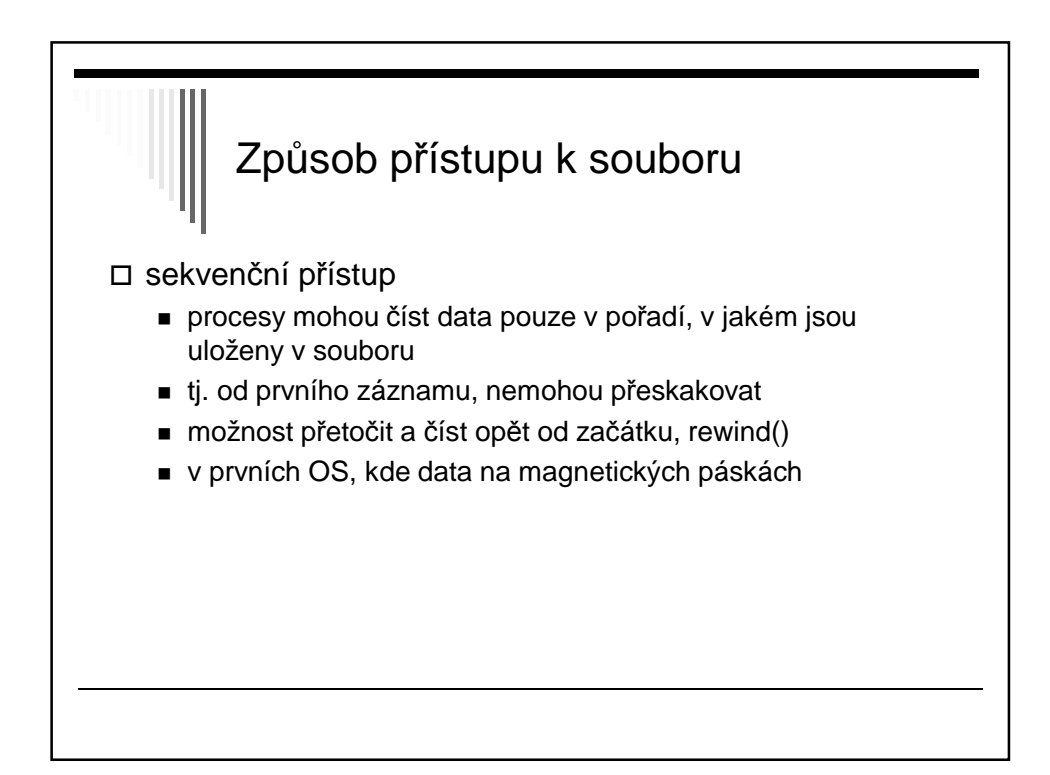

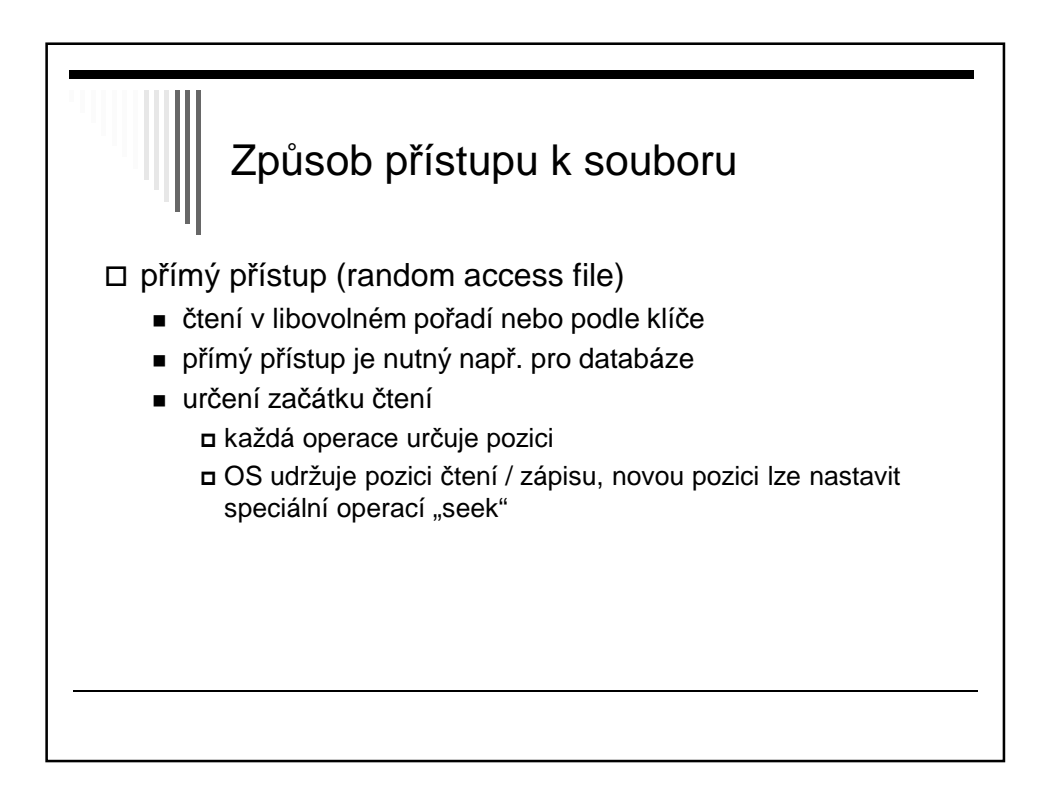

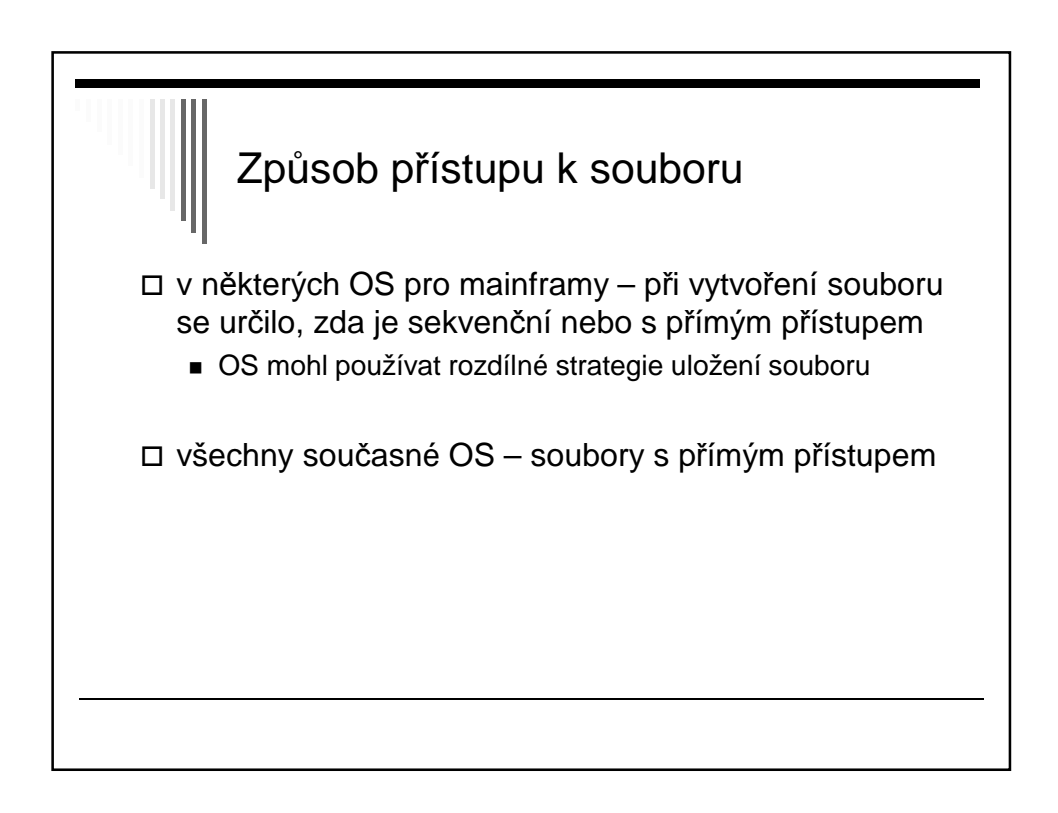

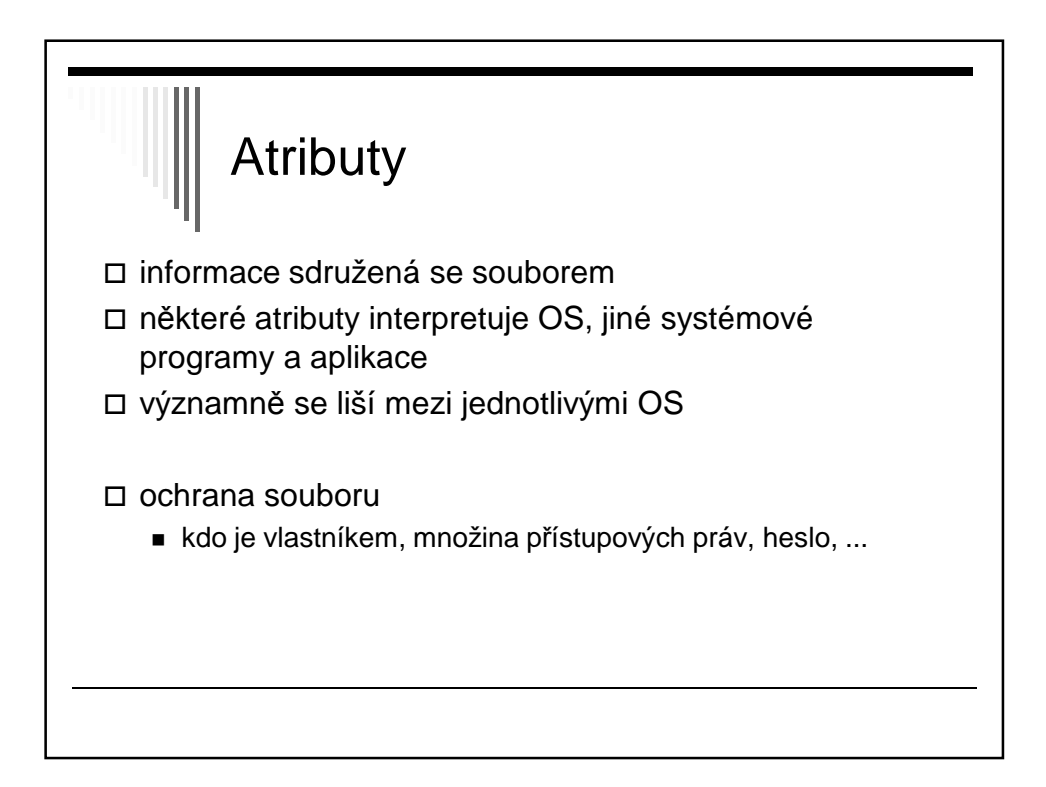

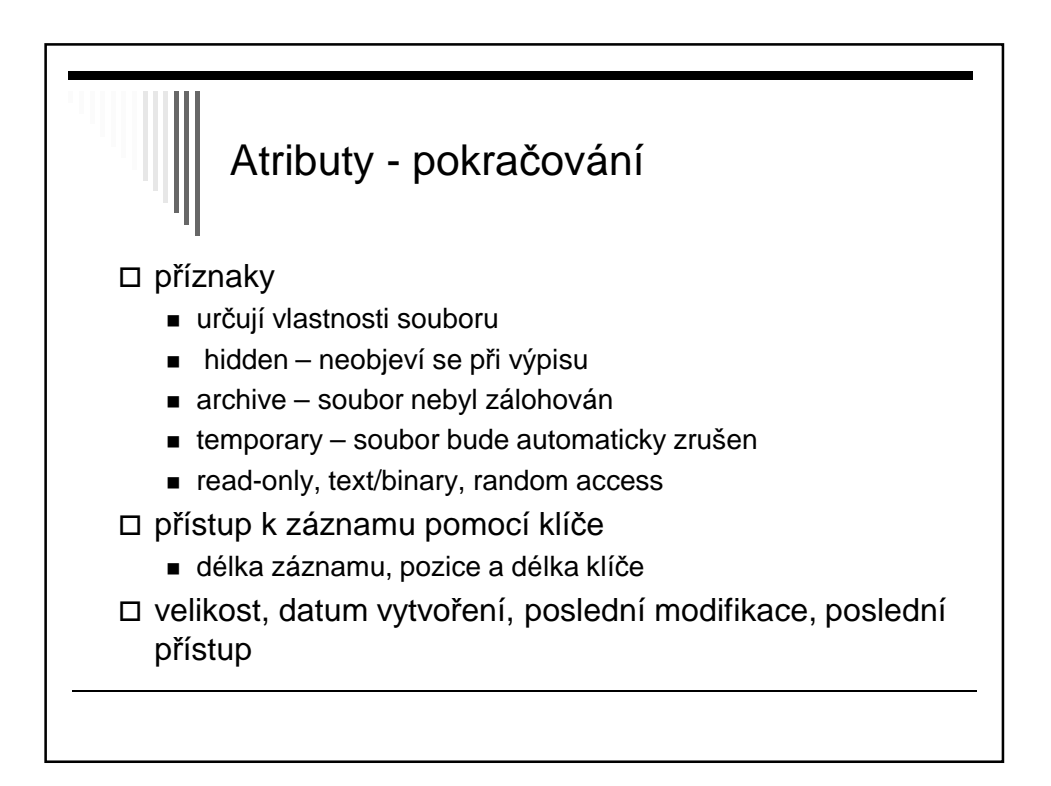

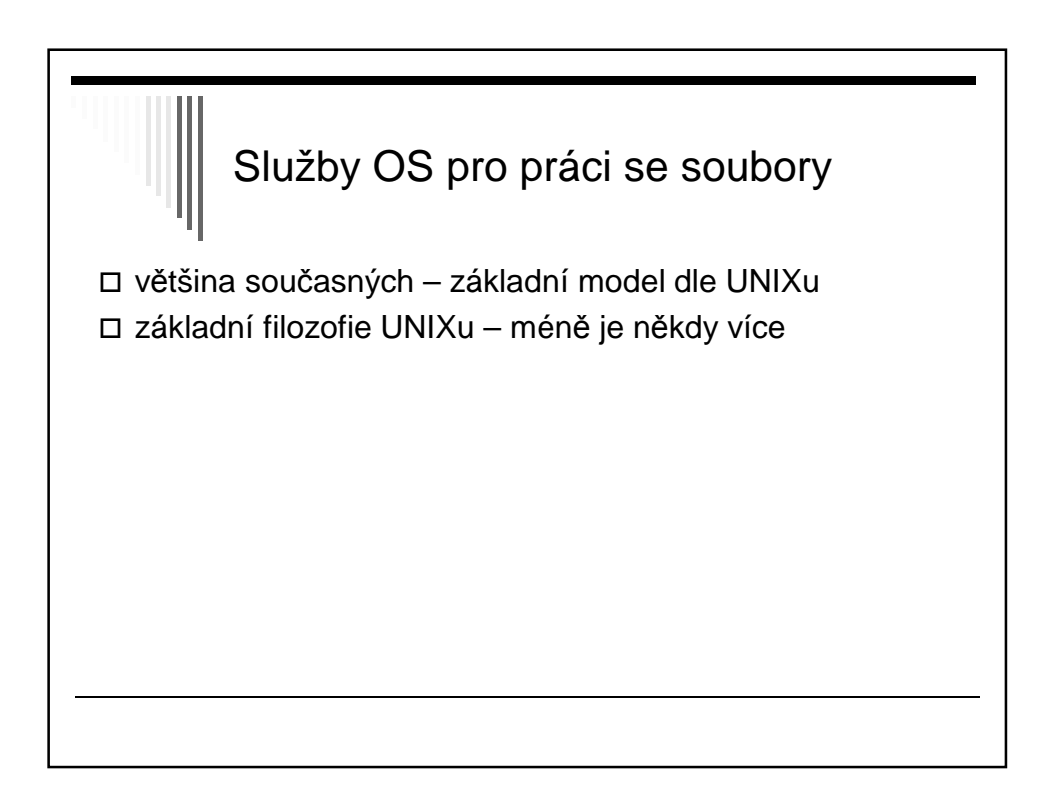

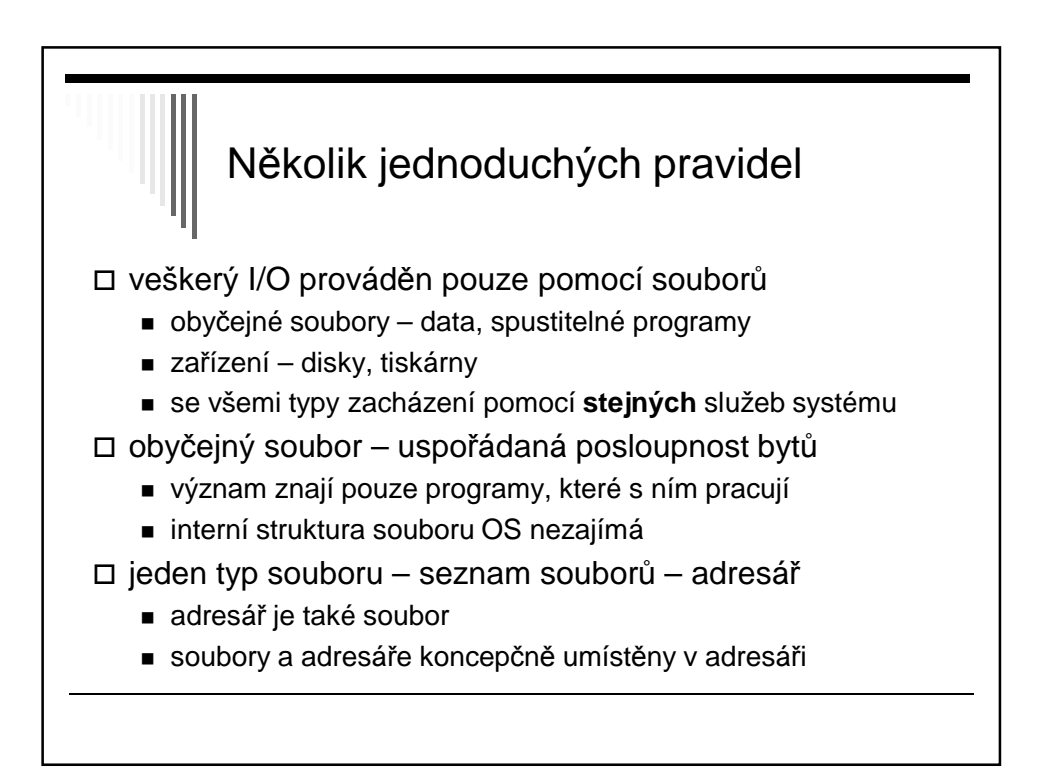

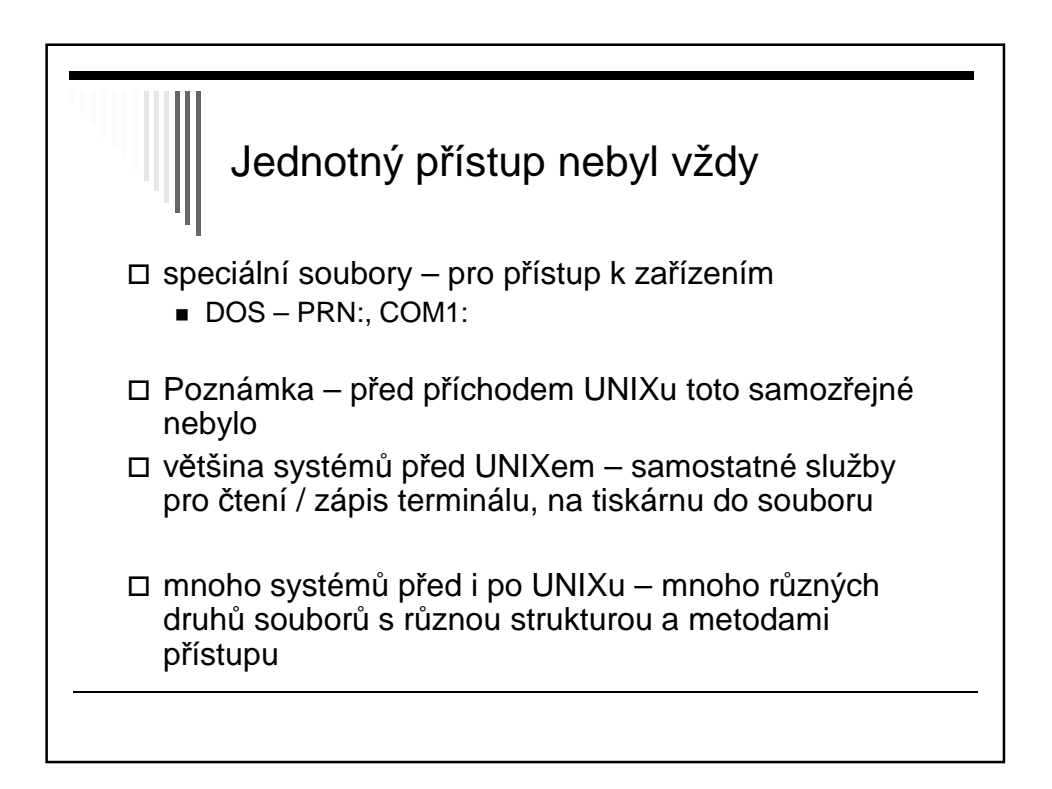

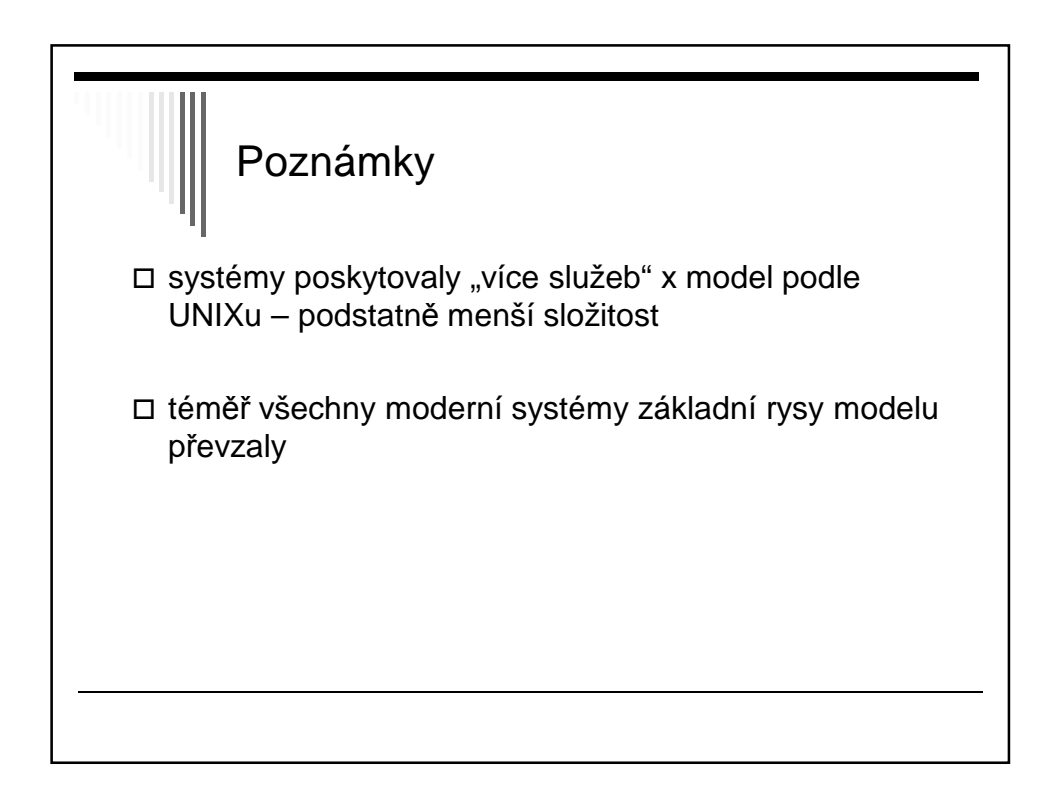

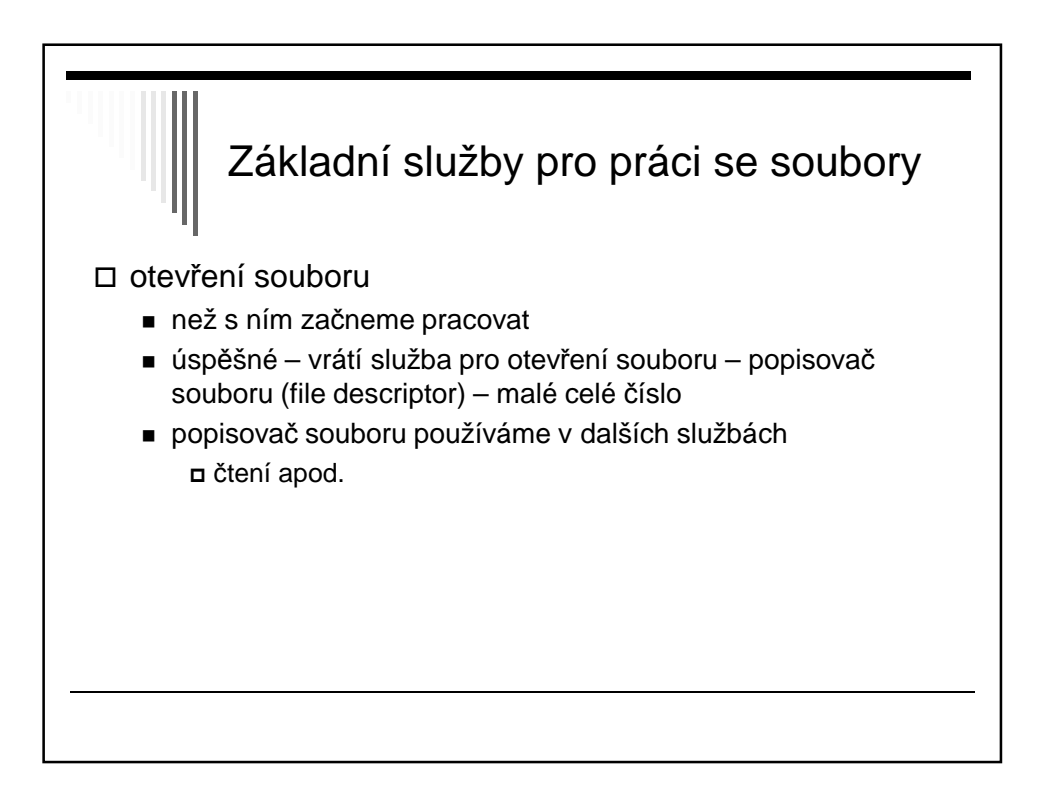

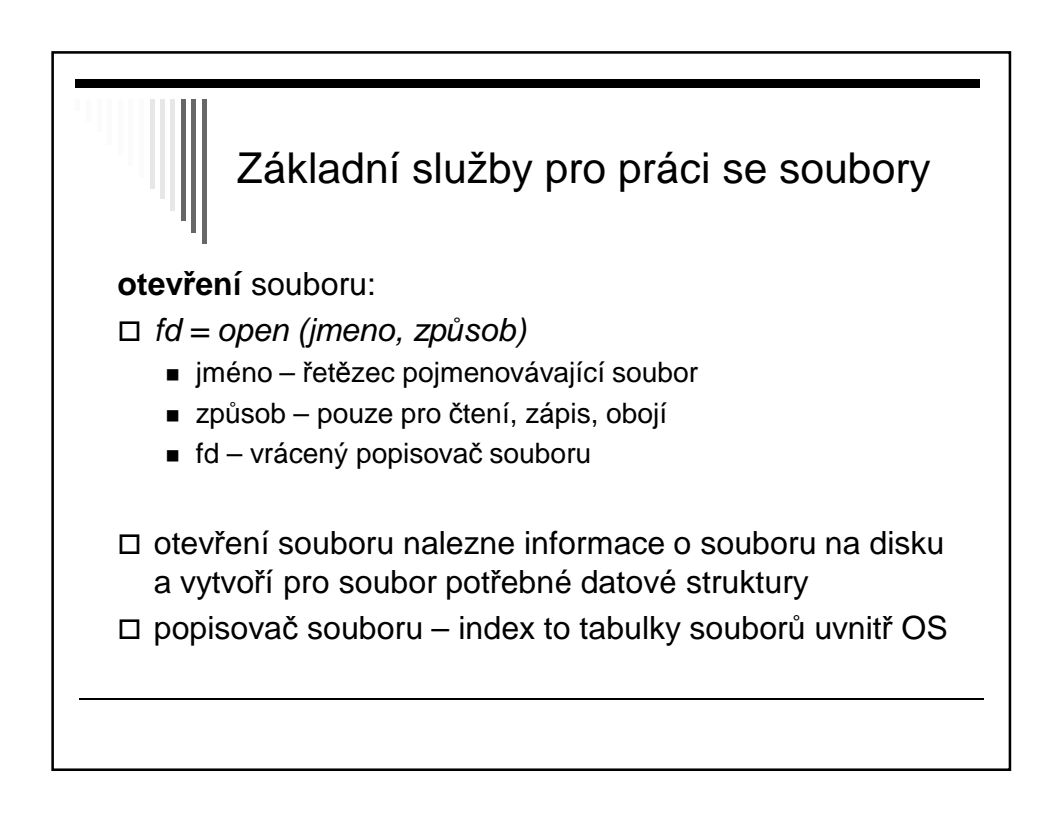

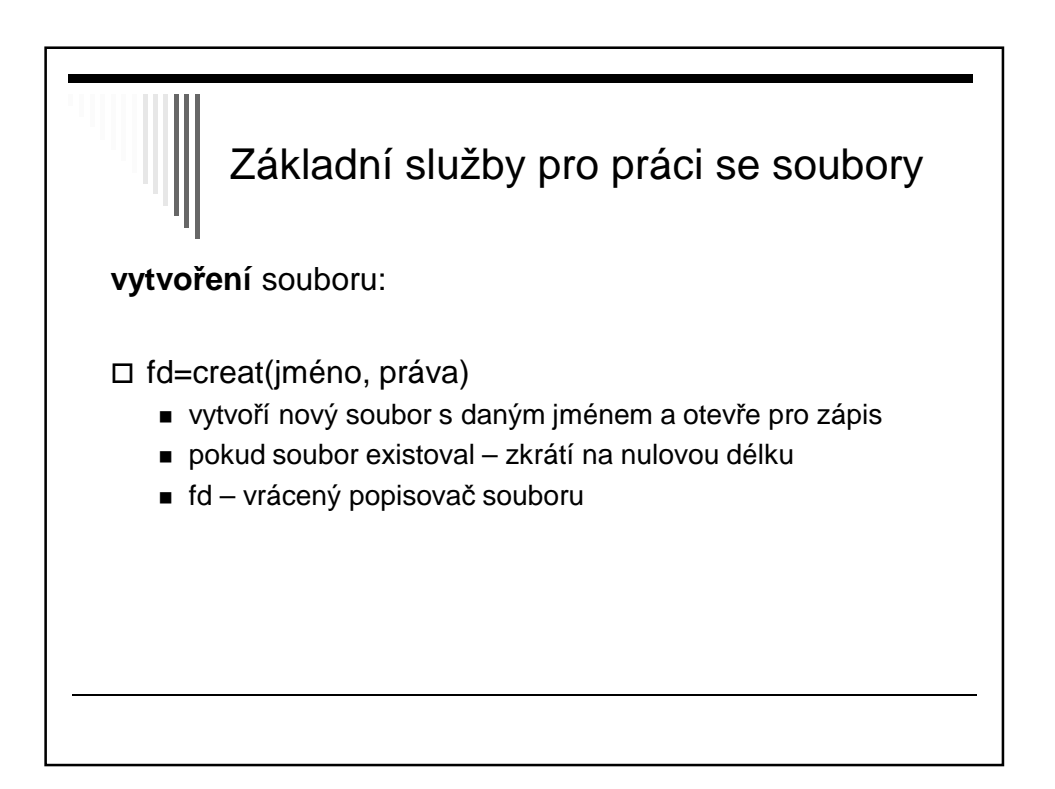

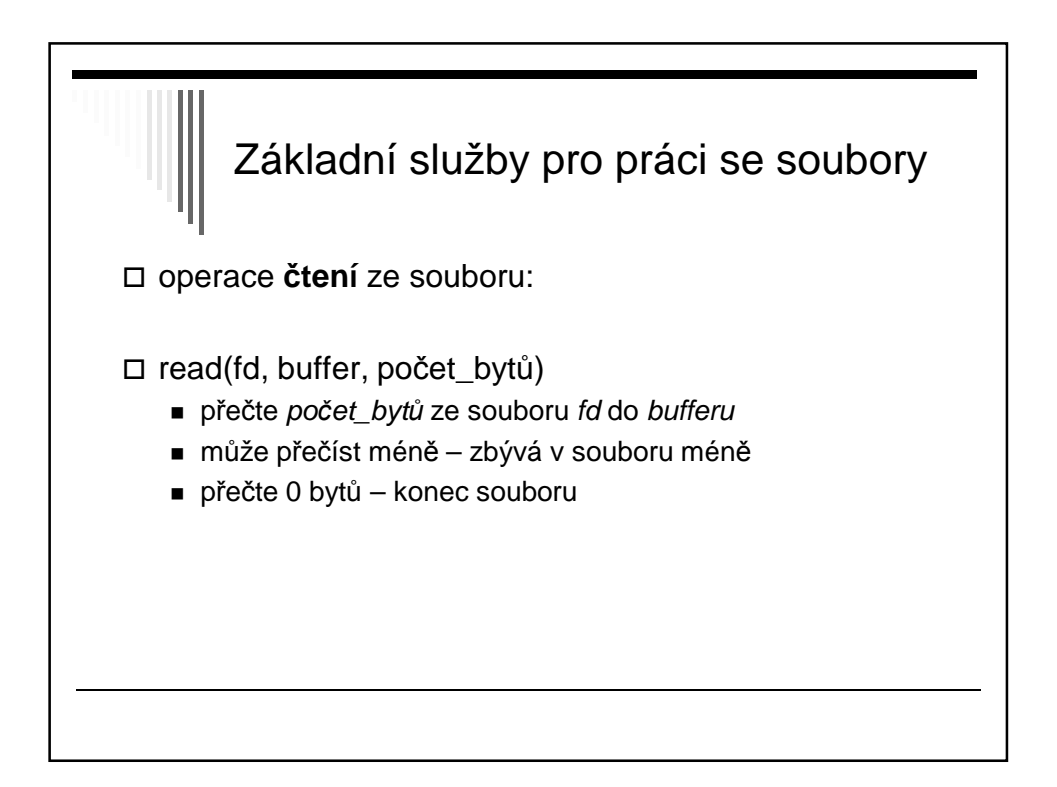

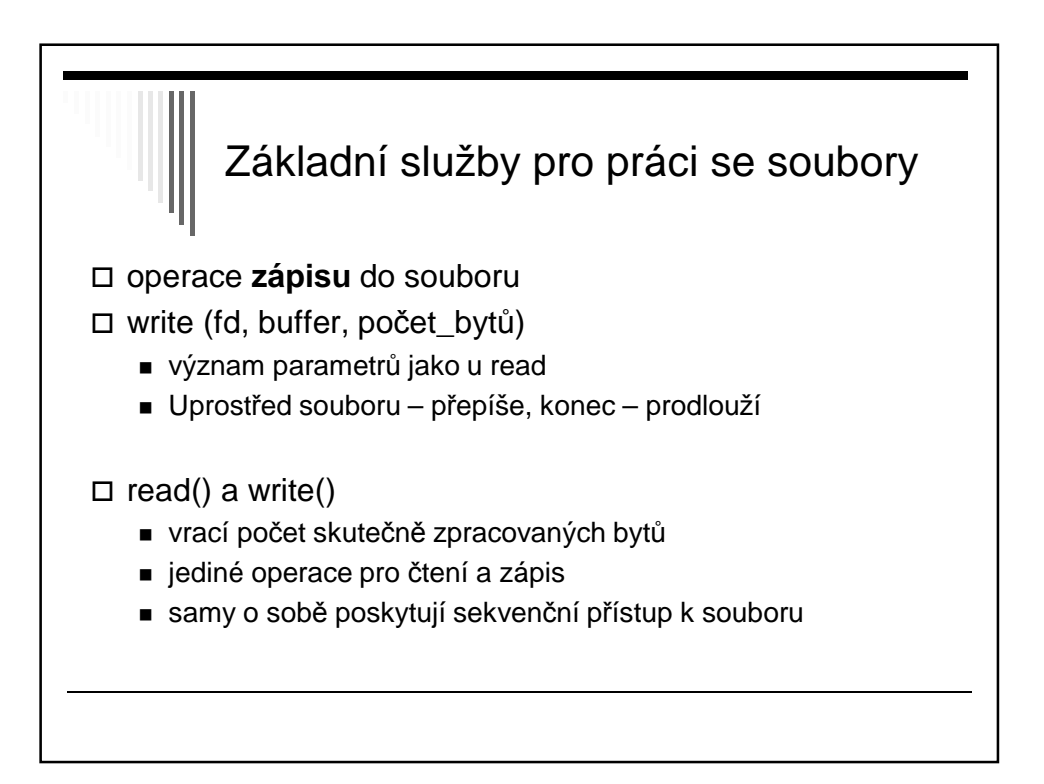

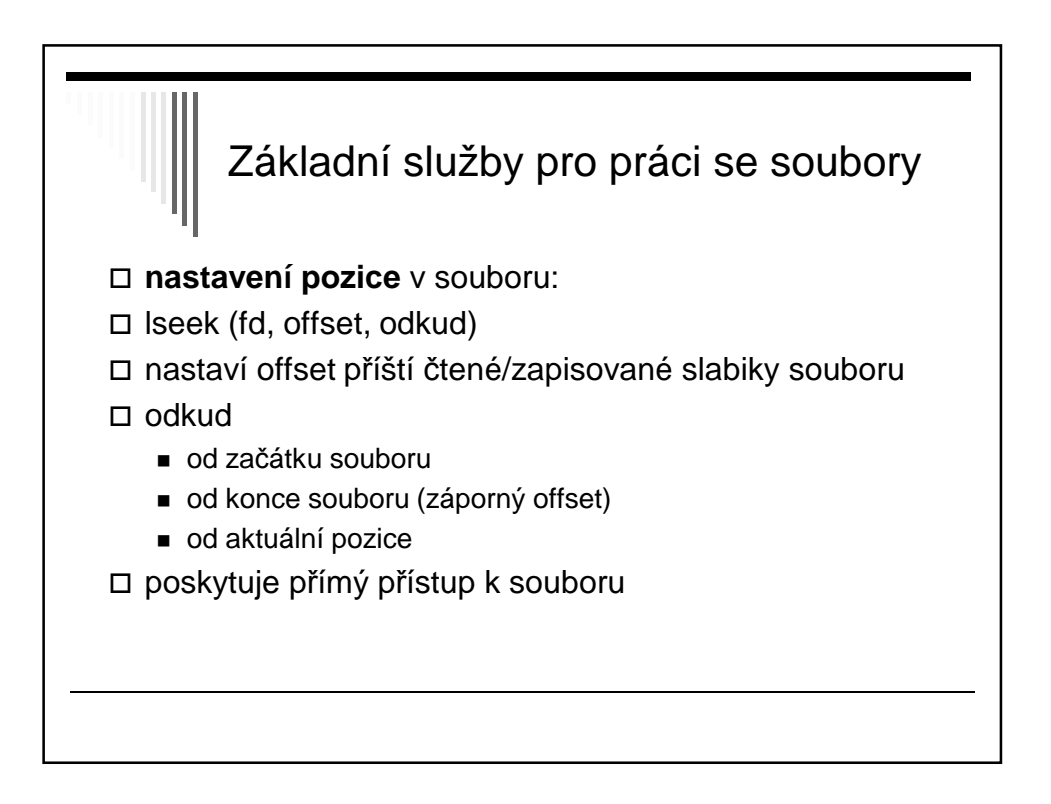

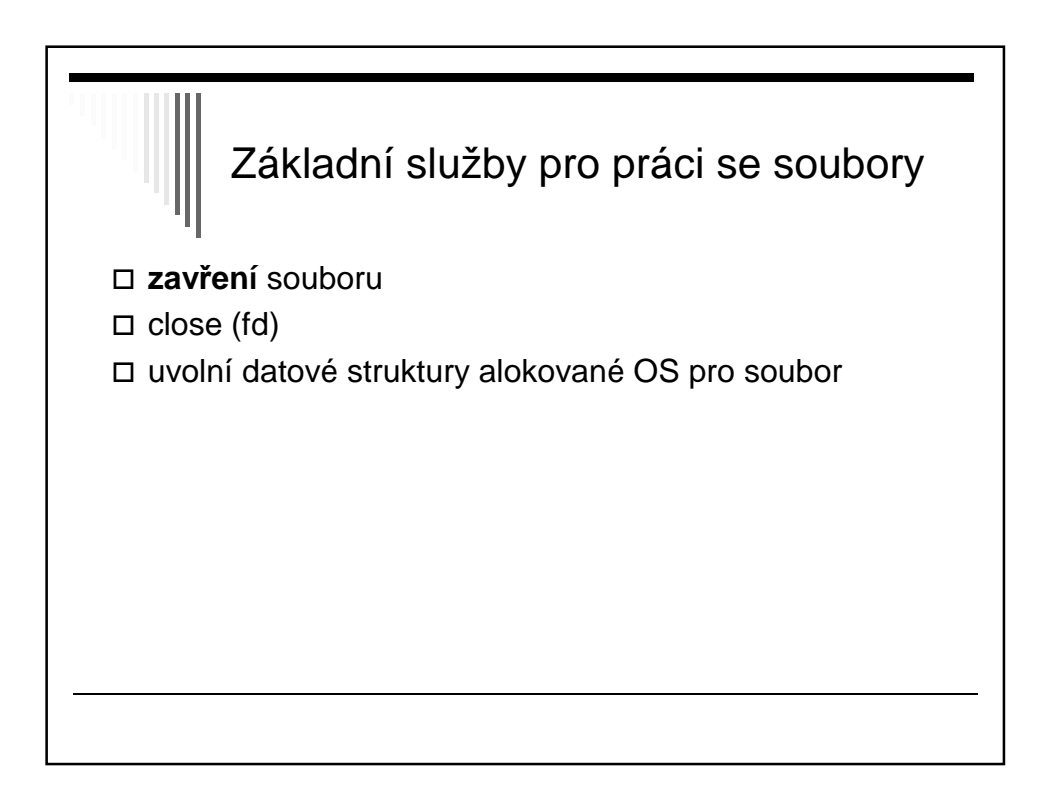

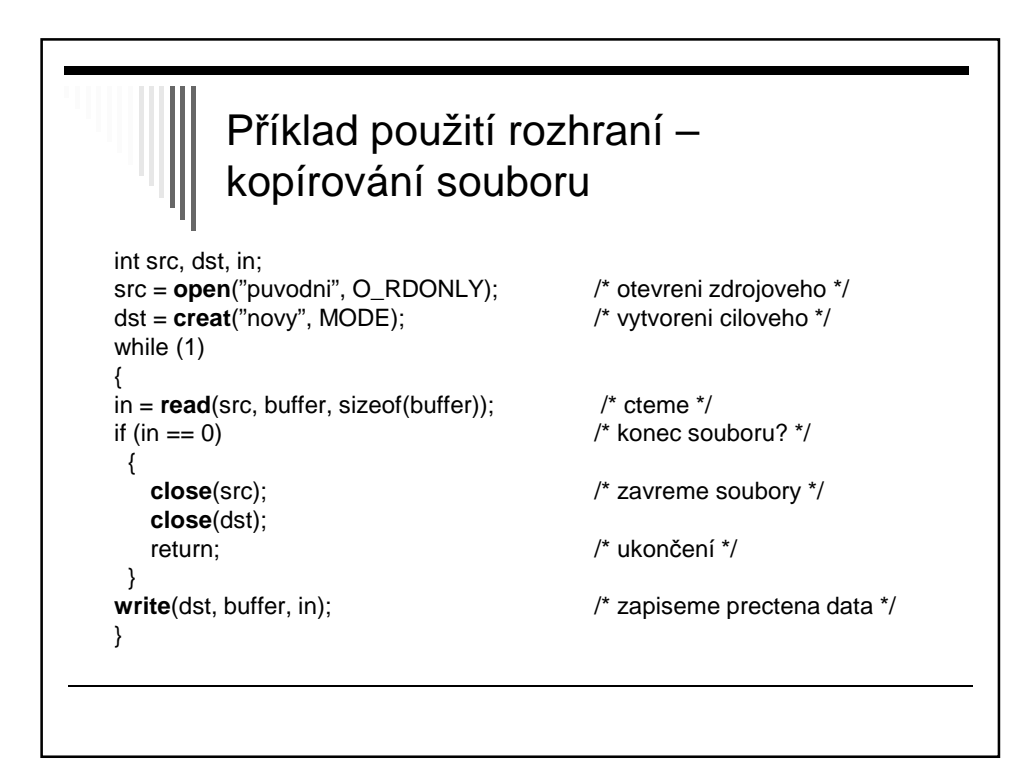

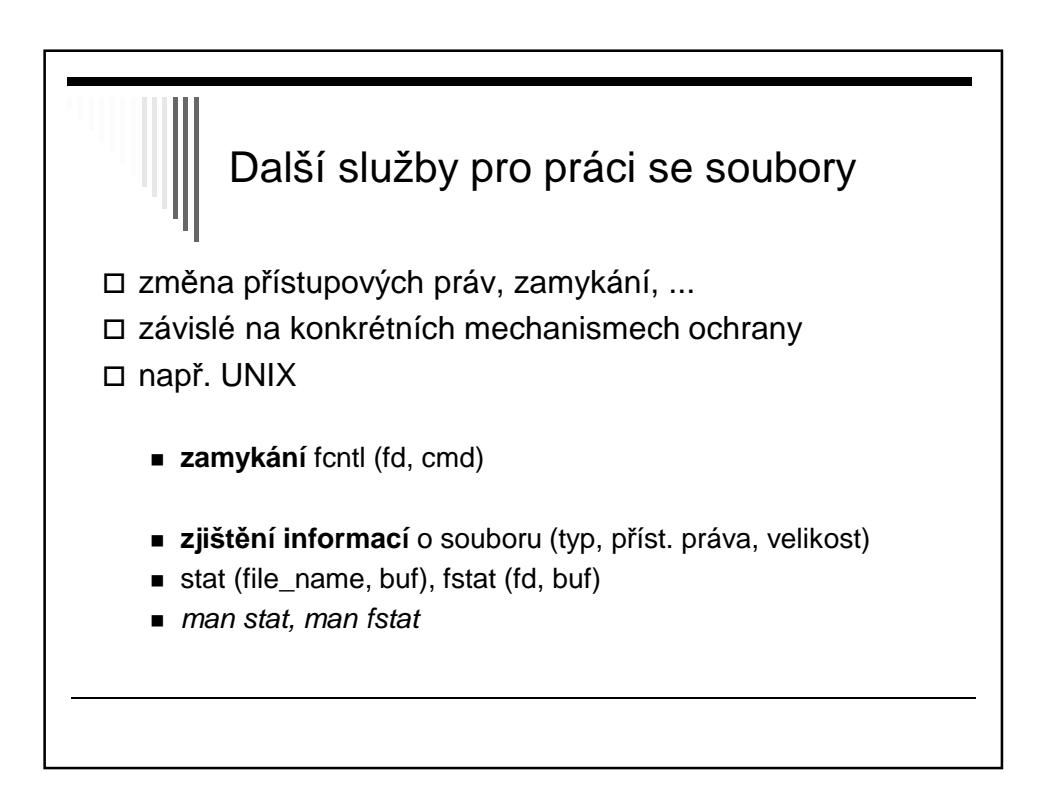

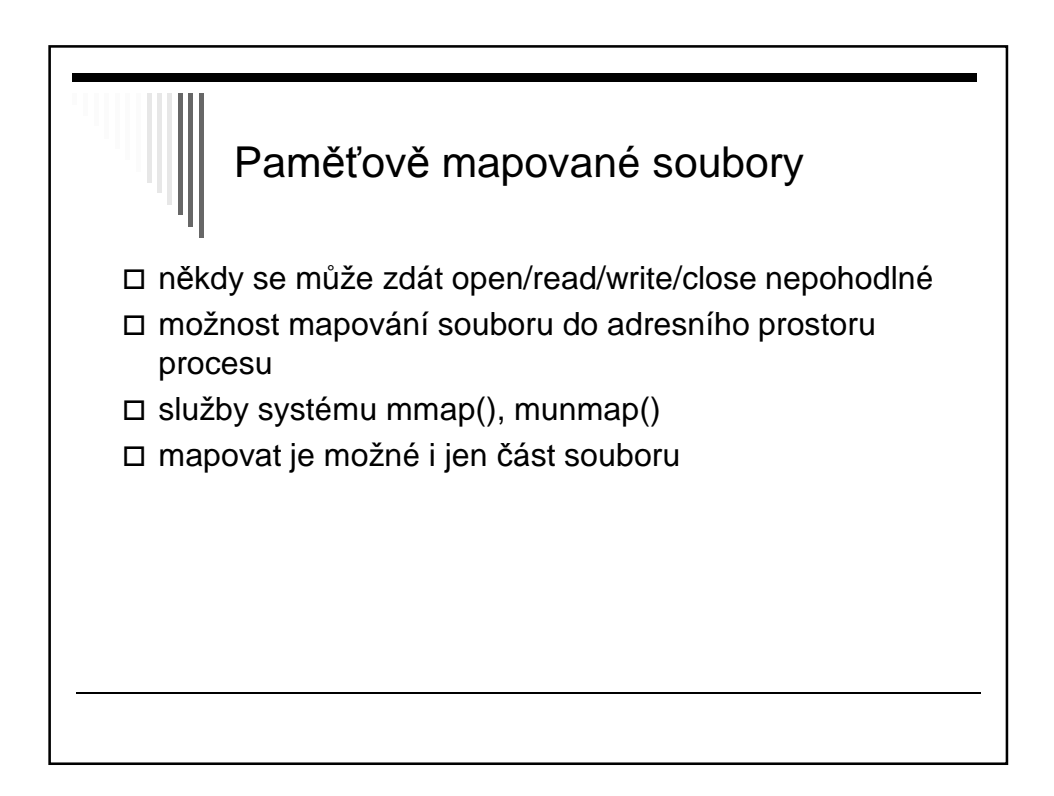

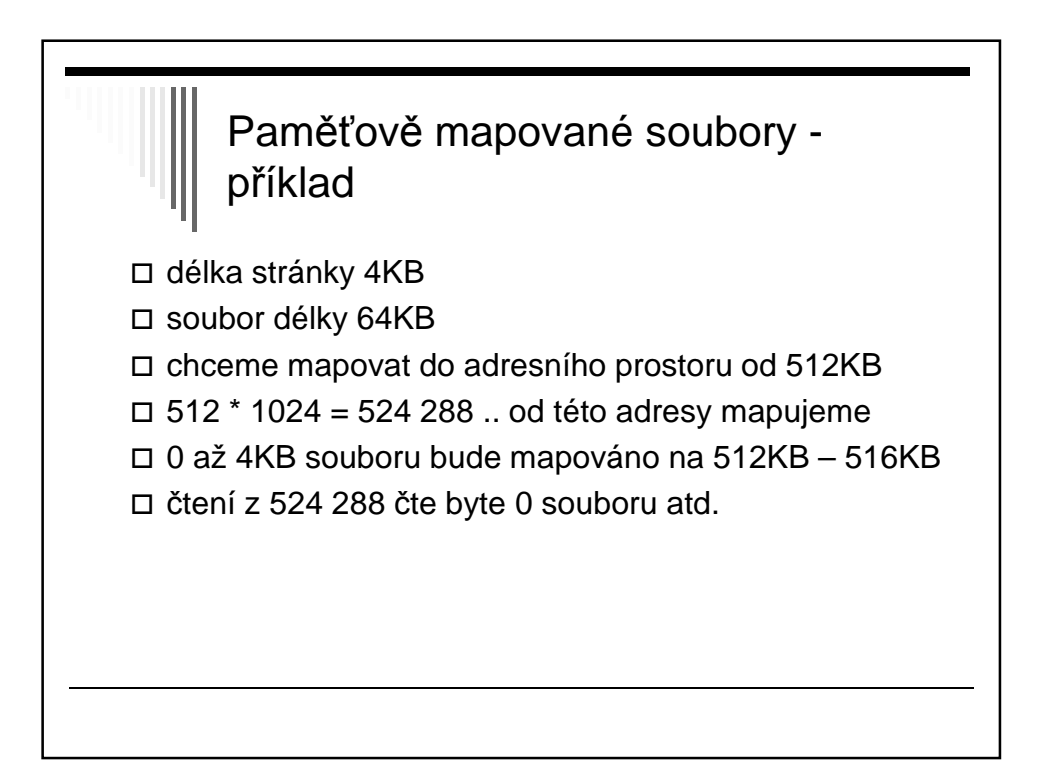

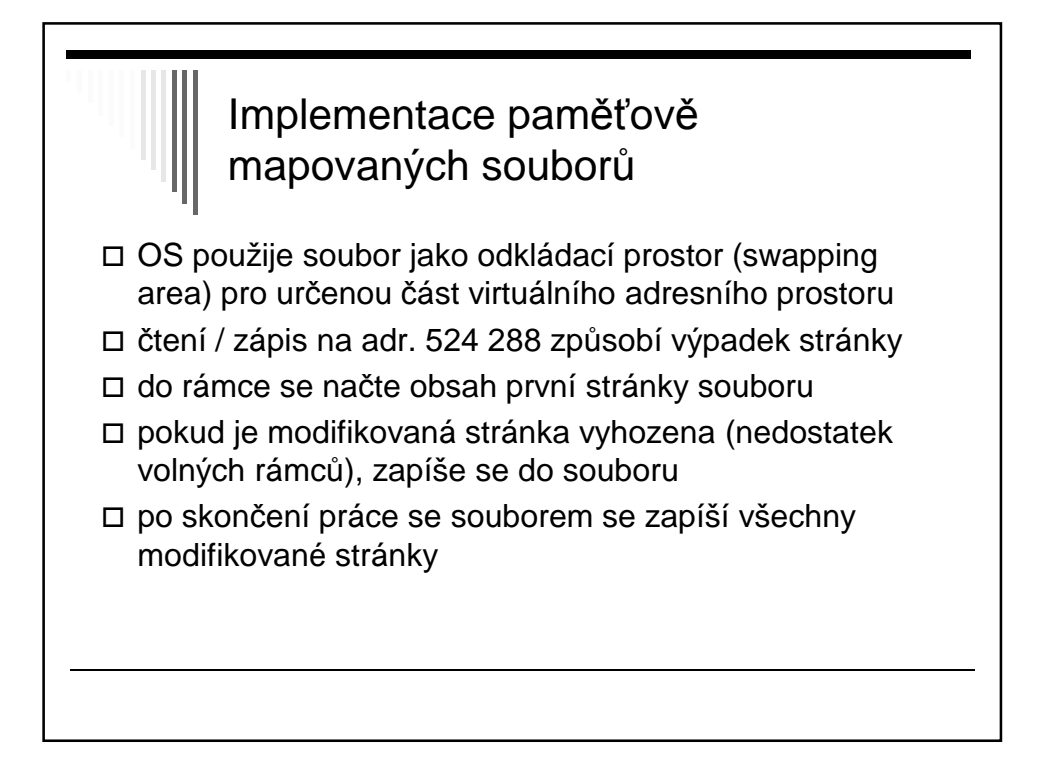

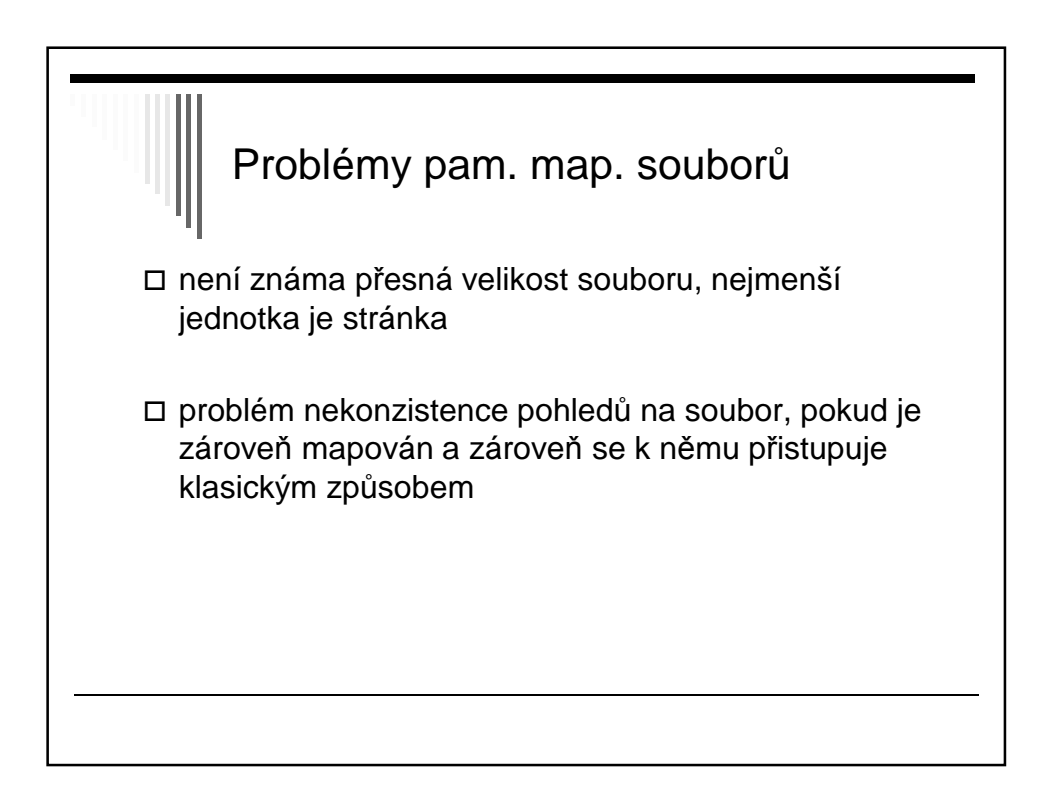

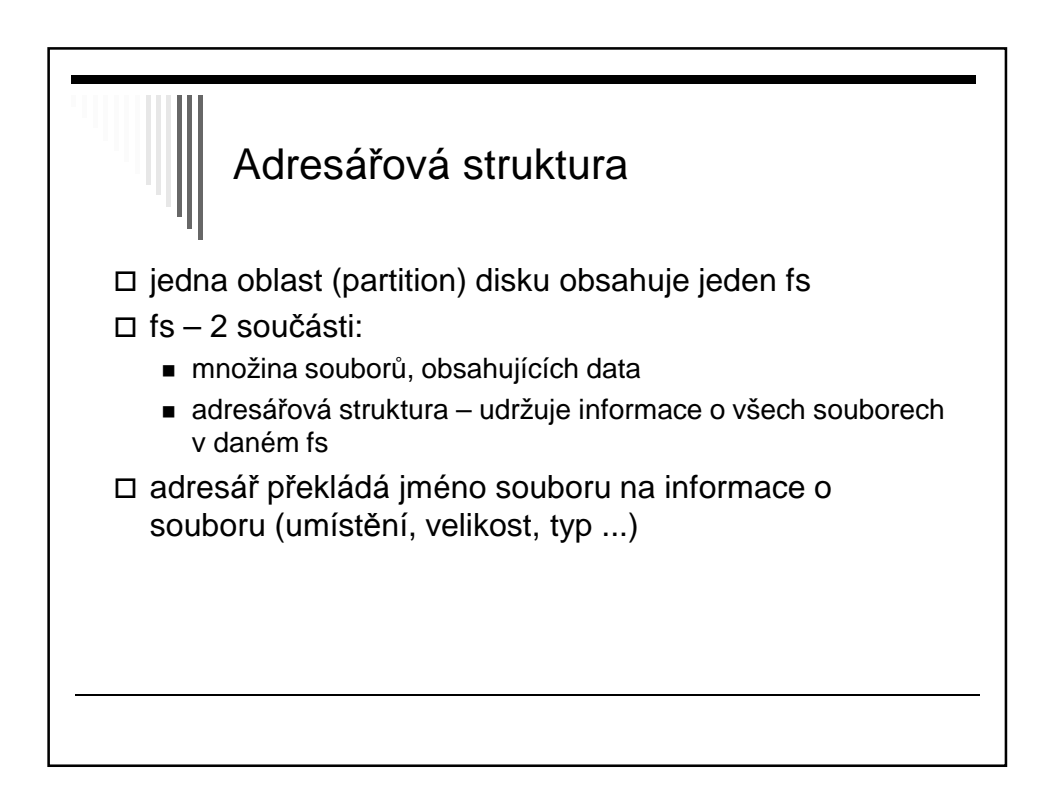

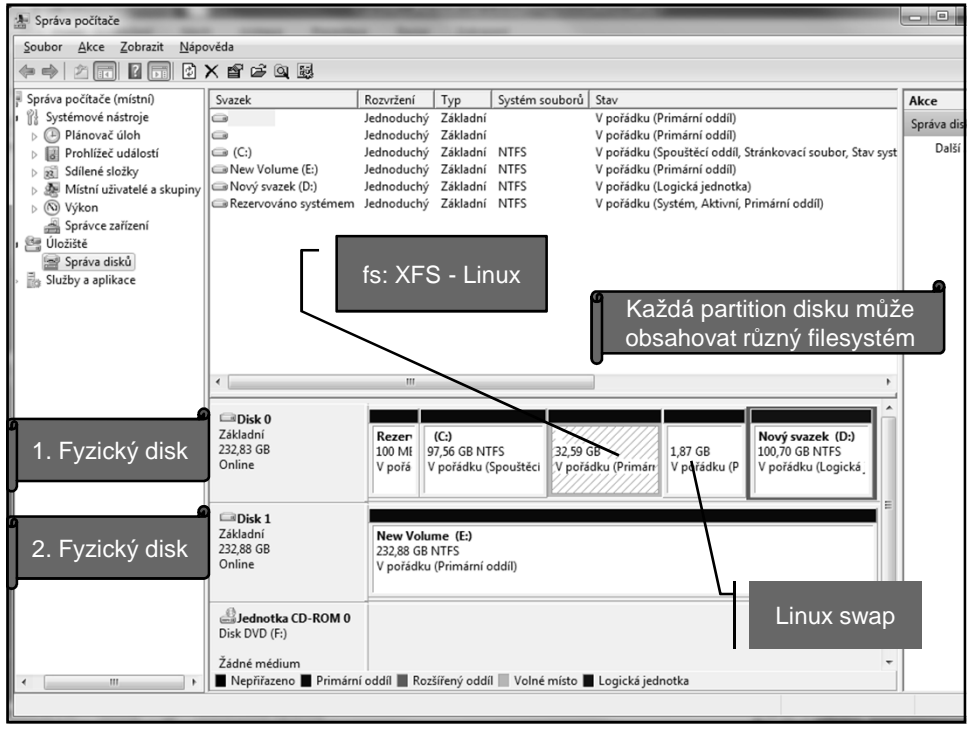

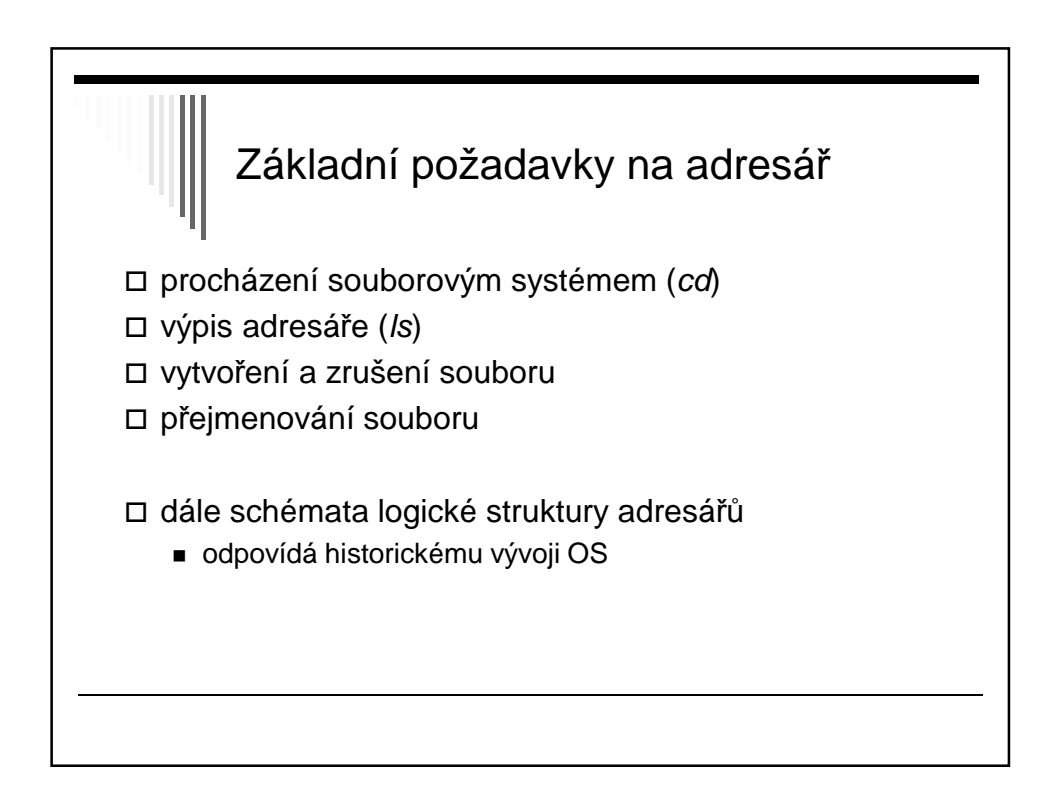

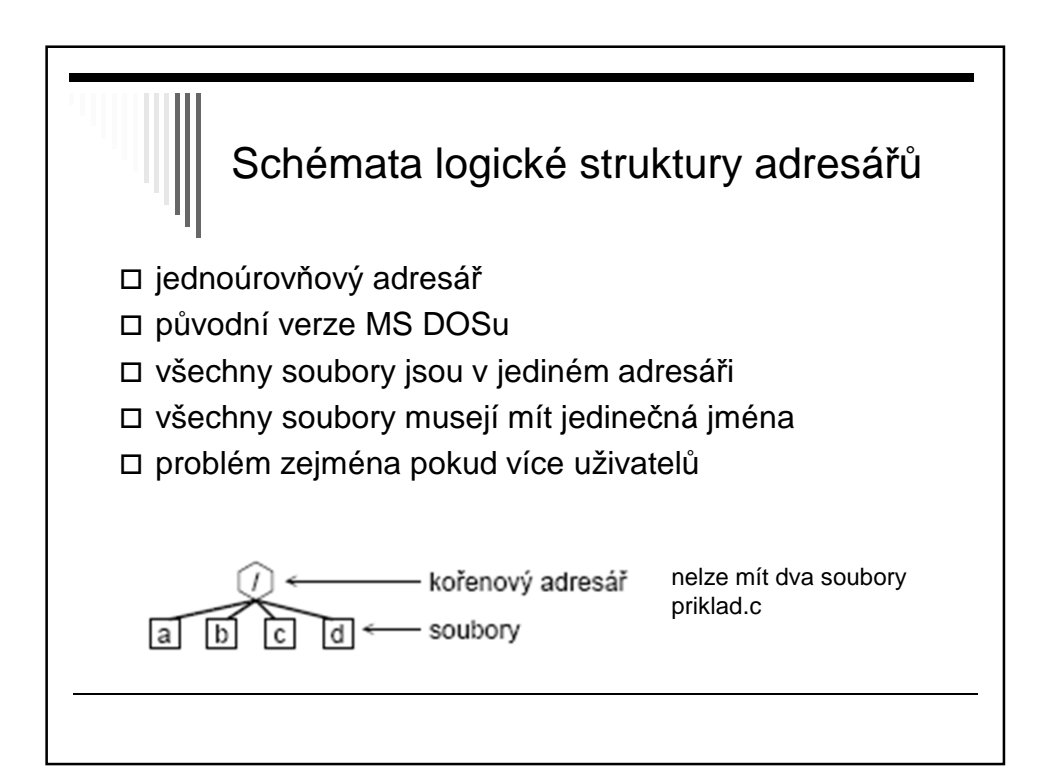

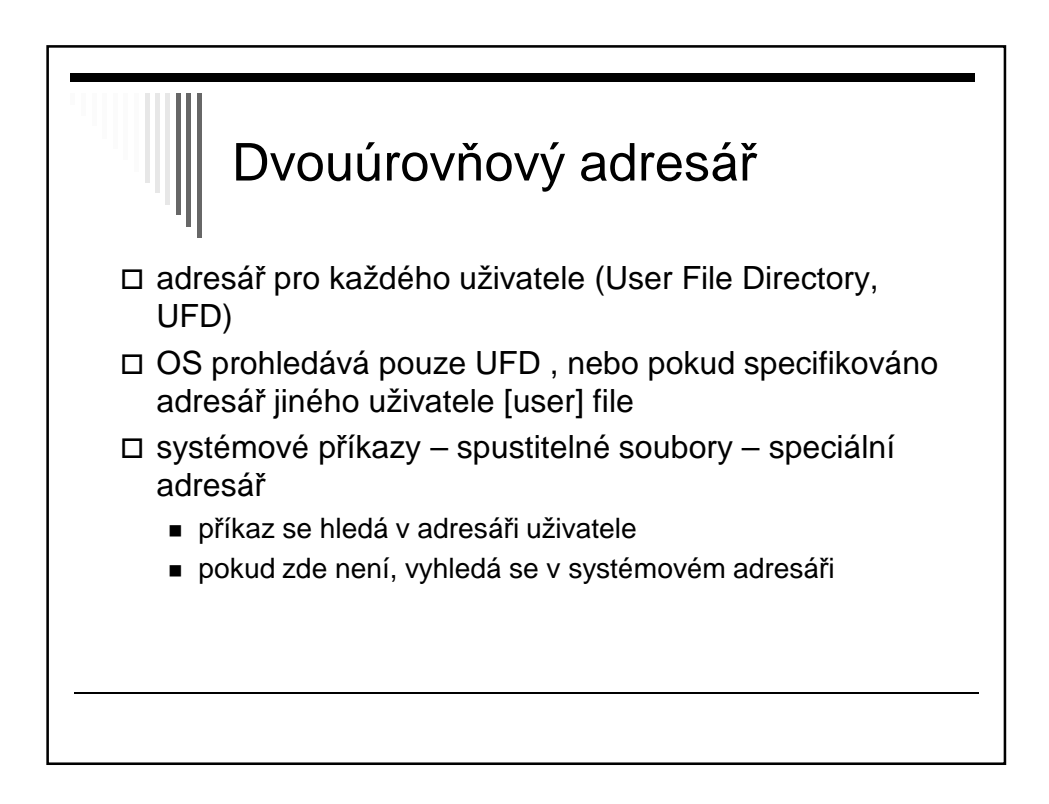

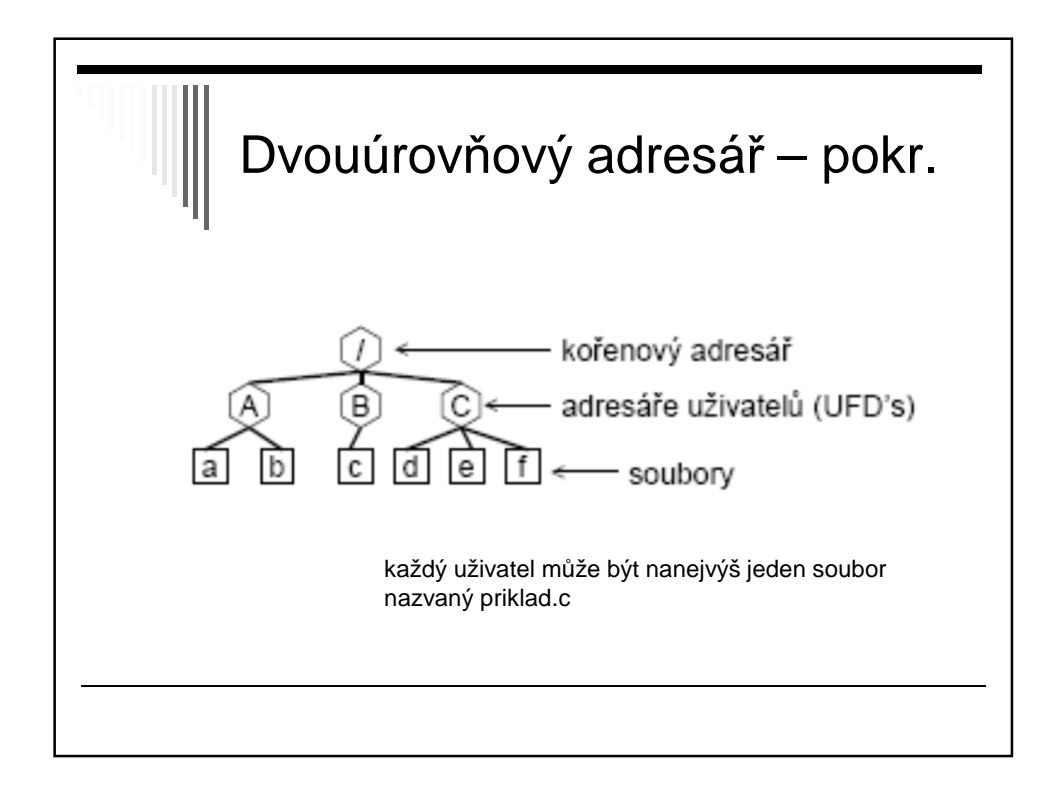

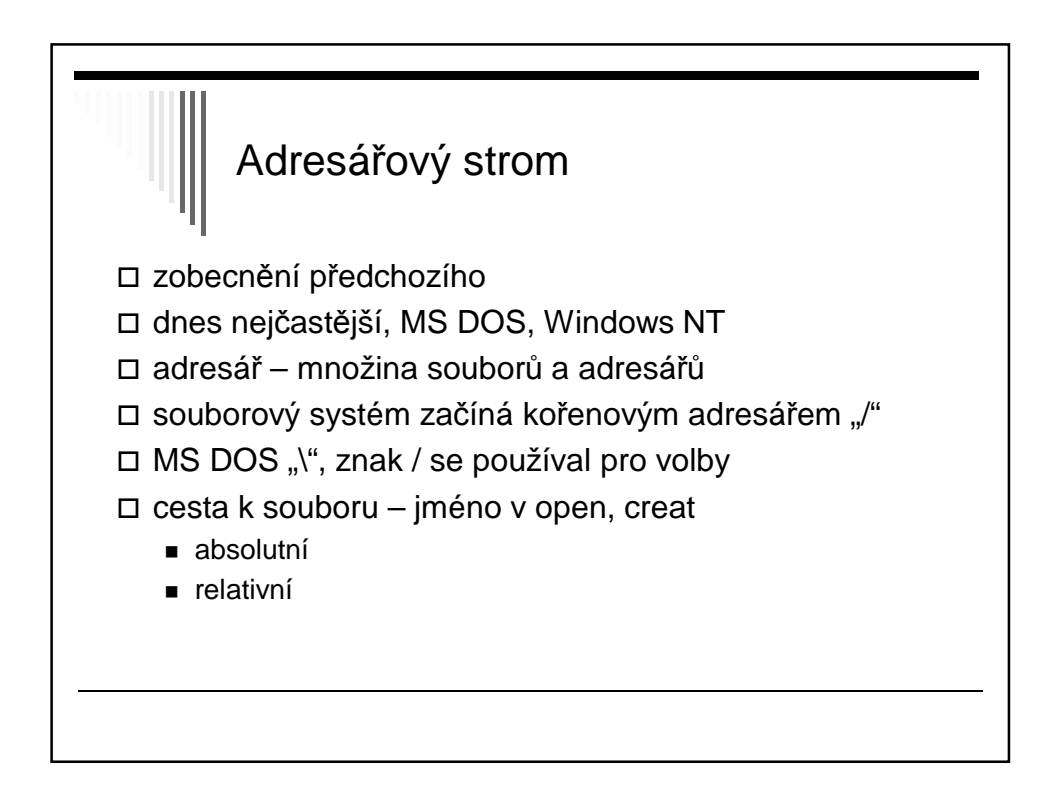

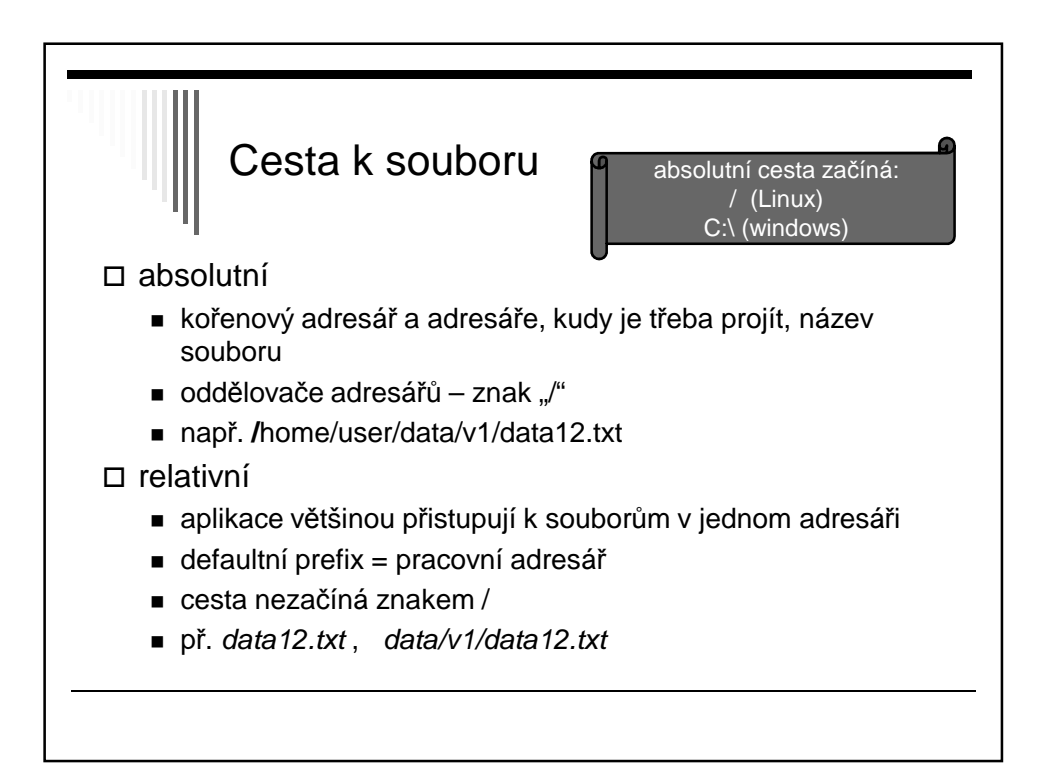

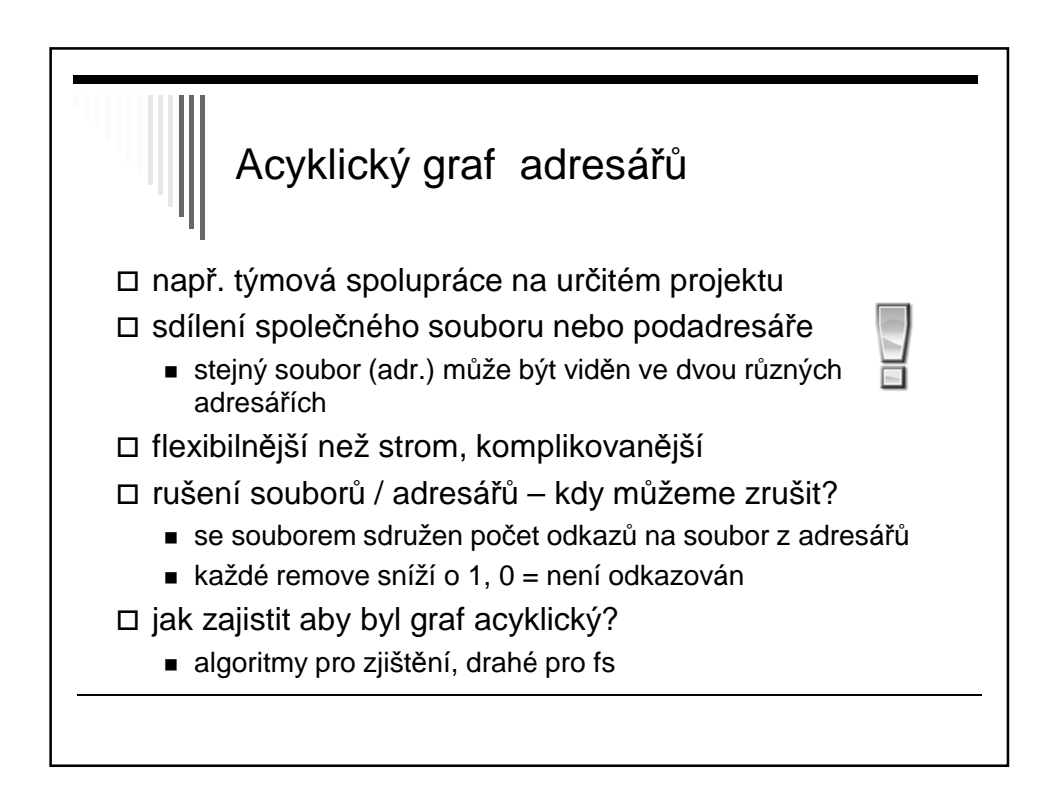

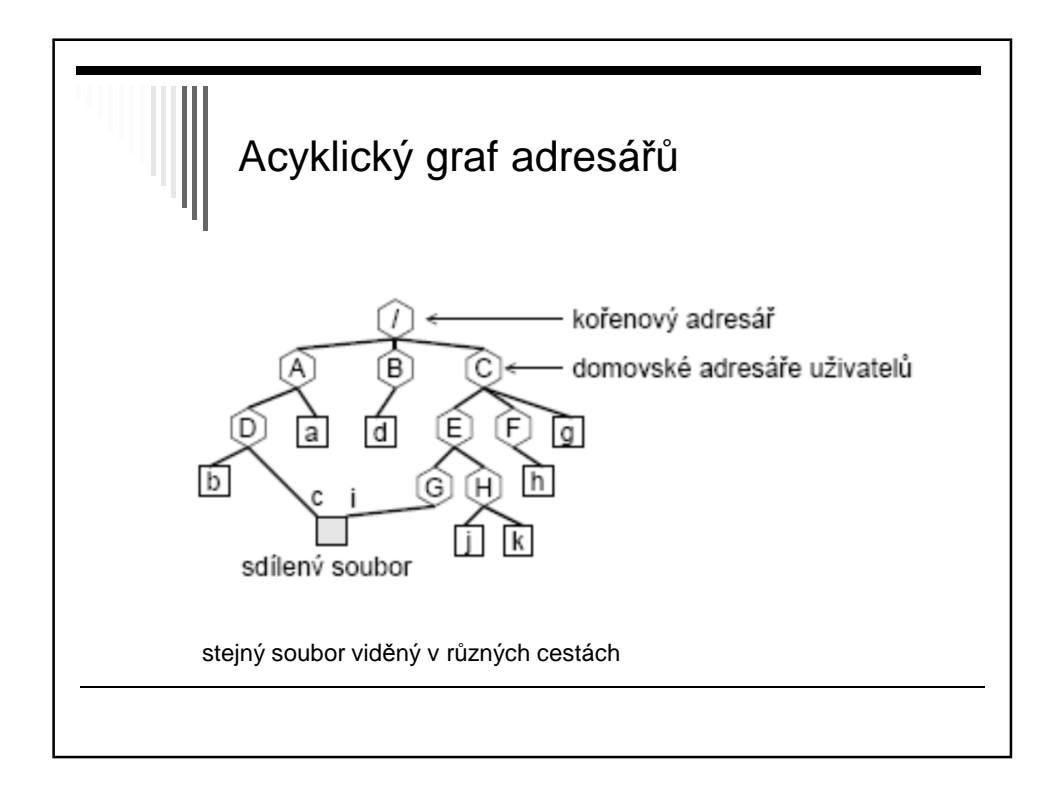

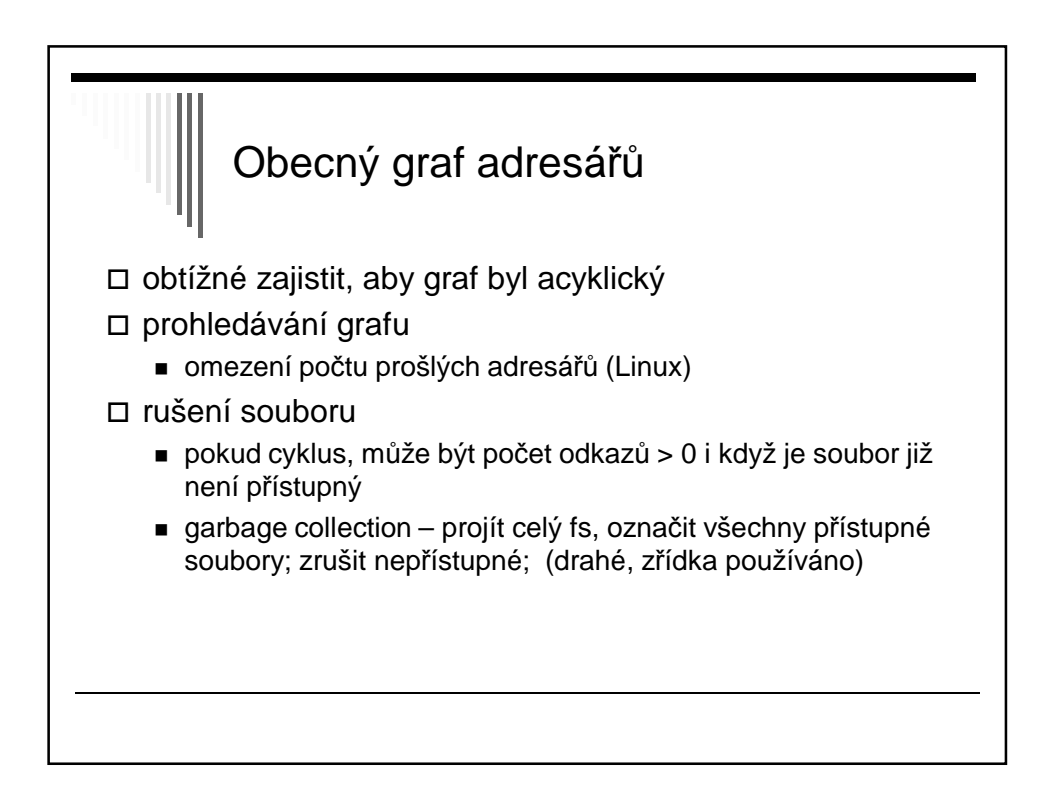

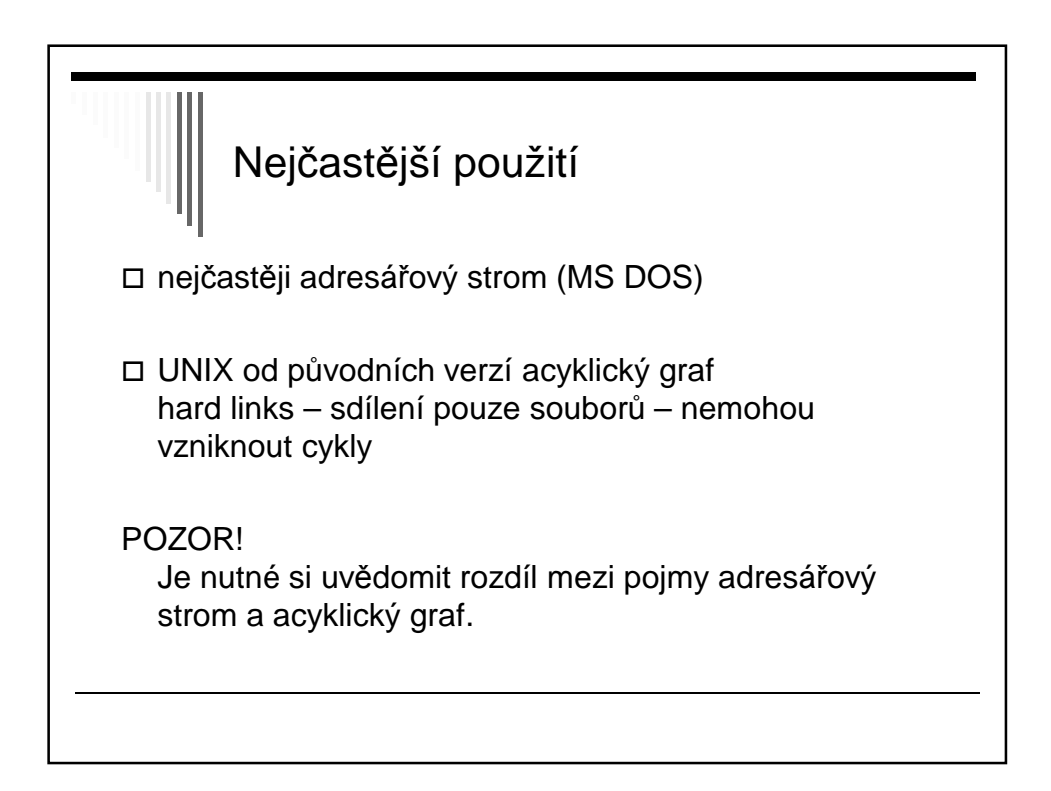

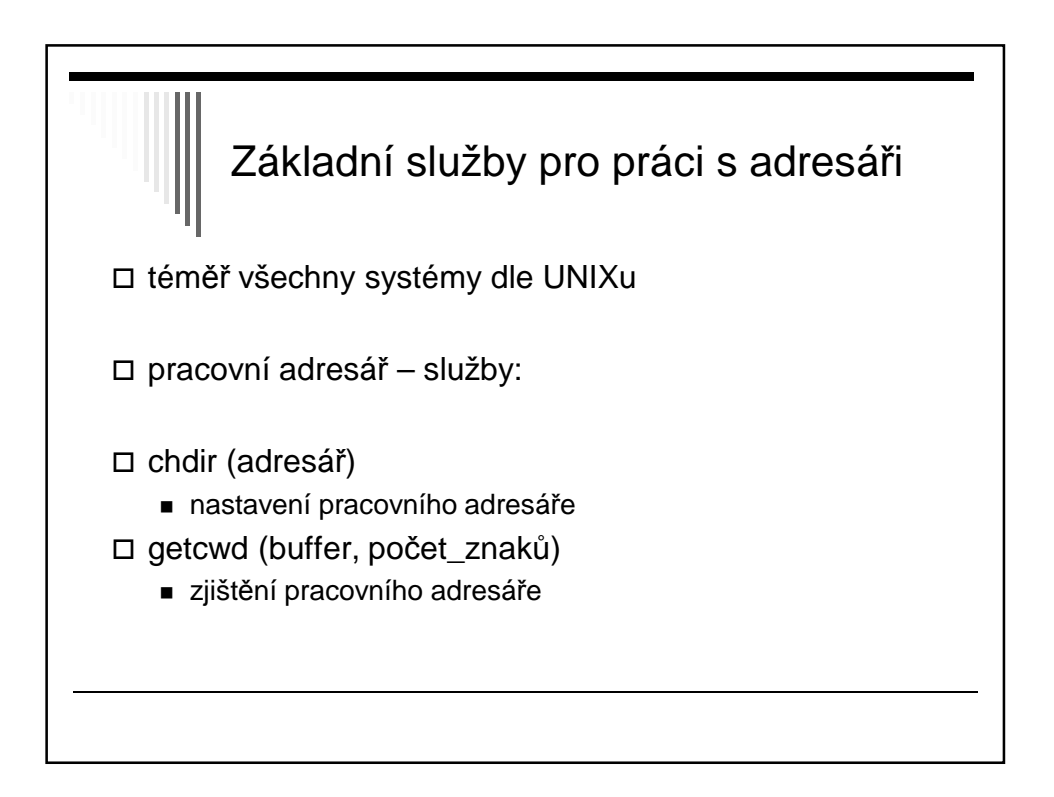

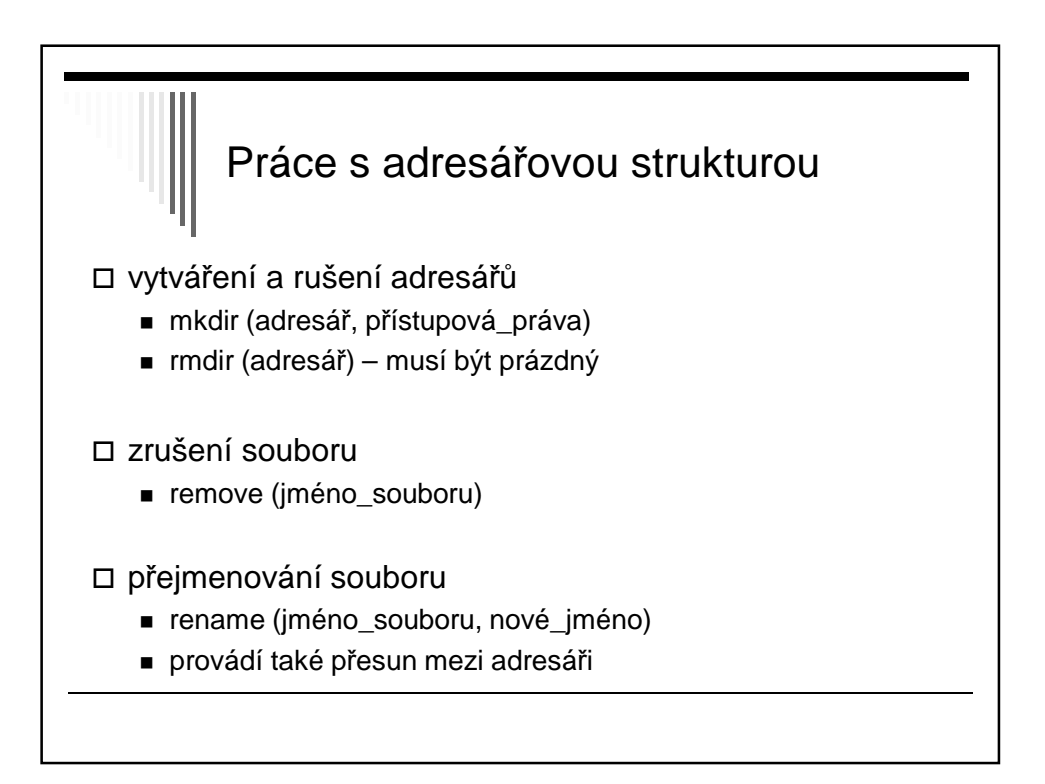

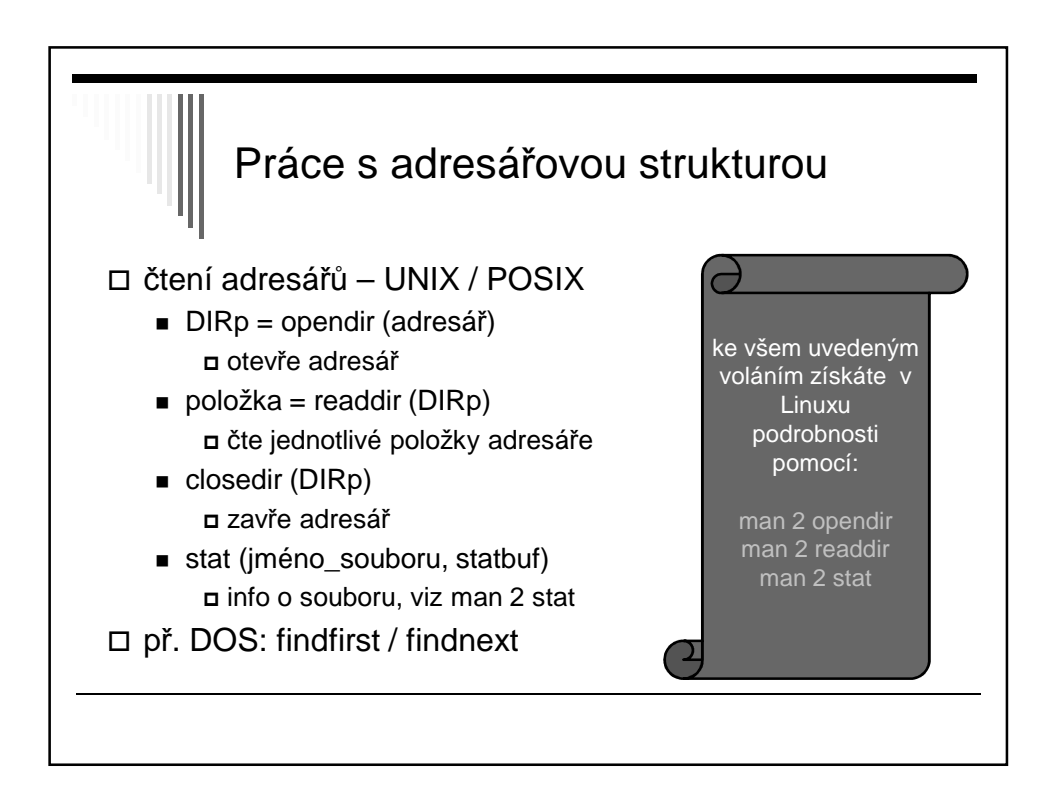

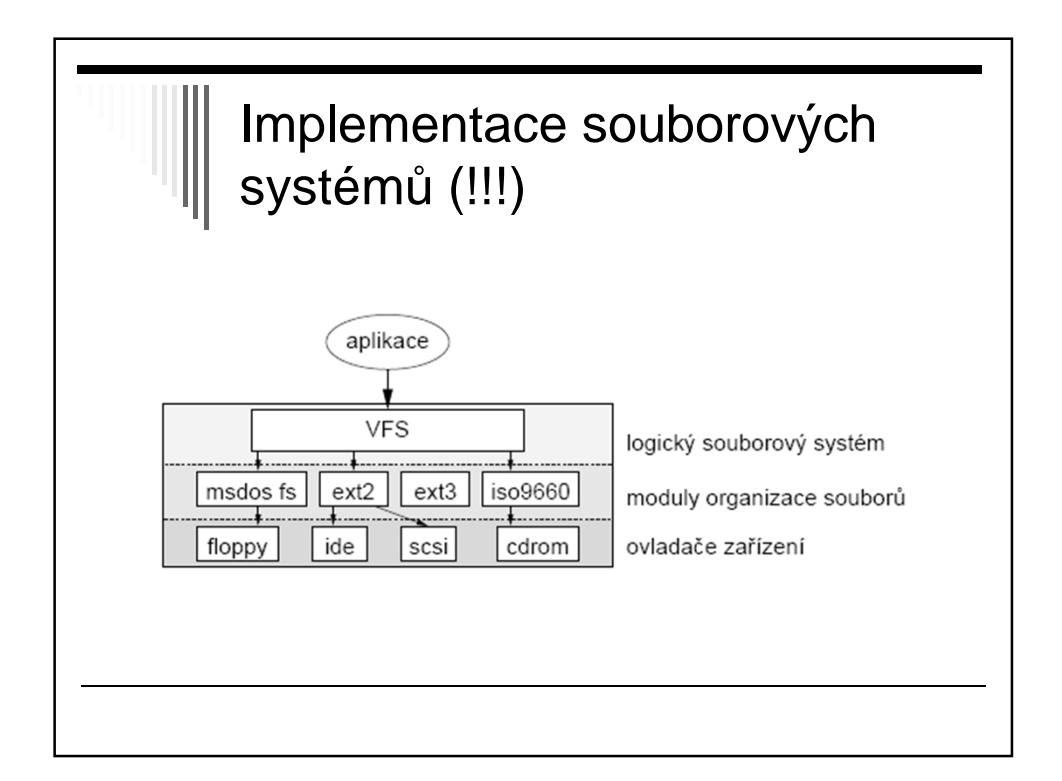

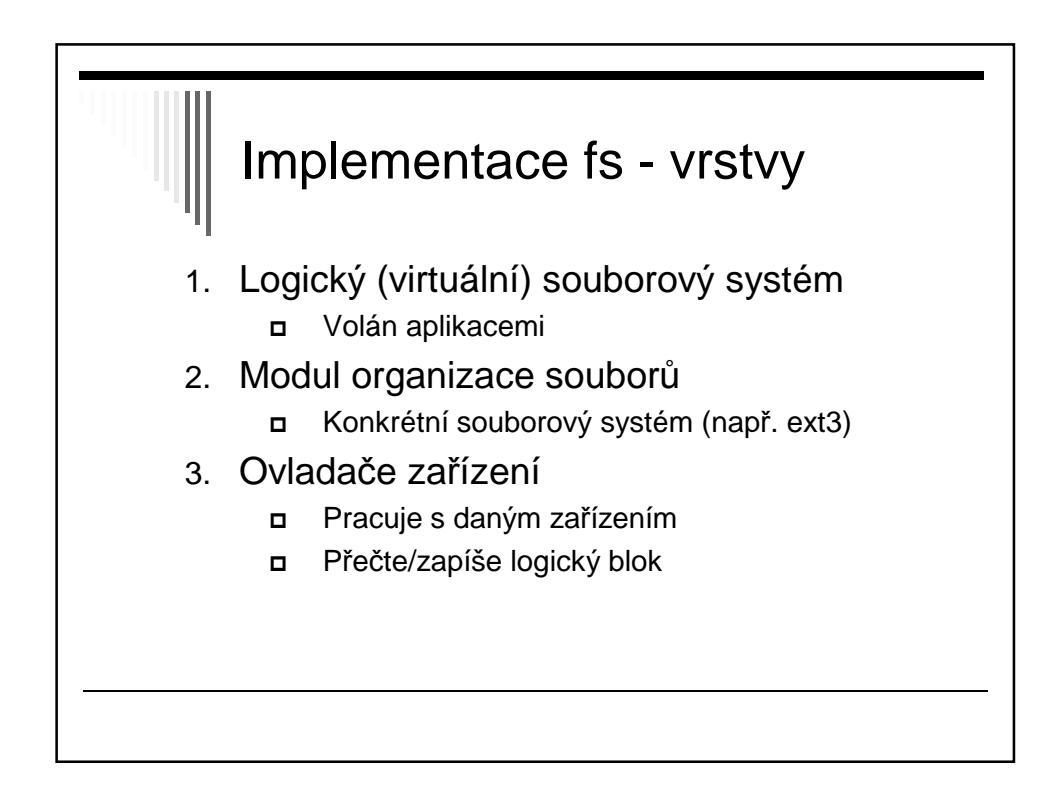

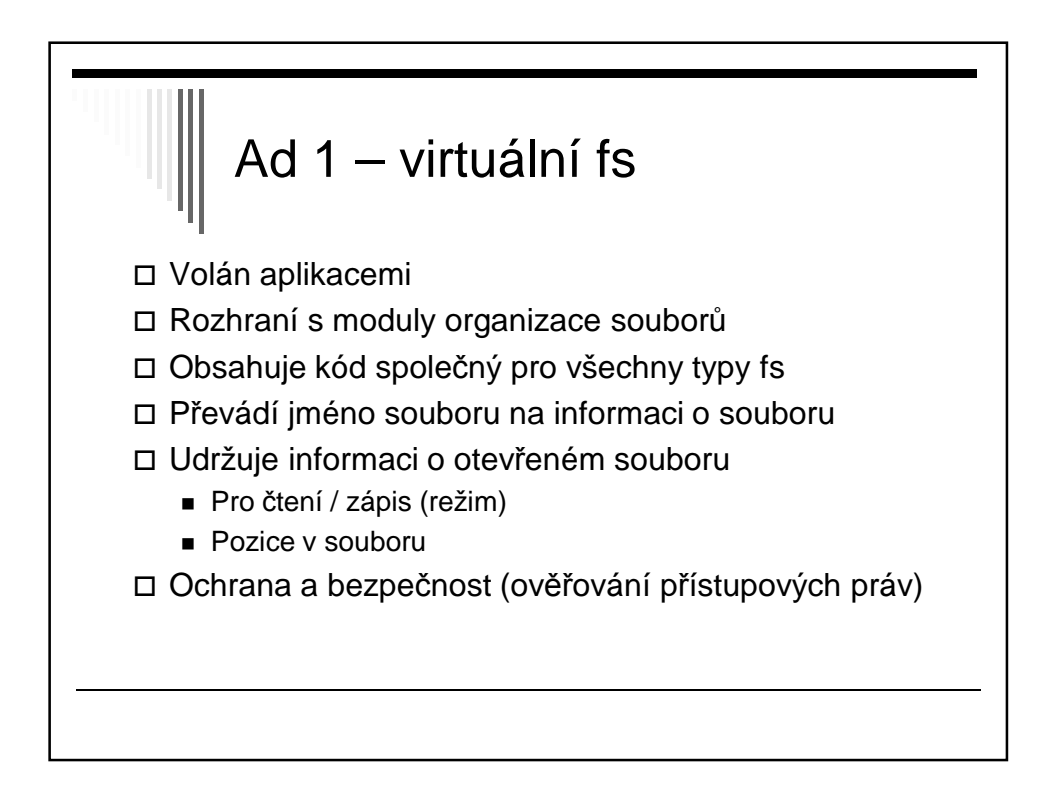

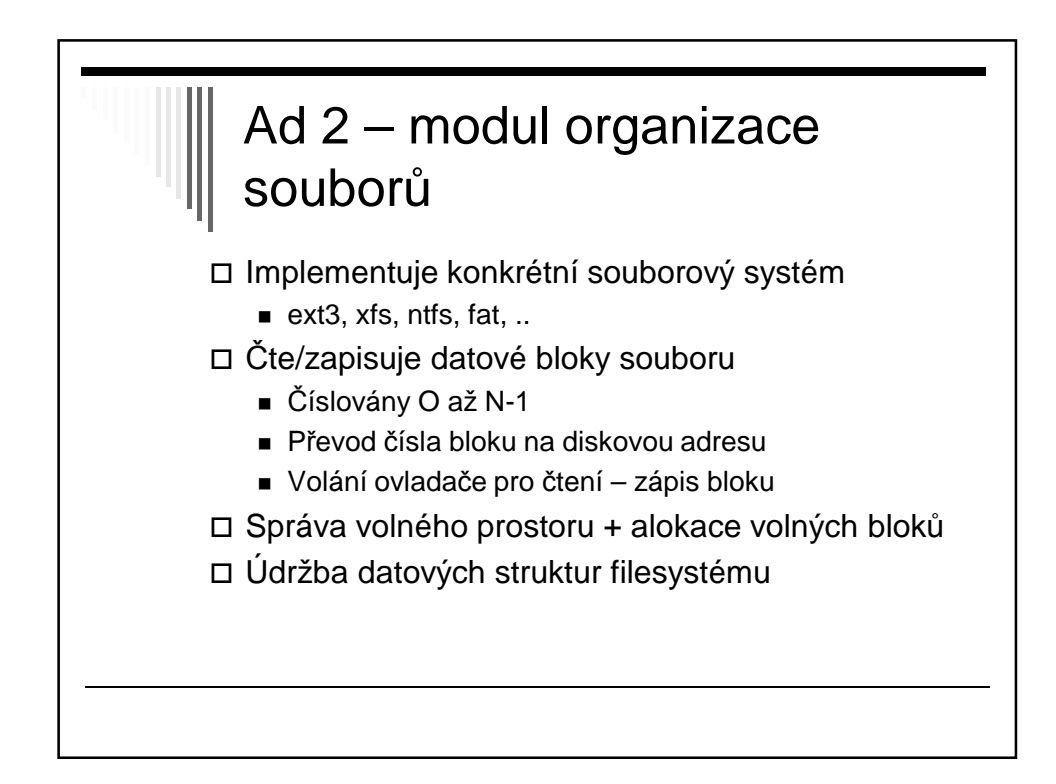

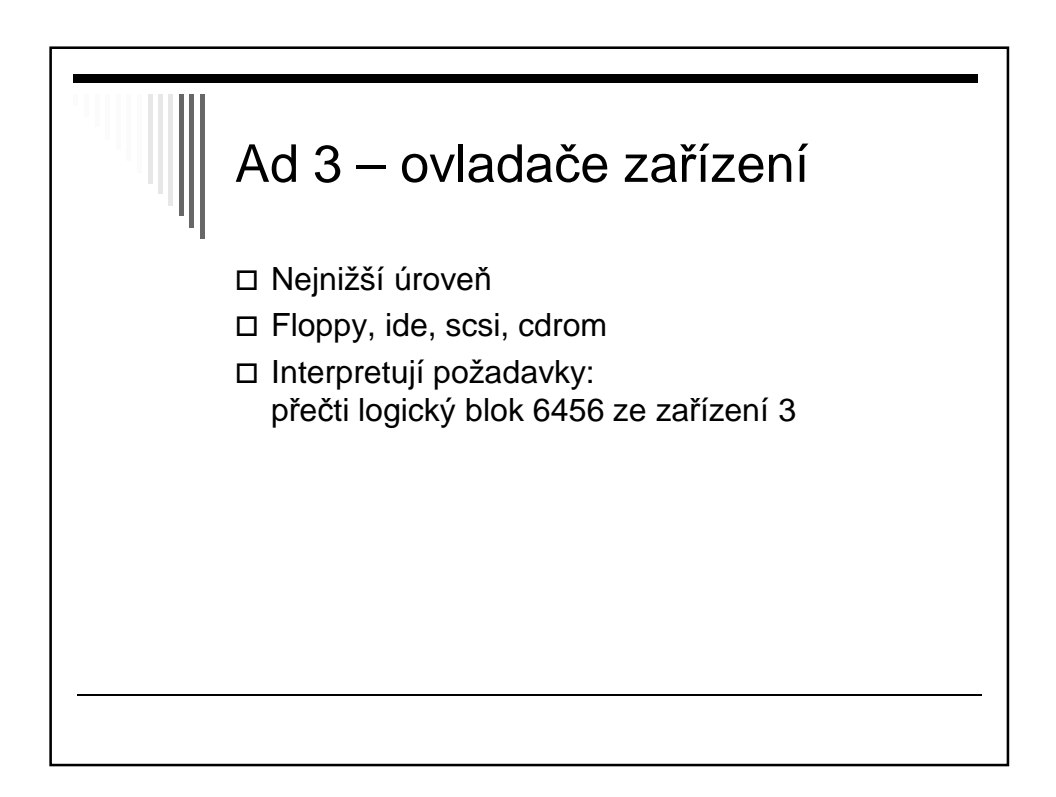

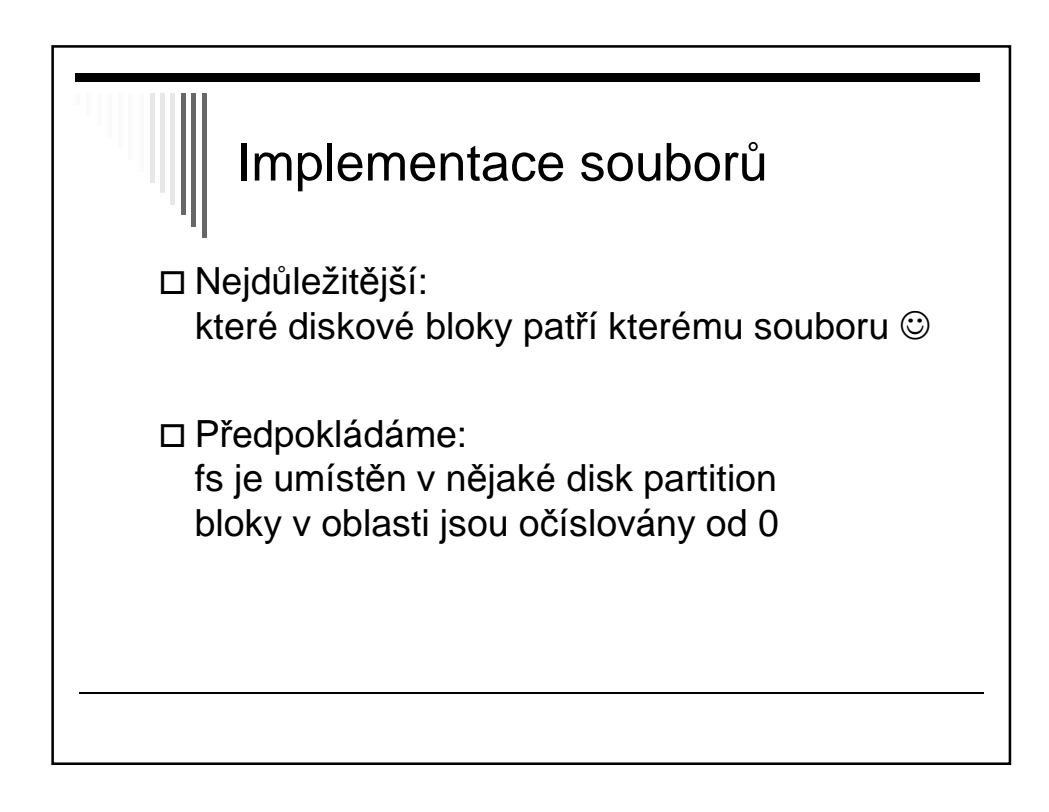

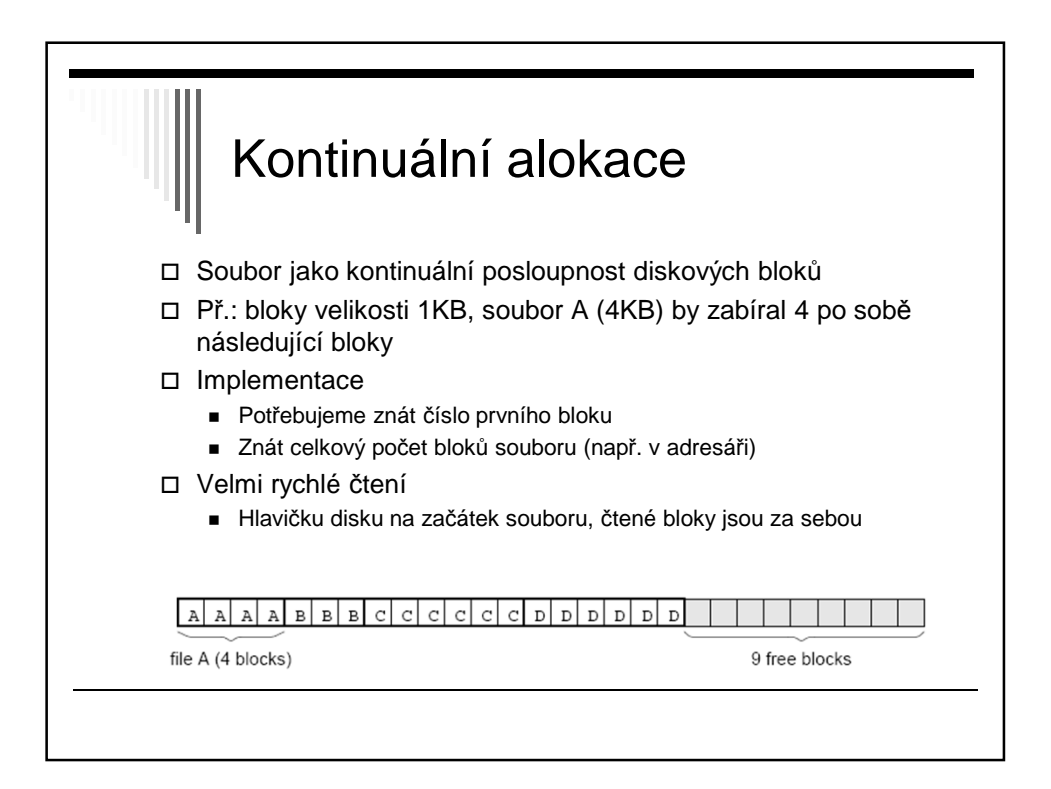

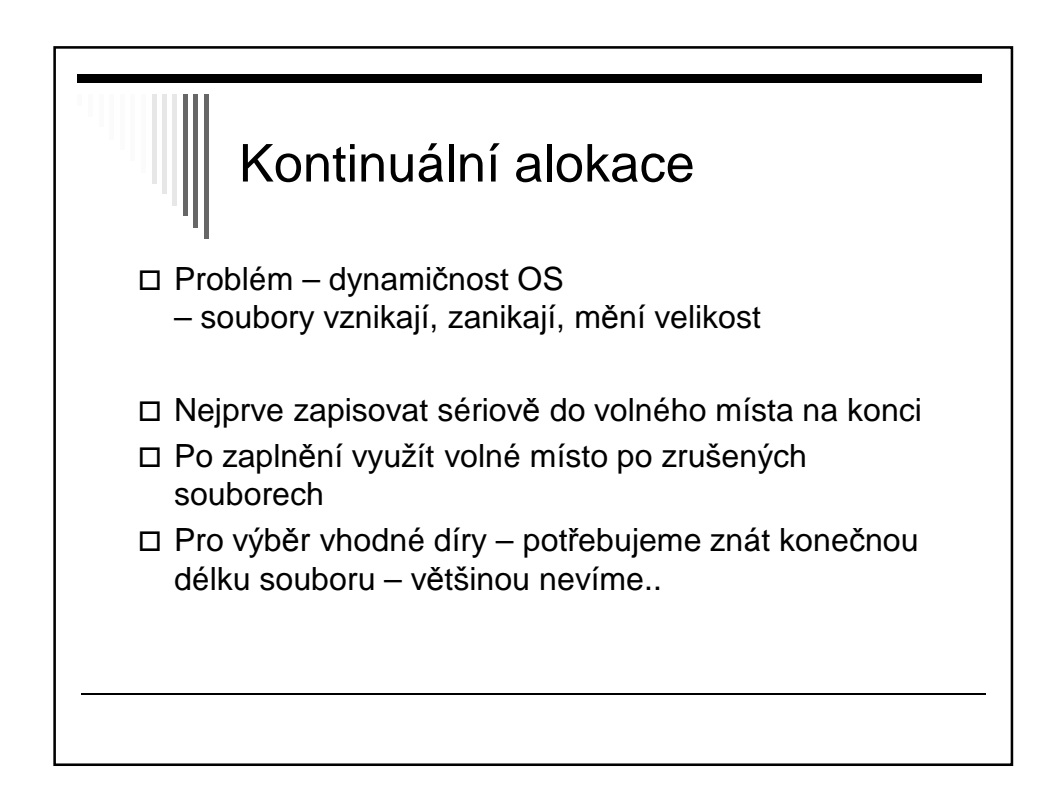

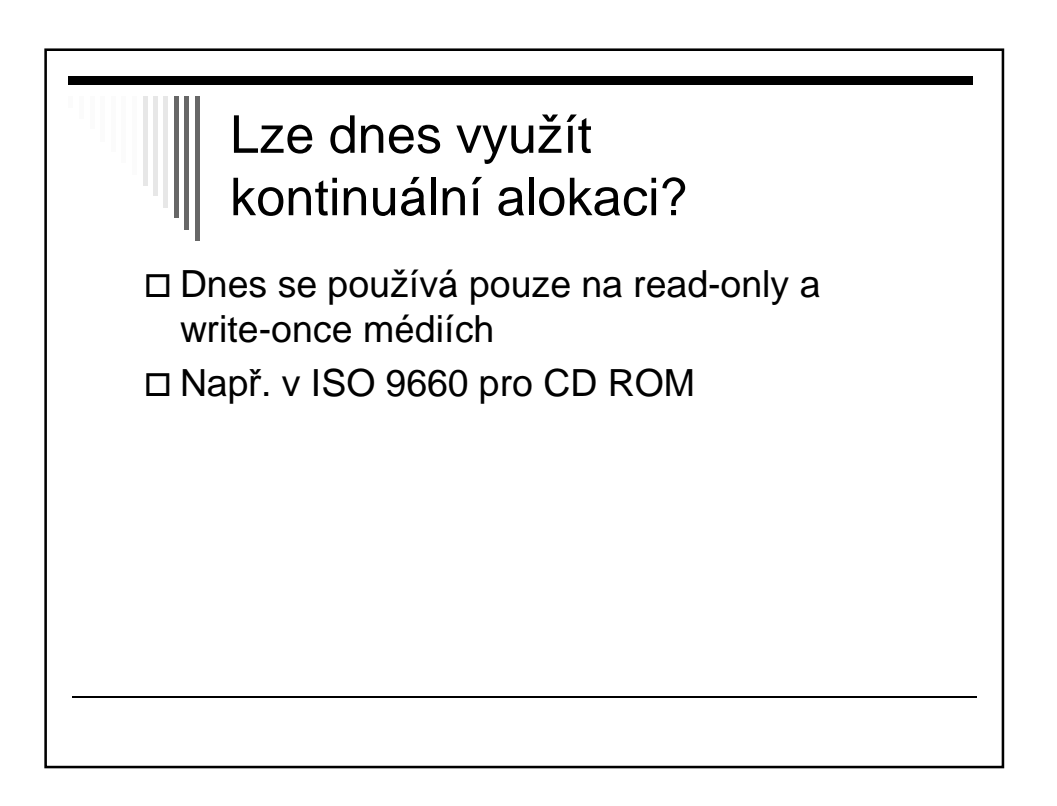

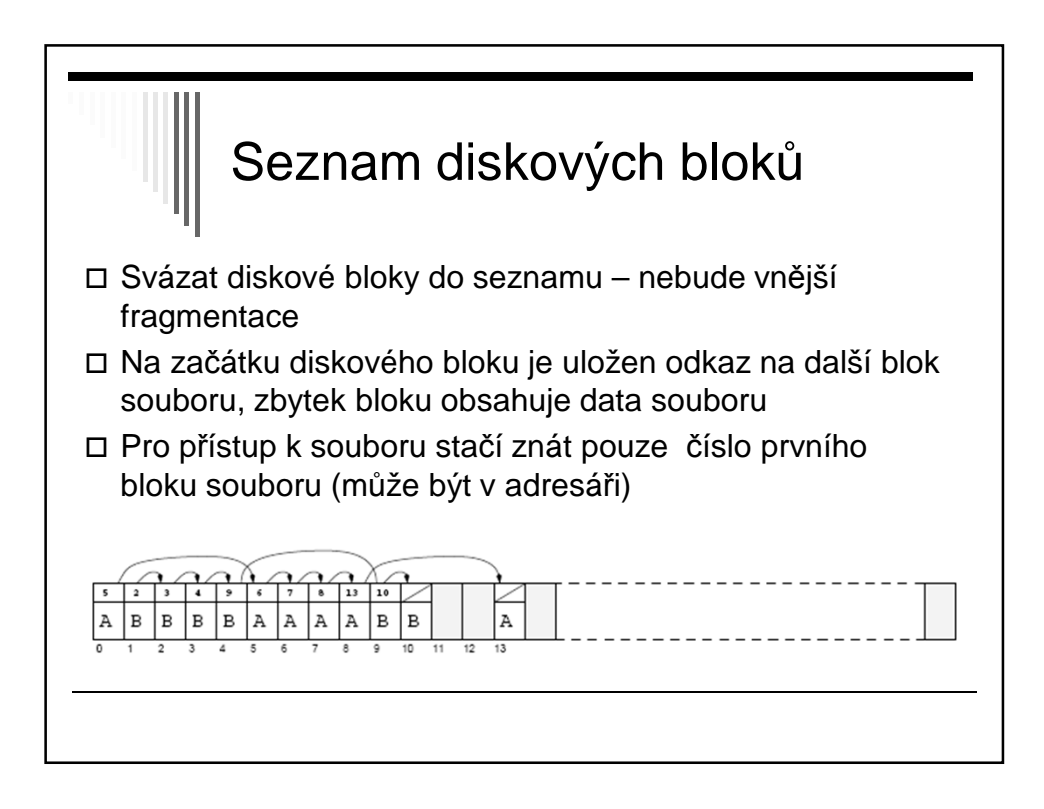

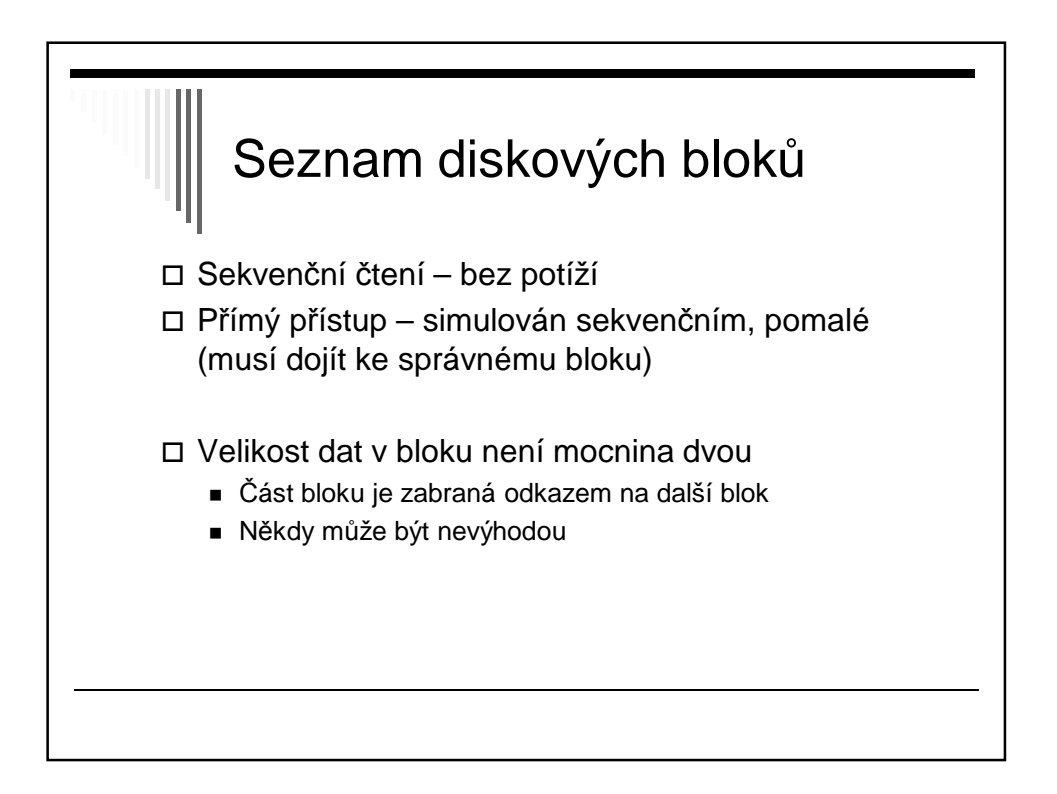

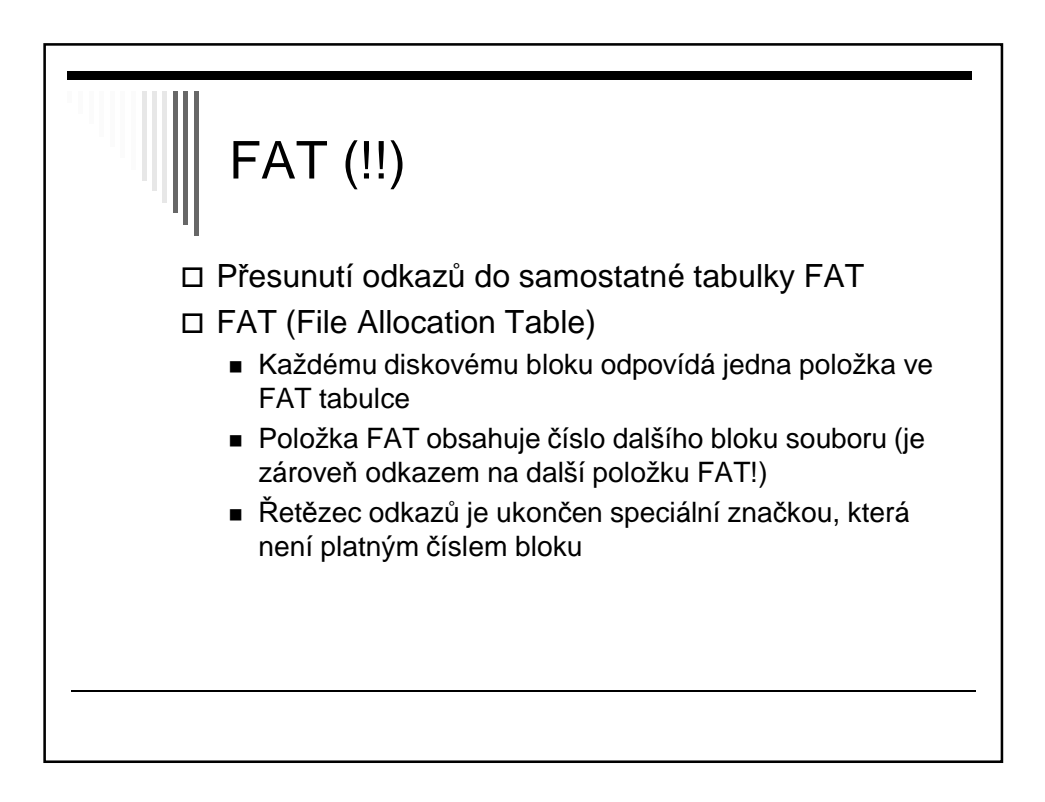

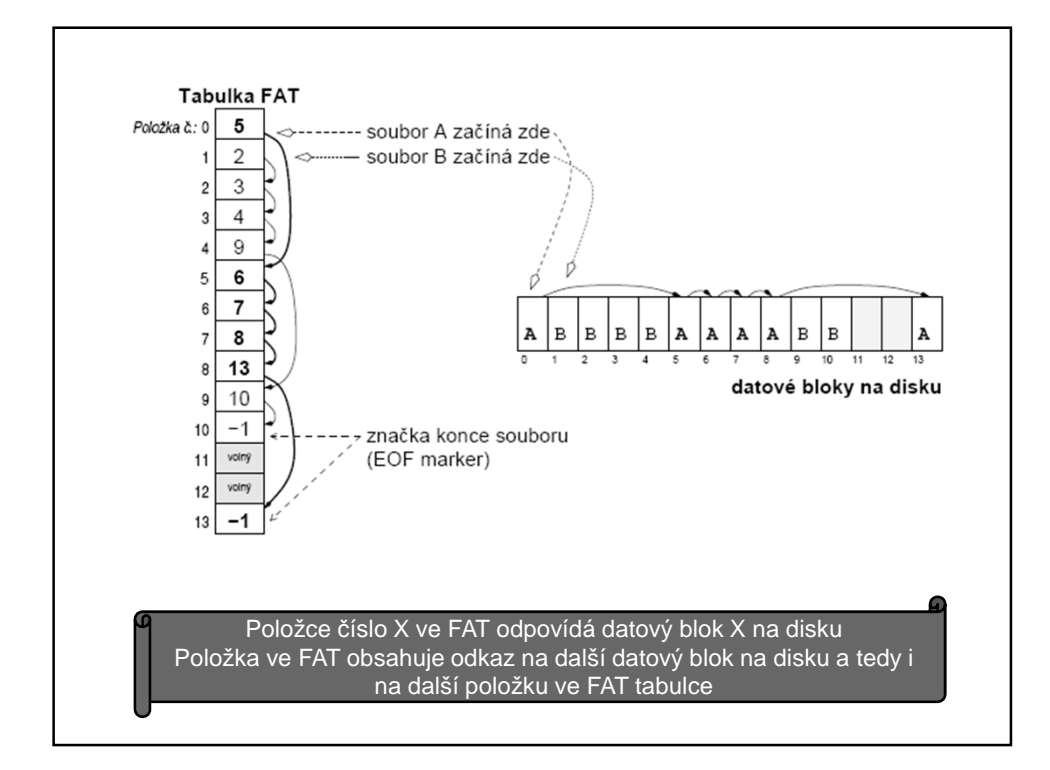

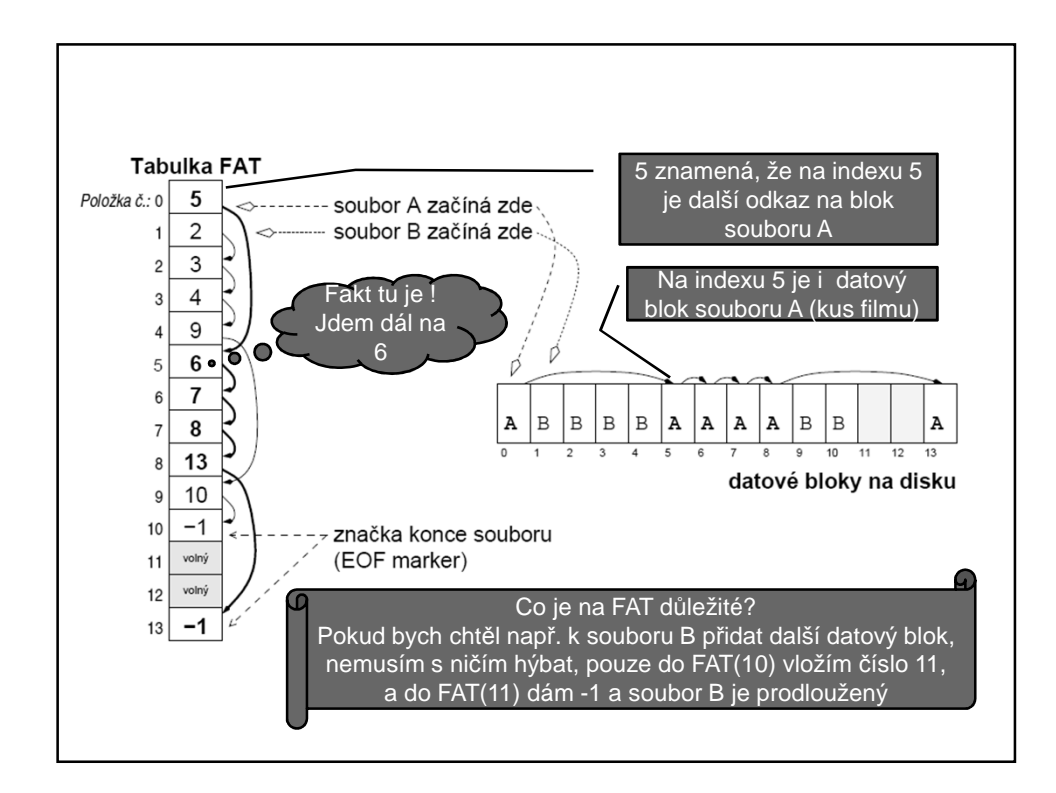

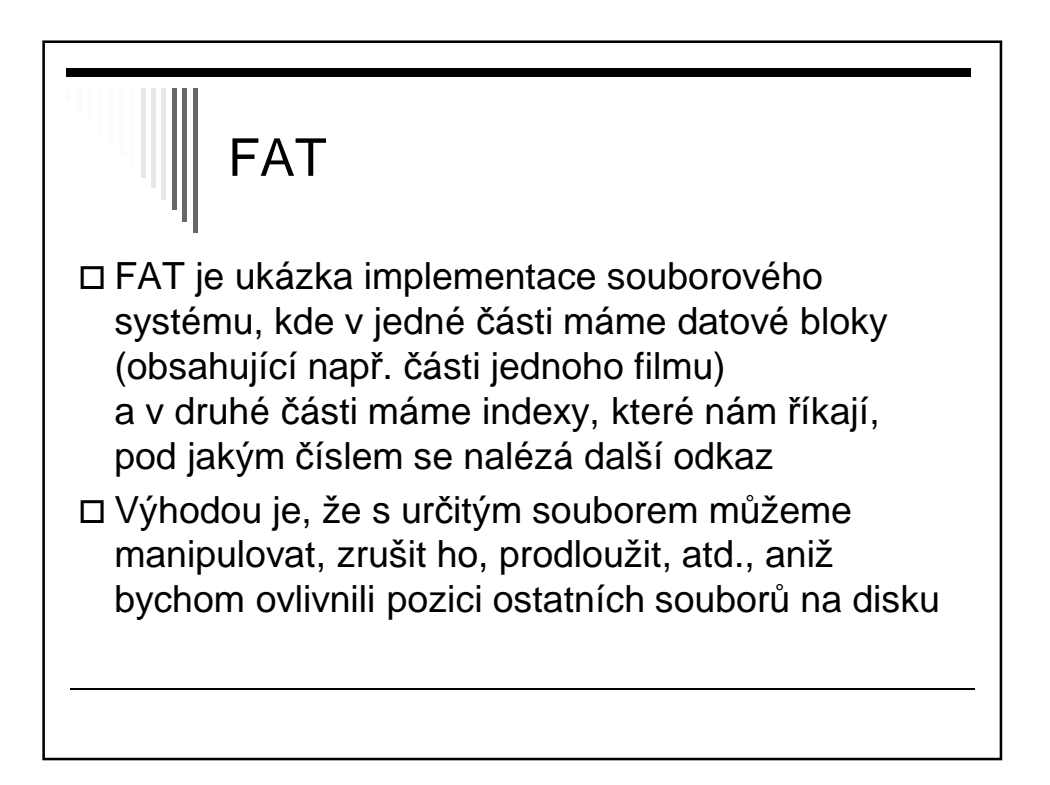

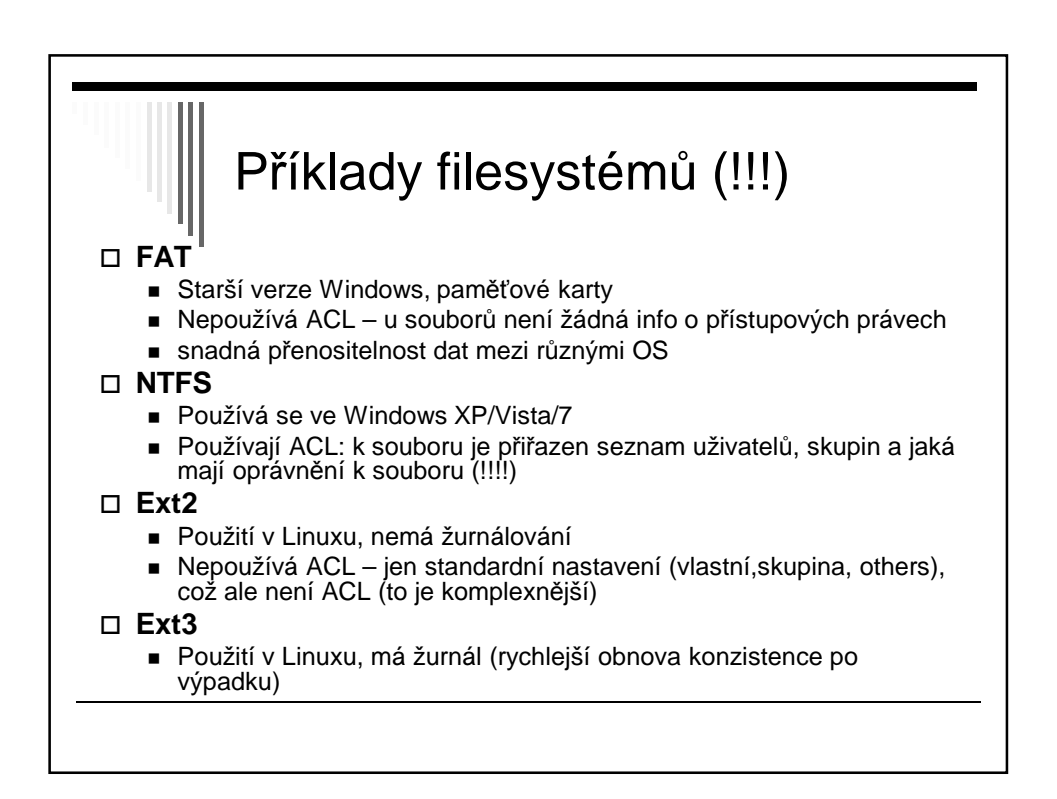

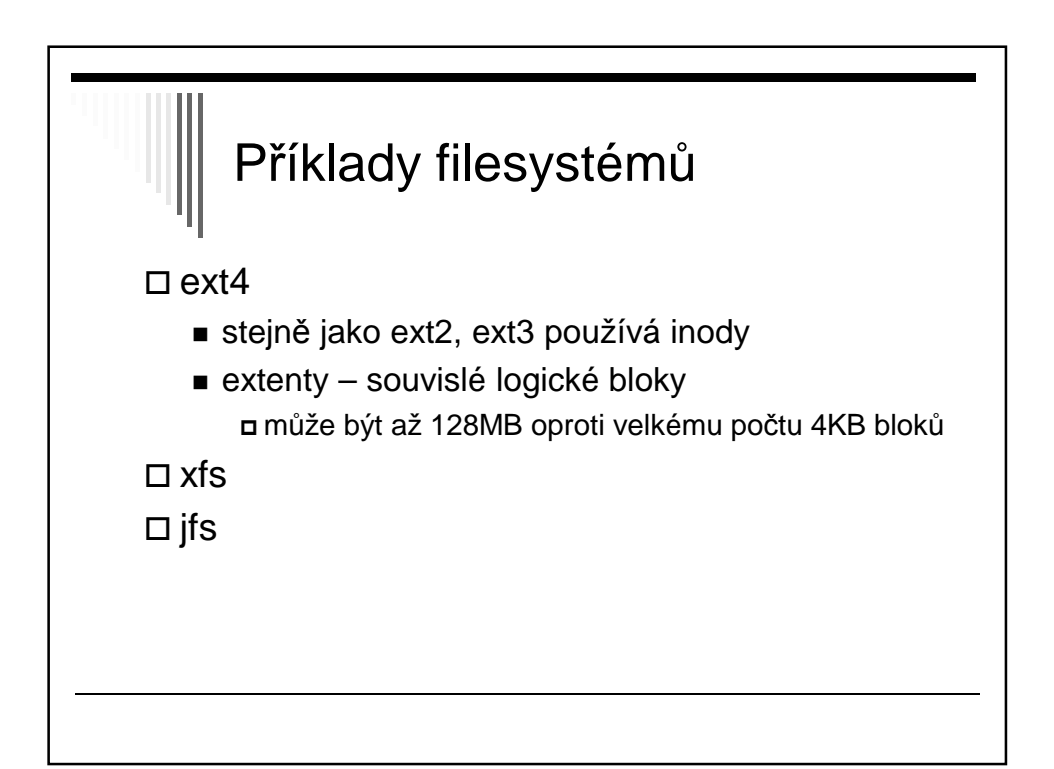

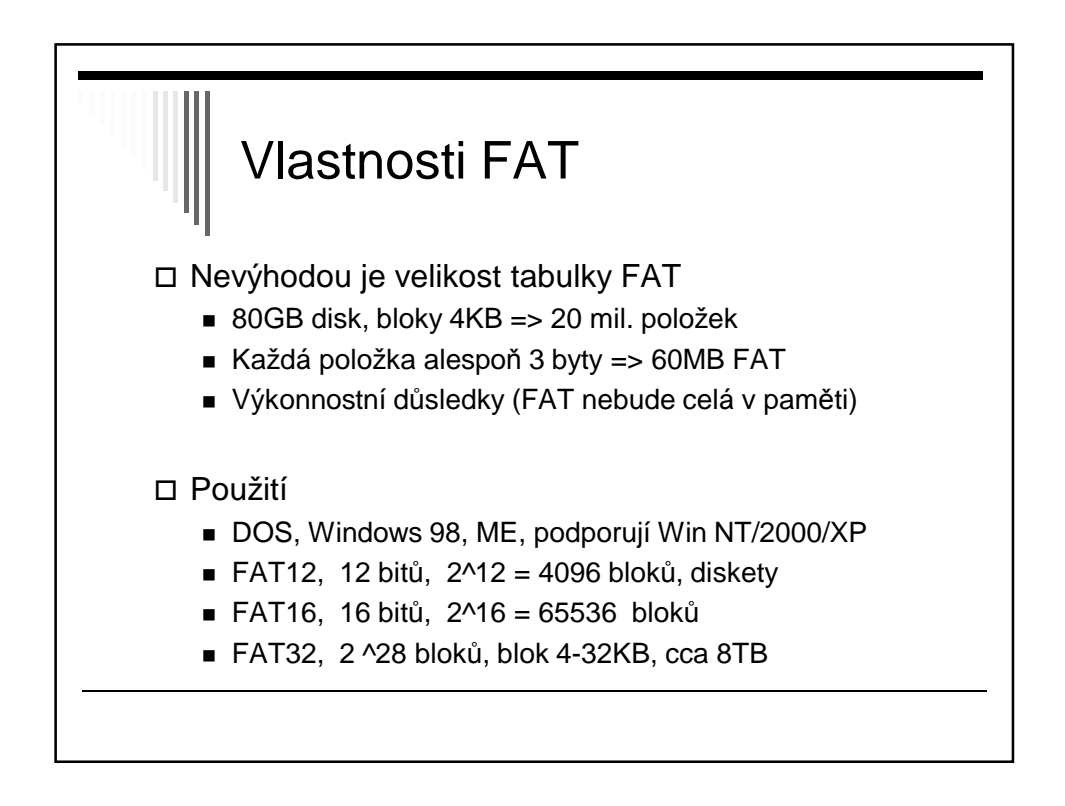

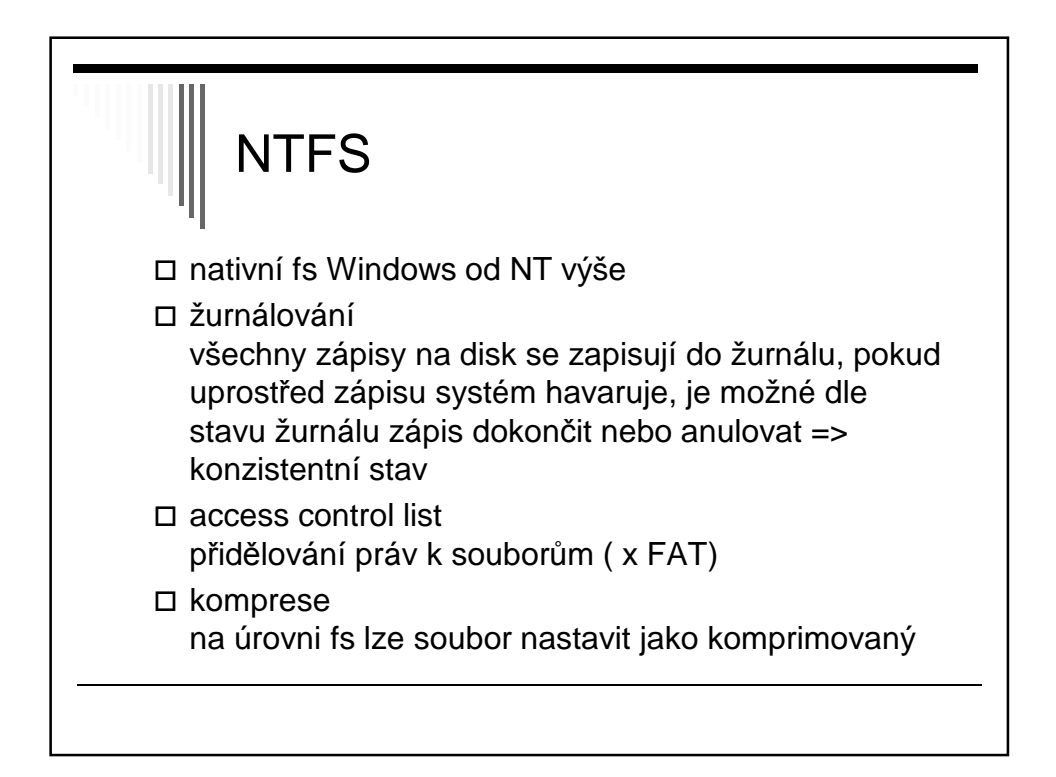

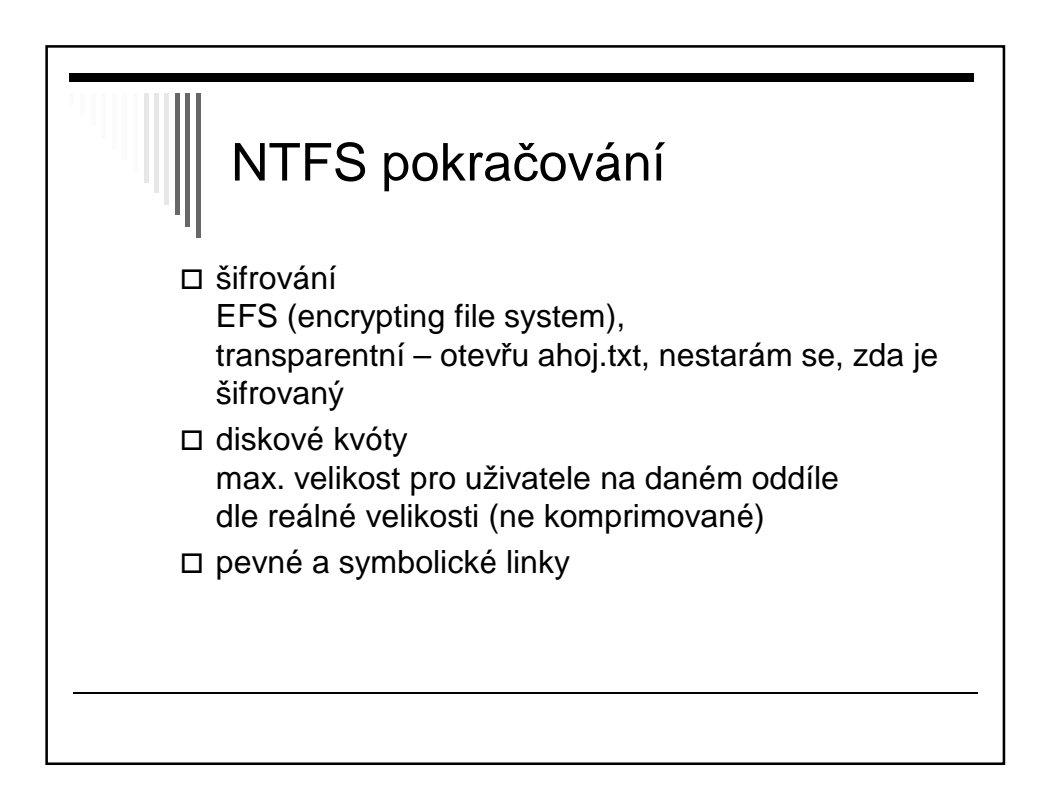

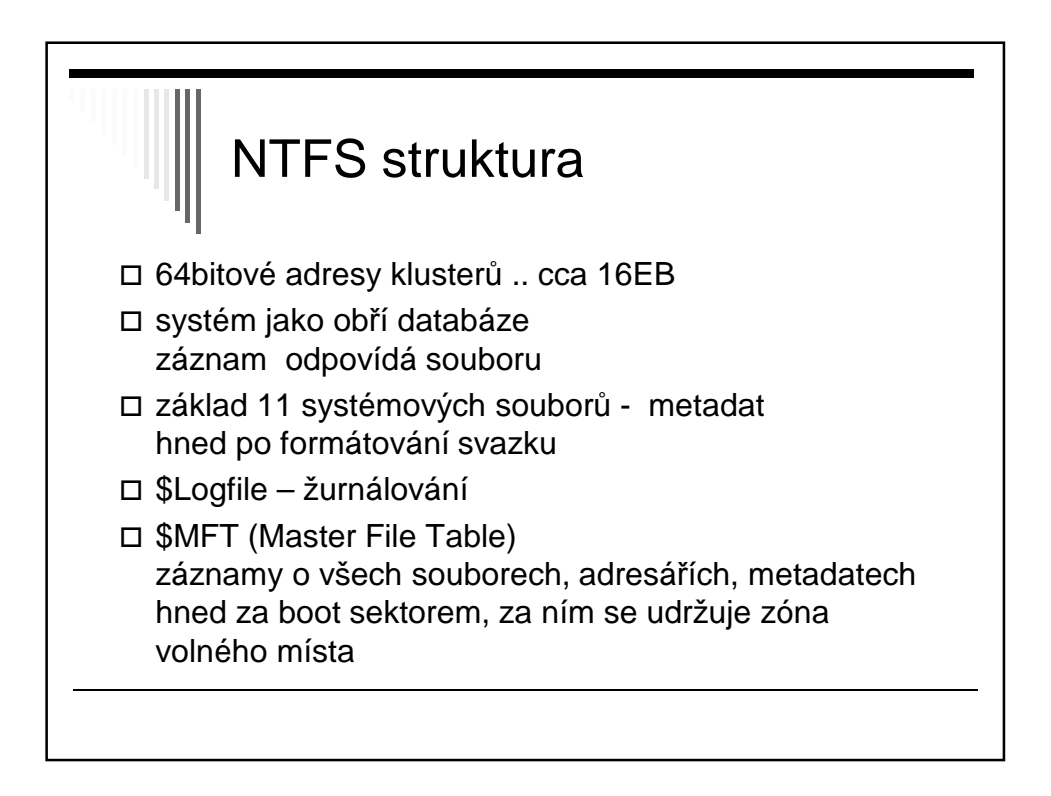

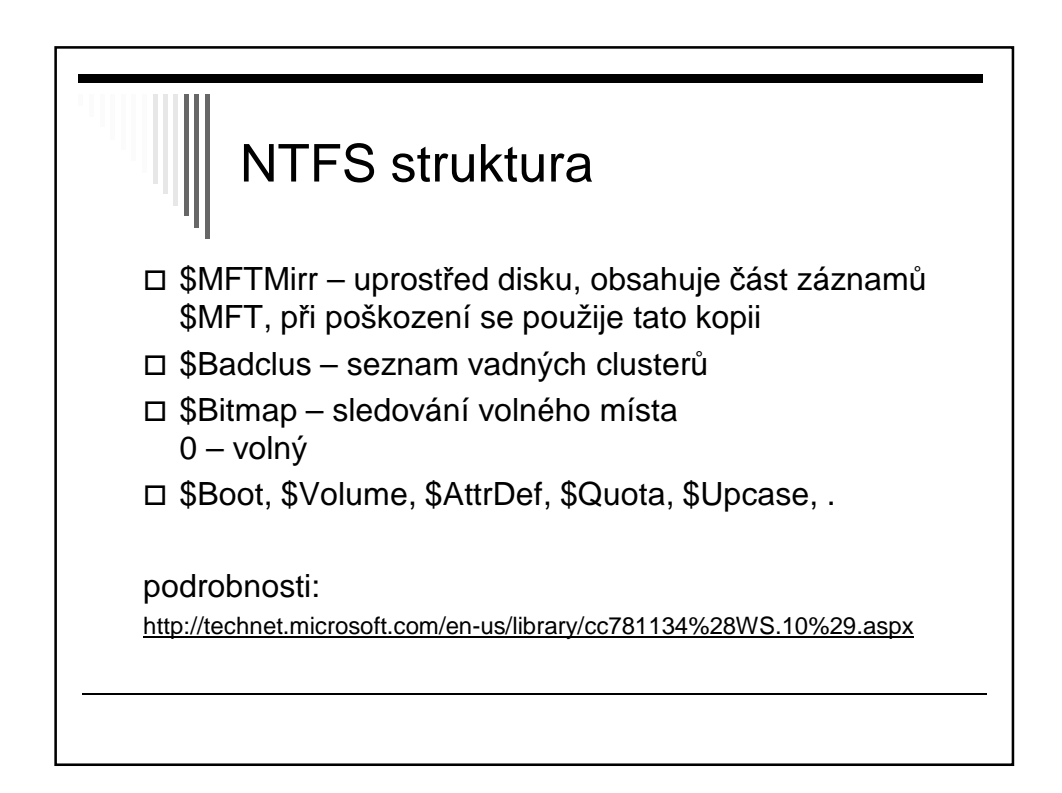

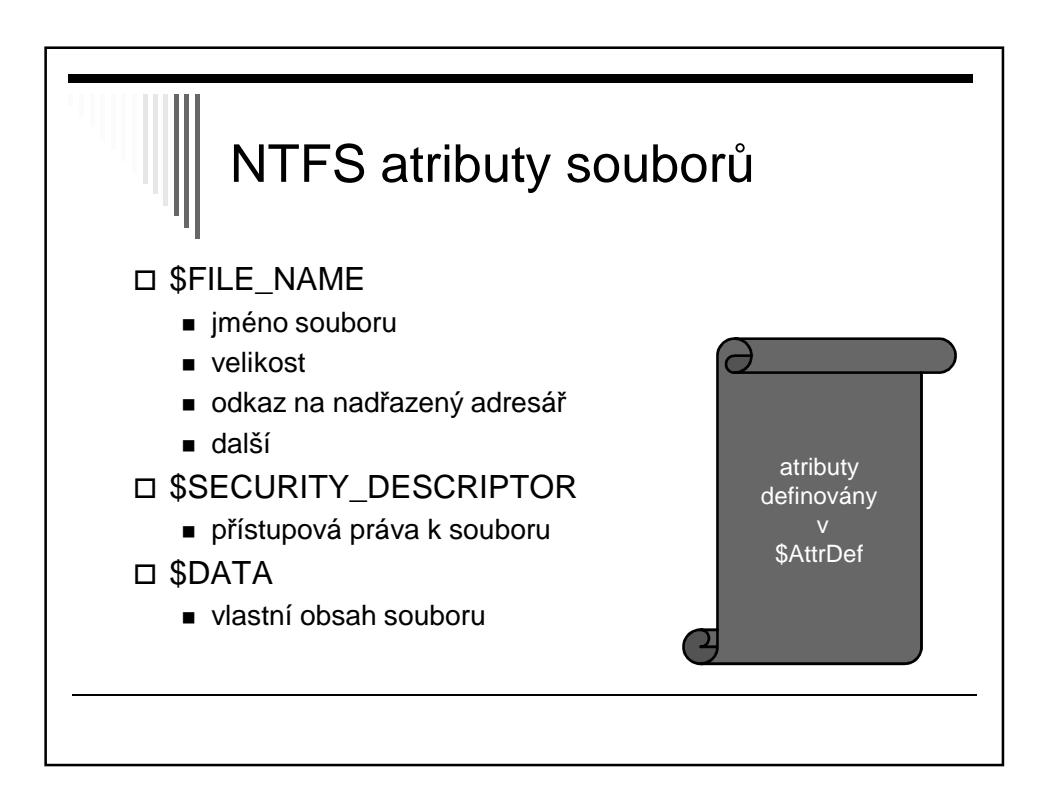

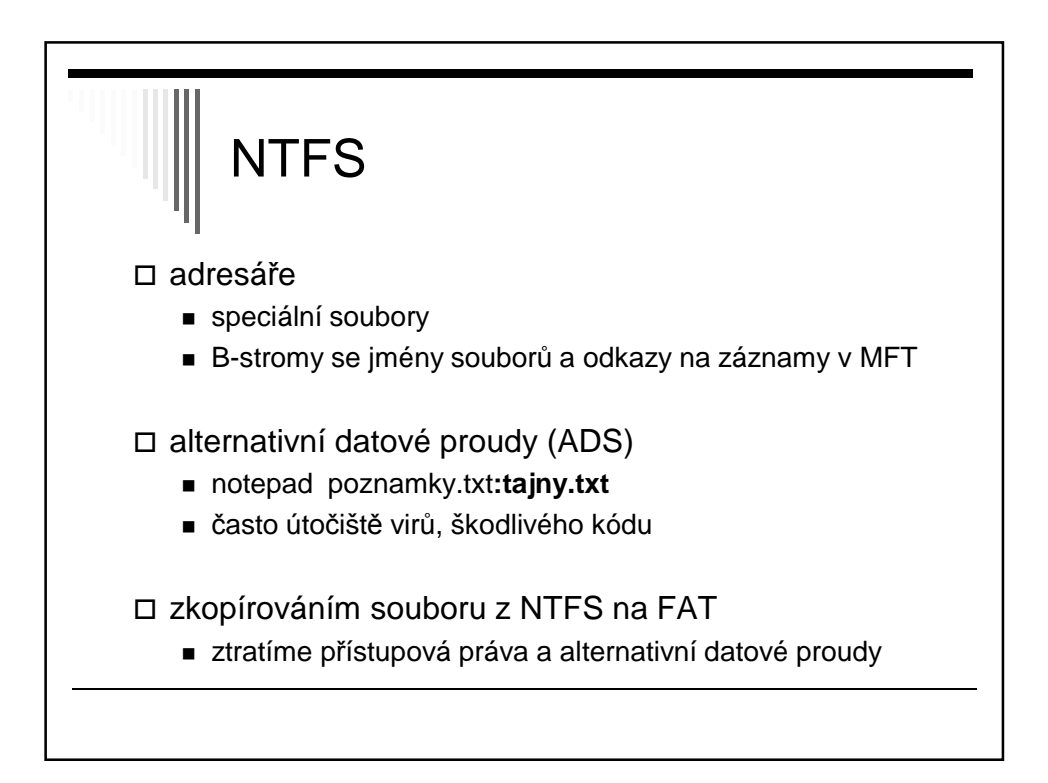

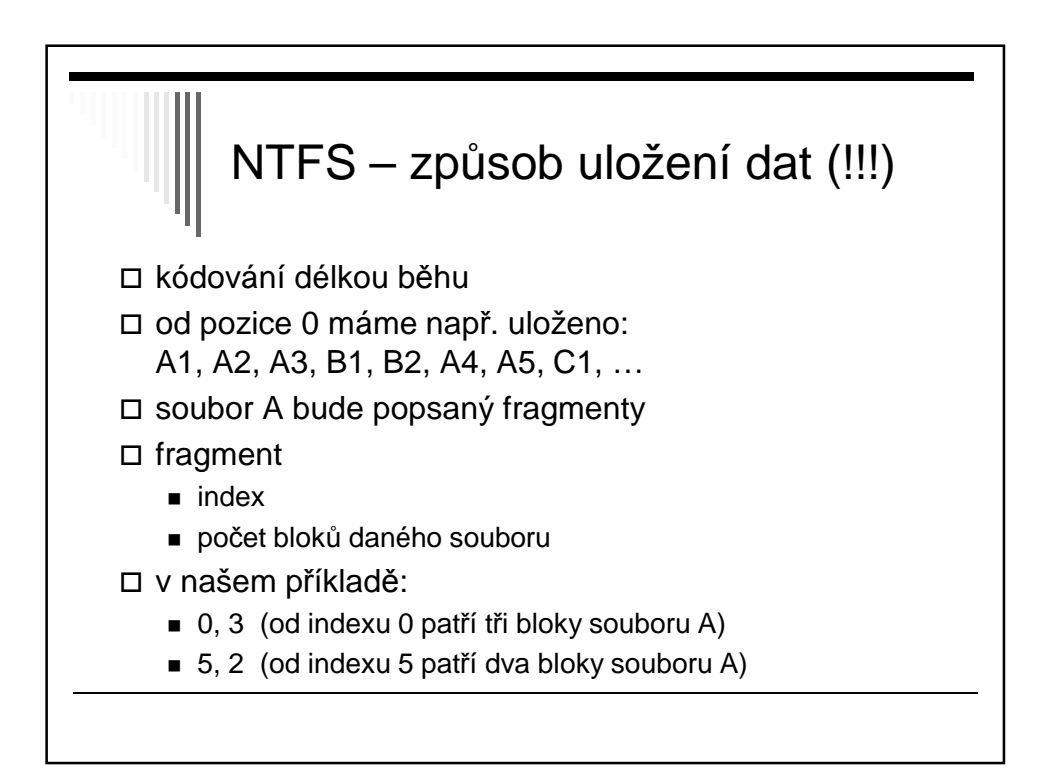

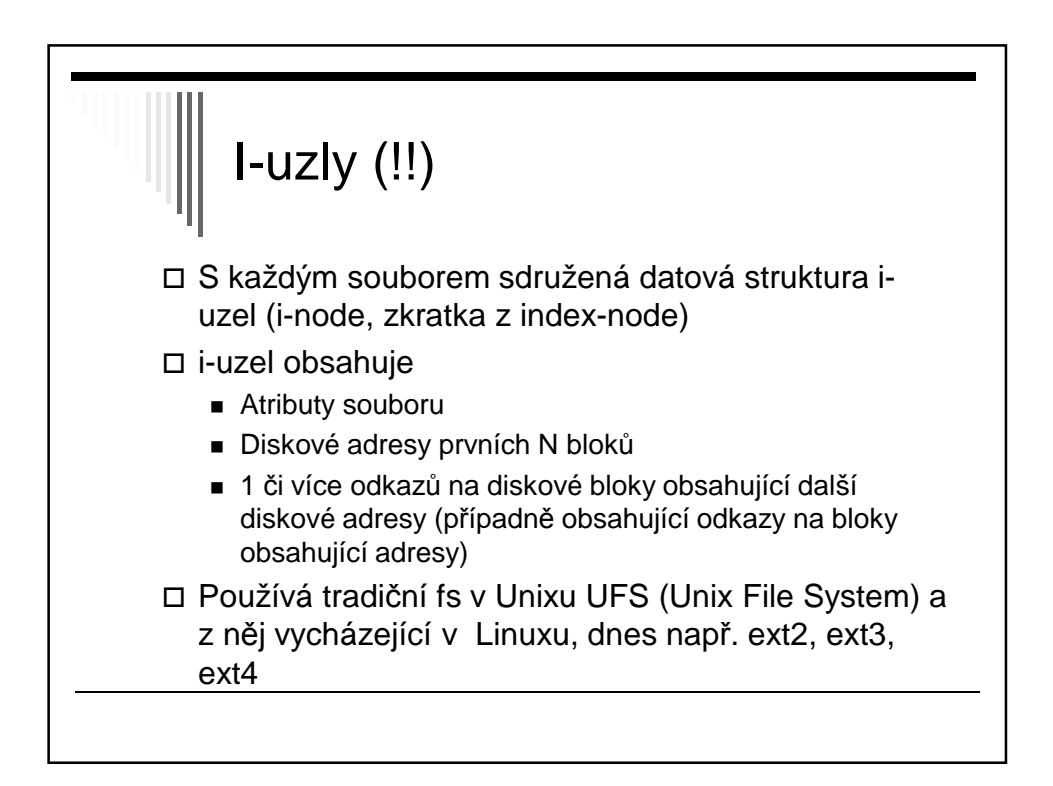

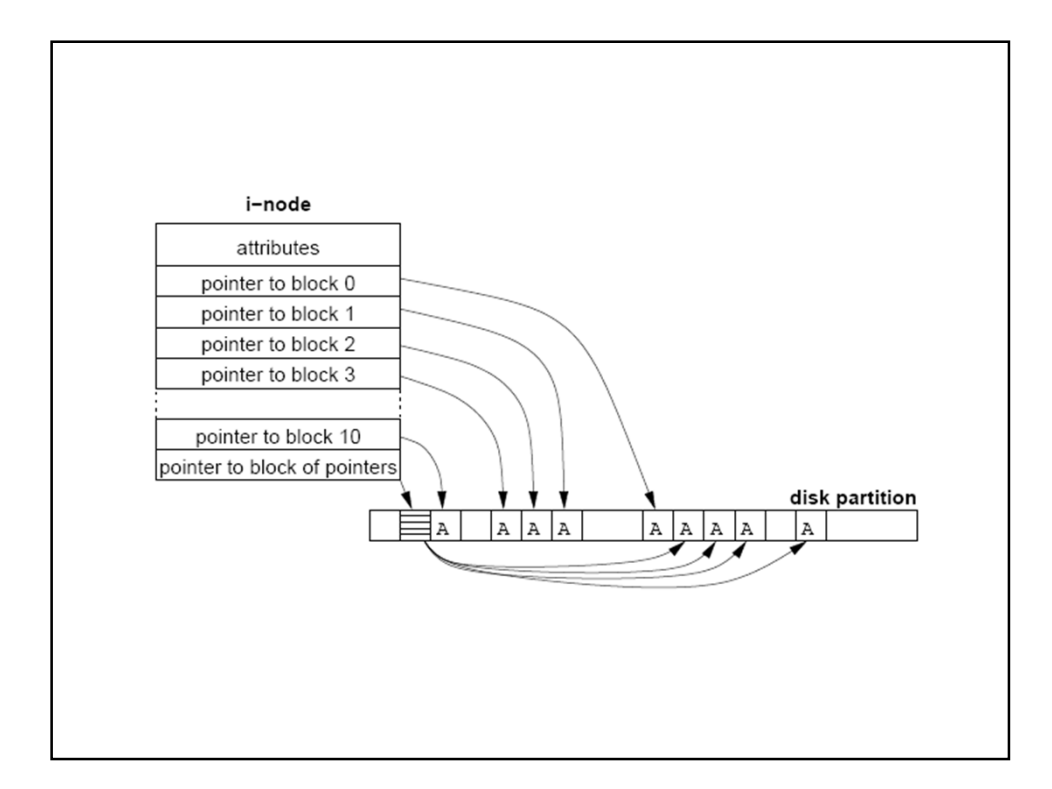
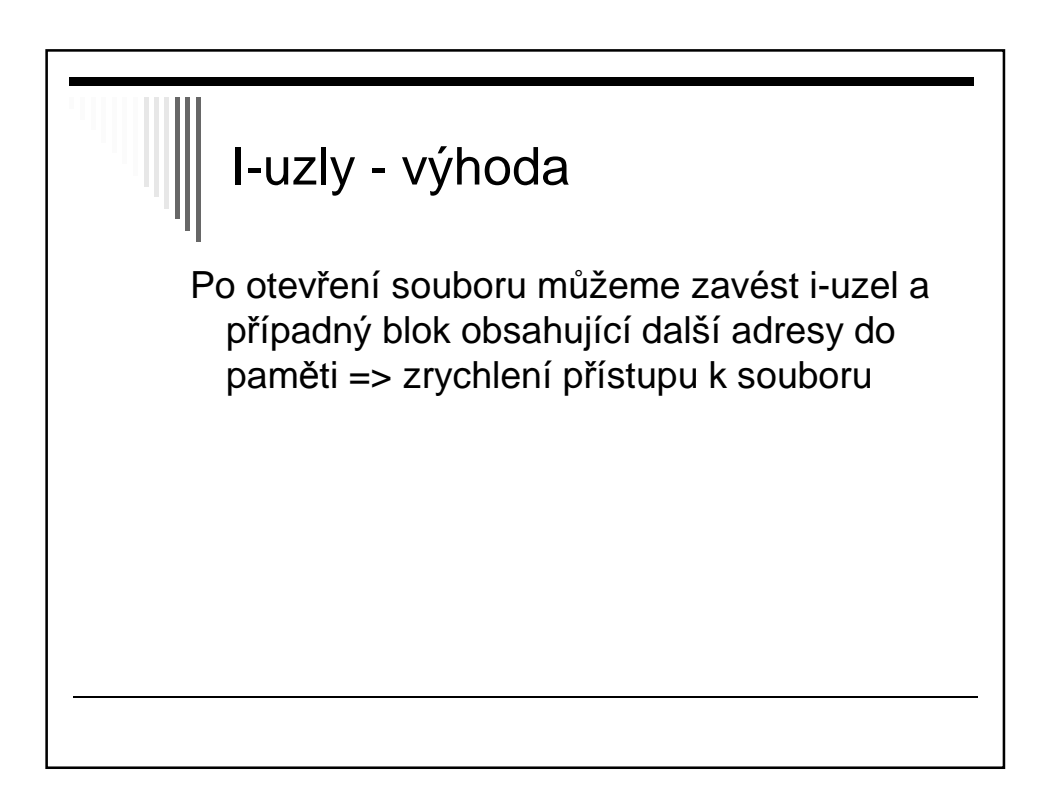

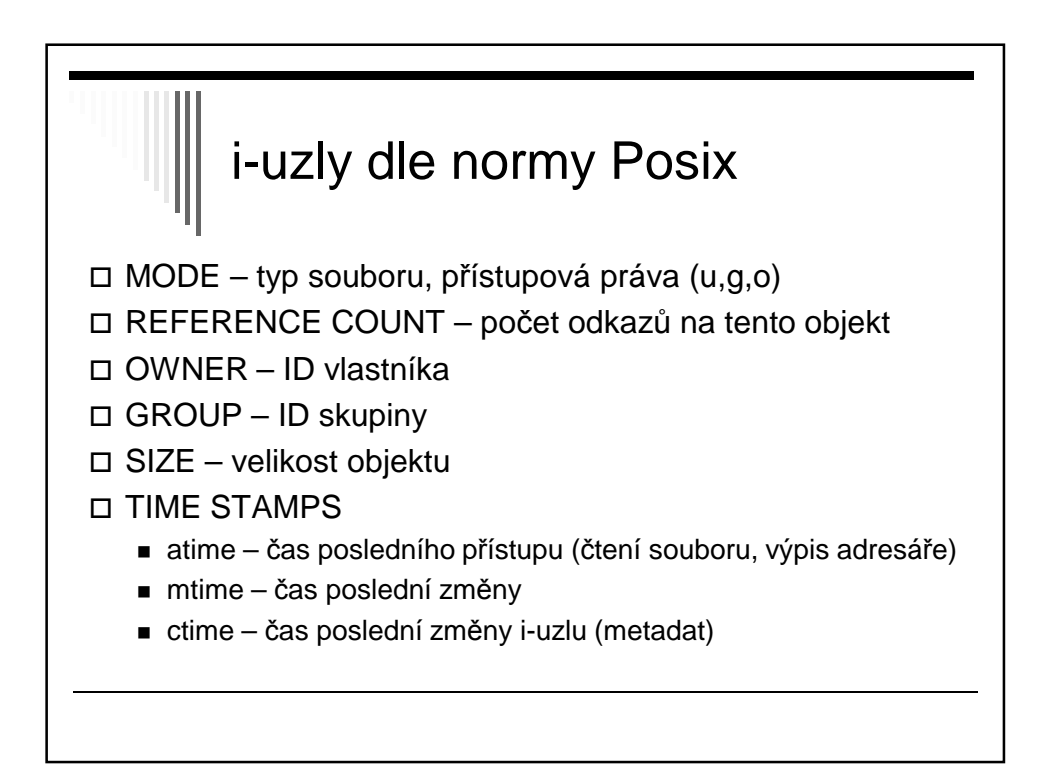

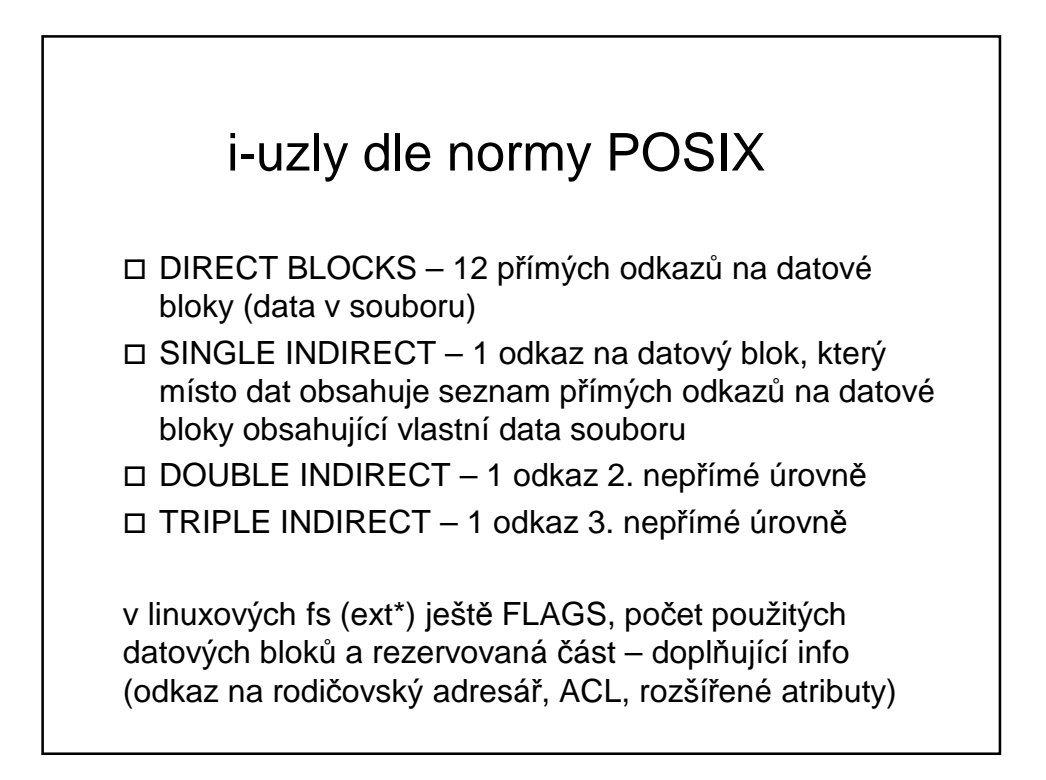

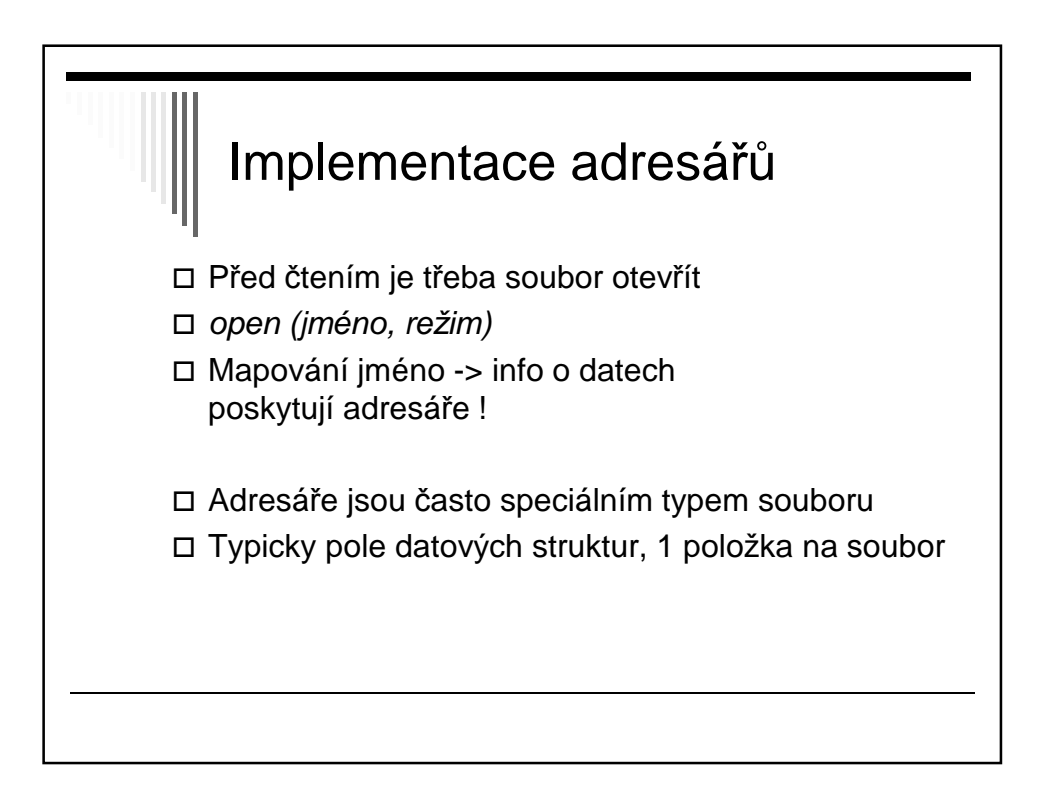

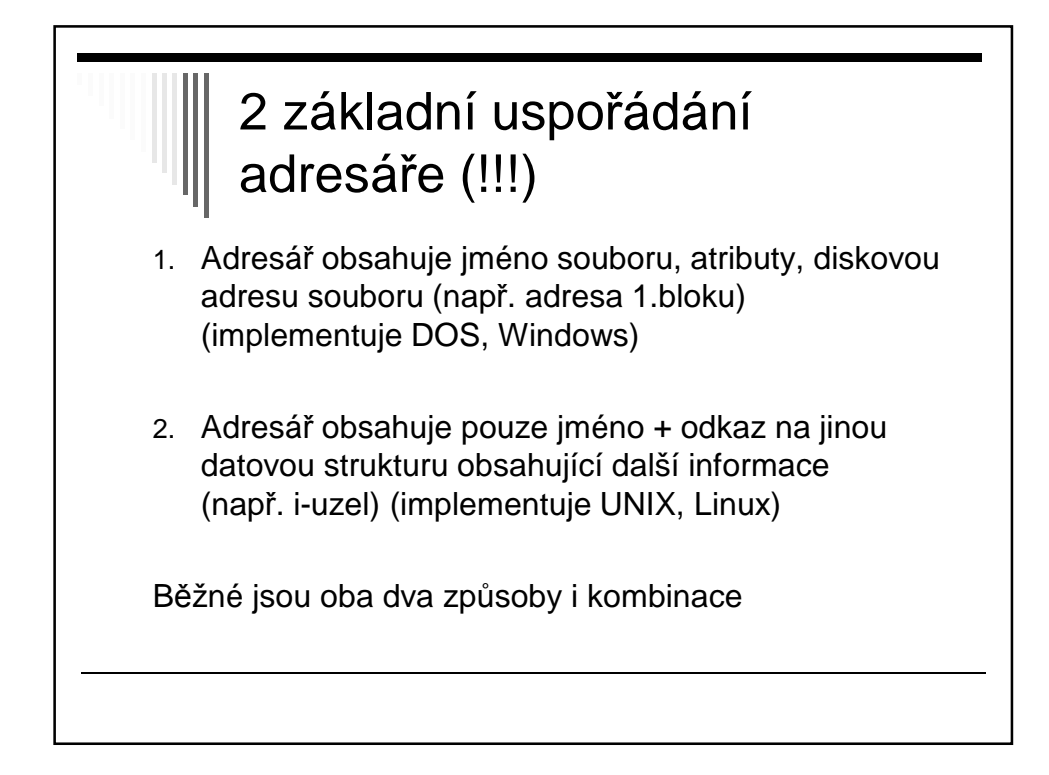

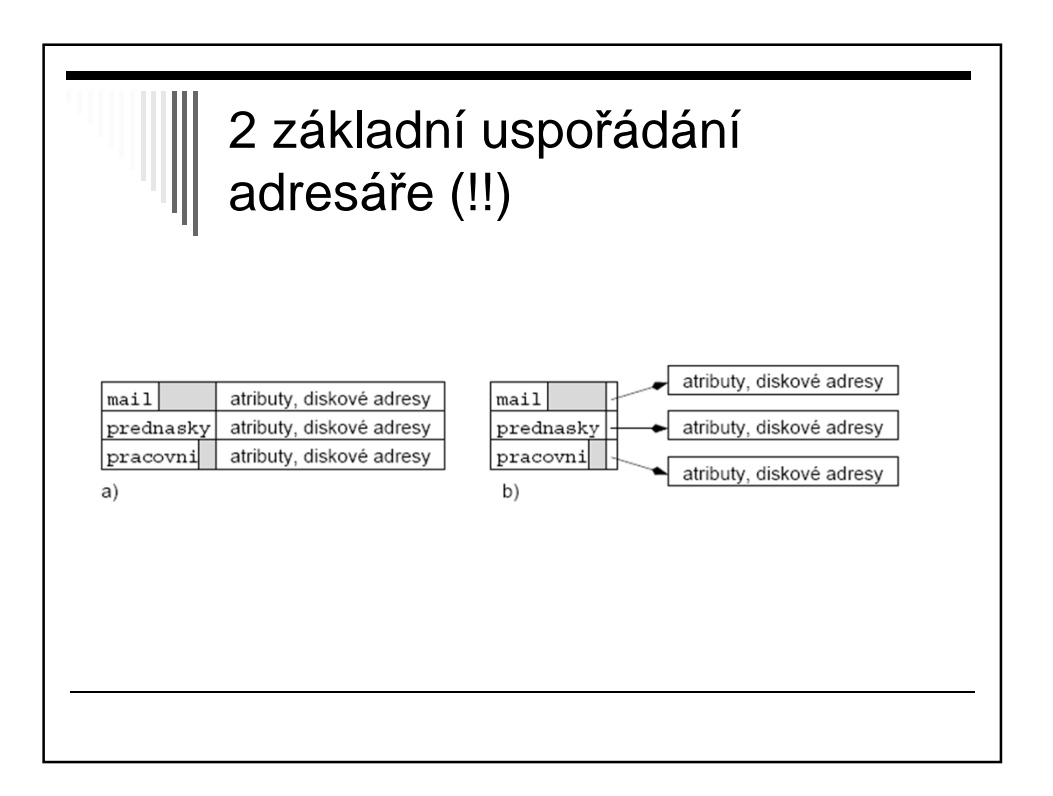

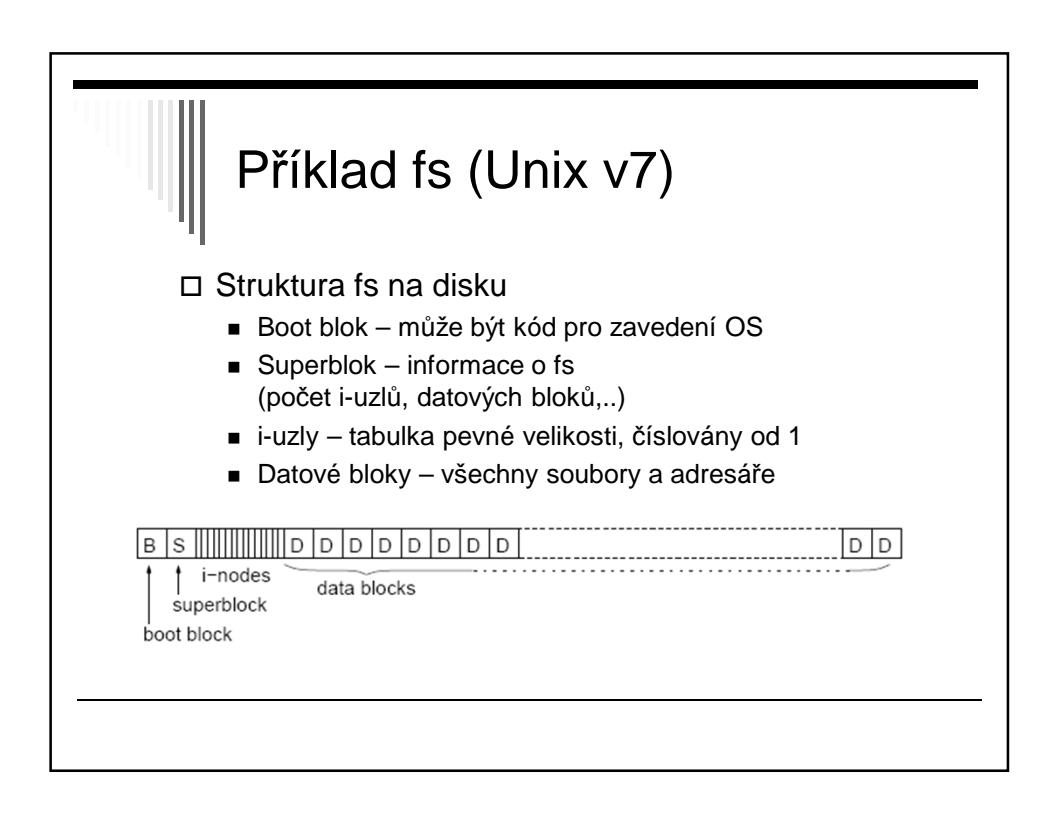

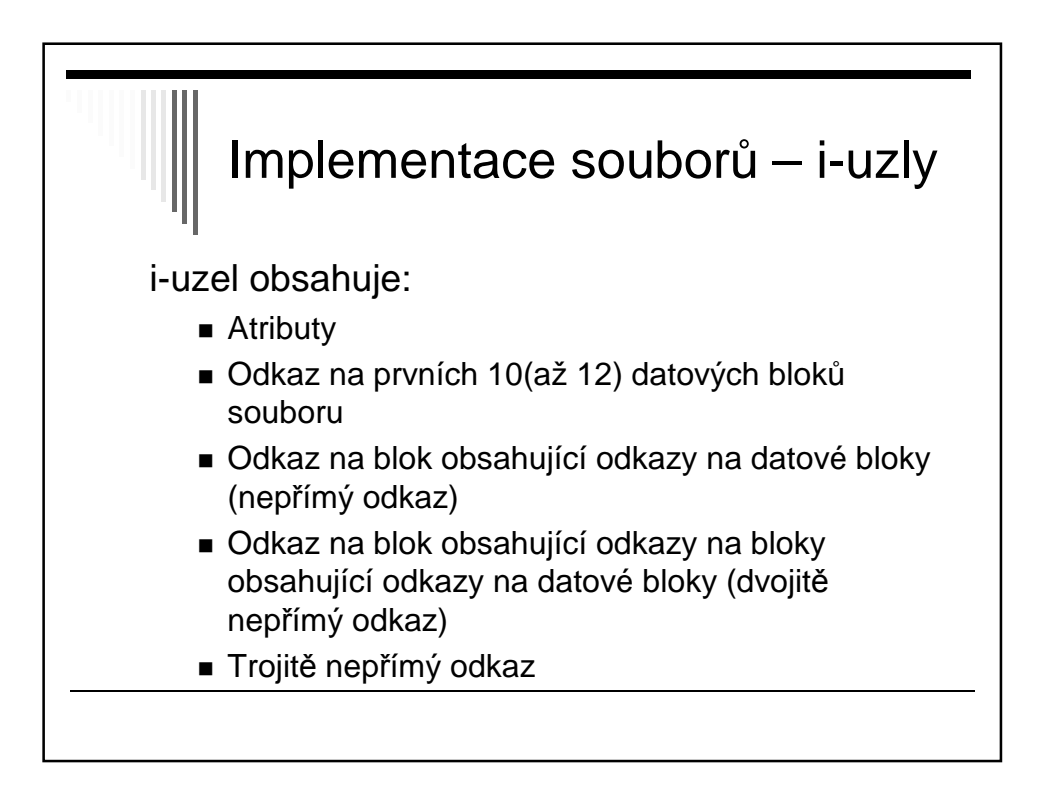

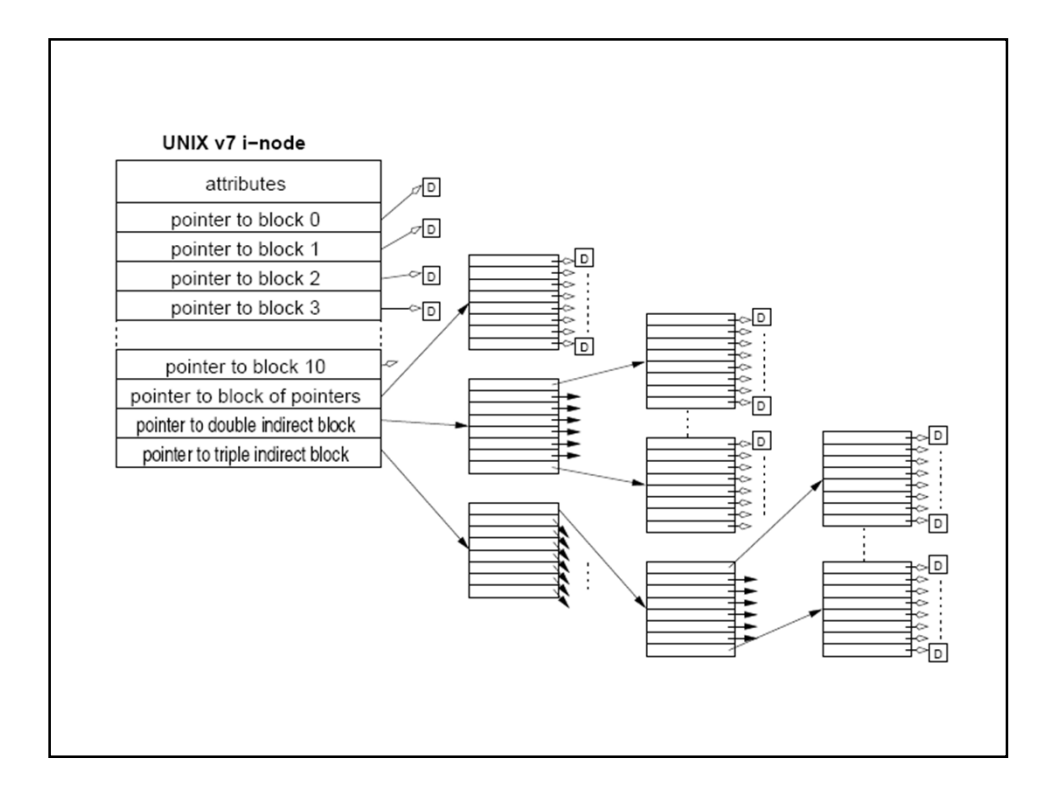

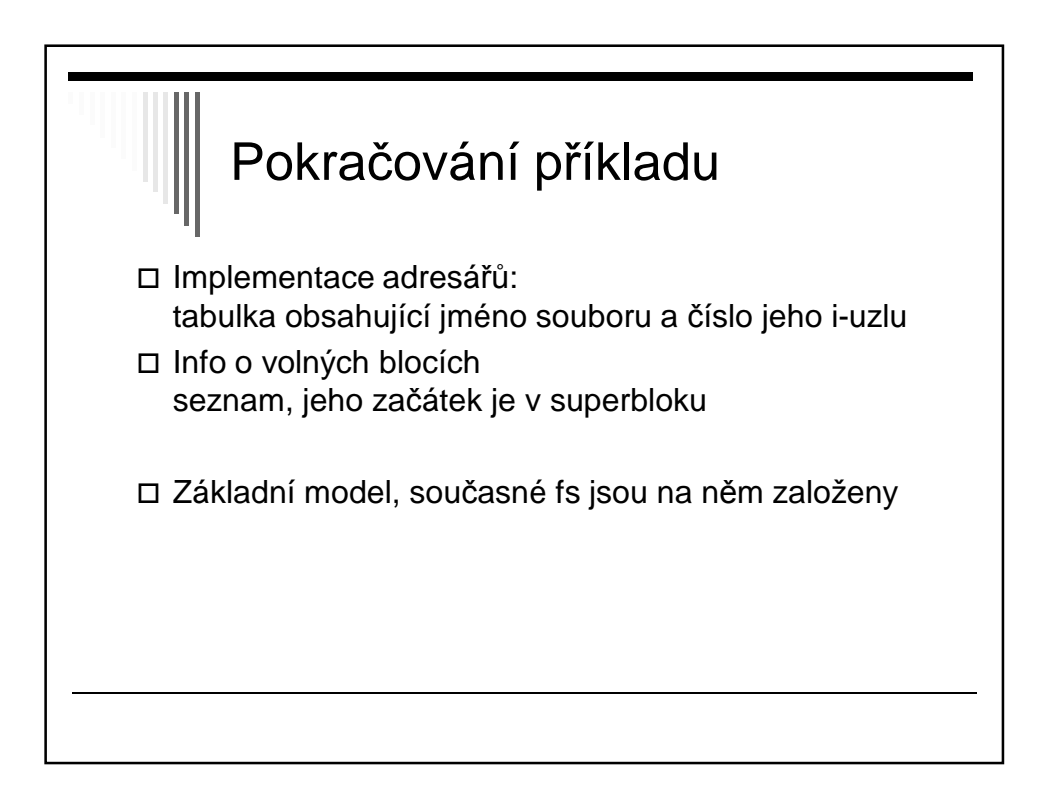

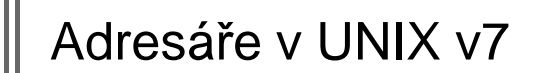

adresář: jméno souboru a číslo i-uzlu

Číslo i-uzlu je indexem do tabulky i-uzlů na disku

Každý soubor a adresář: právě 1 i-uzel

V i-uzlu: všechny atributy a čísla diskových bloků

Kořenový adresář: číslo i-uzlu 1

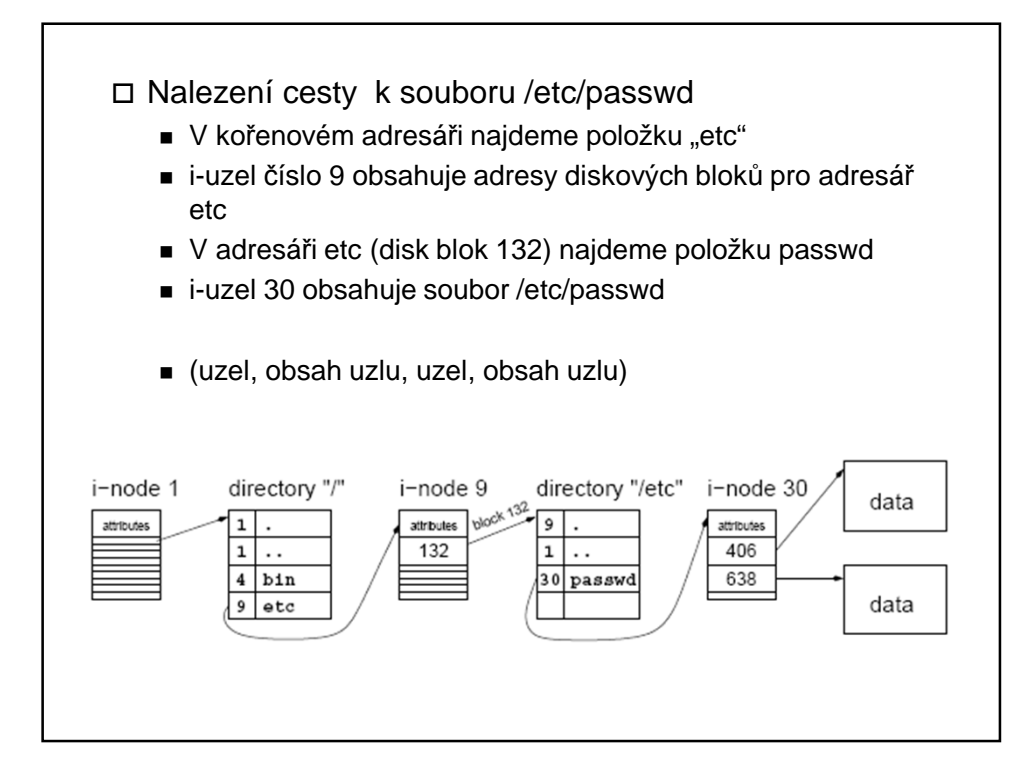

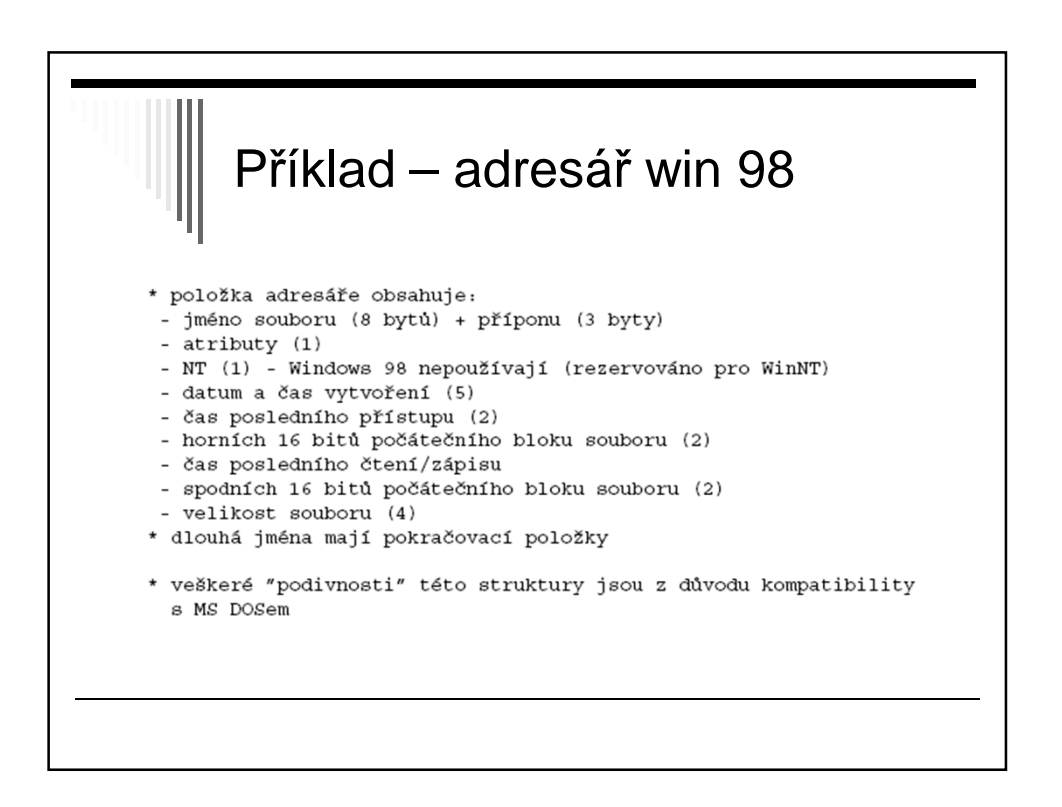

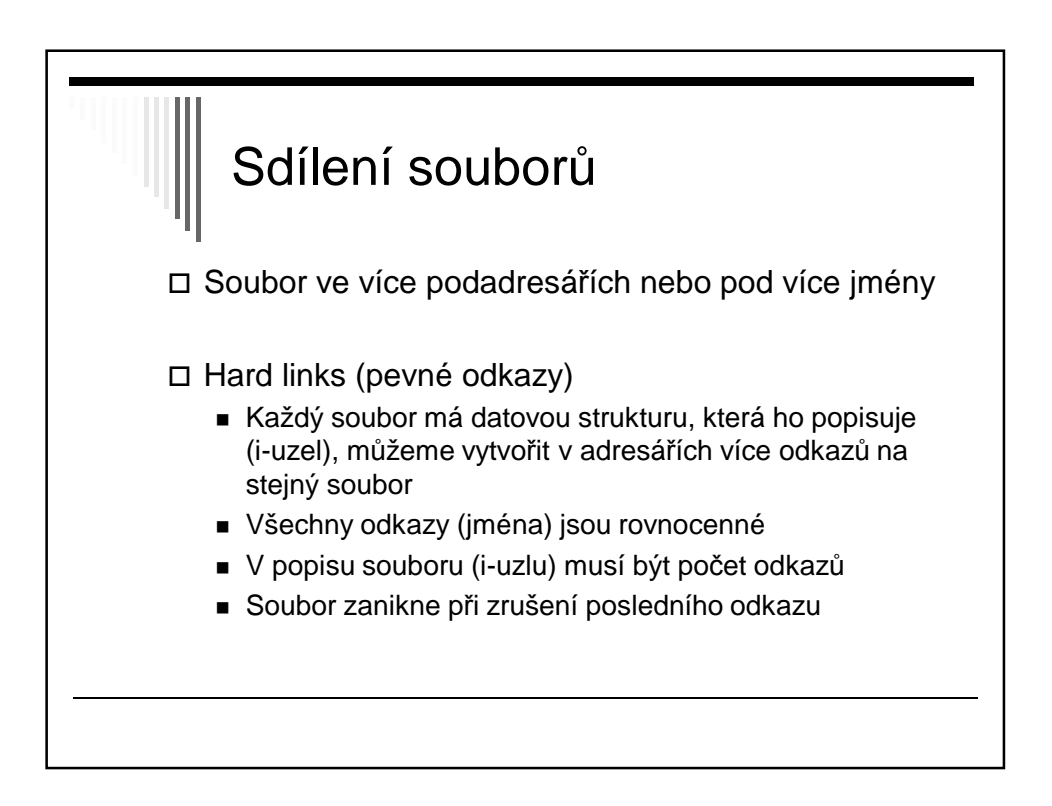

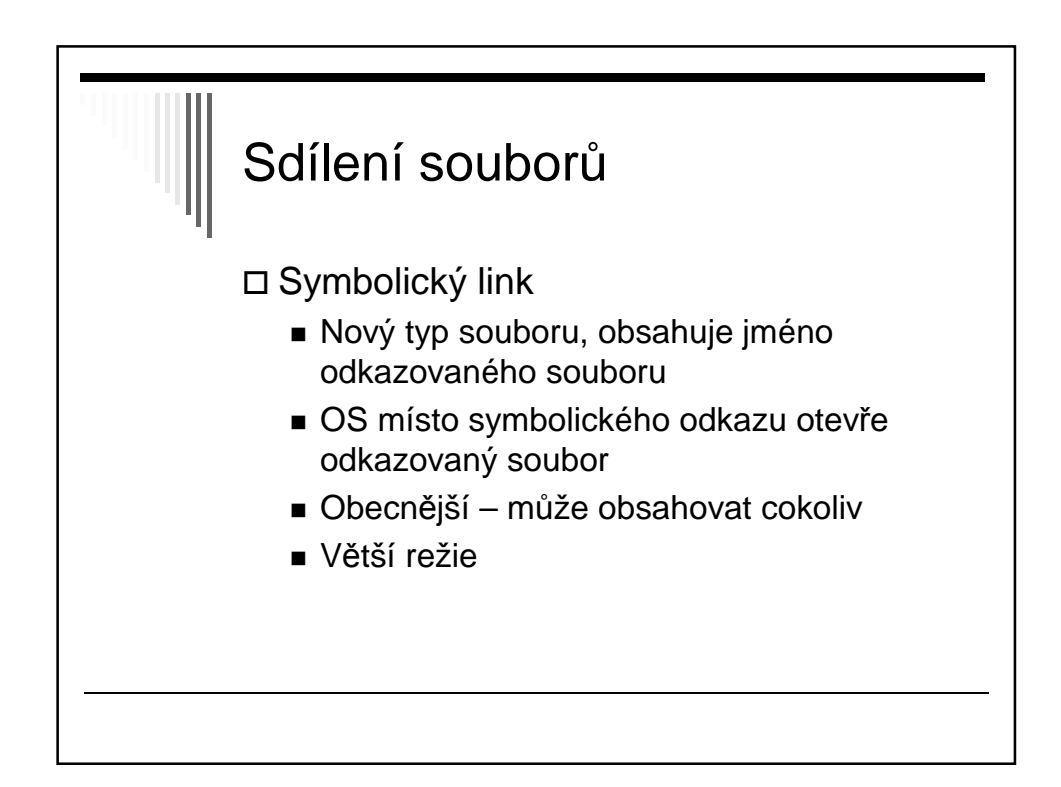

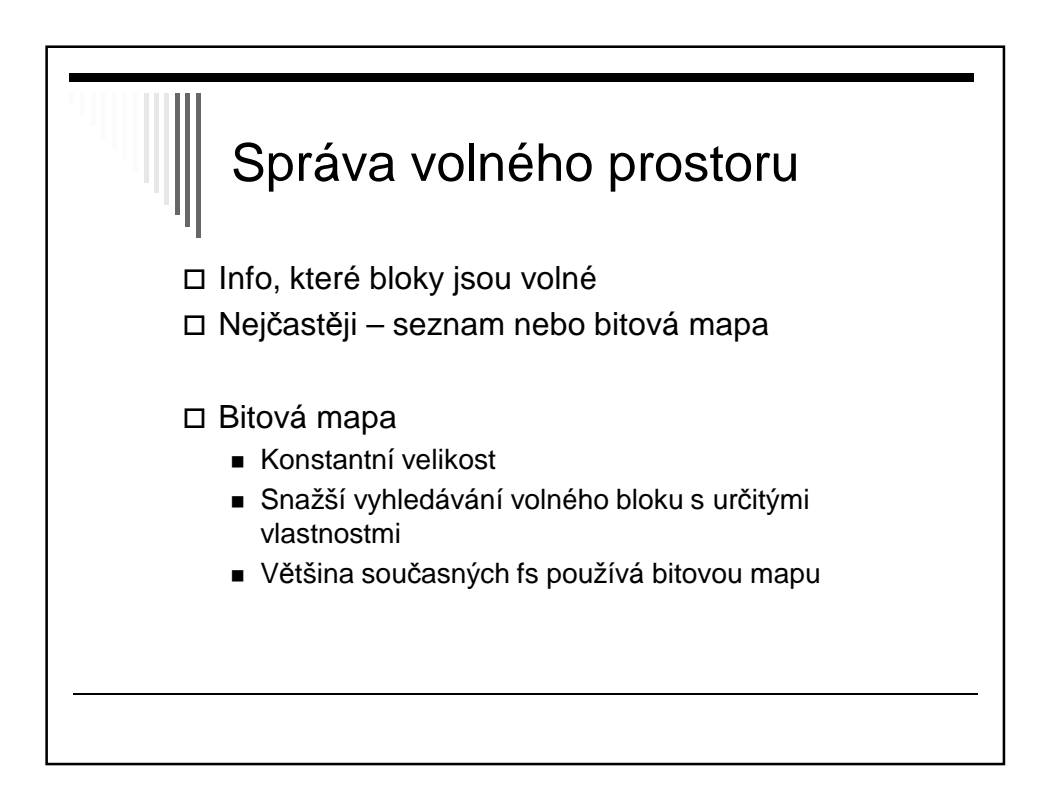

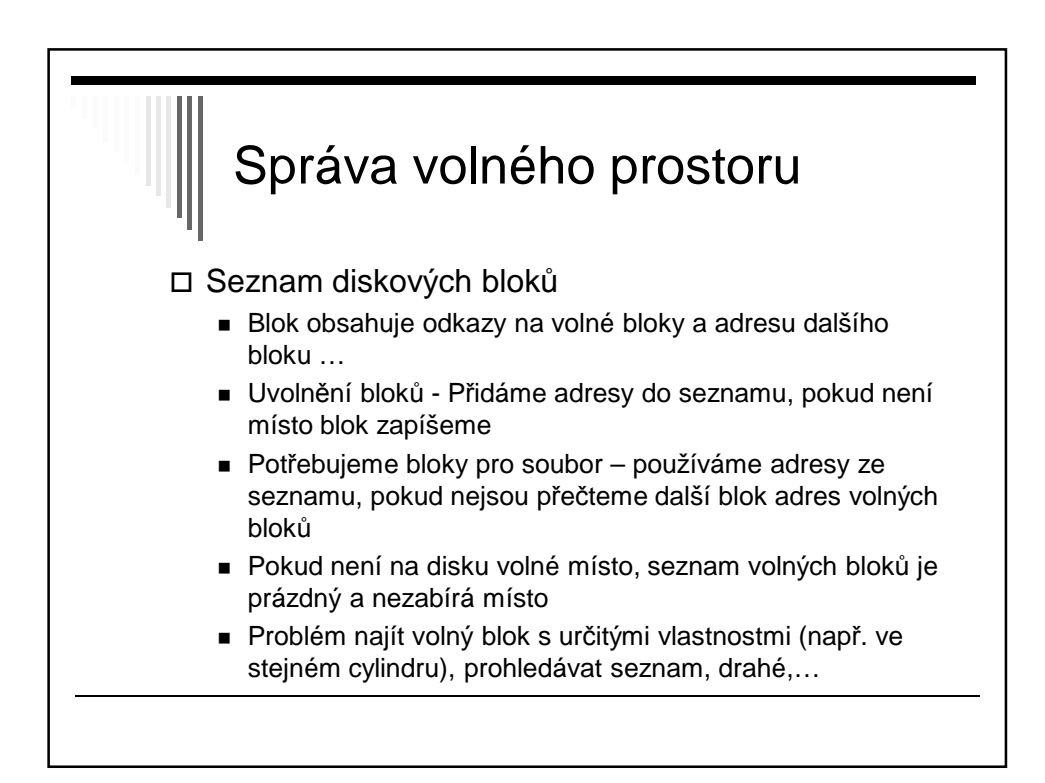

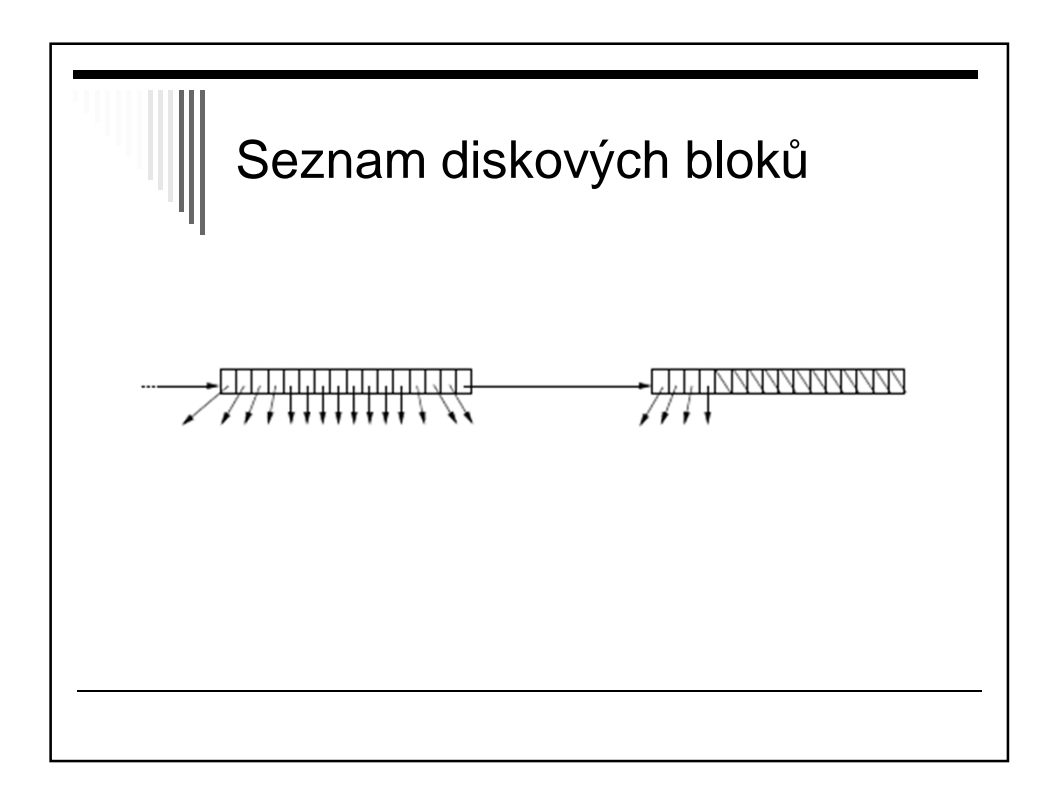

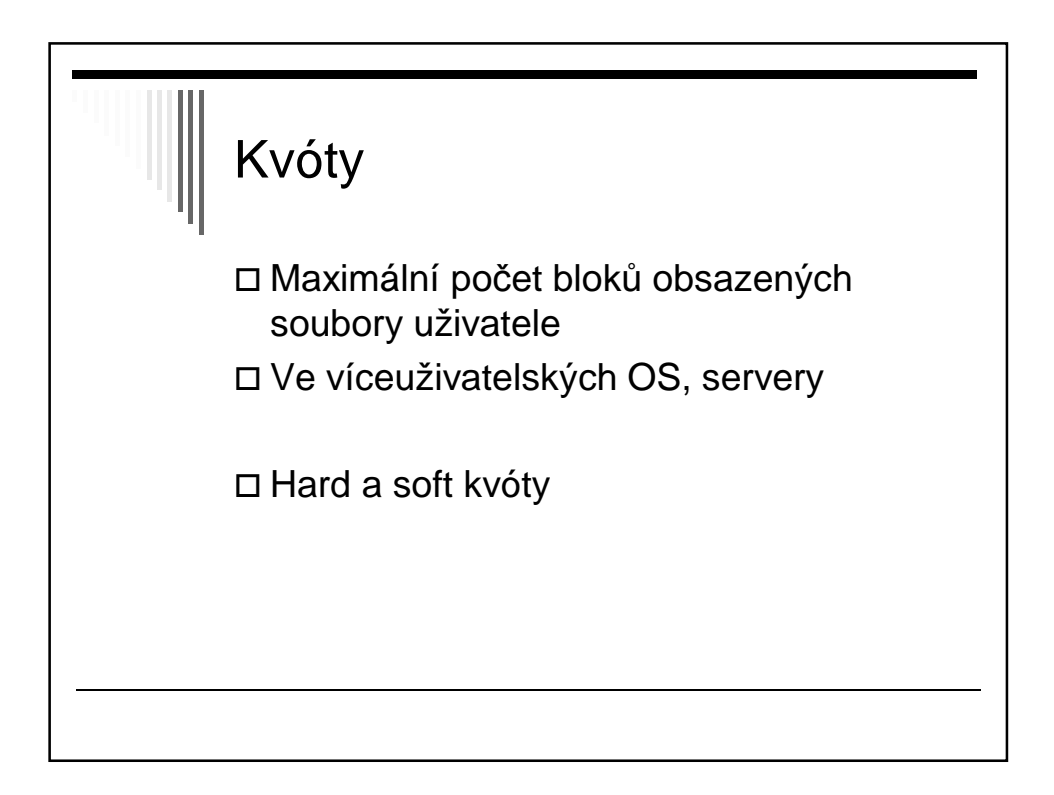

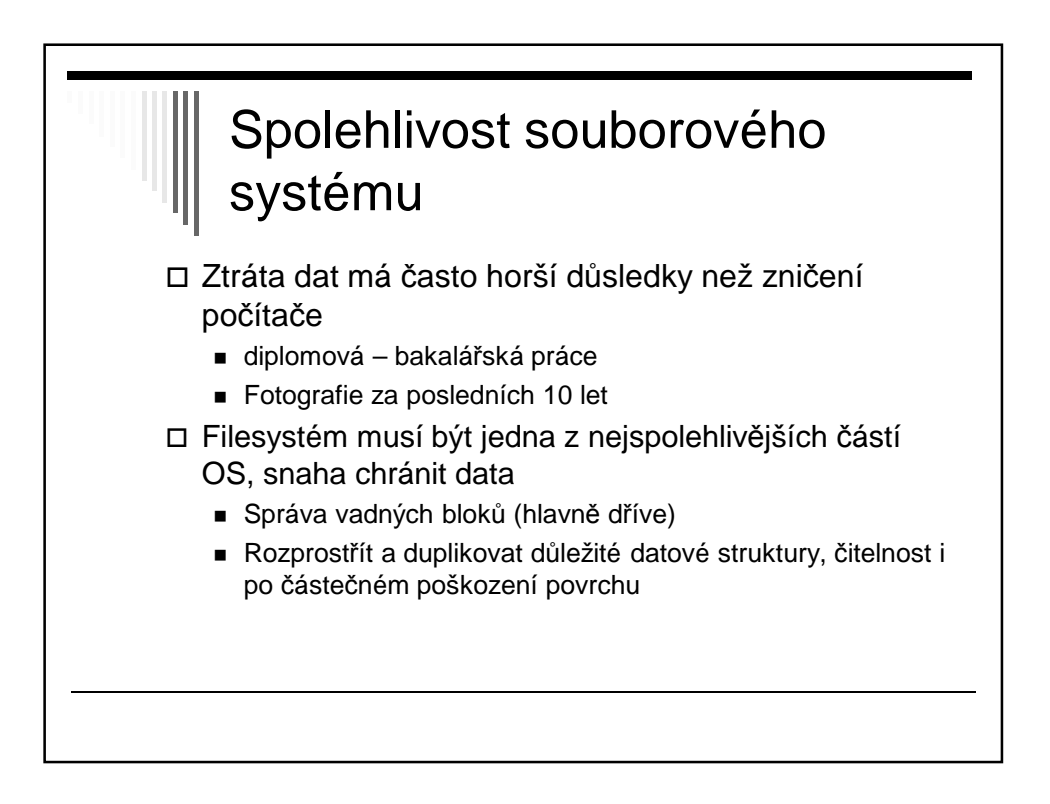

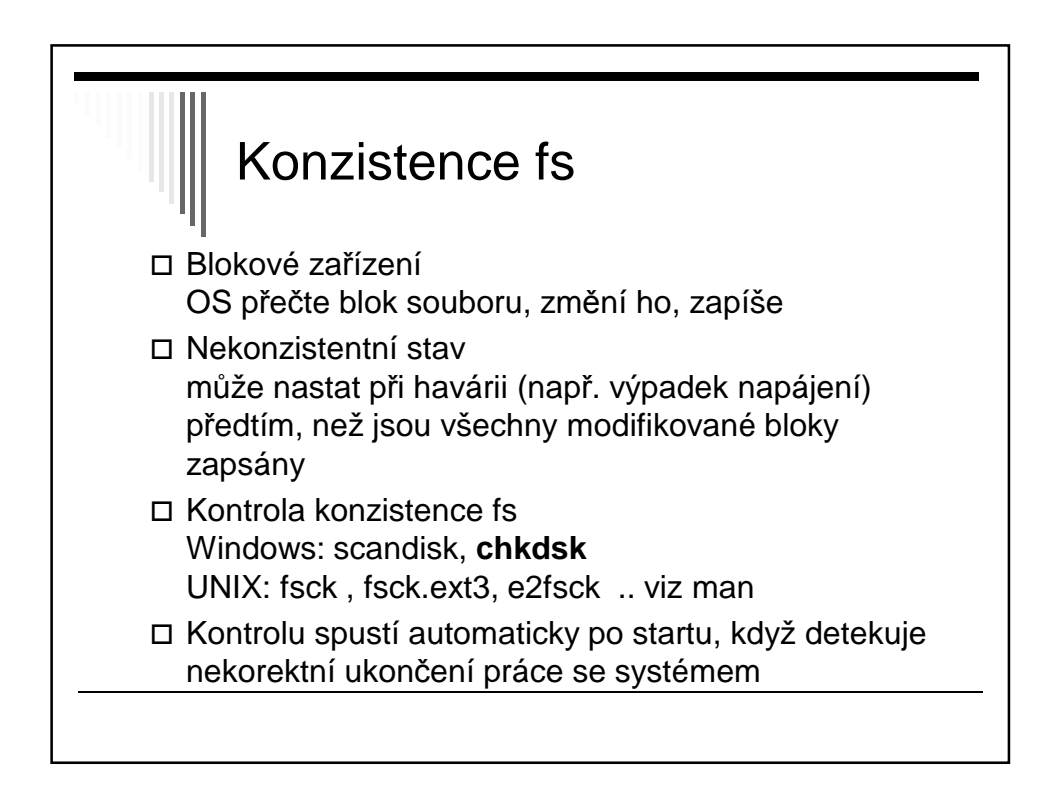

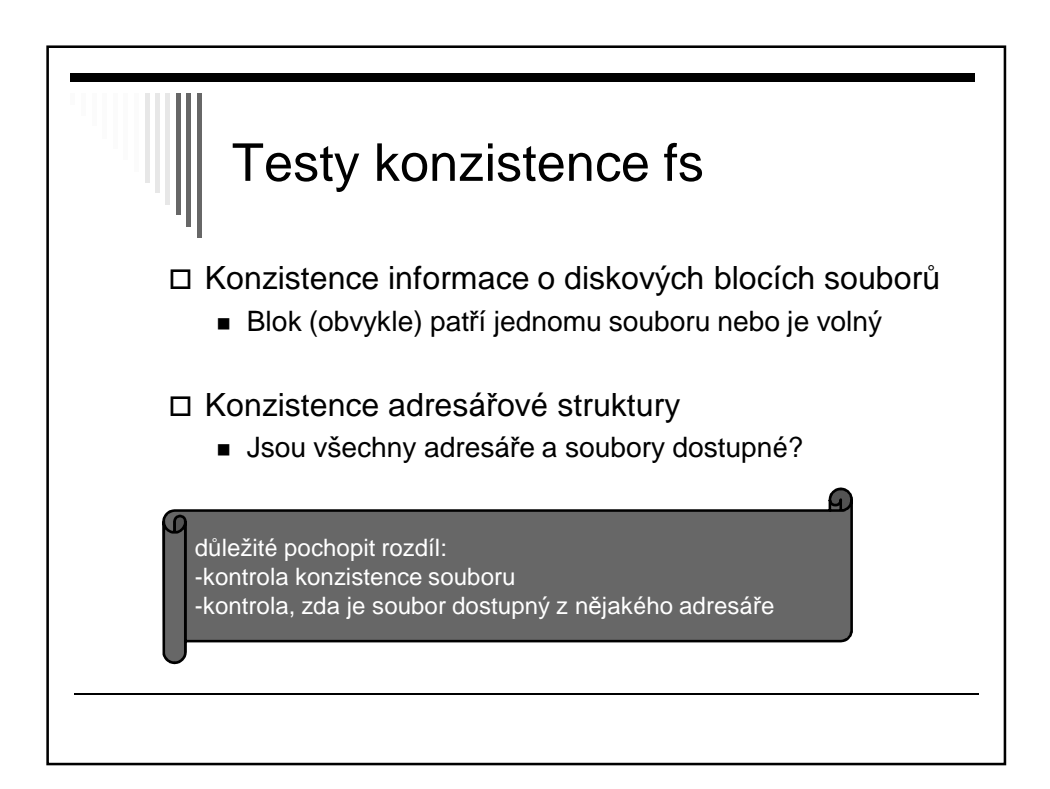

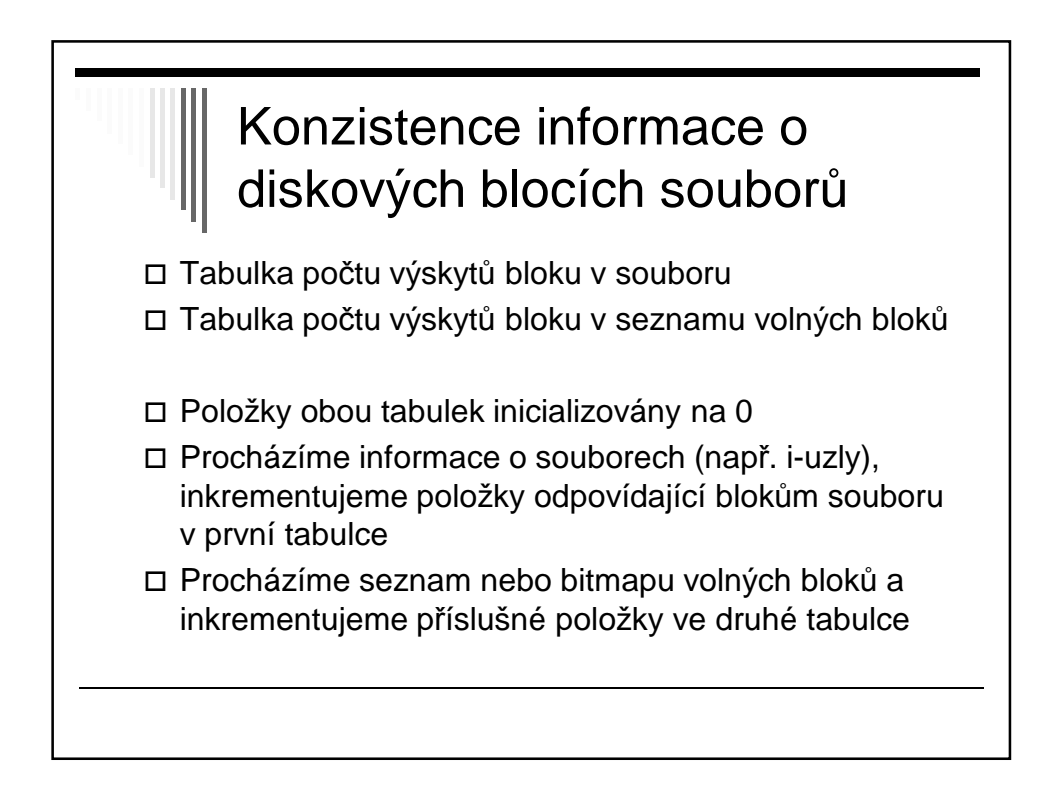

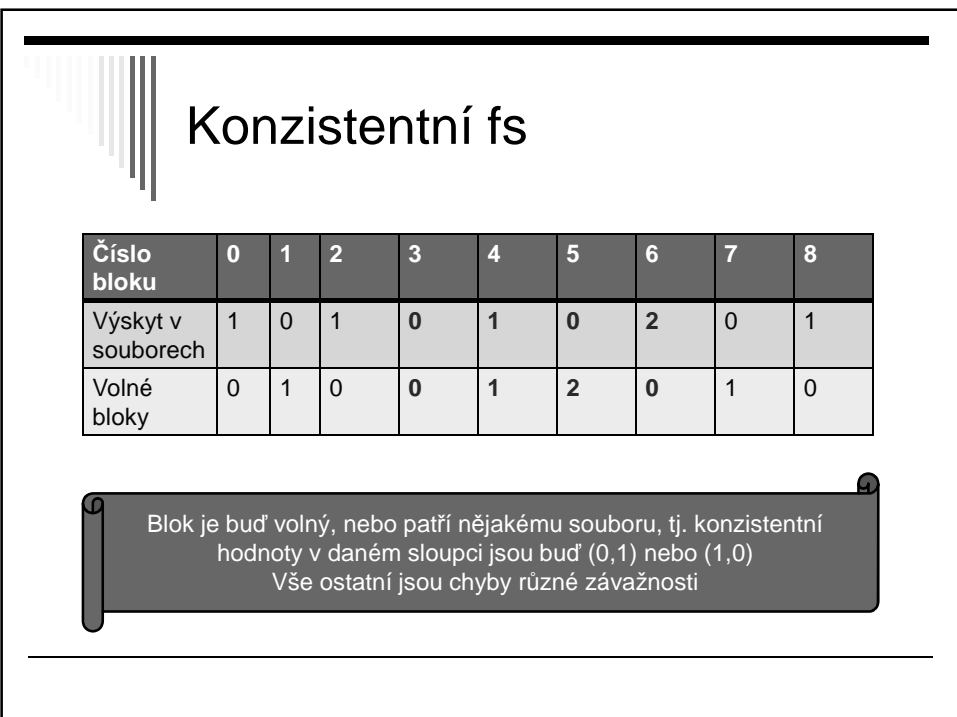

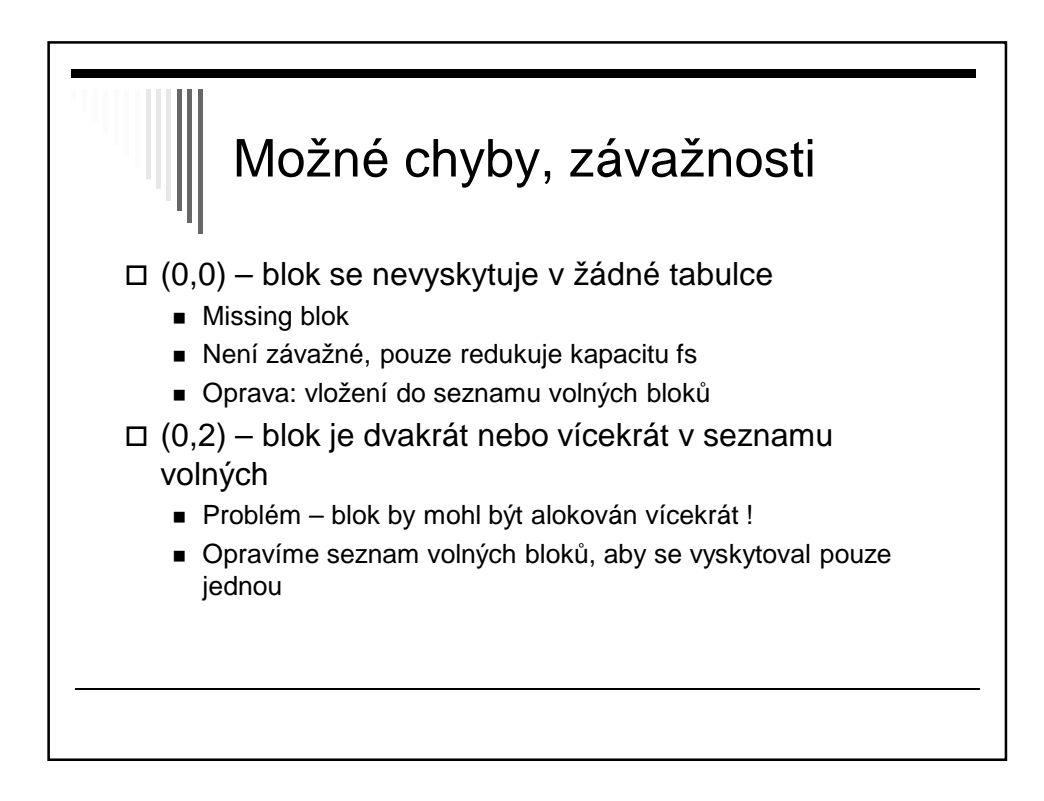

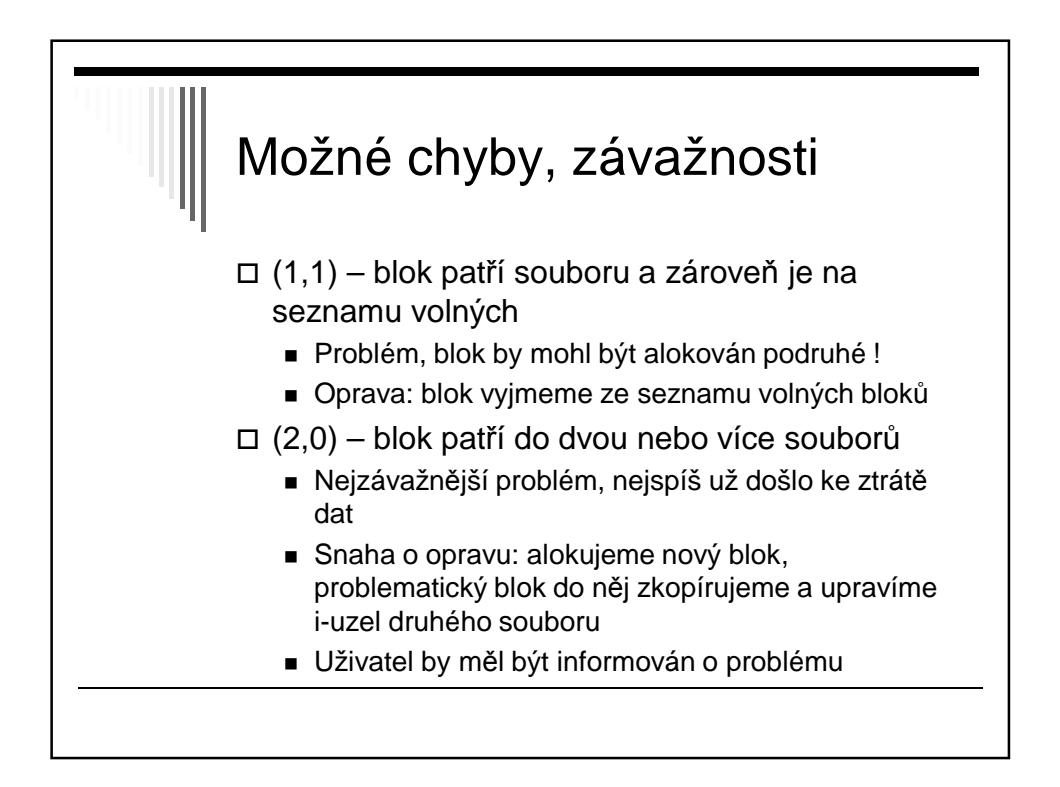

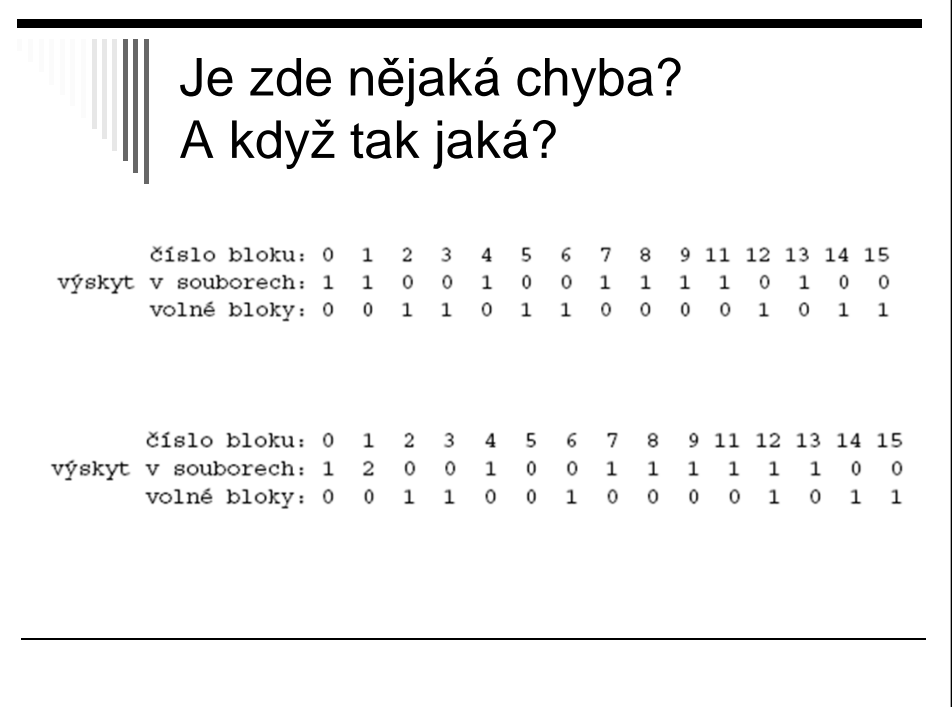

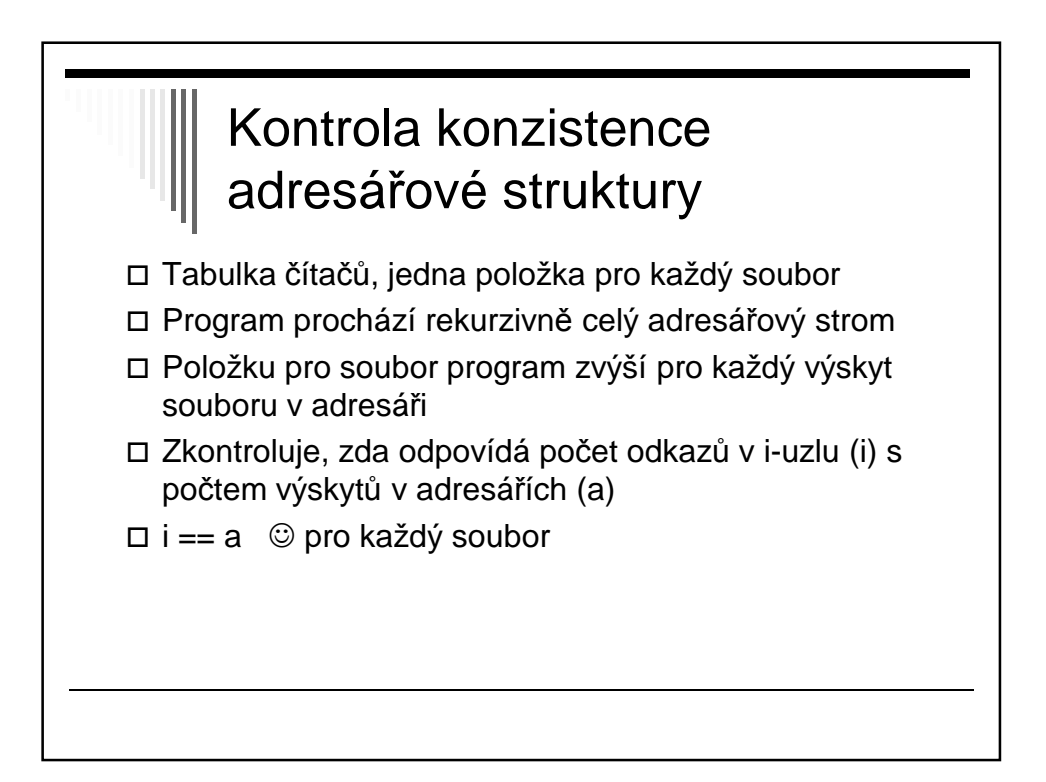

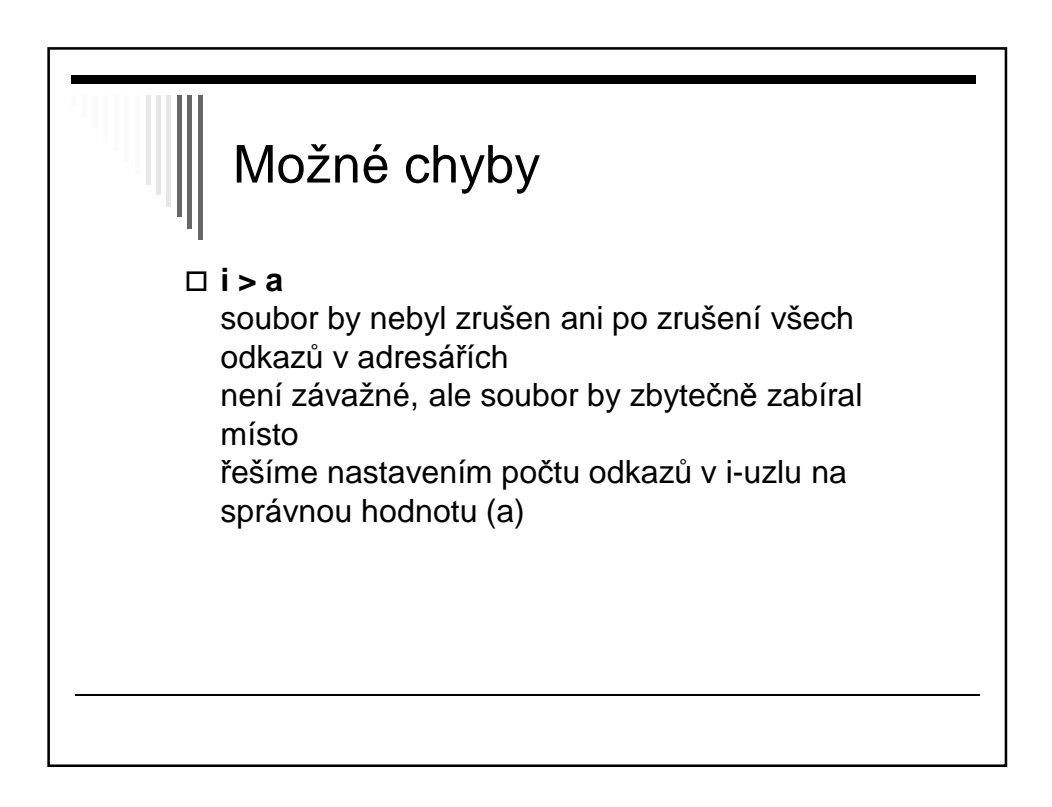

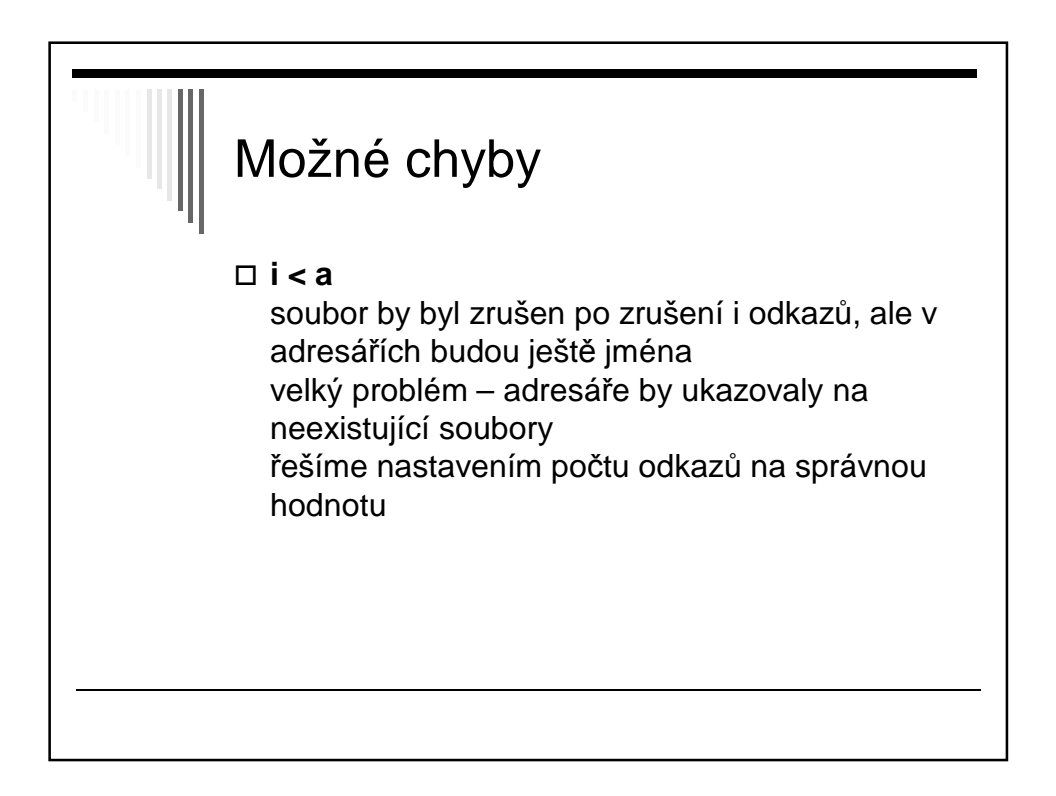

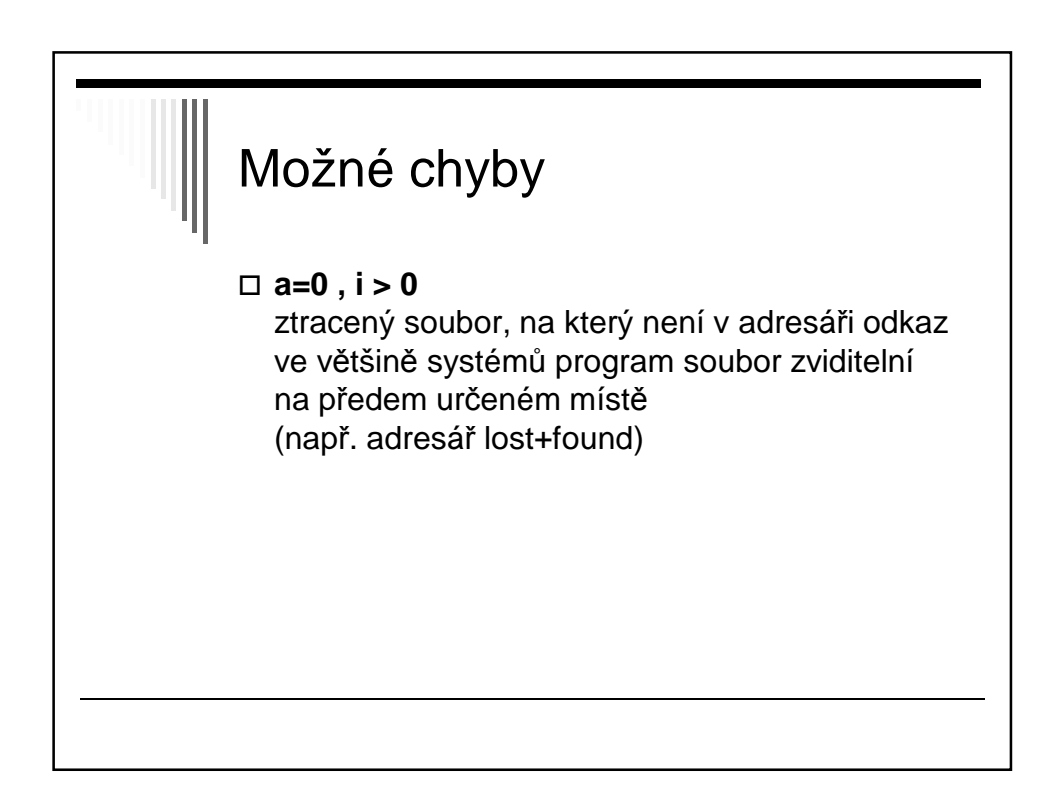

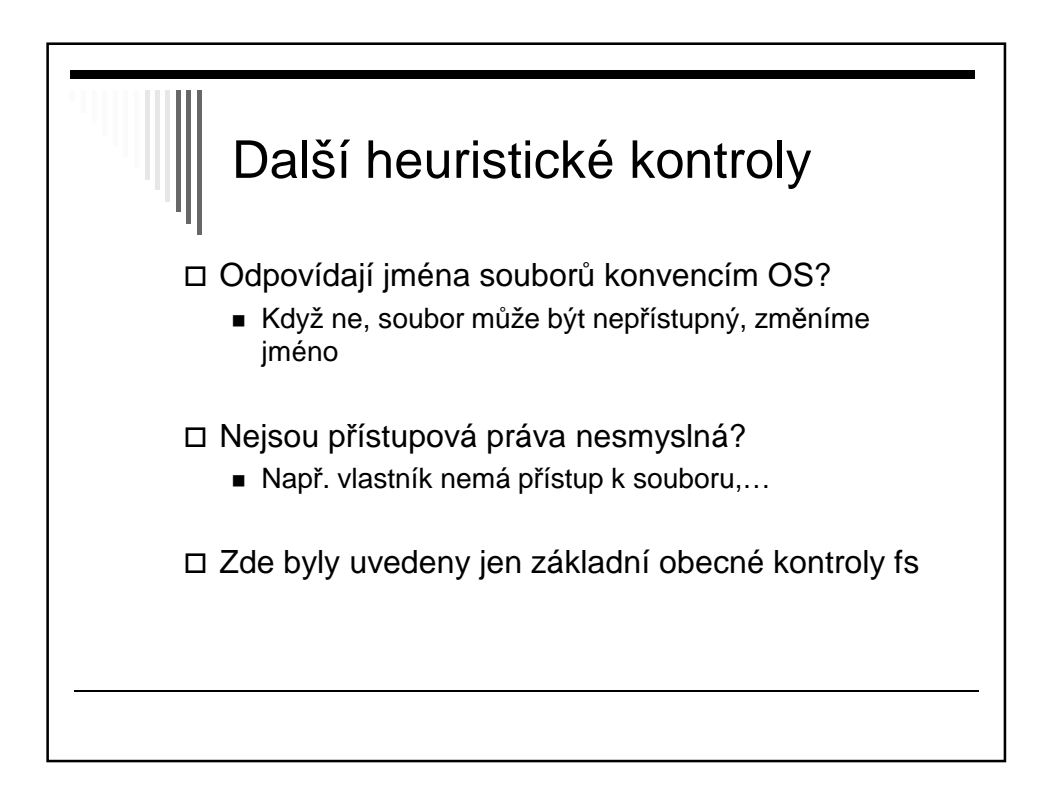

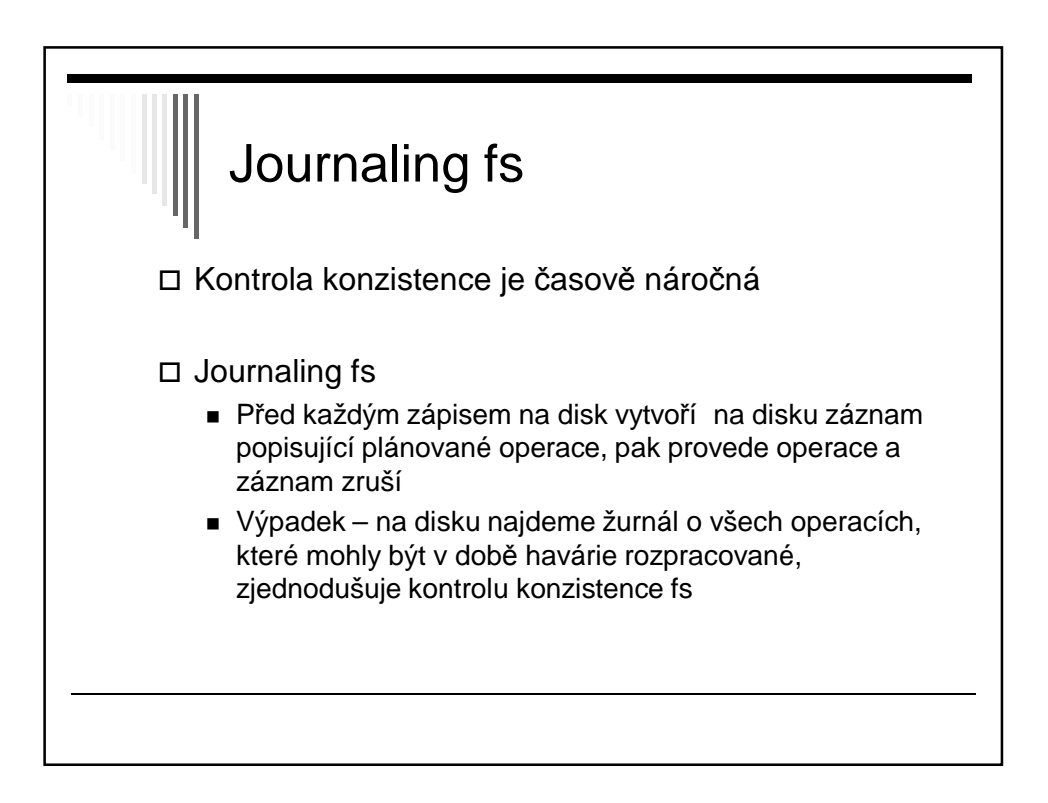

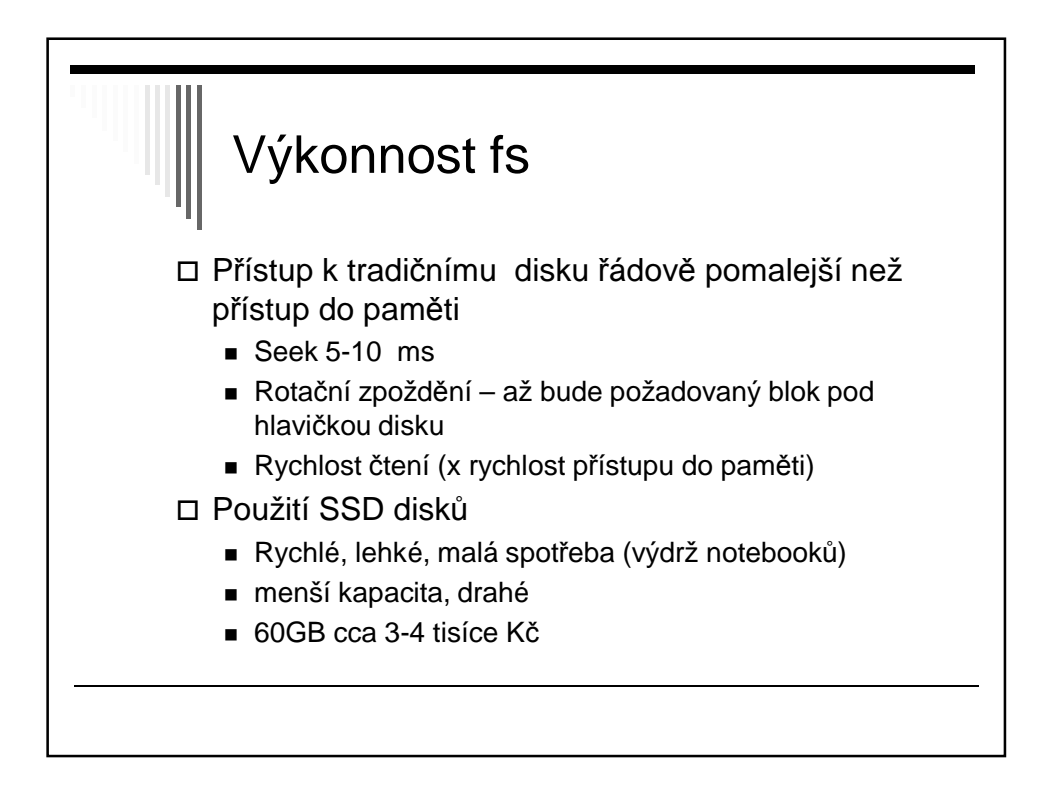

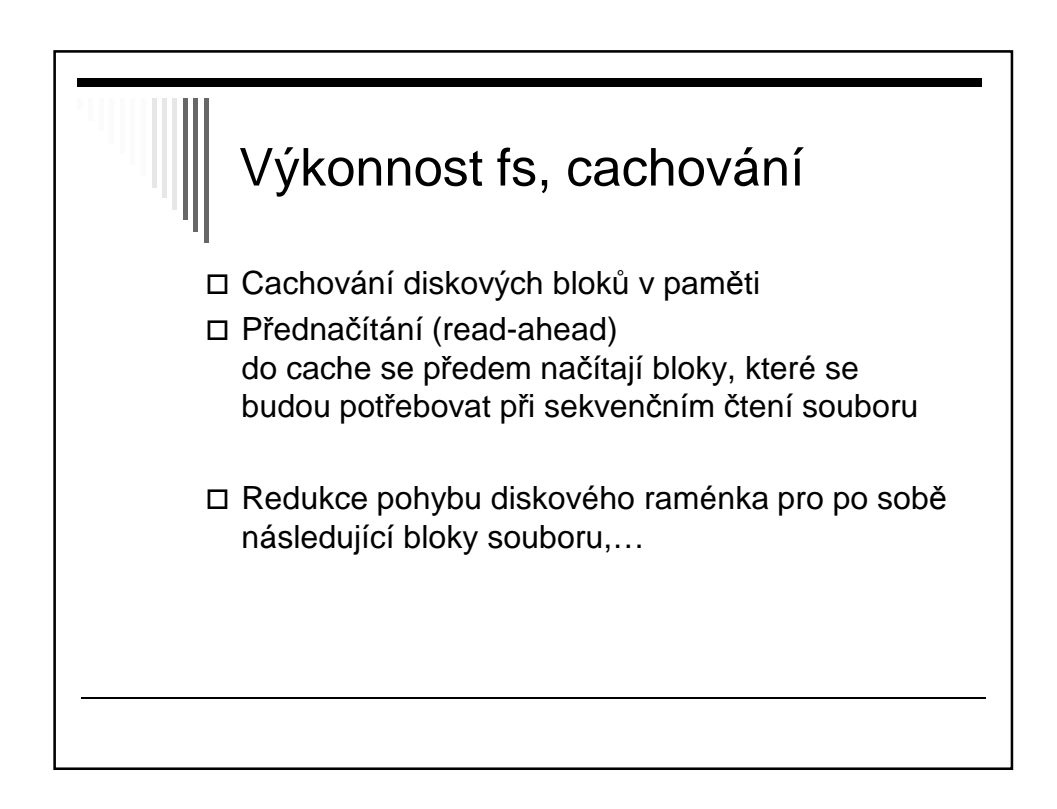

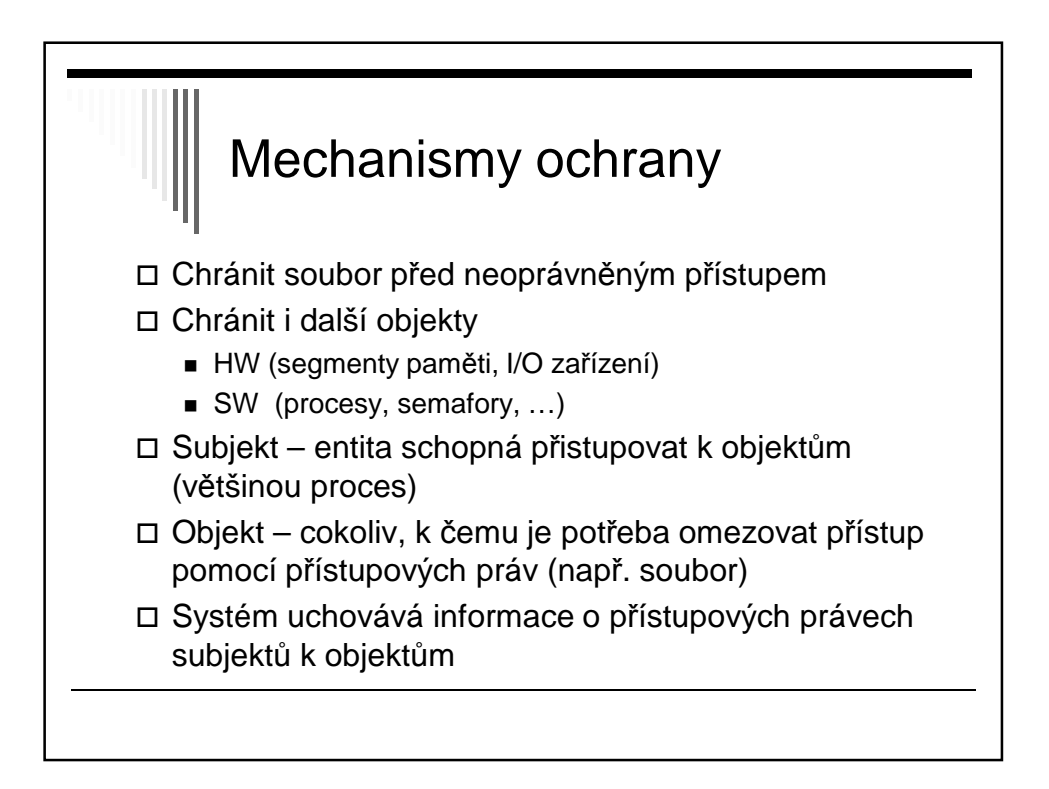

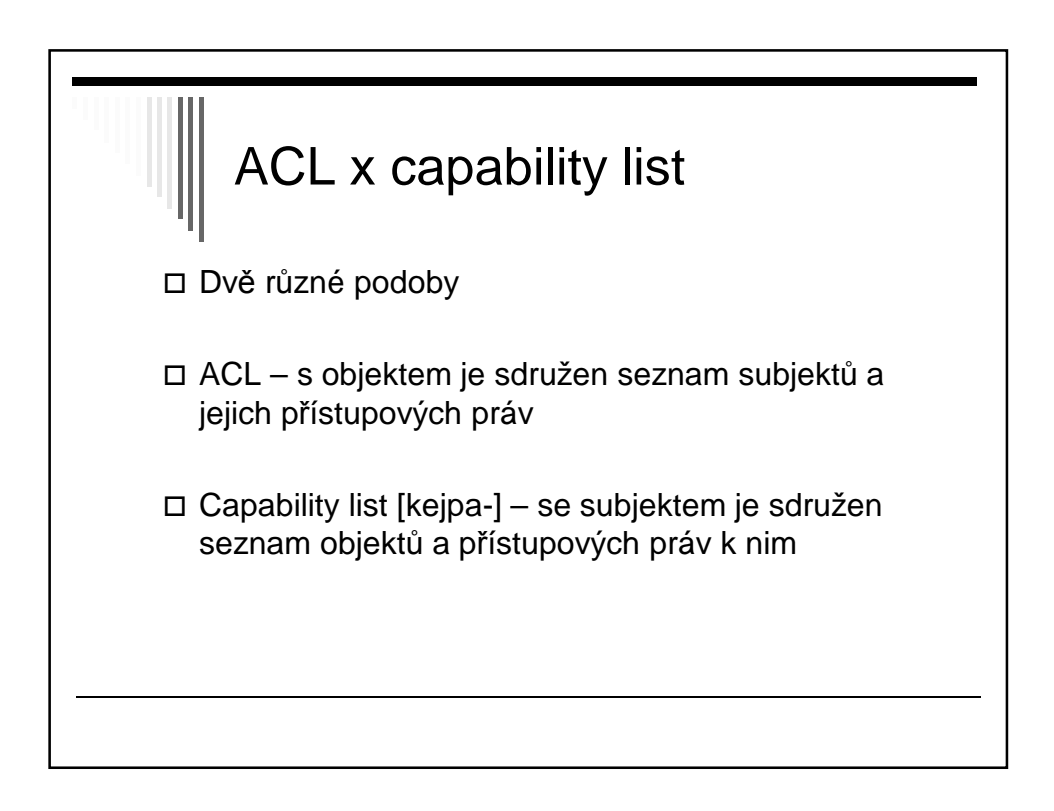

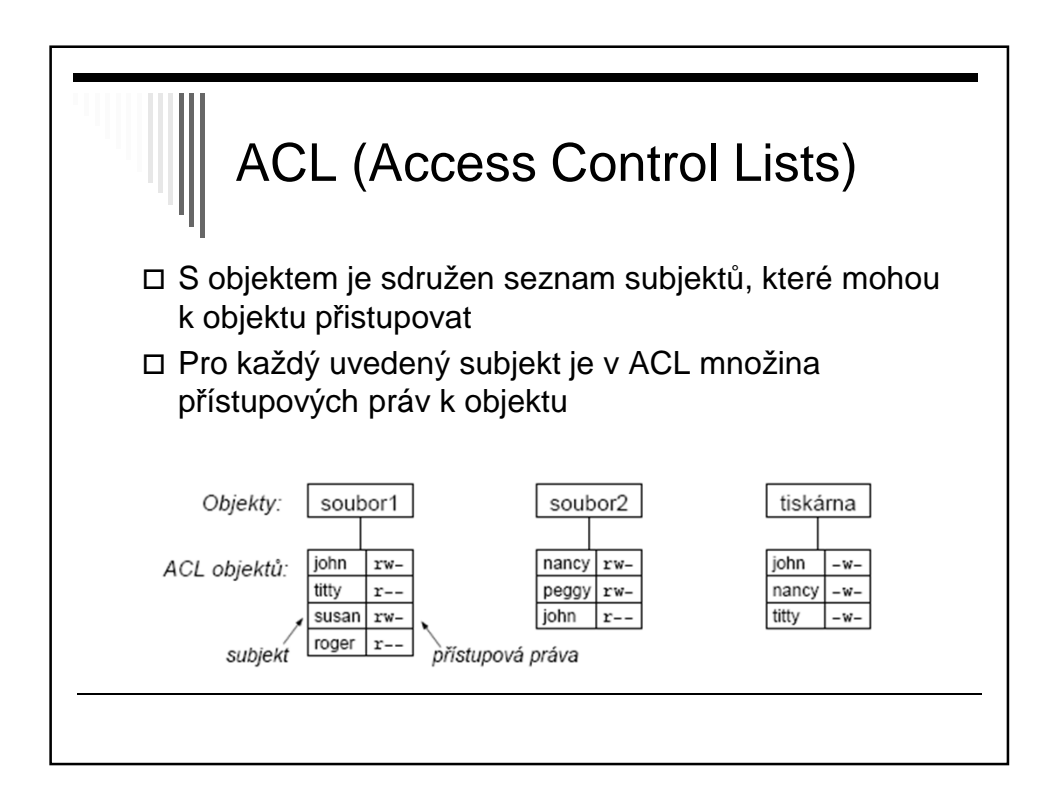

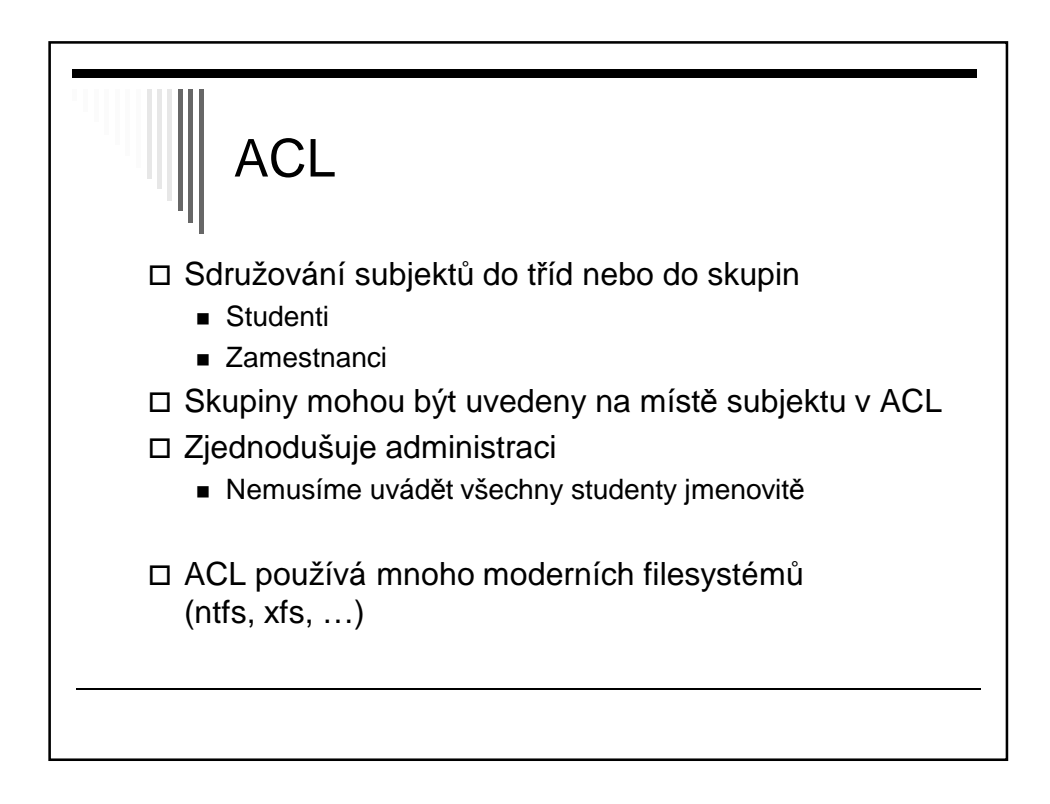

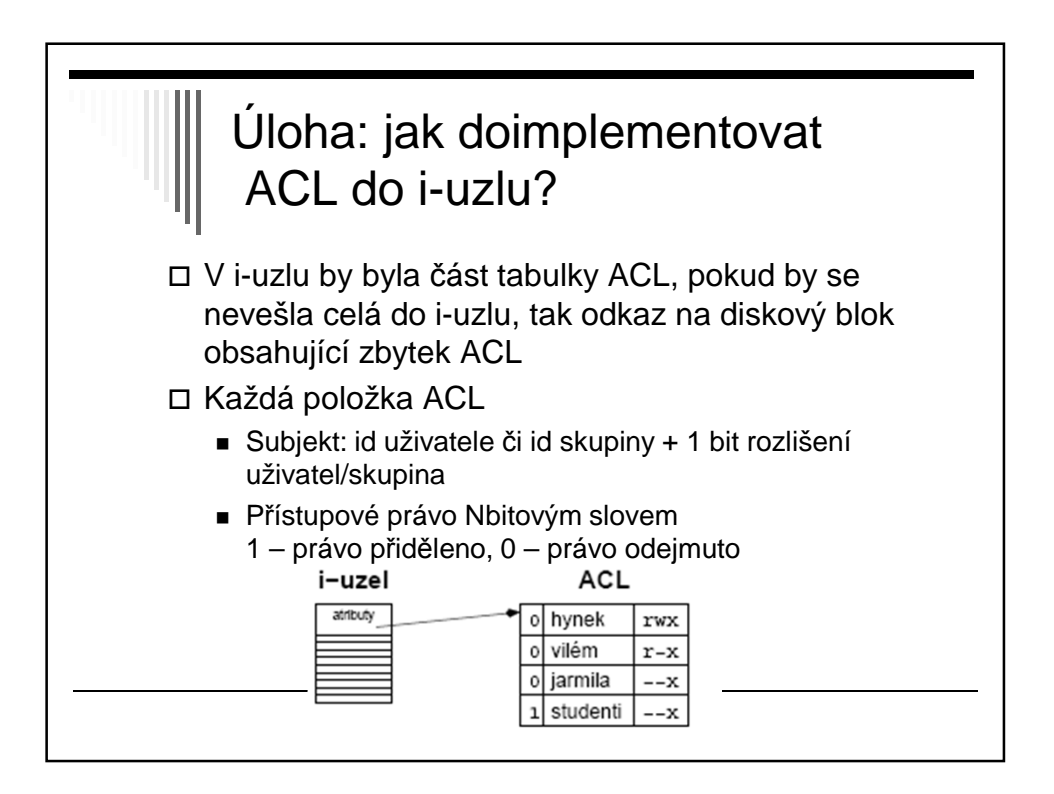

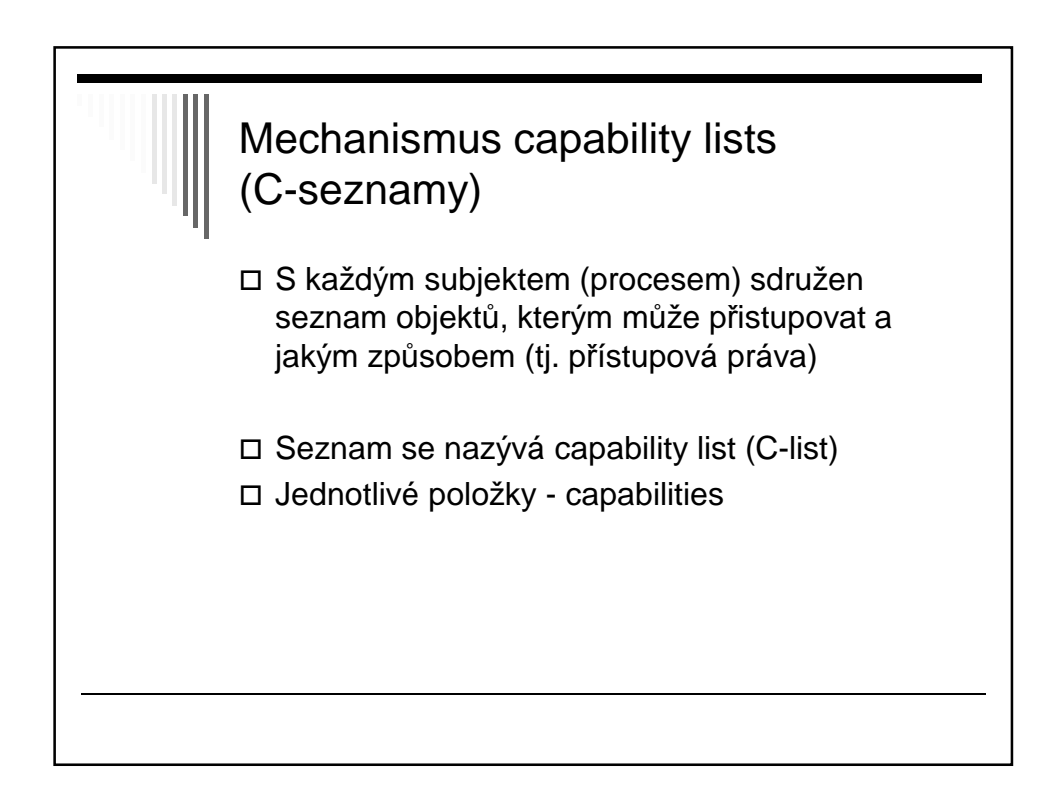

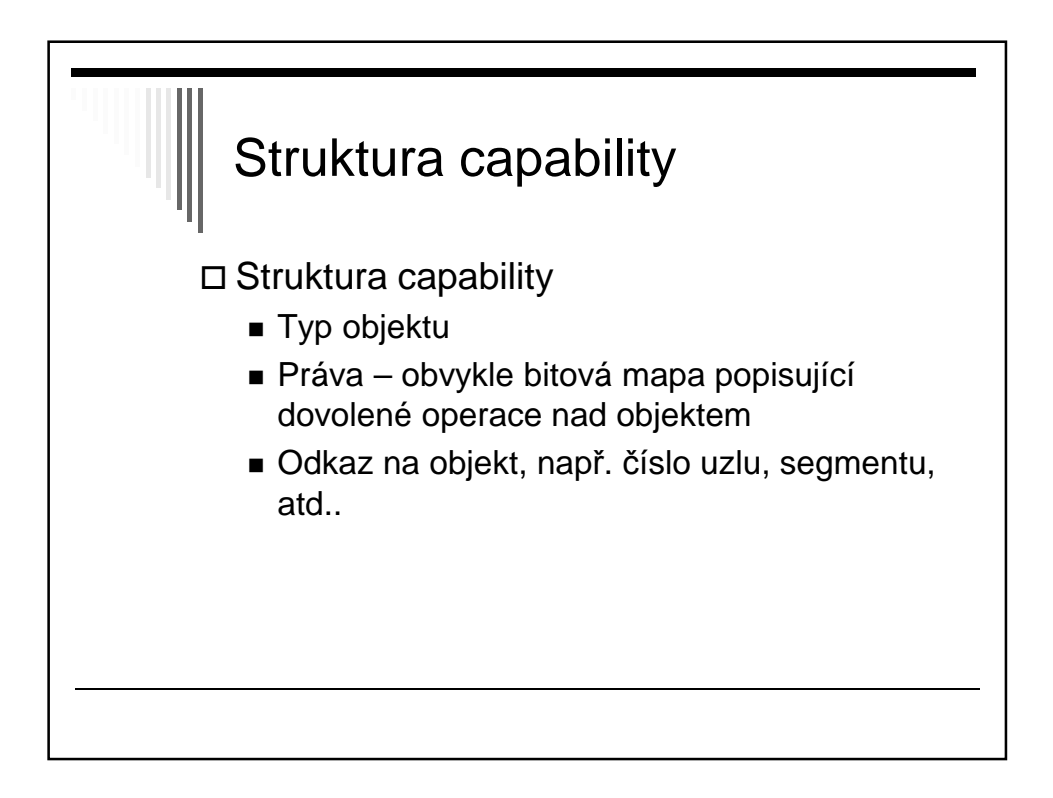

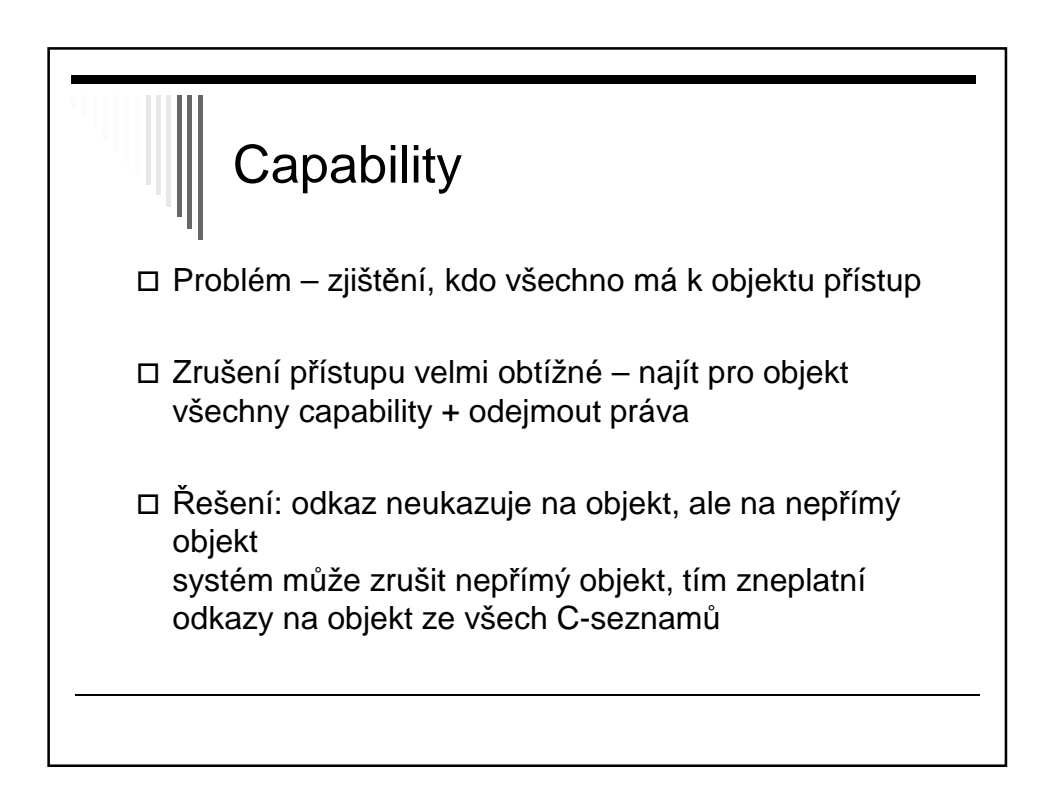

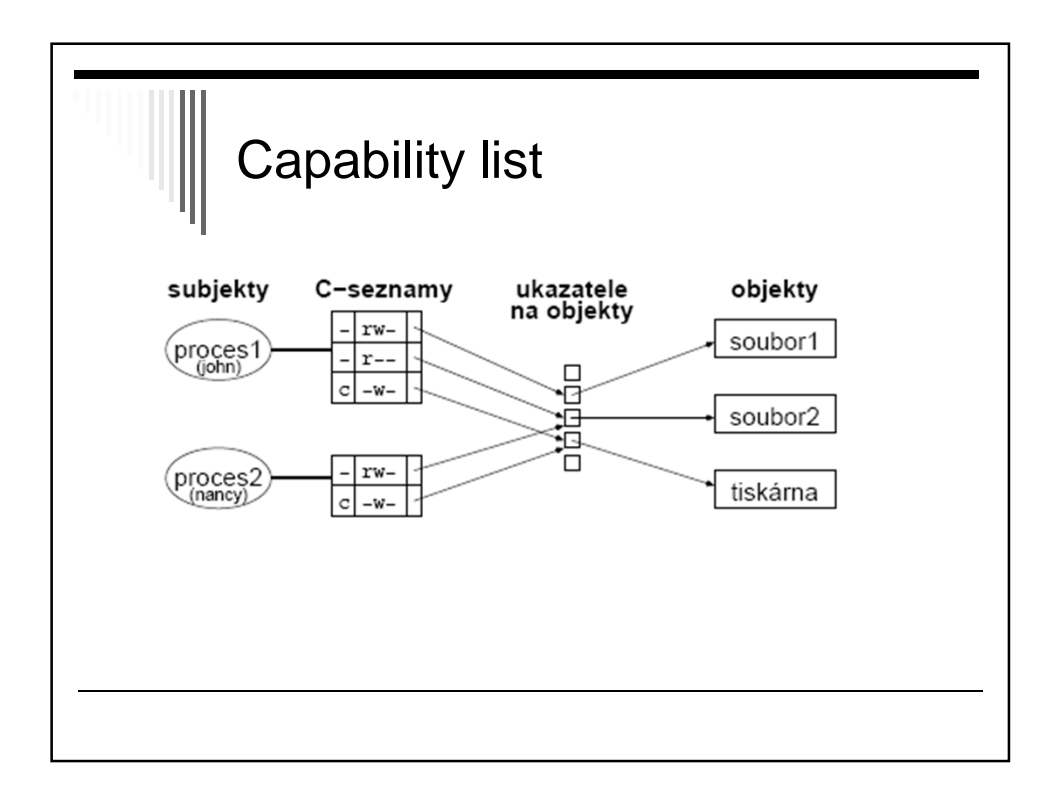

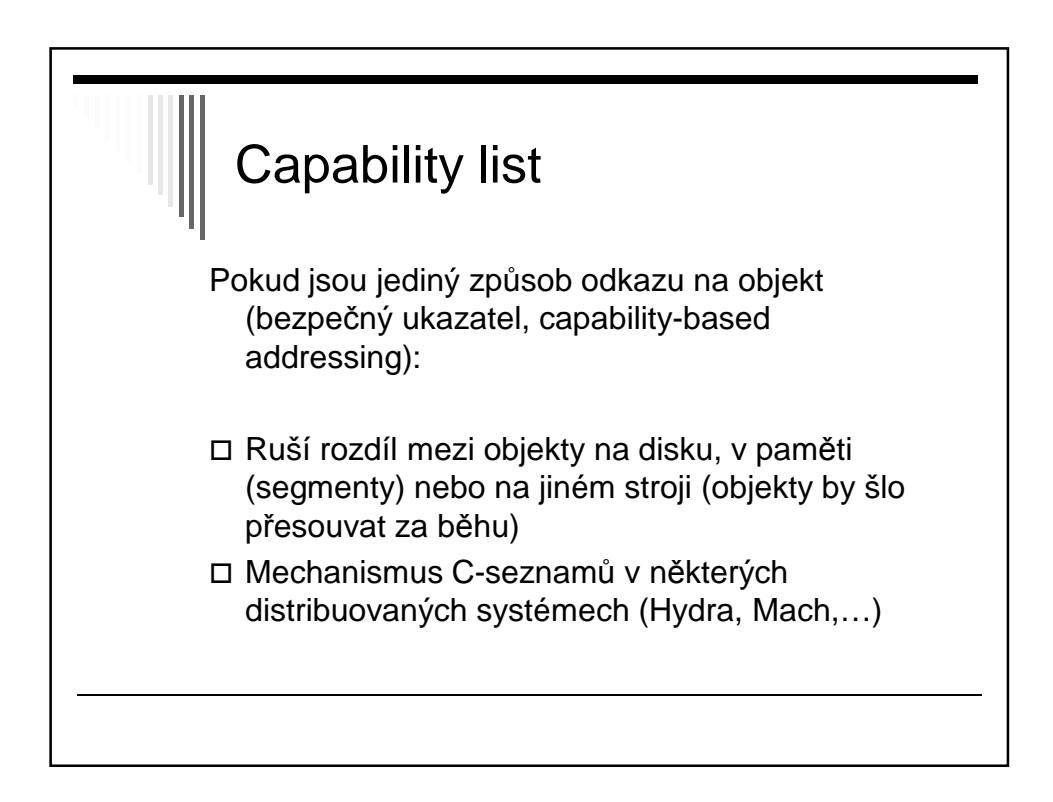

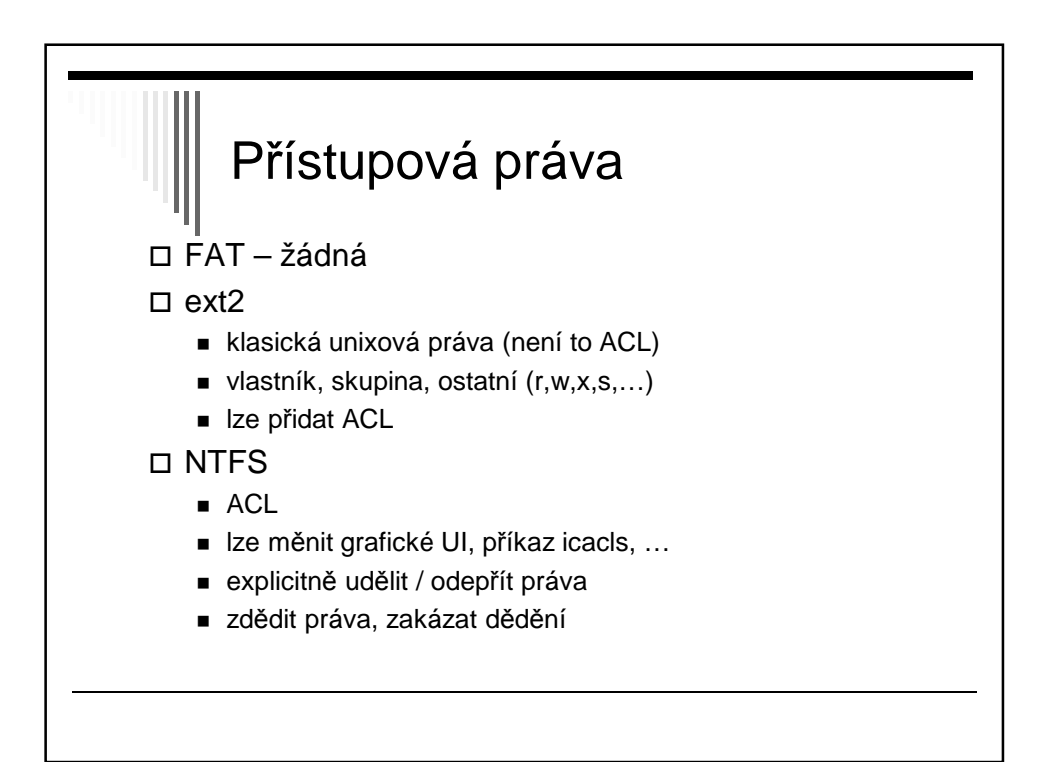